# ANNEXE 2 - Pièce 9

# Analyse chimique des fines de lavage (2017)

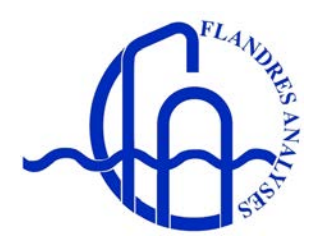

ZAC de la Grande Porte - 10 Rue des Saveurs - BP 29<br>59180 - CAPPELLE LA GRANDE TEL : 03 28 65 88 88 - FAX : 03 28 63 91 08<br>
@flandres-analyses.fr www.flandres-analyses.fr contact@flandres-analyses.fr

**de Calais et de Boulogne<br>pour les contrôles d'atmosphère Agréé par :**

SIGEMAT Mr. THIBAUT Bruno Les ports de Dunkerque, **Les ports de Dunkerque, les ports de l'altres de l'ENGEMAT** 

501 route de l'Entre- Deux

97410 SAINT PIERRE

Vos Ref :

Le 02/08/2017

## **RAPPORT D'ANALYSES N° 2017.07.129/00 (v. 1)**

Date de réception :  $10/07/2017$  Préleveur : CLIENT

Date de prélèvement : 04/07/2017

## **ANALYSE SUR BRUT**

## **ECH : BOUE DU 04/07/17** Début d'analyses le : 20/07/2017

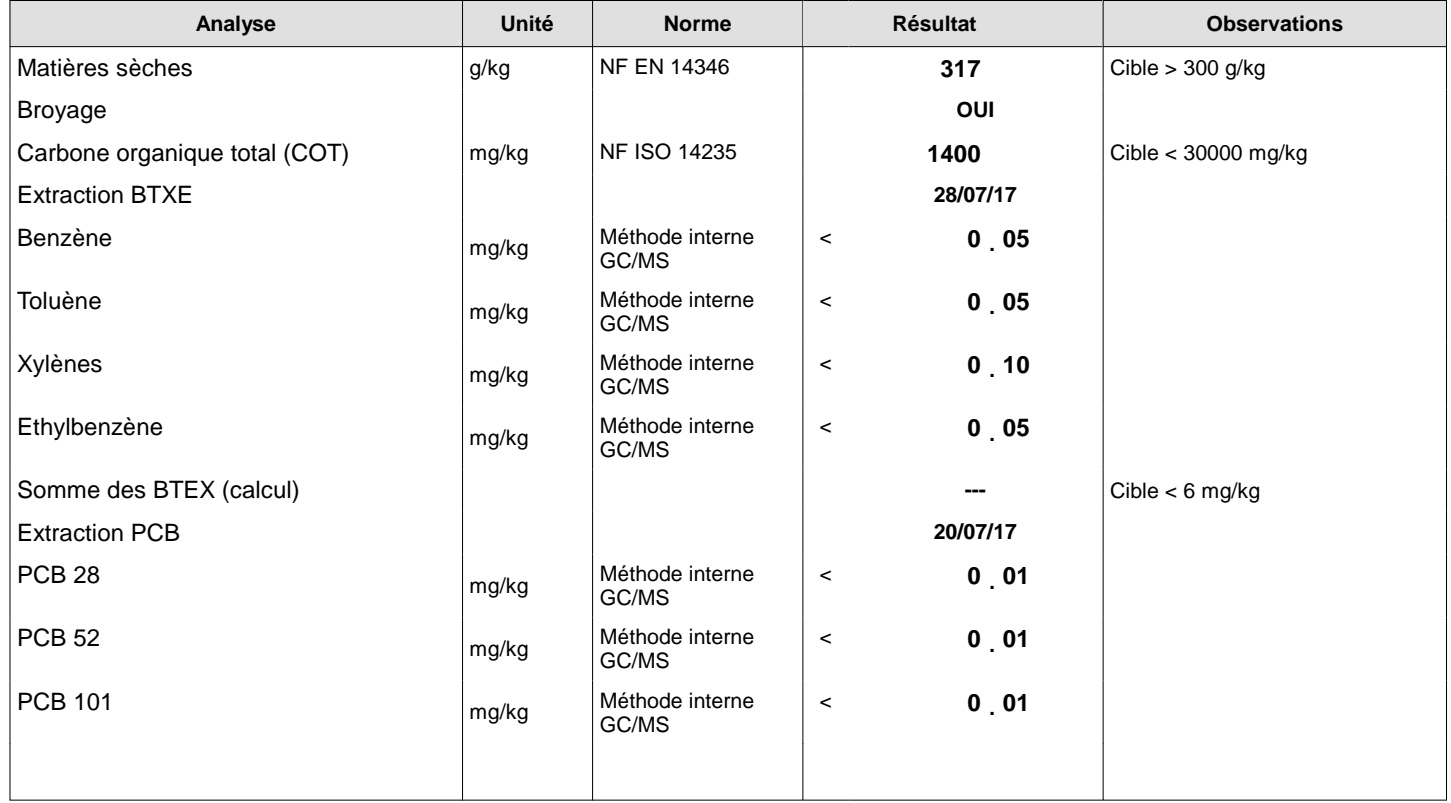

P. VANLERBERGHE, Technicien

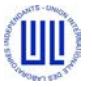

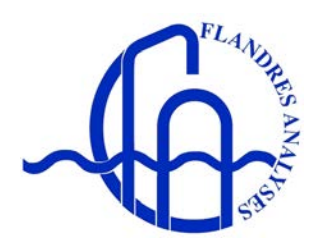

ZAC de la Grande Porte - 10 Rue des Saveurs - BP 29<br>59180 - CAPPELLE LA GRANDE TEL : 03 28 65 88 88 - FAX : 03 28 63 91 08<br>
@flandres-analyses.fr www.flandres-analyses.fr contact@flandres-analyses.fr

**de Calais et de Boulogne<br>pour les contrôles d'atmosphère Agréé par :**

SIGEMAT Mr. THIBAUT Bruno Les ports de Dunkerque, **Les ports de Dunkerque, les ports de l'altres de l'ENGEMAT** 

501 route de l'Entre- Deux

97410 SAINT PIERRE

Vos Ref :

Le 02/08/2017

## **RAPPORT D'ANALYSES N° 2017.07.129/00 (v. 1)**

Date de réception :  $10/07/2017$  Préleveur : CLIENT

Date de prélèvement : 04/07/2017

## **ANALYSE SUR BRUT**

## **ECH : BOUE DU 04/07/17** Début d'analyses le : 20/07/2017

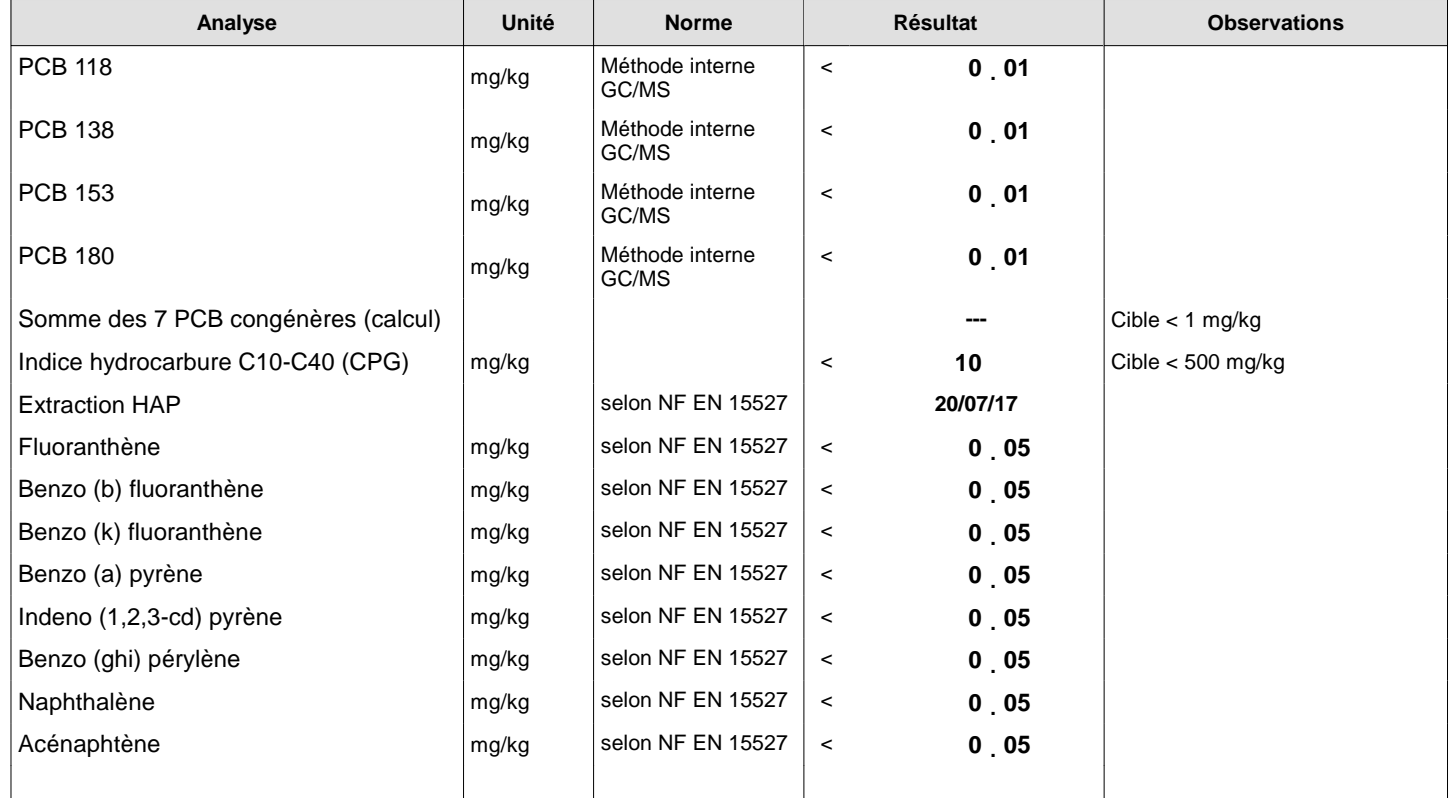

P. VANLERBERGHE, Technicien

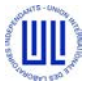

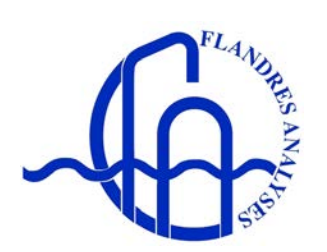

ZAC de la Grande Porte - 10 Rue des Saveurs - BP 29<br>59180 - CAPPELLE LA GRANDE TEL : 03 28 65 88 88 - FAX : 03 28 63 91 08<br>
@flandres-analyses.fr www.flandres-analyses.fr contact@flandres-analyses.fr

**de Calais et de Boulogne<br>pour les contrôles d'atmosphère Agréé par :**

SIGEMAT Mr. THIBAUT Bruno Les ports de Dunkerque, **Les ports de Dunkerque, les ports de l'altres de l'ENGEMAT** 

501 route de l'Entre- Deux

97410 SAINT PIERRE

Vos Ref :

Le 02/08/2017

#### **RAPPORT D'ANALYSES N° 2017.07.129/00 (v. 1)**

Date de réception :  $10/07/2017$  Préleveur : CLIENT

Date de prélèvement : 04/07/2017

#### **ANALYSE SUR BRUT**

**ECH : BOUE DU 04/07/17** Début d'analyses le : 20/07/2017

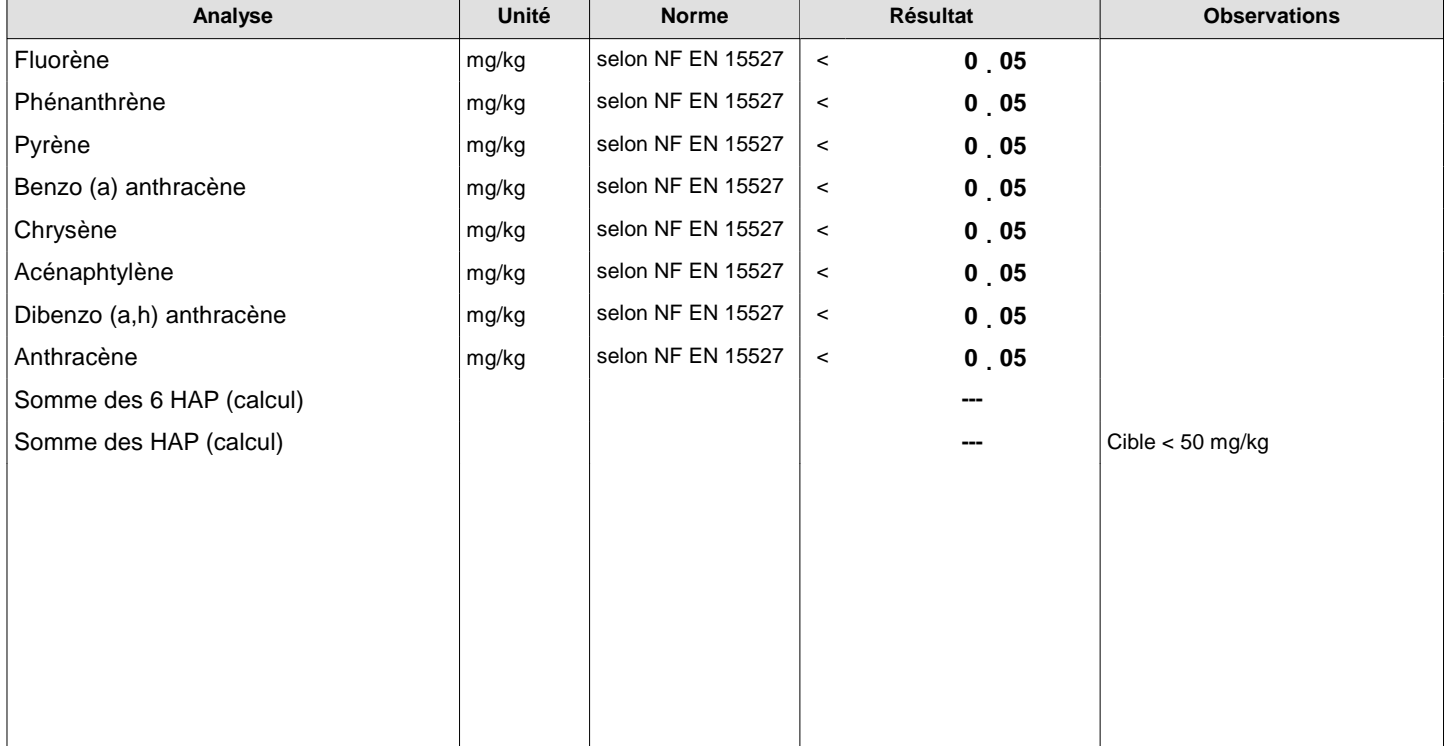

Les valeurs limites font référence à l'arrêté du 12 décembre 2014 relatif aux installations de stockage de déchets inertes.

P. VANLERBERGHE, Technicien

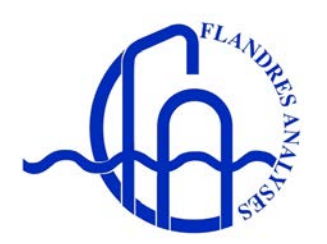

ZAC de la Grande Porte - 10 Rue des Saveurs - BP 29<br>59180 - CAPPELLE LA GRANDE TEL : 03 28 65 88 88 - FAX : 03 28 63 91 08<br>
@flandres-analyses.fr www.flandres-analyses.fr contact@flandres-analyses.fr

**de Calais et de Boulogne<br>pour les contrôles d'atmosphère Agréé par :**

SIGEMAT Mr. THIBAUT Bruno Les ports de Dunkerque, **Les ports de Dunkerque, les ports de l'altres de l'ENGEMAT** 

501 route de l'Entre- Deux

97410 SAINT PIERRE

Vos Ref :

Le 02/08/2017

#### **RAPPORT D'ANALYSES N° 2017.07.129/00 (v. 1)**

Date de réception :  $10/07/2017$  Préleveur : CLIENT

Date de prélèvement : 04/07/2017

## **ANALYSE DE LIXIVIAT**

## **ECH : BOUE DU 04/07/17 L1** Début d'analyses le : 20/07/2017

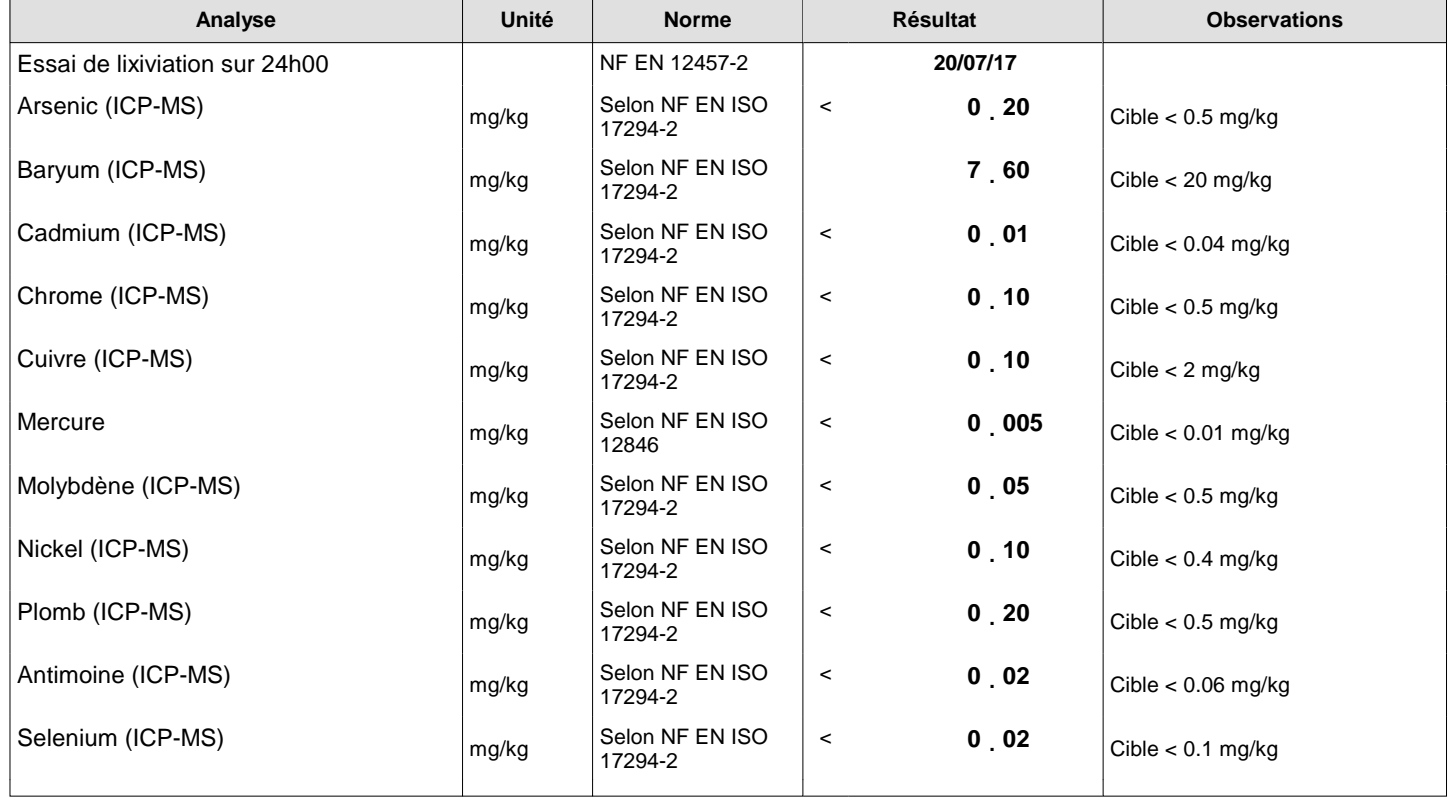

P. VANLERBERGHE, Technicien

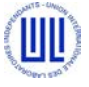

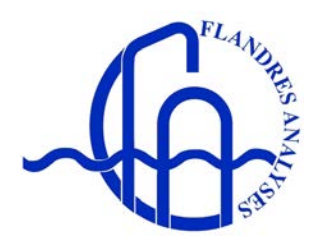

ZAC de la Grande Porte - 10 Rue des Saveurs - BP 29<br>59180 - CAPPELLE LA GRANDE TEL : 03 28 65 88 88 - FAX : 03 28 63 91 08<br>
@flandres-analyses.fr www.flandres-analyses.fr contact@flandres-analyses.fr

**de Calais et de Boulogne<br>pour les contrôles d'atmosphère Agréé par :**

SIGEMAT Mr. THIBAUT Bruno Les ports de Dunkerque, **Les ports de Dunkerque, les ports de l'altres de l'ENGEMAT** 

501 route de l'Entre- Deux

97410 SAINT PIERRE

Vos Ref :

Le 02/08/2017

#### **RAPPORT D'ANALYSES N° 2017.07.129/00 (v. 1)**

Date de réception :  $10/07/2017$  Préleveur : CLIENT

Date de prélèvement : 04/07/2017

**ANALYSE DE LIXIVIAT**

## **ECH : BOUE DU 04/07/17 L1** Début d'analyses le : 20/07/2017

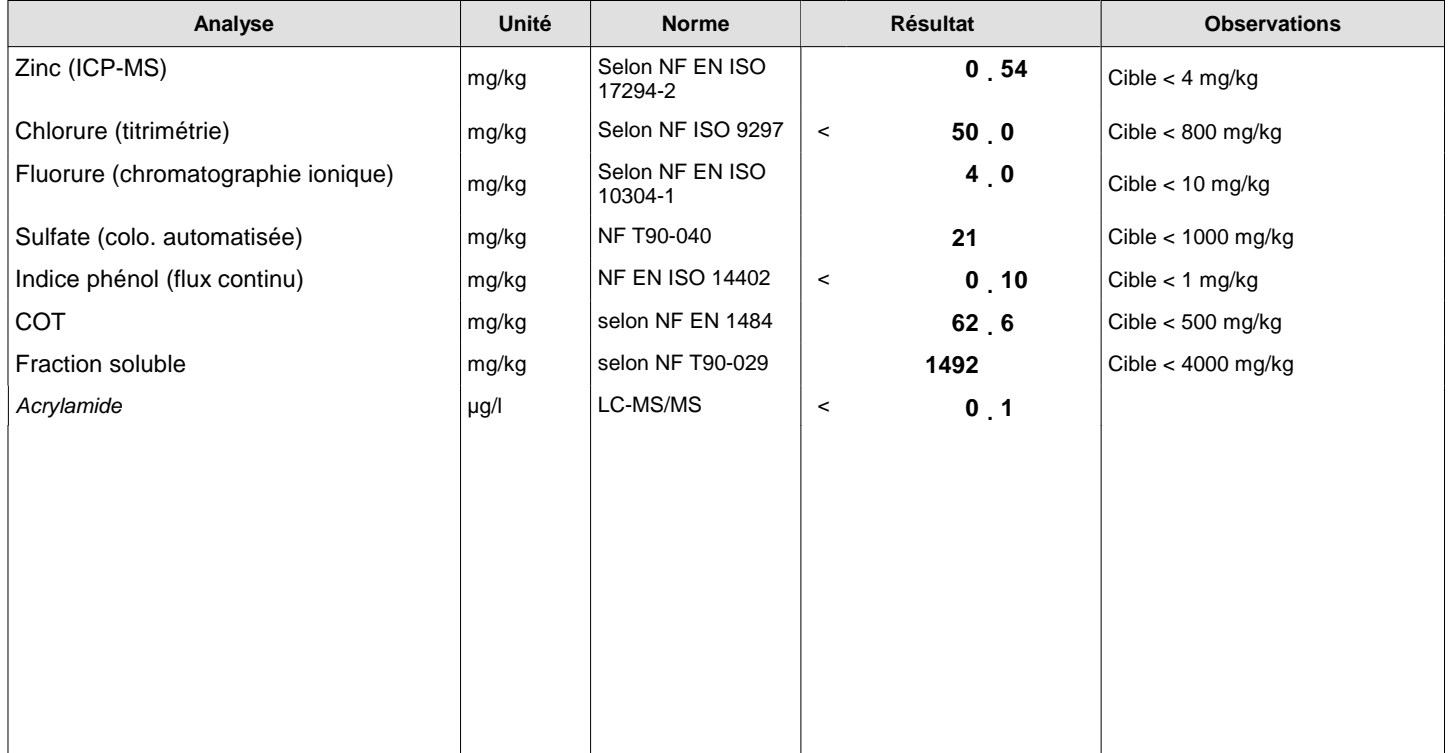

Les valeurs limites font référence à l'arrêté du 12 décembre 2014 relatif aux installations de stockage de déchets inertes.

P. VANLERBERGHE, Technicien

Annule et remplace tout éventuel rapport (partiel ou complet) précédent qui doit être détruit. Ce rapport comporte 5 page(s).

Essai imprimé en italique sous traité dans un laboratoire partenaire.

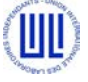

ANNEXE 2 - Pièce 10

# Modélisation de la dispersion atmosphérique (Numtech, 2022)

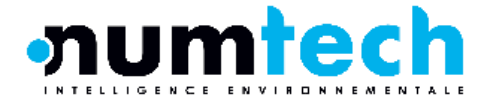

# **SORECO**

**Carrière de Saint-Pierre – Île de la réunion**

**Modélisation de la dispersion des poussières et des polluants routiers**

**RAPPORT D'ETUDE**

Réf.: 350.1122/ECI/V1.3 – Novembre 2022

# INTERVENANTS

# **SORECO** (CLIENT)

# **EMC2 ENVIRONNEMENT** (PRESTATAIRE)

Adresse : 501 Route de l'Entre-Deux – 97 410 Saint-Pierre

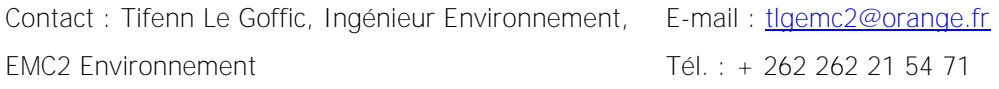

# **NUMTECH** (SOUS-TRAITANT)

Adresse : 6 Allée Alan Turing - CS 60242 - Parc Technologique de La Pardieu - 63178 AUBIERE CEDEX

Tél. : (33) 4 73 28 75 95 Fax : (33) 4 73 28 75 99

Contact : Julien GALINEAU E-mail : [julien.galineau@numtech.fr](mailto:julien.galineau@numtech.fr)

Adresse : 8, rue principale - 54470 BOUILLONVILLE

Tél. : +33 4 78 64 84 75

Contact : Remi MERLEN, Gérant E-mail : remi.merlen@evadies.fr

Tél. : + 33 (0)6 64 87 93 17

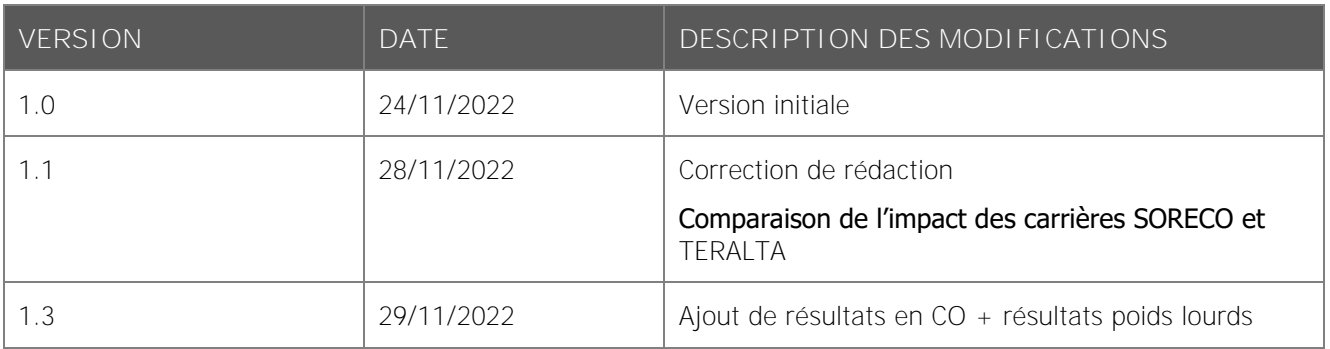

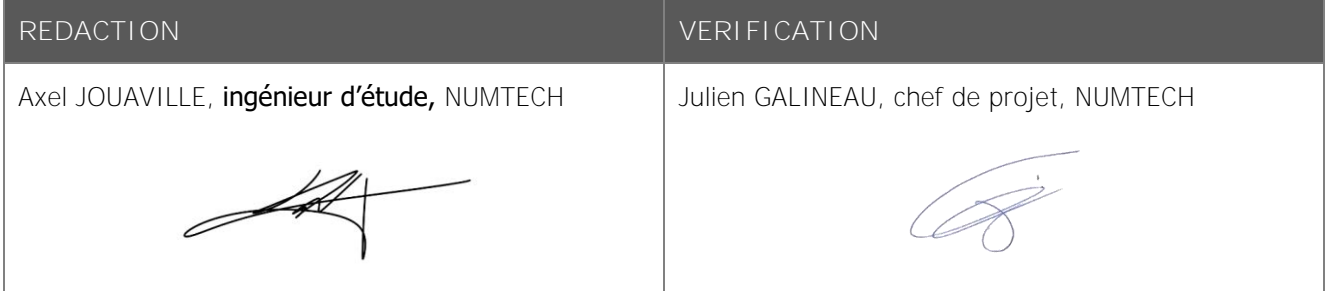

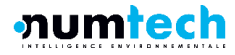

# 1. INTRODUCTION

Ce rapport présente la modélisation de la dispersion des émissions atmosphériques du projet d'extension de la carrière SORECO. Cette étude a été réalisée en deux phases :

- Estimation des émissions diffuses de poussières du site ;
- Modélisation de la dispersion des rejets quantifiés.

Ces émissions ont été estimées de façon à reproduire un scénario de fonctionnement annuel normal du site afin d'évaluer son impact moyen sur son environnement.

La modélisation de la dispersion a été réalisée sur la base des projections d'exploitation de la carrière sur deux phases de 5 ans. La méthodologie de quantification théorique des émissions en poussières, se base en majeure partie sur les facteurs d'émissions proposés dans l'inventaire AP-42 de l'US EPA, notamment les chapitres 11 et 13. La quantification des émissions routières repose quant à elle sur la méthodologie COPERT V.

Le site de SORECO étant juxtaposé à la carrière TERLATA, un impact cumulé des deux sites en plusieurs points spécifiques sera réalisé. Ce cumul se base sur les résultats de la présente modélisation pour la carrière SORECO, et d'une modélisation de dispersion réalisée par GéoPlusEnvironnement pour la carrière TERALTA.

# **Nous tenons à attirer l'attention sur les incertitudes importantes qui sont associées aux résultats obtenus.**

L'estimation des émissions diffuses a été réalisée sur la base de méthodes théoriques, usuellement utilisées pour ce type d'émission. Ces méthodes impliquent la sélection de plusieurs paramètres propres au site, mais difficiles d'accès (tels que l'humidité dans les tas stockés par exemple, ou leur teneur en poussières), qui ont dû faire l'objet d'hypothèses à défaut de données spécifiques. Les incertitudes relatives à ces choix sont donc élevées, et discutées dans les paragraphes concernés.

# 2. MODELISATION DU SITE ET DE SON ENVIRONNEMENT

# **2.1 Modèle de dispersion ADMS 5.2**

Le modèle mathématique de dispersion utilisé pour cette étude, ADMS (version 5.2), est un modèle gaussien à trajectoire spécialement développé pour évaluer l'impact des rejets atmosphériques d'une grande variété de sources industrielles sur des zones complexes.

Développé depuis plus de 25 ans par le Cambridge Environmental Research Consultant (CERC), cet outil numérique est largement utilisé et reconnu sur le territoire Français, en Europe et dans le monde

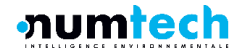

<u>.</u>

(1000 licences dans le monde). Préconisé par l'INERIS<sup>1</sup> dans ses guides méthodologiques pour la réalisation des ERS et IEM pour les ICPE, il est reconnu par l'US EPA (Environmental Protection Agency of United-States) comme un modèle « avancé » (« advanced model »). Validé par l'outil européen d'évaluation des modèles de dispersion, le « Model Validation Kit »<sup>2</sup>, il se base sur les technologies et les connaissances les plus récentes dans le domaine.

ADMS est utilisé par de nombreuses références nationales et internationales : INERIS, ANSES, ARS Ile-de-France, IRSN, CEA Cadarache, Météo France, Ecole Centrale de Lyon, ATMO Grand Est, ATMO Sud, ATMO OCCITANIE, TOTAL, SOLVAY France & BELGIQUE, EDF, SAUR ainsi que de nombreuses sociétés d'ingénierie et bureaux d'études (EGIS, URS FRANCE, RAMBOLL, APAVE, SOGREAH, GINGER BURGEAP, AIRELE, BUREAU VERITAS, DEKRA, SAFEGE, TECHNIP…).

Une description technique du modèle ADMS est donnée en Annexe A.

<sup>2</sup> Hanna S.R., Egan B.A., Purdum J. and Wagler J. (1999), Evaluation of ISC3, AERMOD, and ADMS Dispersion Models with Observations from Five Field Sites. HC Report P020, API, 1220 L St. NW, Washington, DC 20005-4070, 1999

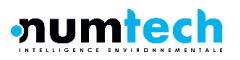

<sup>&</sup>lt;sup>1</sup> Evaluation des risques sanitaires liés aux substances chimiques dans l'étude d'impact des installations Classés pour la Protection de l'Environnement. INERIS, 30 novembre 2001, version 3.0 ; 181 pages.

Evaluation de l'état des milieux et des risques sanitaires – Démarche intégrée pour la gestion des émissions de substances chimiques par les installations classées, Impact des activités humaines sur les milieux et la santé. INERIS, 2013.

# **2.2 Phénomènes pris en compte par le modèle**

Dans le cadre de cette étude, les phénomènes physiques pris en compte sont synthétisés dans le [Tableau 1](#page-12-0) suivant :

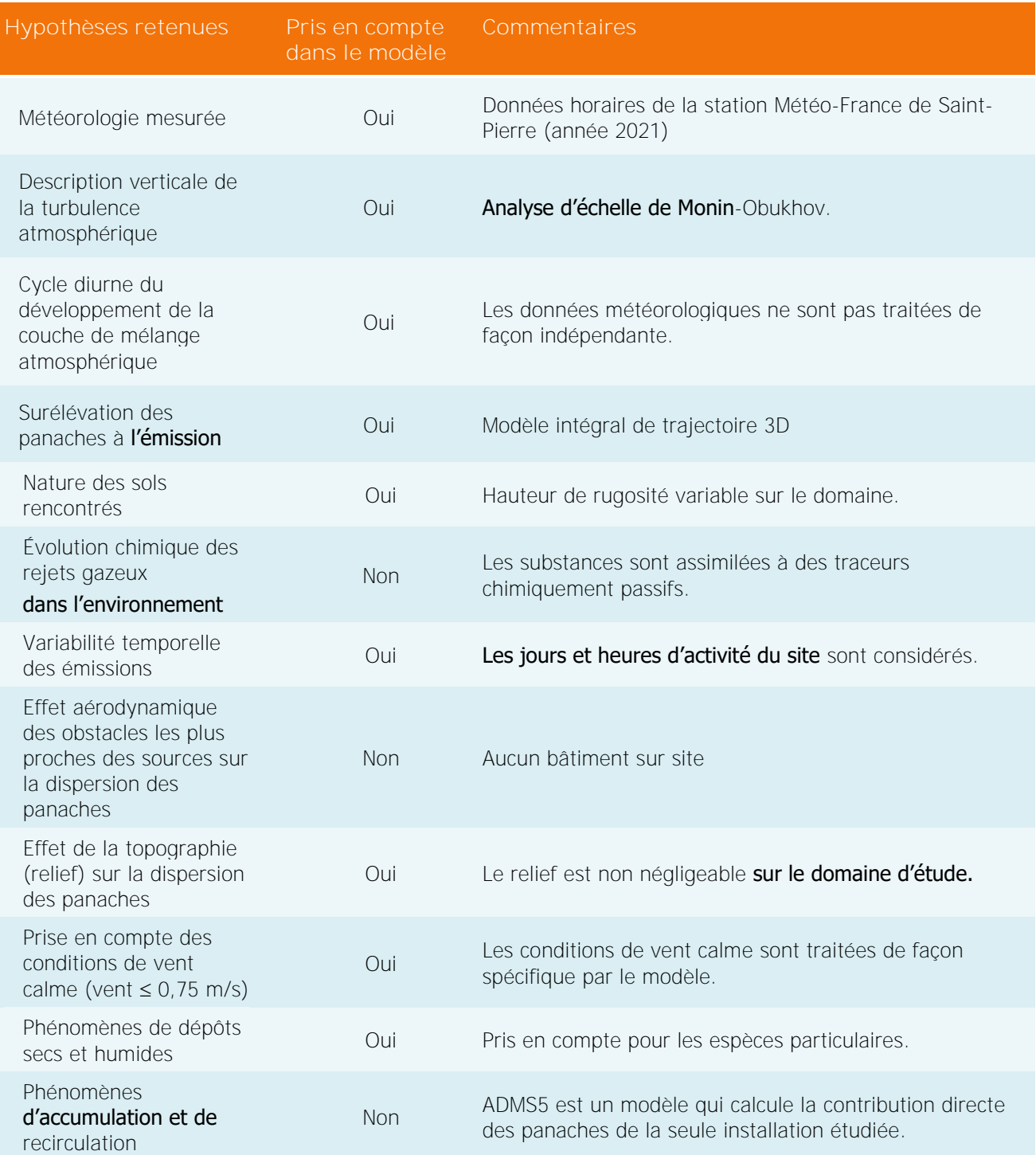

<span id="page-12-0"></span>Tableau 1 – Phénomènes pris en compte par le modèle.

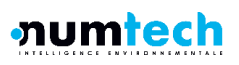

# **2.3 Définition du domaine d'étude**

Les simulations ont été réalisées sur un carré de 3 km de côté, centré sur le site. Le maillage défini sur ce domaine d'étude est de résolution variable, il est défini comme suit :

- Un maillage de résolution 25m est employé en proximité directe de la carrière (carré de 1 km<sup>2</sup> centré sur site)
- Un maillage de résolution 75m est employé sur le reste du domaine d'étude
- Un maillage intelligent est défini autour des axes routiers emprunté par les poids lourds de transport. Ce maillage est défini par des transects de points de calculs espacés de 20m.

Le domaine d'étude et le maillage de la zone d'étude sont respectivement illustrés sur la [Figure 1](#page-13-0) et la [Figure 2.](#page-14-0)

Les valeurs de concentration et de flux de dépôts sont simulées en chaque point de cette grille, permettant ainsi de cartographier les rejets autour du site et sur l'ensemble du domaine d'étude. Le système de coordonnées géographiques utilisé est la projection Lambert 93 (EPSG 2154).

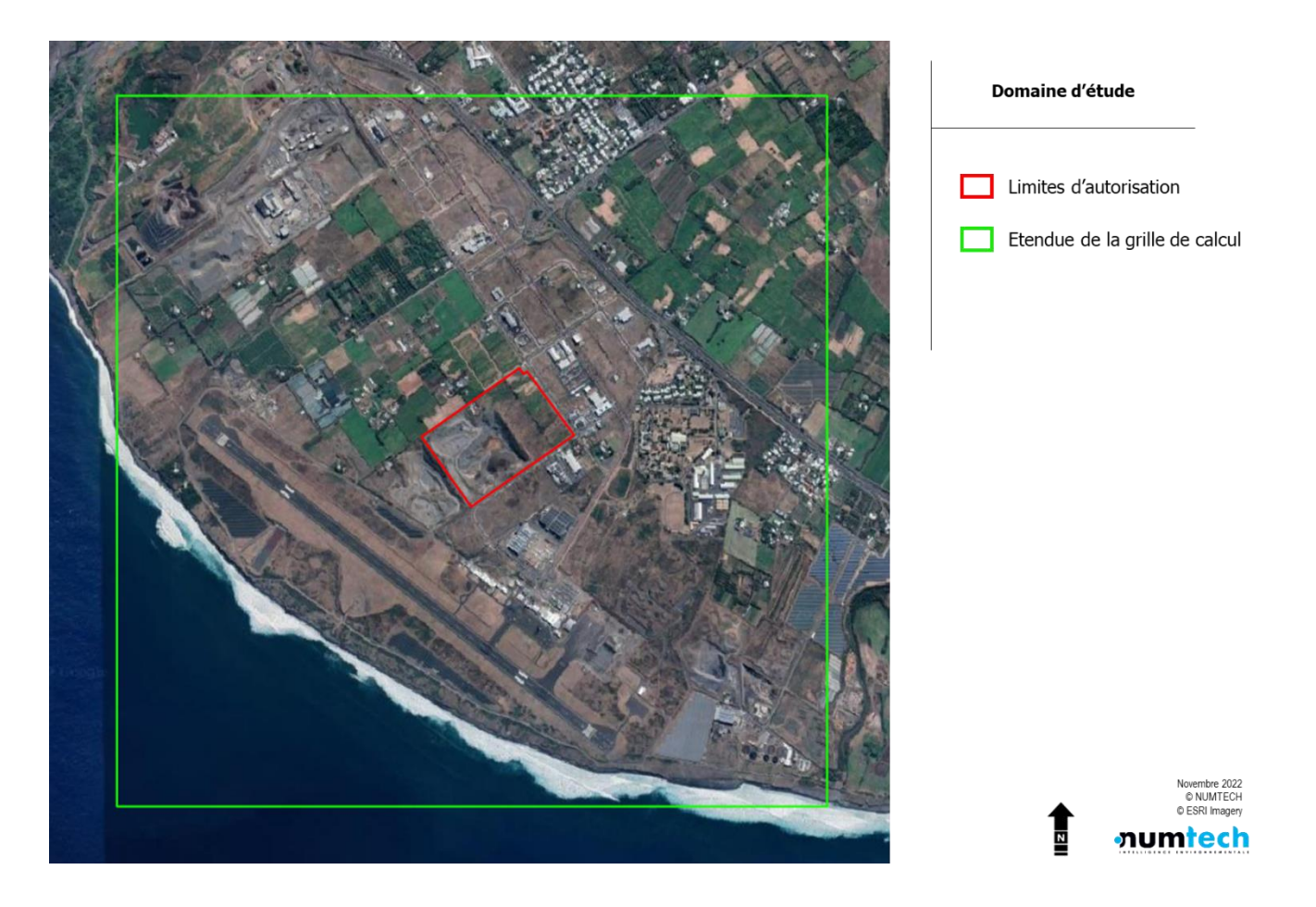

<span id="page-13-0"></span>Figure 1 – Domaine d'étude, grille de calcul modélisée

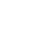

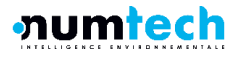

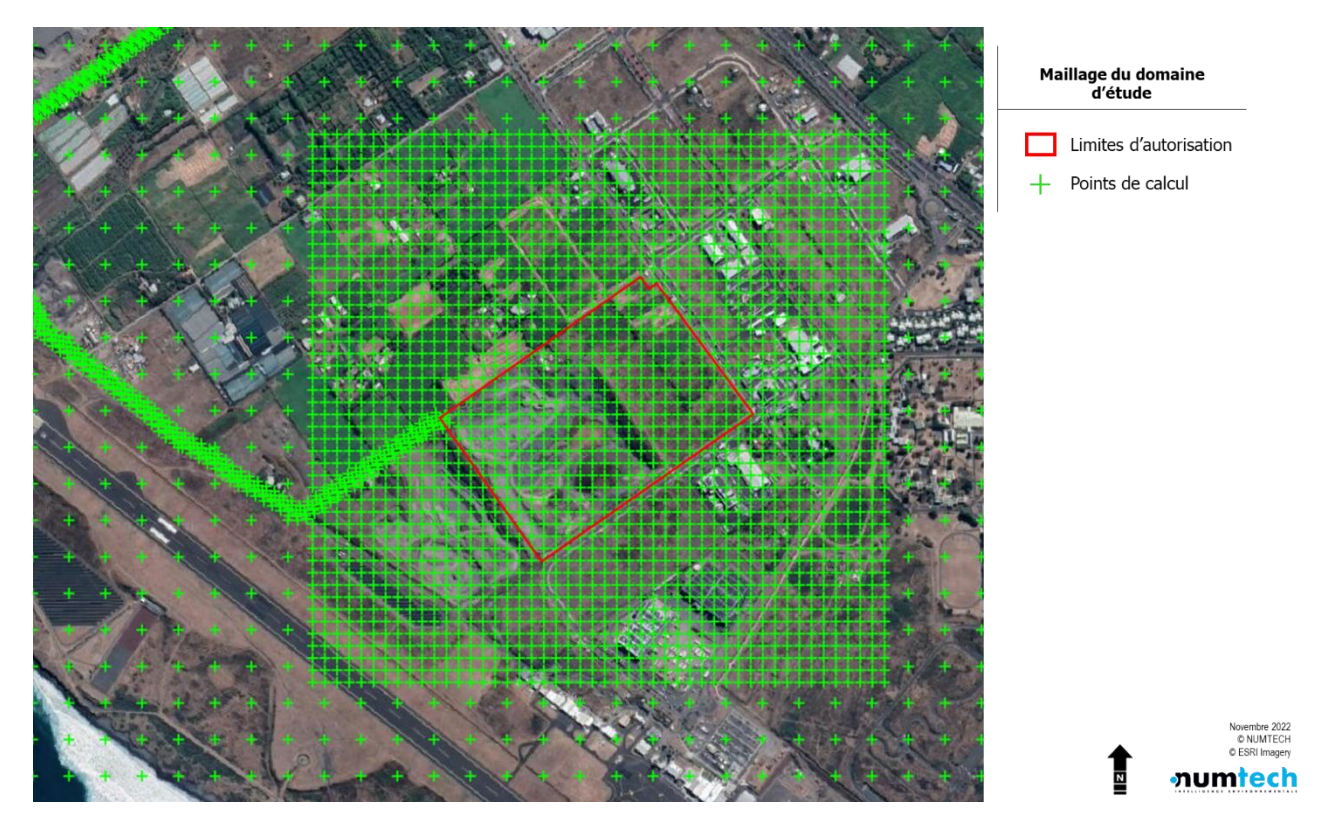

Figure 2 – Illustration du maillage du domaine d'étude

# <span id="page-14-0"></span>**2.4 Modélisation du site**

# **2.4.1 TOPOGRAPHIE**

Le modèle utilisé permet de prendre en compte la topographie dans le calcul de dispersion atmosphérique des émissions. Les données topographiques sont issues de la « Shuttle Radar Topography Mission » (SRTM) réalisée en 2000. Afin de minimiser les effets de bords, le domaine utilisé pour le relief est de taille supérieure à celui retenu pour le calcul de dispersion.

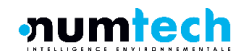

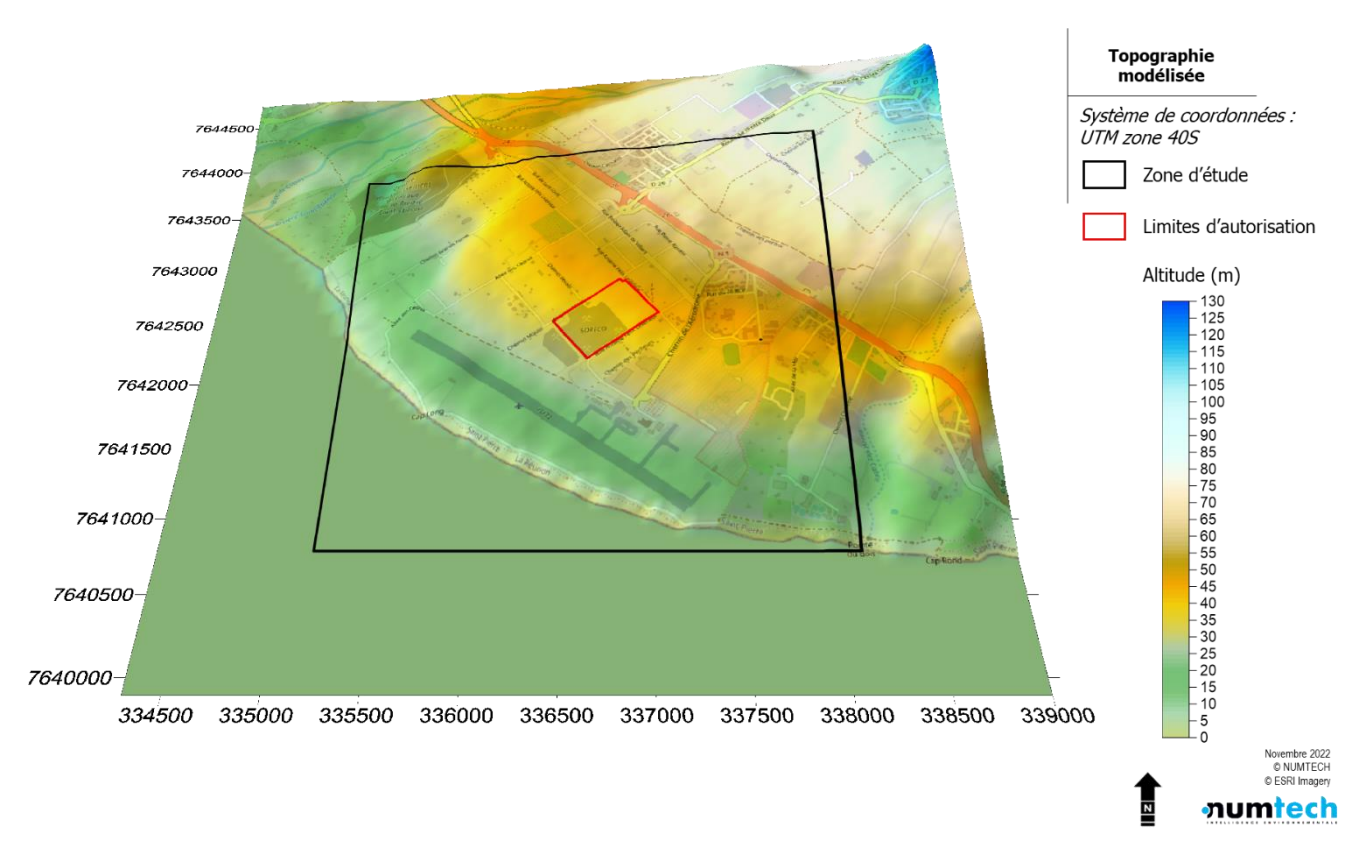

#### Figure 3 – Modèle numérique de terrain

#### **2.4.2 NATURE DES SOLS**

La nature des sols, pouvant influencer la progression des panaches, a été caractérisée grâce à un paramètre de rugosité. Ce paramètre, couramment utilisé dans les modèles de dispersion atmosphérique, représente la nature rugueuse des obstacles occupant le sol. Il a la dimension d'une longueur variant entre 10<sup>-3</sup> mètres (surface désertique) et environ 1,5 mètre pour les sols urbains les plus denses.

Dans le cadre de cette étude, un paramètre de rugosité variable a été utilisé afin de représenter l'hétérogénéité de l'occupation des sols sur le domaine d'étude. Ces données (cf. [Figure 4\)](#page-16-0) ont été intégrées dans le modèle sous la forme d'une grille dont les valeurs sont issues du World Cover de l'ESA.

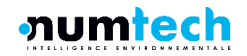

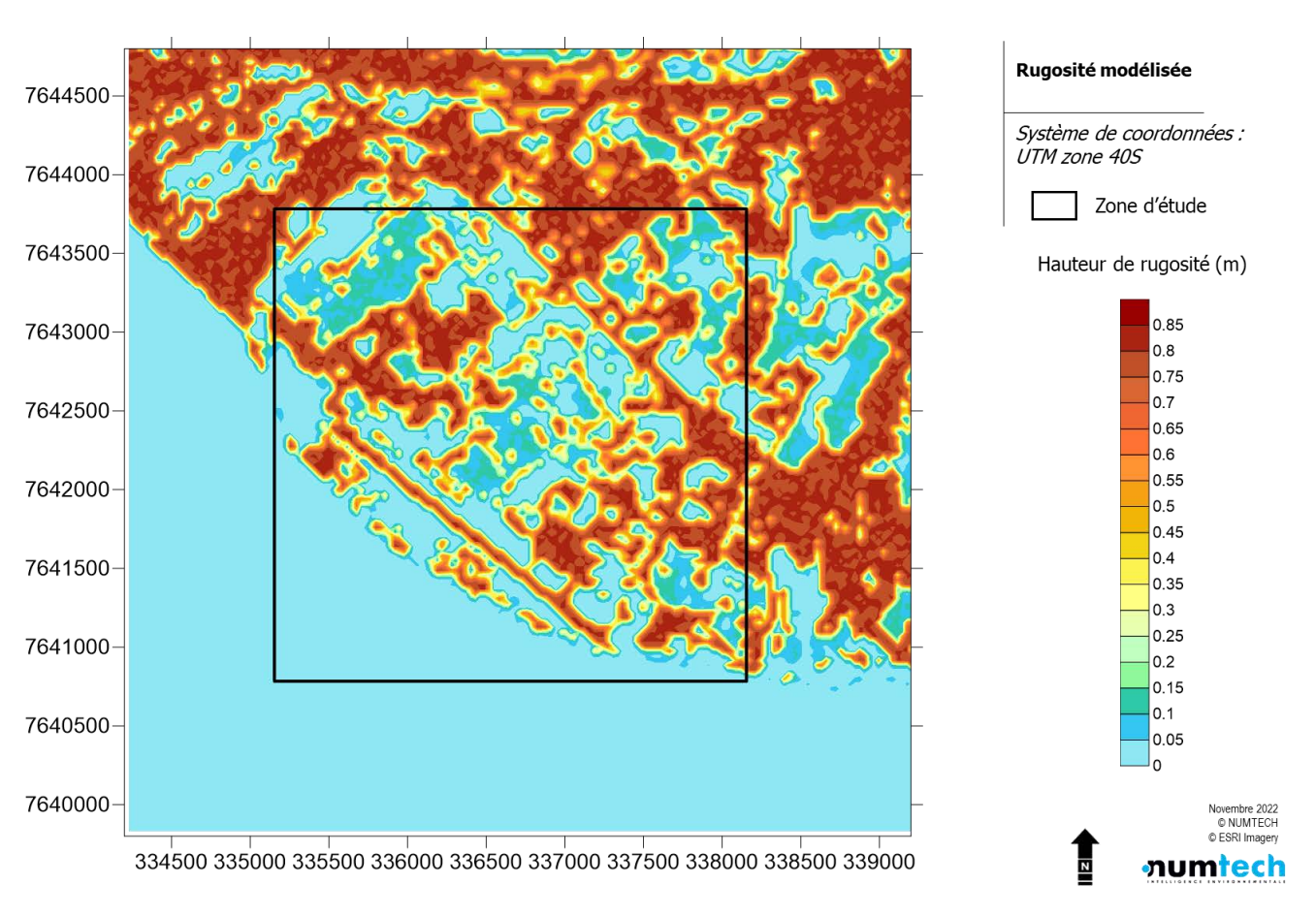

Figure 4 – Rugosité modélisée sur le domaine d'étude.

<span id="page-16-0"></span>À partir de la nature des sols et du relief, le module dynamique FLOWSTAR (module intégré dans le modèle ADMS) ajuste l'altitude réelle des sources, des obstacles, et de tous les points de grille. Il recalcule également, pour chaque donnée météorologique, les champs de vent et de turbulence modifiés par le relief et la nature des sols, sur le domaine d'étude, et sur plusieurs niveaux verticaux (jusqu'à 2000 mètres au-dessus du sol).

# **2.5 Météorologie**

Les données météorologiques retenues pour cette étude sont issues de la station Météo-France de Saint-Pierre. Elle fournit des données mesurées à un pas horaire pour les paramètres suivants :

- Vitesse du vent à 10m du sol
- Direction du vent à 10m du sol
- **Température**
- **Cumul de précipitation horaire**

Afin de décrire les conditions de stabilité atmosphérique, ces mesures sont complétées par des données issues du modèle Weather Reasearch and Forecasting (WRF), mis en œuvre de façon opérationnelle par NUMTECH, avec une résolution de 3 km sur la France. Le point de grille le plus proche du site a été extrait pour les paramètres météorologiques suivants :

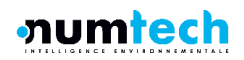

- **Nébulosité**
- **Rayonnement solaire**

La rose des vents de l'année 2021, issue des mesures de la station de Pierrefonds-Aéroport, est présentée sur la figure suivante :

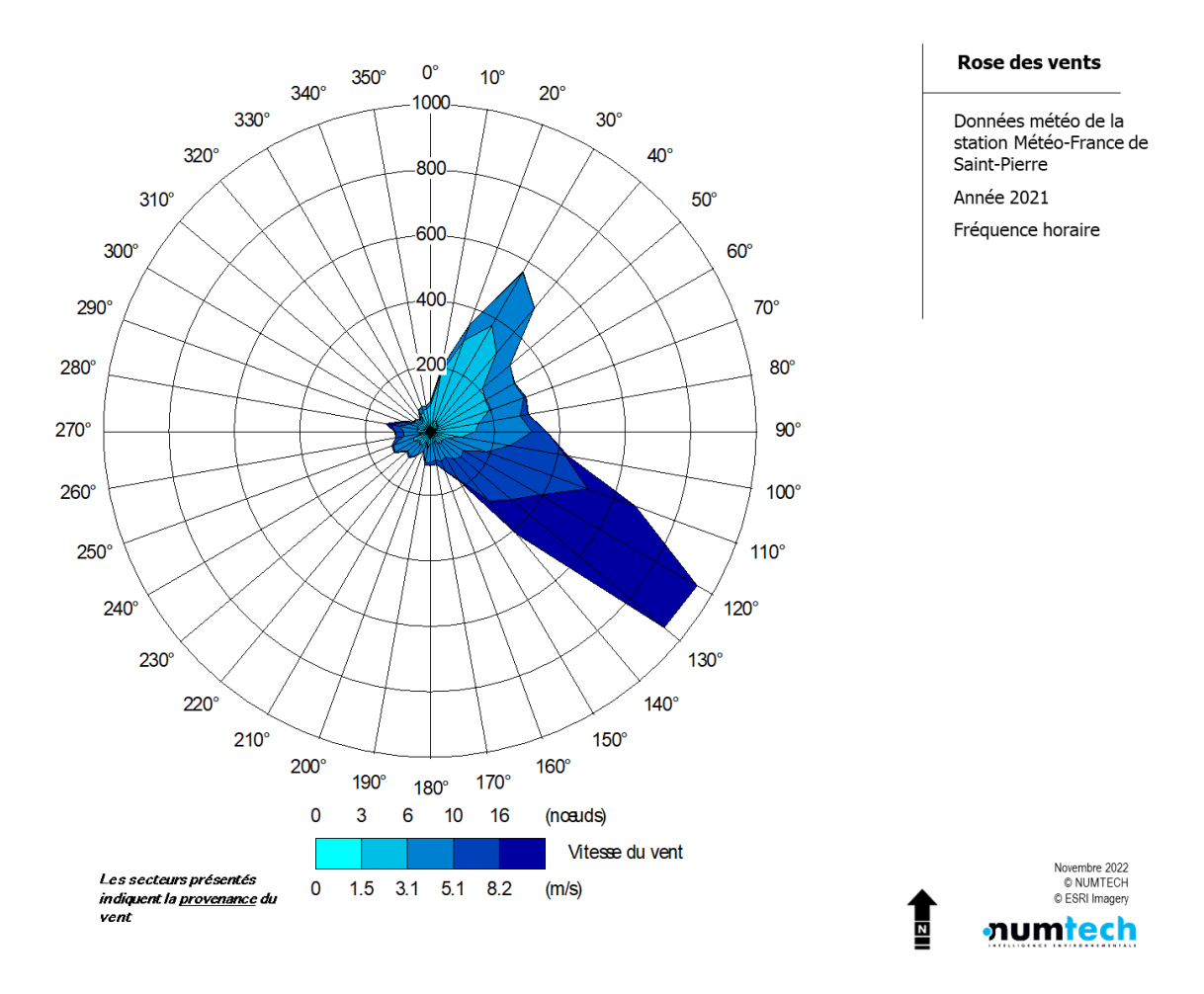

Figure 5 – Rose des vents mesurés à la station Météo-France de Pierrefonds-Aéroport

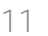

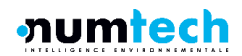

# **2.6 Substances étudiées**

Les rejets **émis à l'atmosphère** qui sont étudiés par la suite dans les simulations, concernent les poussières et les polluants routier principaux :

- Particules fines de moins de 10  $\mu$ m de diamètre (PM<sub>10</sub>)
- Particules fines de moins de 2.5  $\mu$ m de diamètre (PM<sub>2.5</sub>)
- $\bullet$  Oxydes **d'azote (NO**<sub>x</sub>)
- **Monoxyde de carbone (CO)**
- **Butadiène**
- **Benzène**
- **Dioxyde de souffre**
- **Arsenic (forme particulaire)**
- **Nickel (forme particulaire)**
- Benzo[a]pyrène (forme particulaire)

Les phénomènes de déposition sèche ou humide de ces espèces particulaires ont été pris en compte dans la modélisation.

La densité des espèces particulaires a été fixée à 1 000 kg/m<sup>3</sup>.

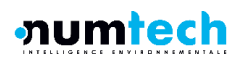

# <span id="page-19-0"></span>**2.7 Sources émettrices et quantification des émissions**

La modélisation a consisté à reproduire le fonctionnement annuel de la carrière pour deux futures phases d'exploitations de 5 ans. En raison des incertitudes élevées associées aux quantifications d'émissions il a été choisi de retenir l'hypothèse majorante du tonnage annuel maximal extrait sur chaque phase, soit 800 000 tonnes/an pour les deux phases d'exploitation selon les données transmises par SORECO. Les différences de modélisation entre ces deux scénarios porteront donc sur la répartition spatiale des émissions, en cohérence avec les zones exploitées. L'hypothèse d'une quantification des émissions égale pour les deux phases du projet est confortée par la similitude des projections d'exploitation réalisée par SORECO. Ces données sont présentées ci-dessous :

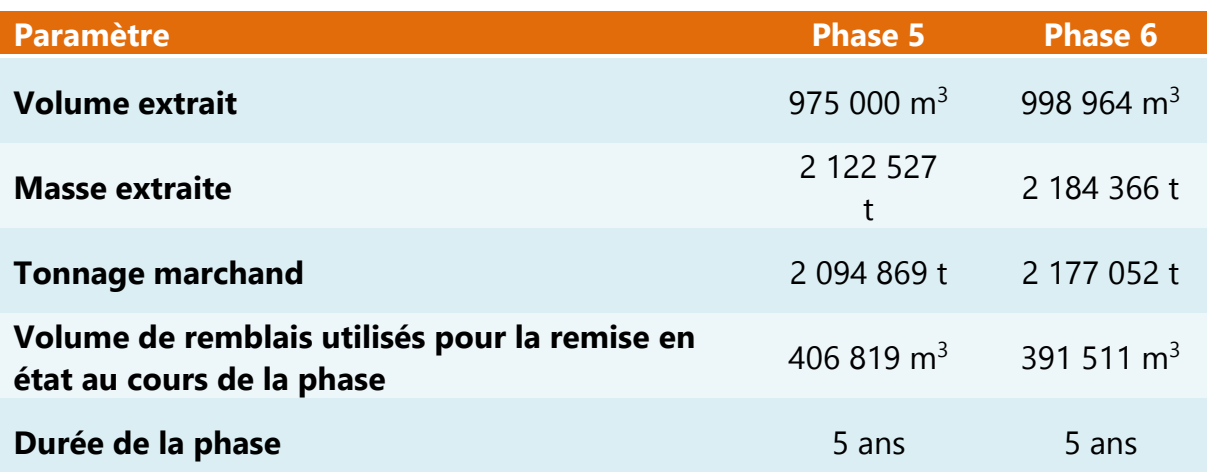

# Figure 6 – Projections d'exploitation de la carrière pour les phases 5 et 6

Les rejets atmosphériques induit par les activités d'exploitation se font par l'intermédiaire :

- Des échappements moteurs des installations de traitements,
- Des échappements des poids lourds de transport et des engins motorisés,
- de plusieurs sources diffuses, correspondant :
	- à l'abattement des fronts de taille à l'aide des pelles excavatrices,
	- à la manipulation des matériaux : mise en stock avant ou après traitement, transfert vers la trémie primaire, reprise des tas,
	- à la remise en suspension des particules par la circulation des engins et véhicules sur les pistes du site,
	- à l'érosion éolienne des tas de stockage ;
	- au soulèvement de poussières provoqué par les installations de traitement (concassage et criblage).

Les positions des sources d'émissions et les hypothèses justifiant leur configuration sont présentées dans les paragraphes suivants. Elles sont issues de l'exploitation des informations fournies SORECO.

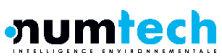

# **Quantification des émissions routières**

Les émissions liées à la circulation des poids-lourds ont été estimées à partir de la méthodologie COPERT V (Computer programme to calculate emissions from road transport – Methodology and emission factors) qui permet la quantification de la consommation et des émissions induites par un flux de véhicules donné, sur une infrastructure donnée et à un horizon donné, en France.

La méthodologie COPERT V fait partie intégrante du guide méthodologique EMEP CORINAIR3 de l'Agence Européenne de l'Environnement pour la réalisation des inventaires d'émissions de polluants atmosphérique en Europe. Elle est compatible avec les directives IPCC 2006<sup>4</sup> pour le calcul des émissions de gaz à effet de serre.

Selon les informations fournies par SORECO, le parc automobile employé pour le transport de la production est principalement composé de poids lourds diesels de 44t à vide (27 t de charge utile), de norme Euro 4, Euro 5 et dans une moindre mesure de norme Euro 3. En l'absence de données précises concernant les proportions de ces véhicules parmi ces normes de pollution, l'hypothèse majorante retenue a été de considérer la totalité des poids-lourds comme des véhicules diesels de norme Euro 5.

Les émissions considérées dans cette quantification correspondent aux émissions globales des véhicules à savoir la somme des émissions de l'échappement, de l'usure des véhicules (pneumatiques, freins, …) et de l'usure et l'entretien des voies.

Les données utilisées pour le calcul des émissions sont :

- le flux de véhicules par catégorie (véhicules légers VL, poids lourds PL) ;
- **la vitesse des véhicules (km/h)** ;
- **la distance parcourue.**

<u>.</u>

 **Quantification des émissions canalisées et des engins nonroutiers**

Les émissions canalisées des engins mobiles et des installations de traitement ont été calculées en considérant les facteurs d'émission de l'OMINEA pour les engins spéciaux industriels (SNAP 080801) fonctionnant au gazole (NAPFUE 205). Les calculs d'émission reposent sur les données de consommation fournies par SORECO pour chaque engin.

**Quantification des émissions diffuses de poussières**

La quantification théorique des émissions diffuses repose sur les facteurs d'émissions publié par l'US EPA, inventaire AP-42, Volume1. Les chapitres considérés sont les suivants :

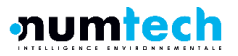

<sup>3</sup> EMEP/EEA air pollutant emission inventory guidebook,

<sup>4</sup> Lignes directrices 2006 du GIEC pour les inventaires nationaux de gaz à effet de serre

- 13.2.4 Aggregate Handling and Storage Piles, Novembre 2006 : pour les émissions liées à la manipulation des matériaux,
- 13.2.5 Industrial Wind Erosion, Novembre 2006 : pour les émissions liées à l'érosion éolienne,
- 11.19.2 Crushed stone processing : pour les émissions liées au procédés de transformation des matériaux.

Chacun de ces calculs nécessite des données d'entrée et des hypothèses qui peuvent avoir une influence plus ou moins forte sur les résultats.

Le principe de calcul, les données d'entrée et les hypothèses, ainsi que les résultats obtenus, sont détaillés ci-dessous.

<span id="page-21-0"></span>**2.7.1 REJETS DES ECHAPPEMENTS MOTEURS DES ENGINS NON ROUTIERS ET DES INSTALLATIONS DE TRAITEMENT**

Les engins pris en compte pour le calcul des émissions liées à la combustion de gazole sont :

- Un concasseur à mâchoires,
- **Un crible.**
- Une chargeuse sur pneus,
- Une chargeuse sur chenilles,
- Deux pelles excavatrices.

# **Caractéristiques à l'émission**

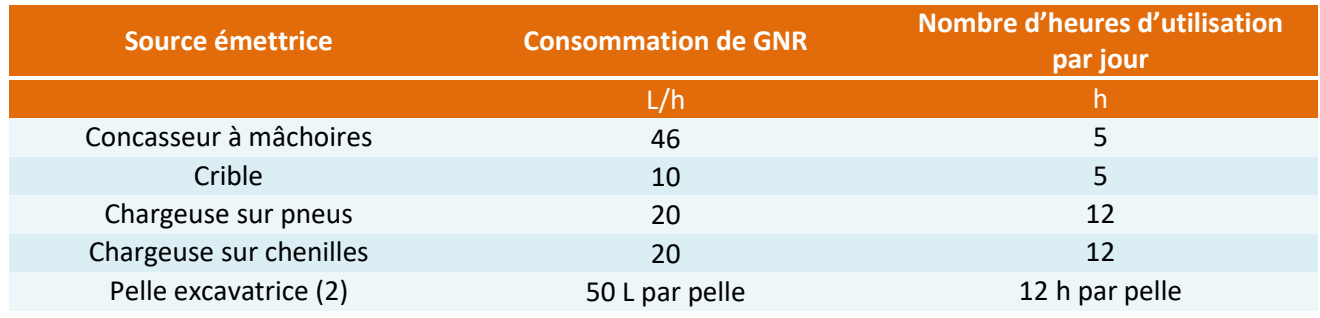

Tableau 2 – Caractéristiques à l'émission des rejets canalisés des engins non routiers et des installations de traitement

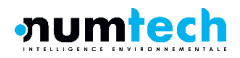

### **Résultats**

Le [Tableau 3](#page-22-0) présente les émissions calculées en lien avec la combustion du gazole des engins non routiers et des installations de traitement.

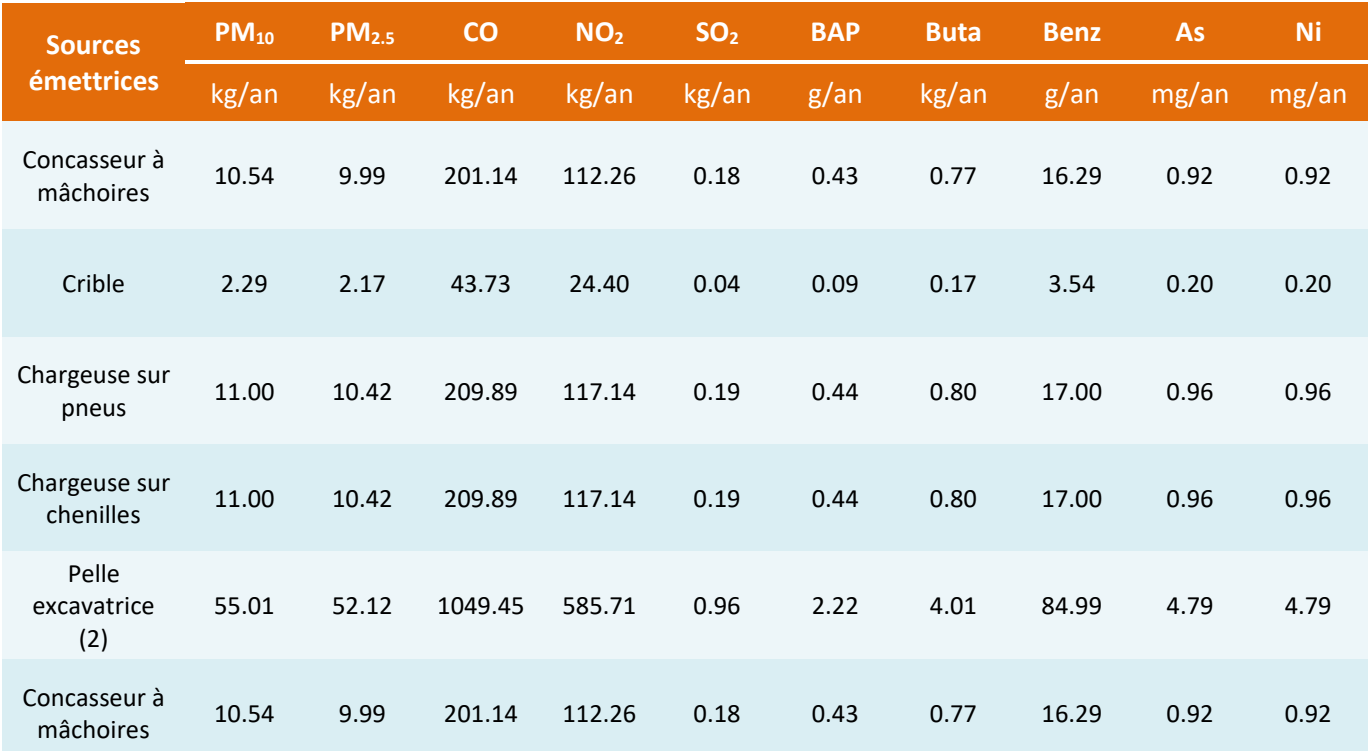

<span id="page-22-0"></span>Tableau 3 – Emissions quantifiées des rejets canalisés des engins non routiers et des installations de traitement

#### **2.7.2 EMISSIONS DIFFUSES DES INSTALLATIONS DE TRAITEMENT**

Outre les rejets moteurs des installations de traitement (paragraphe [2.7.1\)](#page-21-0), les concasseurs, les cribles, et les points de transfert de la production traitée, sont des sources diffuses d'émission de poussières.

**Méthodologie de calcul des émissions**

Les équations relatives au calcul des émissions diffuses des installations de traitement sont présentées ci-dessous :

$$
E_{PM_{10\,criblage}} = P \times 1.2 \times 10^{-3} \times (1 - ER)
$$

$$
E_{PM_{10_{\text{concassage}}}} = P \times 4.3 \times 10^{-3} \times (1 - ER)
$$

# **numtech**

# $E_{PM_{10}transfert} = P \times 5.5 \times 10^{-4} \times (1 - ER)$

Avec :

- $E_{PM10}$ , la quantité de poussière émise par le criblage, le concassage ou le transfert de la production traitée (kg)
- $P$ , la production annuelle traitée (t)
- ER, le facteur d'abattement

Dans la littérature, il n'existe pas de facteur d'émission en PM<sub>2.5</sub> pour ces activités. Afin de quantifier les émissions pour cette espèce particulaire, l'hypothèse majorante considérée est que les PM<sub>10</sub> sont à 100% composés de PM<sub>2.5</sub>. Les émissions en PM<sub>10</sub> et PM<sub>2.5</sub> sont donc égales.

# **Paramètres de calcul retenus**

Selon les informations fournies par SORECO, le tonnage annuel maximal de matériaux extraits est de 800 000 tonnes, et seulement 20% de cette production serait traitée sur place, soit 160 000 t. Des facteurs d'abattements liés à la présence d'asperseurs ont été pris en compte, ils sont directement issus de la méthodologie mise en place par le CITEPA dans le fichier GEREP de déclaration des émissions de poussières des exploitants de carrières.

Trois points de transfert par équipement est considéré dans le calcul des émissions (étude statistique menée par l'UNICEM).

Les facteurs d'abattement liés à chaque étape de traitement sont présentés ci-dessous :

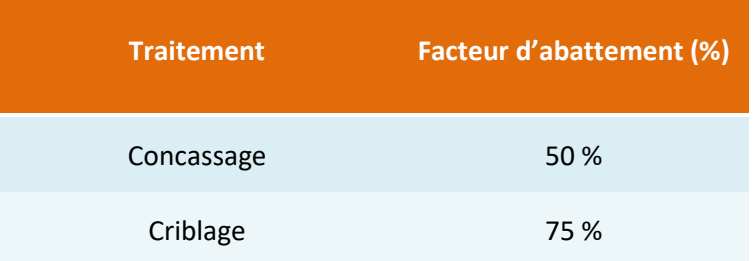

# Tableau 4 – Facteurs d'abattement liés à la pulvérisation d'eau

```
 Résultats
```
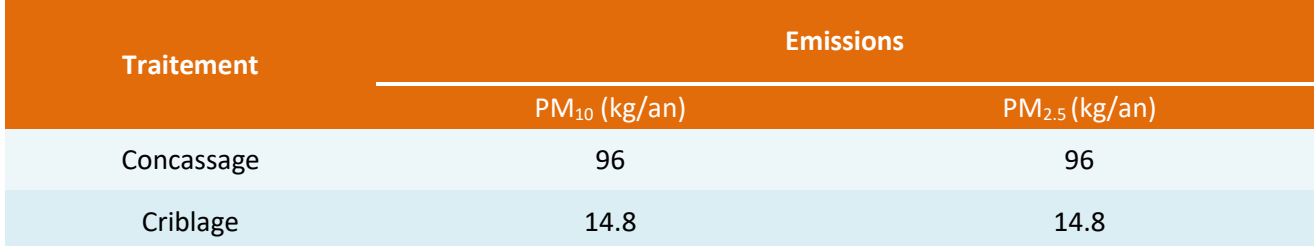

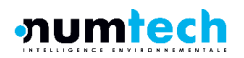

Tableau 5 – Emissions diffuses des installations de traitement

#### **2.7.3 EXCAVATION DES FRONTS DE TAILLE**

**Méthodologie de calcul des émissions**

L'équation considérée pour le calcul des émissions diffuses de poussière lors de l'excavation des fronts de taille correspond à celle de l'utilisation d'un bulldozer pour le décapage de terrains. L'équation est la suivante :

$$
E_{PM_{10_{excavation}}} = \frac{0.3375 \times s^{1.2}}{M^{1.3}} \times h \times (1 - ER)
$$

$$
E_{PM_{2.5_{excavation}}} = \frac{0.0572 \times s^{1.5}}{M^{1.4}} \times h \times (1 - ER)
$$

Avec :

- $E<sub>r</sub>$  la quantité de poussière émise par le criblage (kg)
- s, la teneur en fine des matériaux excavés (%)
- $-M$ , le taux d'humidité des matériaux excavés (%)
- $h_1$ , le nombre d'heures d'utilisation de l'engin
- ER, le facteur d'abattement

# **Paramètres de calcul retenus**

Le nombre journalier d'heures d'utilisation des pelles excavatrices a été fourni par SORECO. La teneur en fine des matériaux et le taux d'humidité sont issus de la littérature (AP 42) faute de données mesurées. Le facteur d'abattement empirique considéré est issu de la méthodologie du CITEPA.

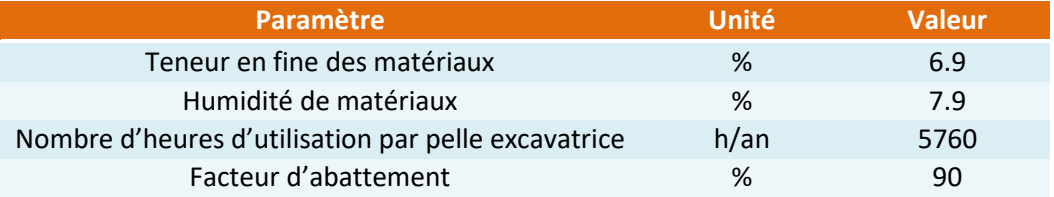

Tableau 6 – Paramètres de calculs des émissions – Excavation des fronts de taille

# **Résultats**

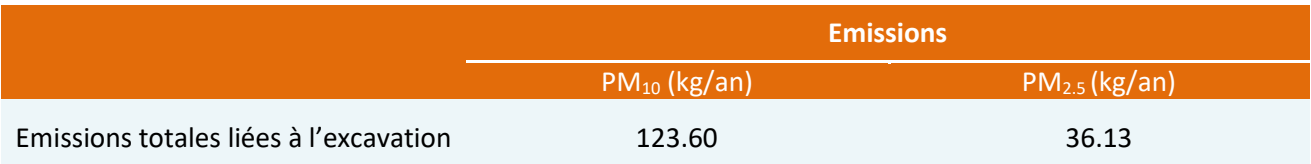

Tableau 7 – Emissions diffuses des activités d'excavation

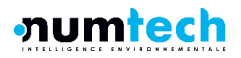

## **2.7.4 TRANSPORTS INTERNES ET EXTERNES**

# **Source d'émissions considérées**

Les véhicules considérées pour le calcul des émissions routières sont le transport externe, correspondant au déplacement des matériaux non traités sur site (80% de la production) jusqu'aux installations de traitement (site des 3 cheminées), et le transport interne, correspondant aux déplacements des matériaux extraits, aux livraisons de remblais et à la vente de la production sur site. Les itinéraires empruntés par les poids lourds pour les transport interne et externe sont présentés en [Figure 7.](#page-25-0)

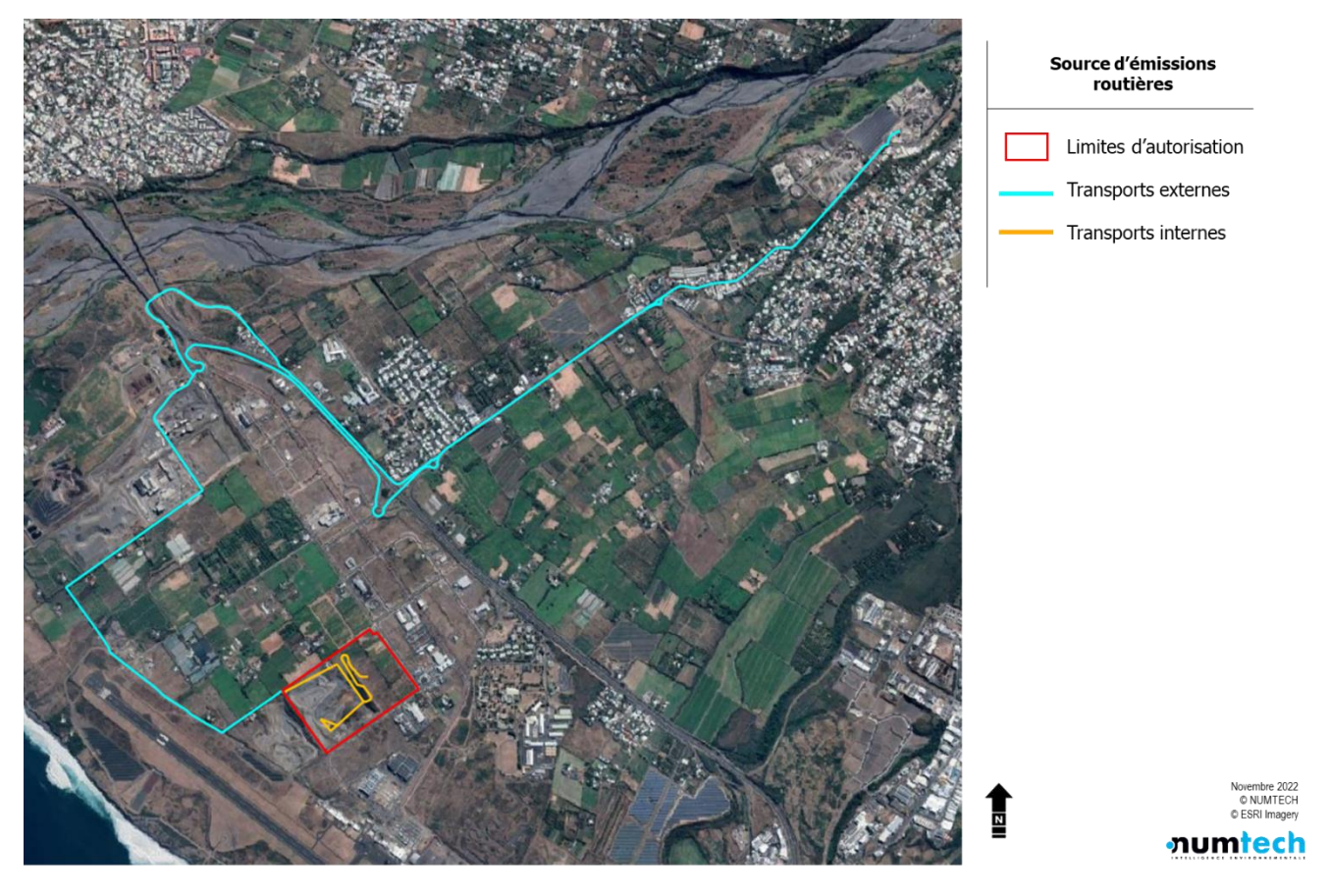

Figure 7 – Localisation des émissions liées aux transports

**Méthodologie de calcul des émissions**

<span id="page-25-0"></span>Comme décrit en introduction de ce chapitre, la méthodologie COPERT 5 a été employée afin de quantifier les émissions liées à :

- **I'** l'échappement moteur (combustion de carburant),
- l'usure du véhicule (freins, pneumatiques...),
- l'usure et l'entretien des voiries.

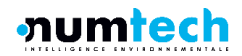

Additionnellement, les véhicules sur site sont également responsables de soulèvement de poussière lorsqu'ils circulent. Ces émissions ont été quantifié à l'aide de la méthodologie présentée dans l'AP-42 de l'US EPA pour les pistes non revêtues.

Les équations employées sont les suivantes :

$$
E_{PM10} = 0,423 \times \left(\frac{s}{12}\right)^{0,9} \times \left(\frac{P_{v \acute{e}hicule}}{2,72}\right)^{0,45} \times \left(1 - \frac{p}{365}\right) \times (1 - ER)
$$

$$
E_{PM2.5} = 0.0423 \times \left(\frac{s}{12}\right)^{0.9} \times \left(\frac{P_{v\text{éhicule}}}{2.72}\right)^{0.45} \times \left(1 - \frac{p}{365}\right) \times (1 - ER)
$$

Avec :

- E, la quantité de poussières émises (kg/km)
- $s$ , la teneur en fines (particules de moins de 75  $\mu$ m de diamètre) des pistes (%)
- $P_{vénicule}$ , le poids moyen **d'un véhicule (kg)**
- $p<sub>r</sub>$  le nombre annuel de jours de pluie dans l'année (supérieures à 0.254 mm/jr)
- $ER$ , le facteur d'abattement lié à l'arrosage des pistes (en %, varie en fonction des systèmes mis en place)

# **Paramètres de calcul retenus**

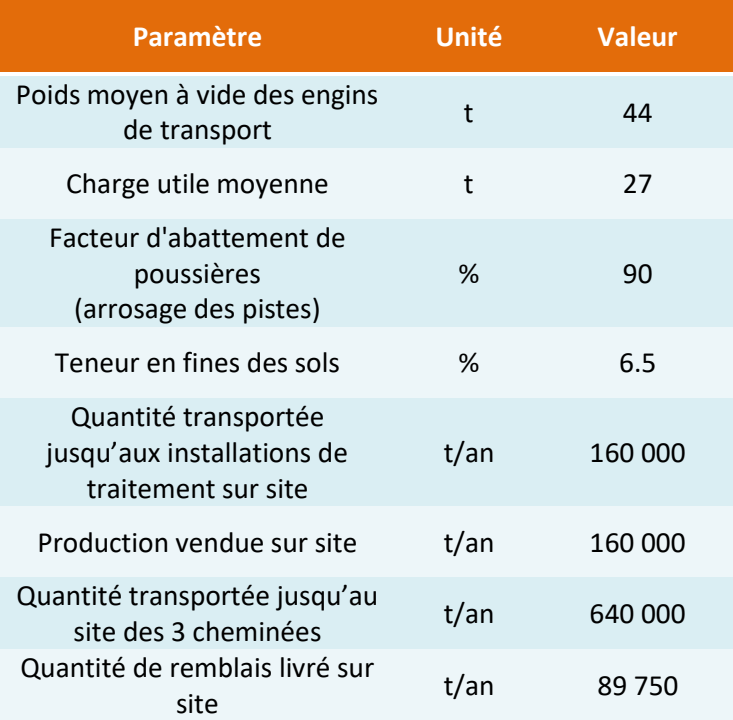

Tableau 8 – Paramètres de calculs des émissions – Transports internes

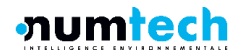

La teneur en fines des sols est un paramètre non mesuré, et fixé à 6.5%. La valeur retenue pour cette étude est celle proposé dans le fichier GEREP de calcul des émissions polluante.

**Résultats**

Les [Tableau 9](#page-27-0) et [Tableau 10](#page-27-1) présentent les résultats des calculs d'émissions liées à la circulation des poids lours sur site et sur leur parcours.

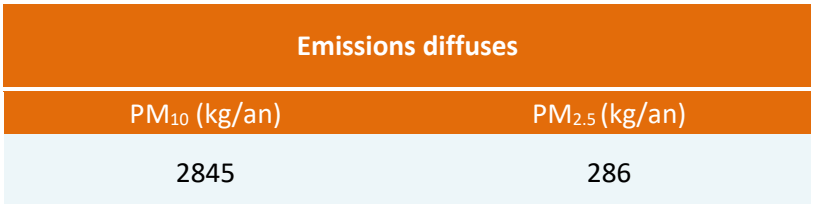

Tableau 9 – Emissions diffuses en poussière liées à la circulation des poids lourds sur site

<span id="page-27-0"></span>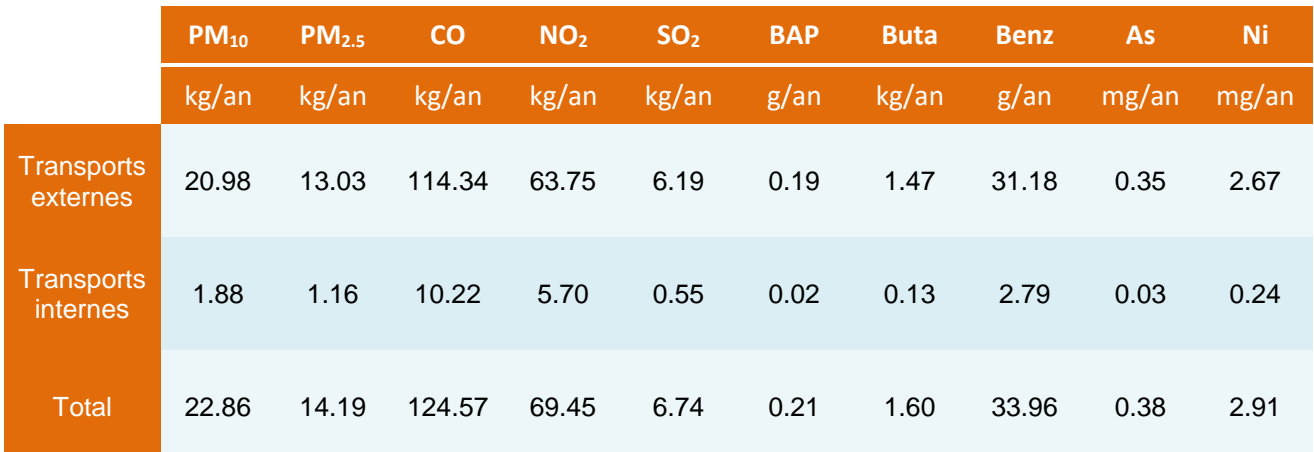

<span id="page-27-1"></span>Tableau 10 – Emissions à l'échappement liées à la circulation des poids lourds sur leur parcours

# **2.7.5 EROSION DES STOCKS ET MANIPULATIONS DE MATERIAUX**

**Méthodologie de calcul : manipulations de matières**

Les équations utilisées afin de quantifier les émissions liées aux manipulations de matériaux sont les suivantes :

$$
E_{PM10} = 5,60 \times 10^{-4} \times Q_{manipulée} \times \frac{\left(\frac{U}{2}\right)^{1.3}}{\left(\frac{M}{2}\right)^{1.4}} \times (1 - ER)
$$

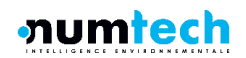

$$
E_{PM2.5} = 8,18 \times 10^{-5} \times Q_{manipulée} \times \frac{\left(\frac{U}{2}\right)^{1.3}}{\left(\frac{M}{2}\right)^{1.4}} \times (1 - ER)
$$

Avec :

- E, la quantité de poussières émises (kg)
- *Q<sub>manipulée*, la quantité annuelle de matériaux manipulés (t)</sub>
- $U_i$ , la vitesse moyenne annuelle du vent (m.s<sup>-1</sup>)
- *M*, la teneur en humidité des matériaux manipulés (%)
- $ER<sub>r</sub>$  le facteur d'abattement lié à l'arrosage (en %)

Les quantités annuelles manipulées sont directement issues des informations fournies par SORECO, elles comprennent les manipulations liées à l'extraction de roches, la mise en stock, l'alimentation des installations de traitement, et la vente de la production. Dans la littérature, on trouve des taux d'humidité compris entre 2% pour les matériaux les plus grossiers (gravillons) et 15% pour des matériaux susceptibles de stocker l'humidité (terre végétale). Une valeur par défaut de 6% est proposée par le Citepa dans le fichier de déclaration des émissions. En l'absence de données mesurées pour ce paramètre, cette valeur sera donc retenue pour l'ensemble des matières manipulées.

Un facteur d'abattement de 75% a été retenu pour rendre compte de la présence d'asperseurs

**Méthodologie de calcul : érosion**

Les équations utilisées pour quantifier les émissions liées à l'érosion des stocks sont les suivantes :

$$
E_{PM10} = 1,12 \times 10^{-4} \times 0.85 \times \left(\frac{s}{1,5}\right) \times \left(365 \times \frac{(365 - P)}{235}\right) \times \left(\frac{I}{15}\right) \times A
$$
  

$$
E_{PM2.5} = 1,12 \times 10^{-4} \times 0.129 \times \left(\frac{s}{1,5}\right) \times \left(365 \times \frac{(365 - P)}{235}\right) \times \left(\frac{I}{15}\right) \times A
$$

Avec :

- <sup>E</sup>, la quantité de poussières émises (kg)
- <sup>s</sup>, la teneur en fines (particules de moins de 75µm de diamètre) des stocks (%)
- $\mathcal{P}$ , le nombre annuel de jours de pluie dans l'année (supérieures à 0.254 mm/ir)
- I, le pourcentage annuel de jours où la vitesse du vent a été supérieure à 19.3 km. h<sup>-1</sup> (%)
- A, la surface exposée au vent calculée à partir du volume et de l'angle de repos des matériaux stockées (m²)

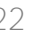

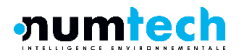

De la même façon que pour les manipulations des stocks, la quantification des émissions liées à l'érosion est sensible aux mêmes paramètres. A défaut de mesures pour la teneur en fine des stocks, une valeur de 7% a été retenue ; cette hypothèse est majorante aux vues des valeurs proposées dans la littérature pour des matériaux similaires. La géométrie et la masse des tas de stockage ont été considérées constantes au cours du temps.

Compte tenu de l'arrosage systématique des tas de stockages les jours d'activité du site, il a été considéré que tous les jours de semaine étaient des jours de pluie. Les samedis et dimanches pour lesquels la pluviométrie journalière était supérieure à 0.254 mm ont également été comptabilisé. Sur l'année 2021 le nombre de jours de pluie considéré a donc été de 264, soit 72 % sur l'année.

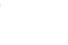

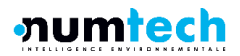

**Paramètre de calculs : manipulations de matières**

Les manipulations considérées pour le calcul des émissions sont présentées dans le tableau suivant :

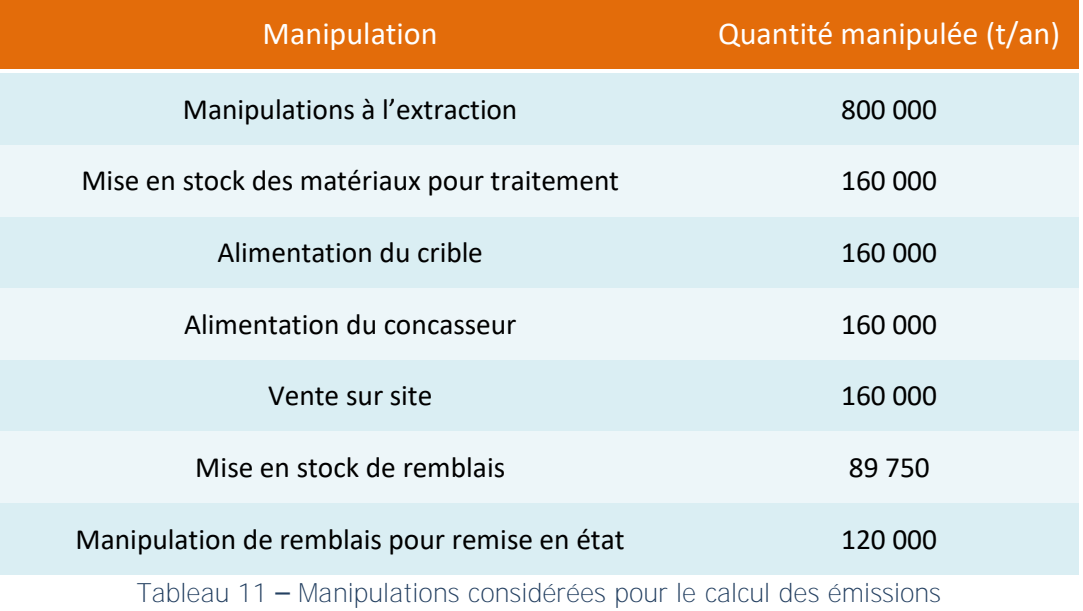

**Paramètres de calcul : érosion et manutention de stocks**

Les différents stocks ainsi que leurs caractéristiques sont présentés dans le tableau suivants :

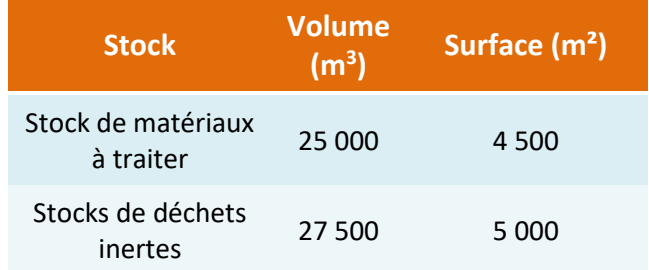

Tableau 12 – Caractéristiques des stocks de matières

# **Résultats**

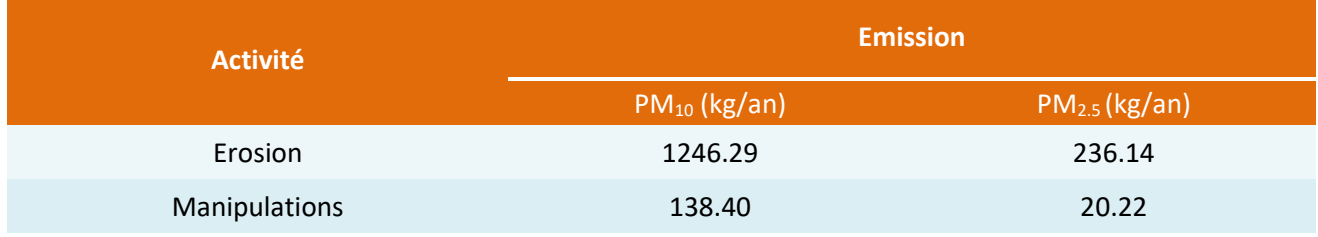

Tableau 13 – Emissions diffuses de poussière liées à l'érosion des stocks et aux manipulations

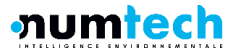

#### **2.7.6 BILAN DES EMISSIONS**

Les émissions annuelles totales du site (canalisées et diffuses) estimées précédemment sont présentées ci-dessous :

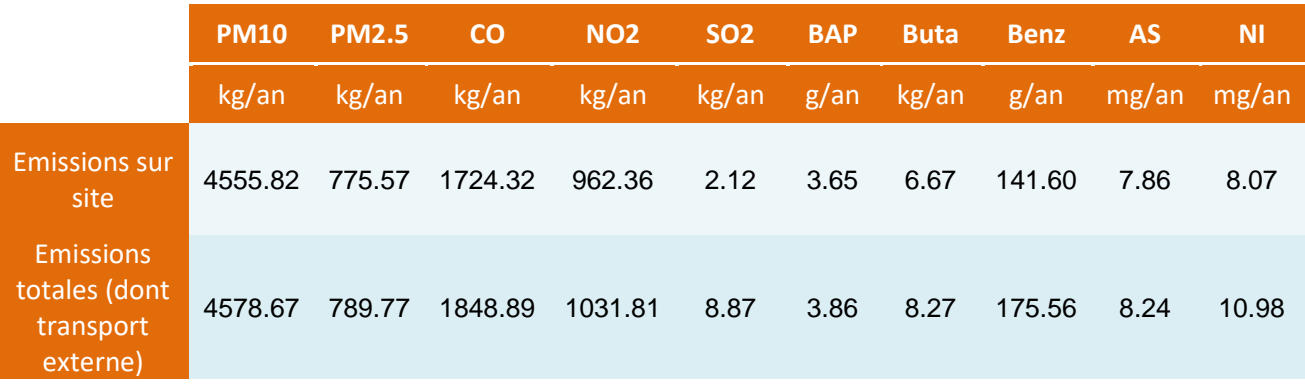

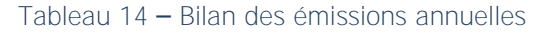

# **2.8 Localisation des sources émettrices**

Les émissions quantifiées dans le paragraphe précédent ont été réparties selon les localisations de chaque activité sur site :

- Les zones d'extraction comprennent les émissions d'excavation, de manipulations des matériaux extraits lors du chargement des poids lourds, et des engins non-routiers employés pour l'extraction (deux pelles excavatrices, une chargeuse sur pneus et une chargeuse sur chenilles).
- Les zones de remise en état comprennent les émissions diffuses de manipulation de remblais. Il a été fait l'hypothèse que les engins non-routier n'était pas principalement employés sur ces zones et que leurs émissions sont négligeables sur ces zones.
- Les zones de stockages comprennent les émissions liées à l'érosion des matériaux, et liées aux manipulations de mise en stock.
- Les emplacements des installations de traitement sont considérés émetteurs des rejets à l'échappement du crible et du concasseur, des rejets diffus liés au traitement de la production, et enfin des rejets diffus provoqués par les manipulations de matériaux nécessaires à l'alimentation des installations.
- Les pistes sur site ont été identifiées afin de leur affecter les émissions liées au trafic sur site, c'est-à-dire, les émissions à l'échappement et les émissions diffuses liées au soulèvement de poussières.

Les figures ci-dessous présente les localisations de ces activités pour chaque phase d'exploitation :

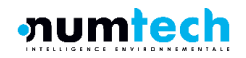

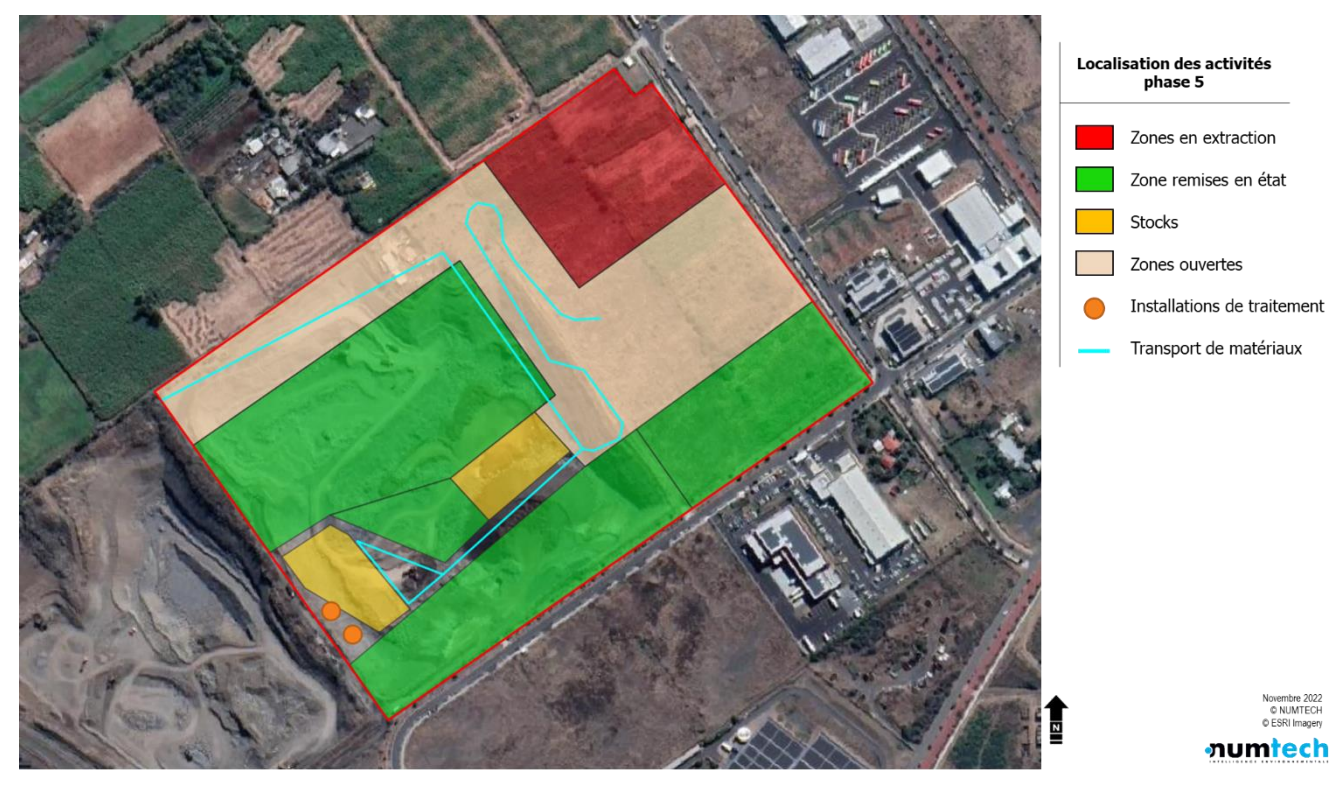

Figure 8 – Répartition spatiale des activités sur site, exploitation phase 5

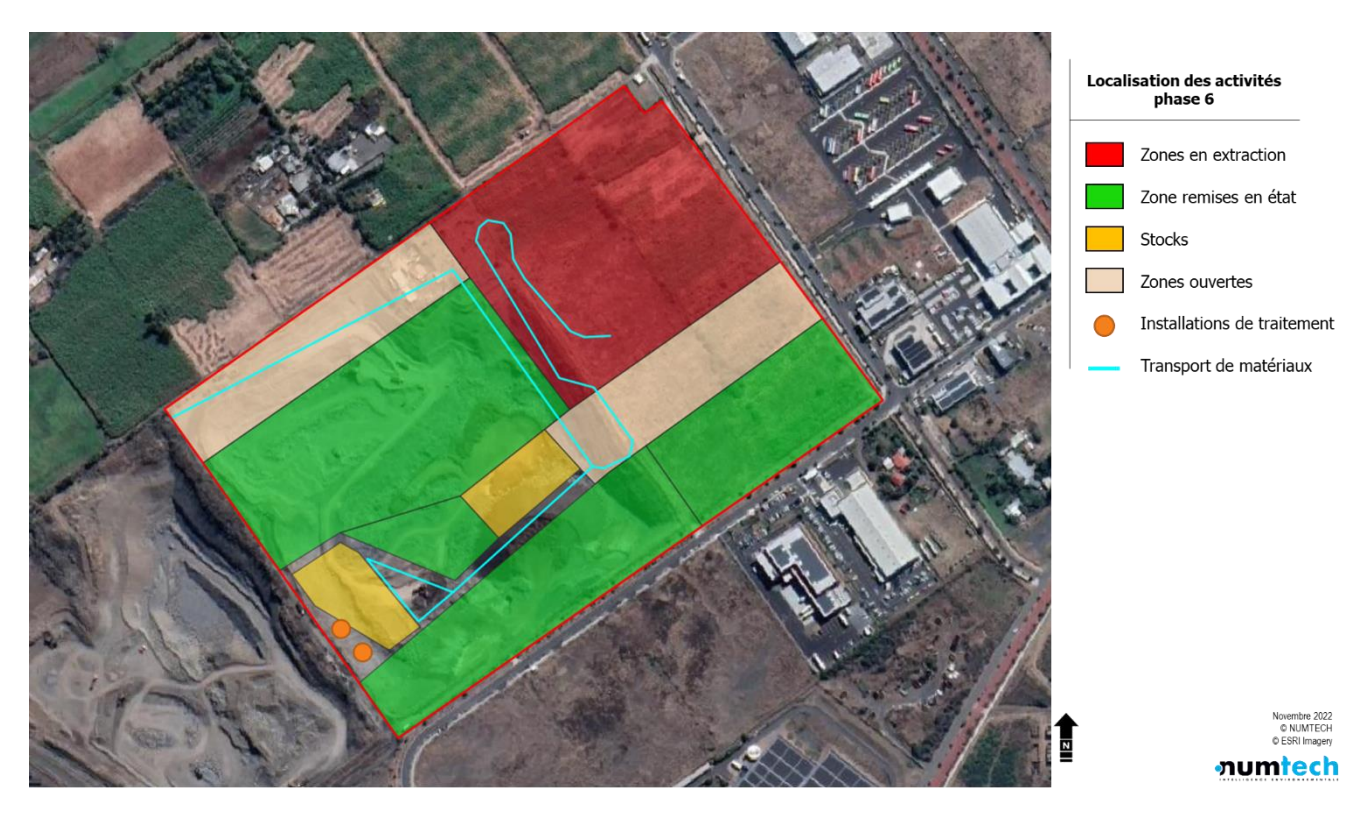

Figure 9 – Répartition spatiale des activités sur site, exploitation phase 6

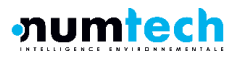

# 3. SIMULATION DE LA DISPERSION DES REJETS ATMOSPHERIQUES

À partir des données météorologiques modélisées pour l'année 2021, et des émissions estimées décrites au paragraphe [2.7,](#page-19-0) les simulations effectuées grâce au modèle ADMS5 ont permis de quantifier les concentrations de poussières dans l'atmosphère, ainsi que les flux de dépôt qui leurs sont associés.

Il est important de souligner que ces cartes ne sont **pas représentatives des concentrations atmosphériques réelles**, puisqu'elles ne prennent pas en compte la pollution de fond naturelle ou issue des activités anthropiques présentes dans l'environnement proche. De même, les ré-envols de poussières déposées ne sont pas considérés. Par conséquent, les analyses présentées dans la suite de ce rapport, concernent **uniquement les contributions du site à la pollution de l'air.**

Les concentrations et les flux de dépôt ont été calculés en chaque point du maillage de calcul, respectivement à 1.5m au-dessus du sol et au niveau du sol. Ces valeurs ont permis d'établir des cartographies de concentrations et de flux de dépôt.

# **3.1 Résultats cartographiques de dispersion**

Les figures suivantes présentent les cartographies de dispersion obtenues.

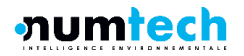

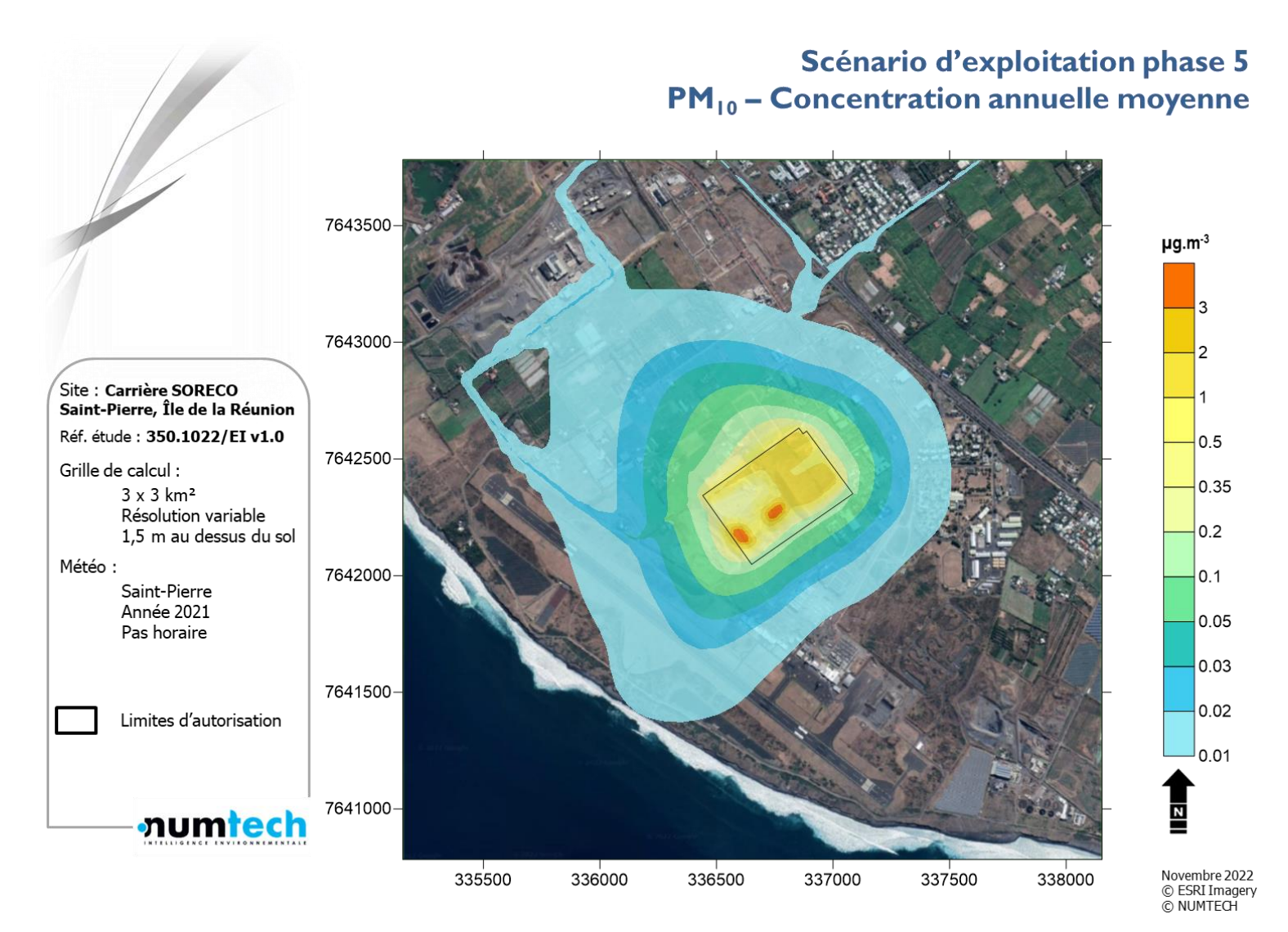

Figure  $10 - PM_{10}$  – Concentration annuelle moyenne – Phase 5

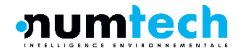

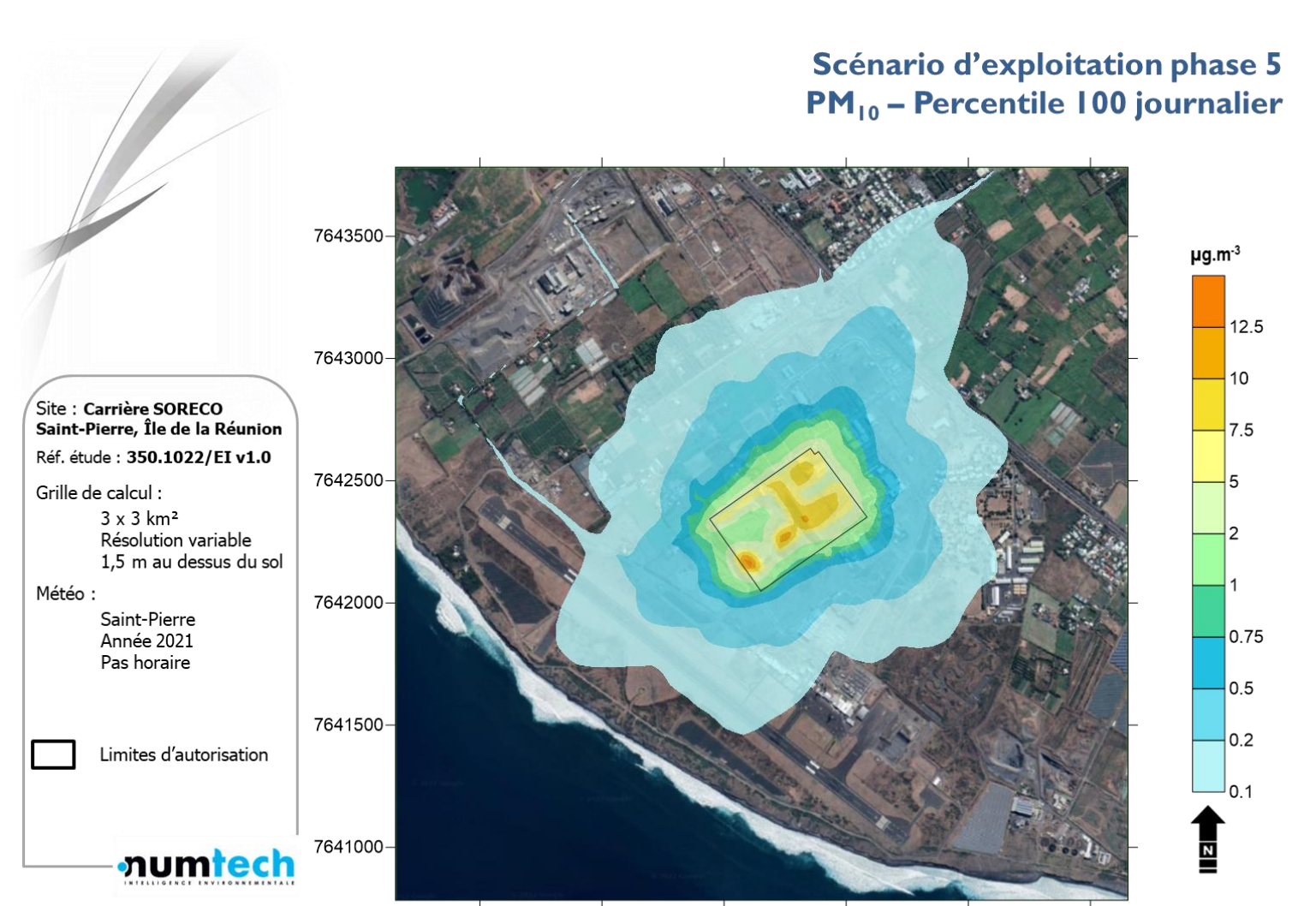

Novembre 2022<br>© ESRI Imagery © NUMTECH

337500

338000

337000

Figure 11 – PM<sup>10</sup> – Percentile 100 – Phase 5

336500

336000

335500

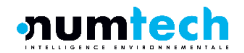
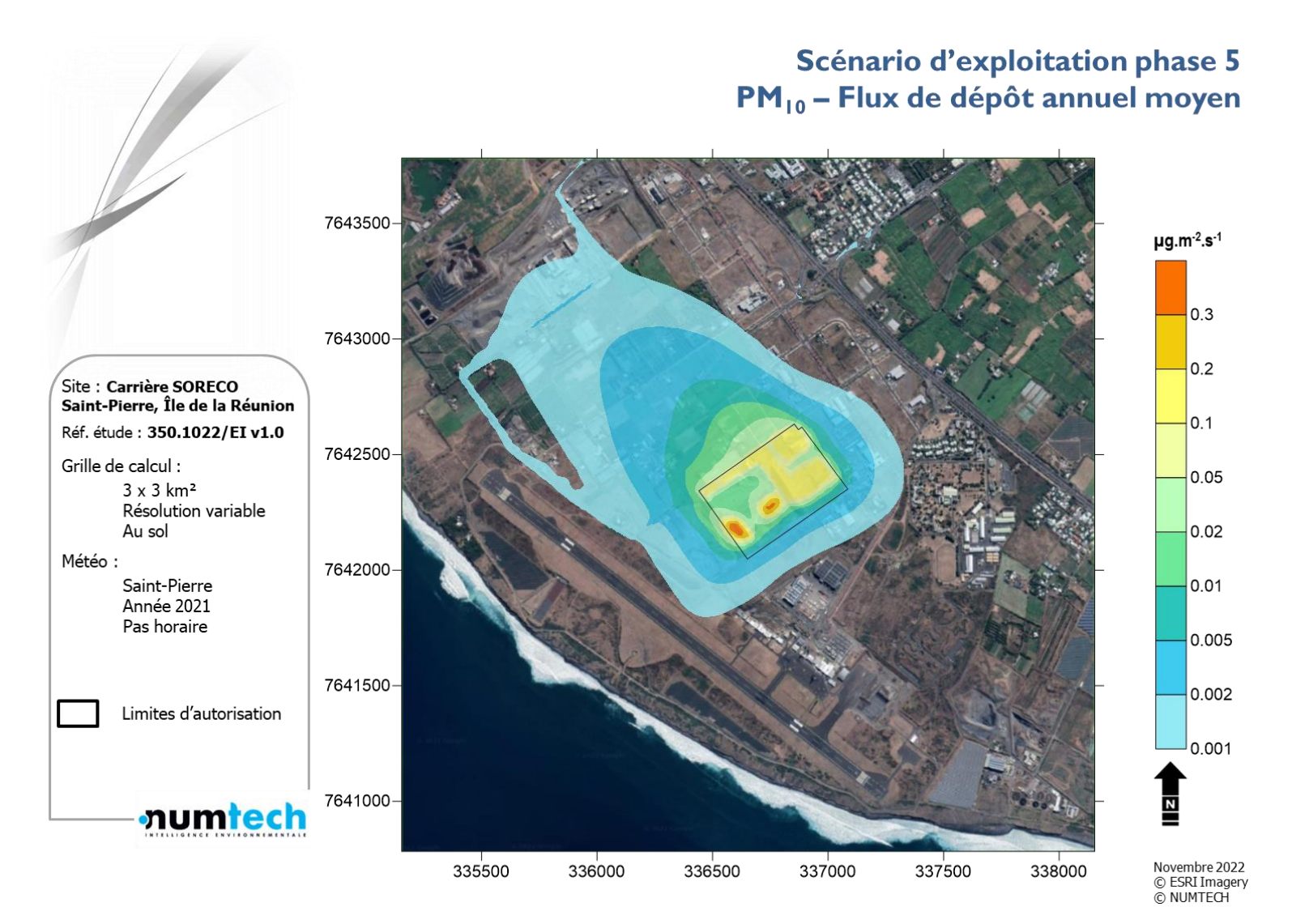

Figure 12 – PM<sup>10</sup> – Flux de dépôt annuel moyen – Phase 5

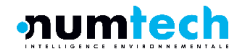

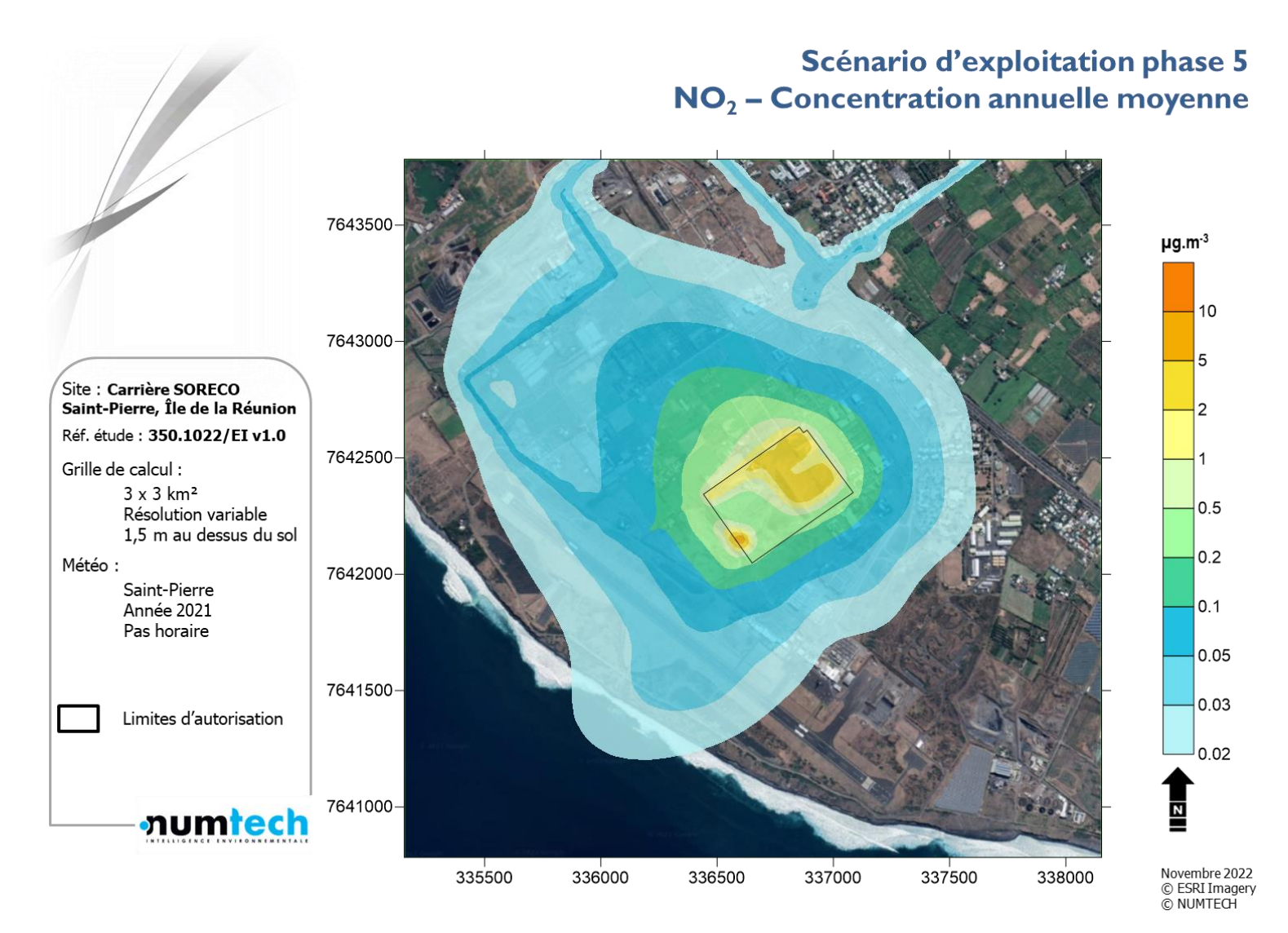

Figure  $13 - NO<sub>2</sub> -$  Concentration annuelle moyenne – Phase 5

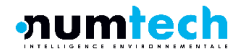

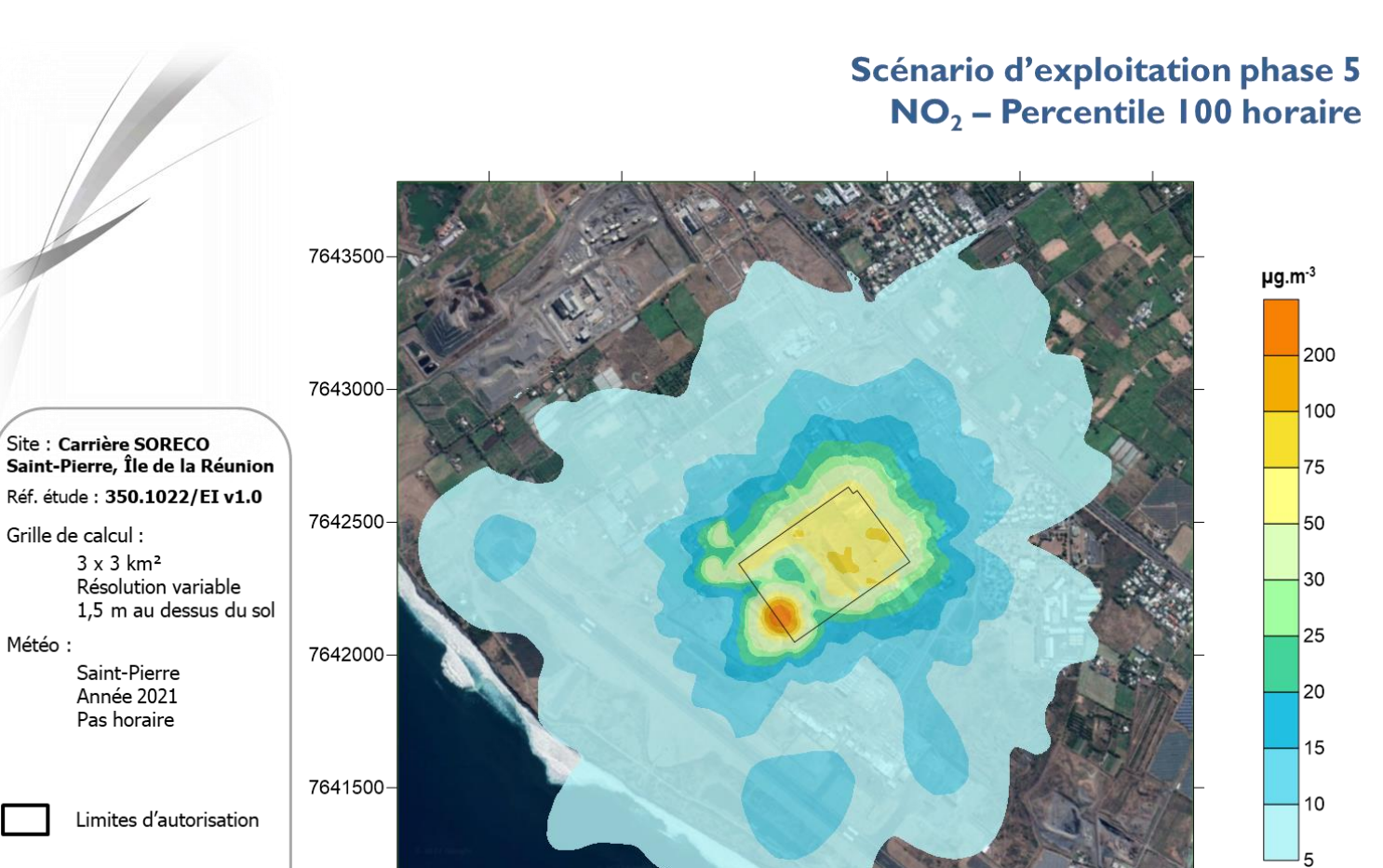

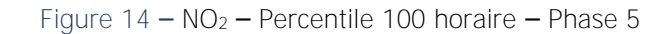

336500

336000

337000

337500

338000

7641000-

335500

**numtech** 

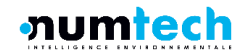

Novembre 2022<br>© ESRI Imagery

© NUMTECH

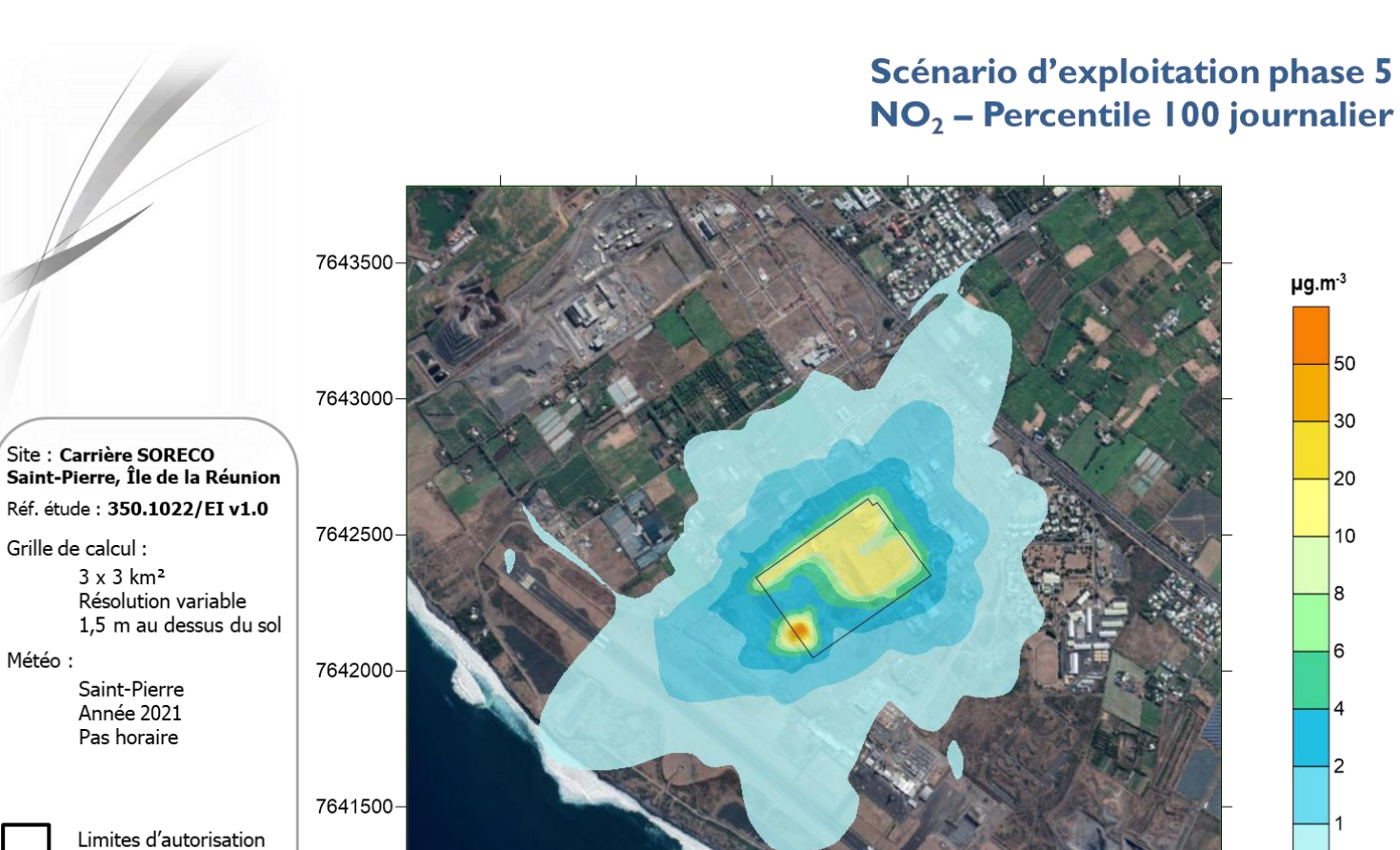

Figure  $15 - NO<sub>2</sub> - Percentage$  100 journalier – Phase 5

336500

337000

336000

7641000-

335500

**numtech** 

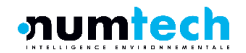

 $0.5$ 

Novembre 2022<br>© ESRI Imagery

© NUMTECH

337500

338000

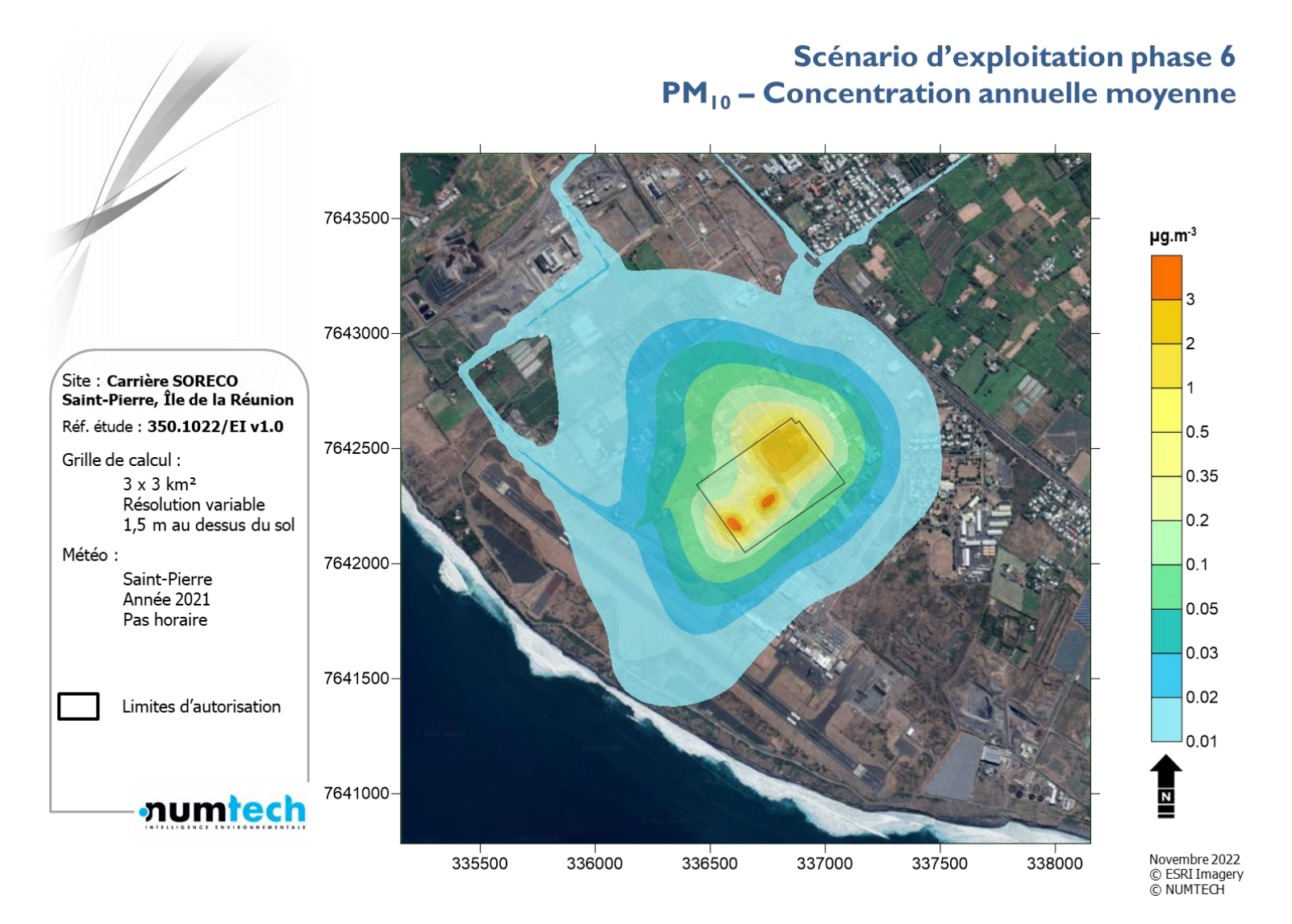

Figure 16 – PM<sup>10</sup> – Concentration annuelle moyenne – Phase 6

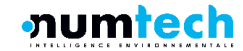

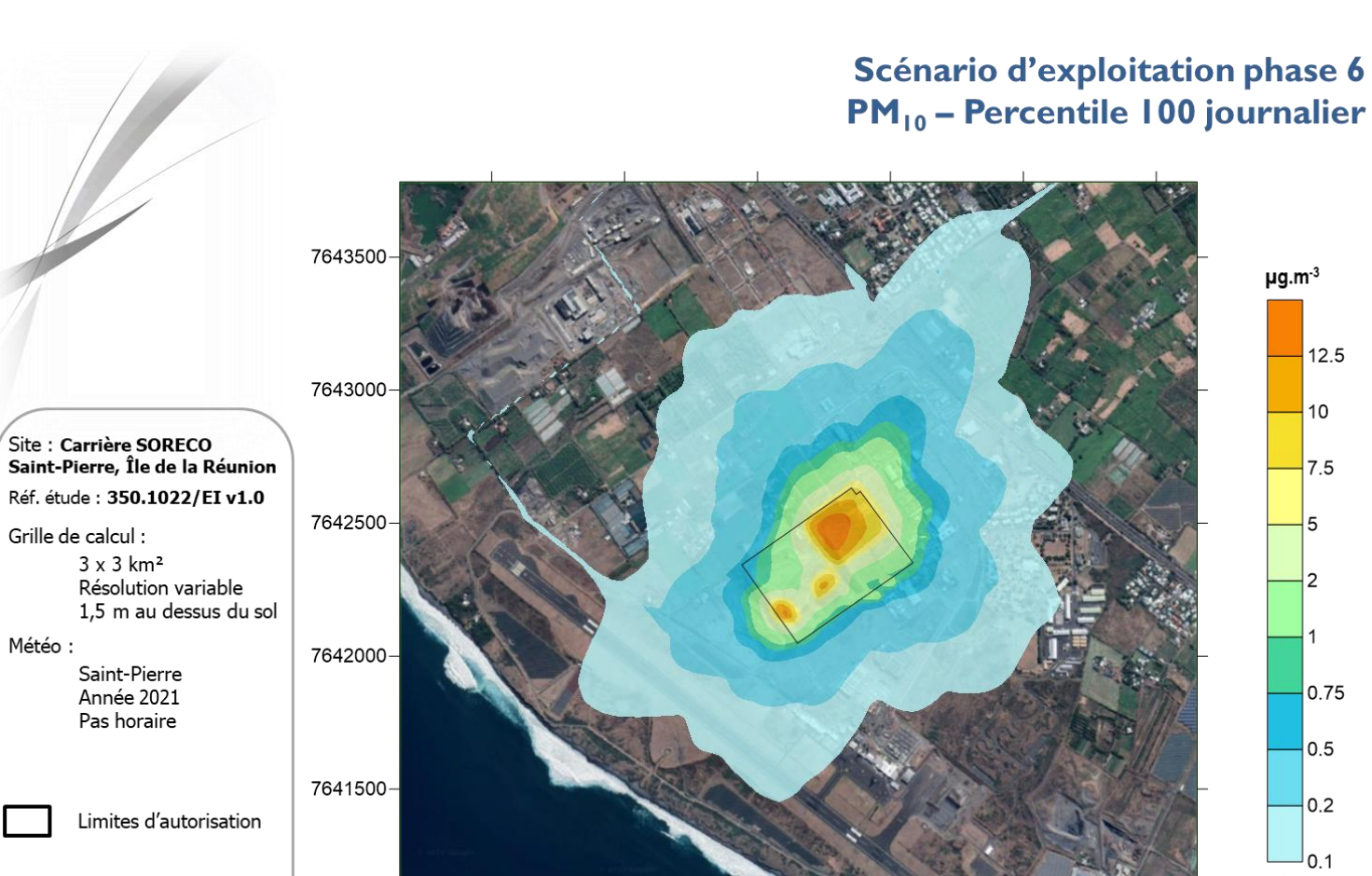

Figure 17 – PM<sup>10</sup> – Percentile 100 – Phase 6

336500

337000

336000

7641000-

335500

**numtech** 

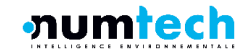

Novembre 2022<br>© ESRI Imagery

© NUMTECH

337500

338000

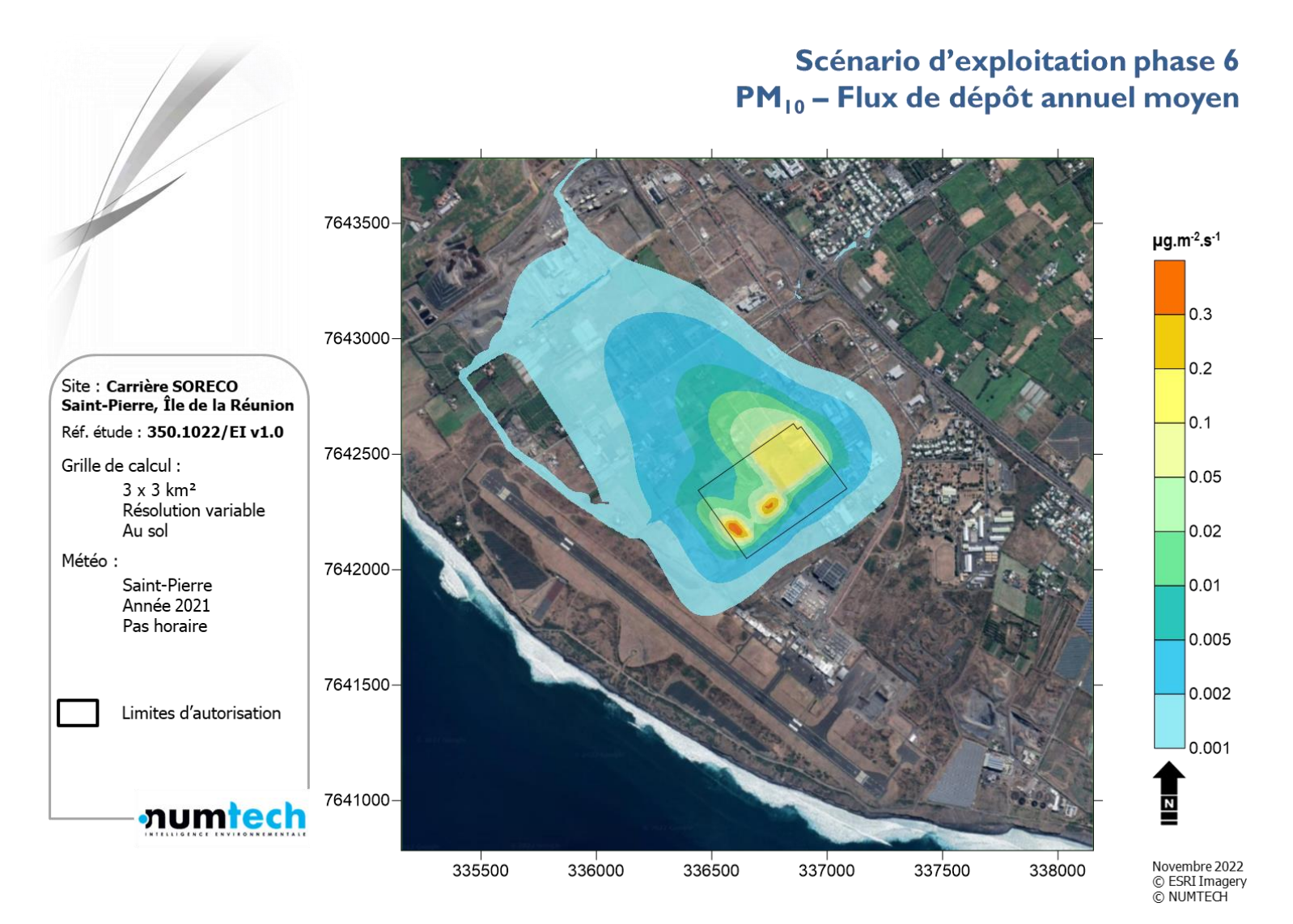

Figure 18 – PM<sup>10</sup> – Flux de dépôt annuel moyen – Phase 6

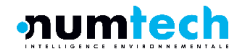

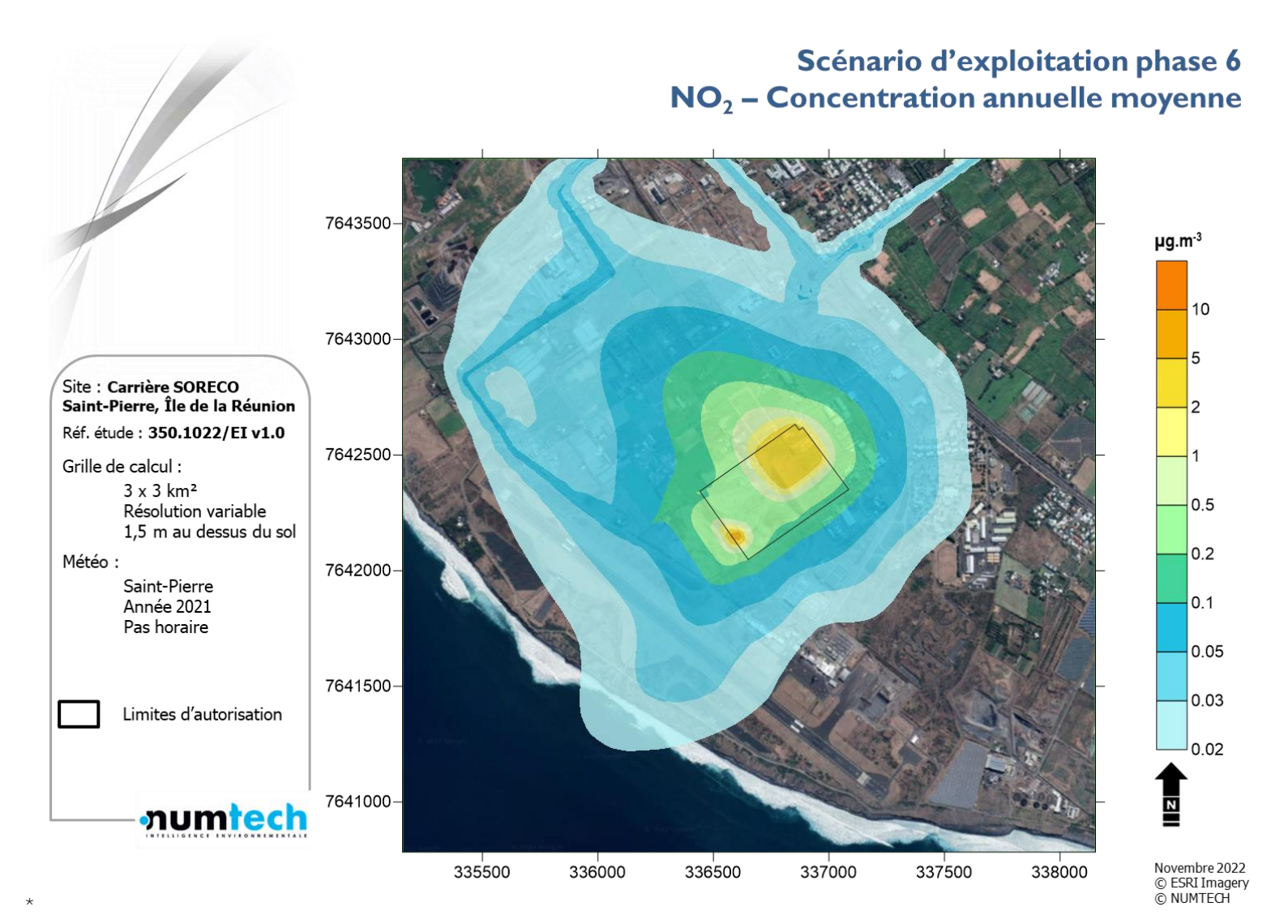

Figure  $19 - NO_2$  – Concentration annuelle moyenne – Phase 6

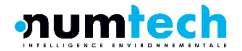

#### Scénario d'exploitation phase 6  $NO<sub>2</sub>$  – Percentile 100 horaire 7643500- $\mu$ g.m $^{-3}$ 200 7643000 100 Site : Carrière SORECO Saint-Pierre, Île de la Réunion 75 Réf. étude: 350.1022/EI v1.0 7642500-50 Grille de calcul :  $3 \times 3$  km<sup>2</sup> 30 Résolution variable 1,5 m au dessus du sol 25 Météo : 7642000 Saint-Pierre Année 2021 20 Pas horaire 15 7641500-10 Limites d'autorisation

336500

336000

337000

337500

338000

7641000-

335500

**numtech** 

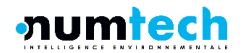

Novembre 2022<br>© ESRI Imagery

© NUMTECH

Météo :

Limites d'autorisation

**numtech** 

7641500-

7641000-

335500

336000

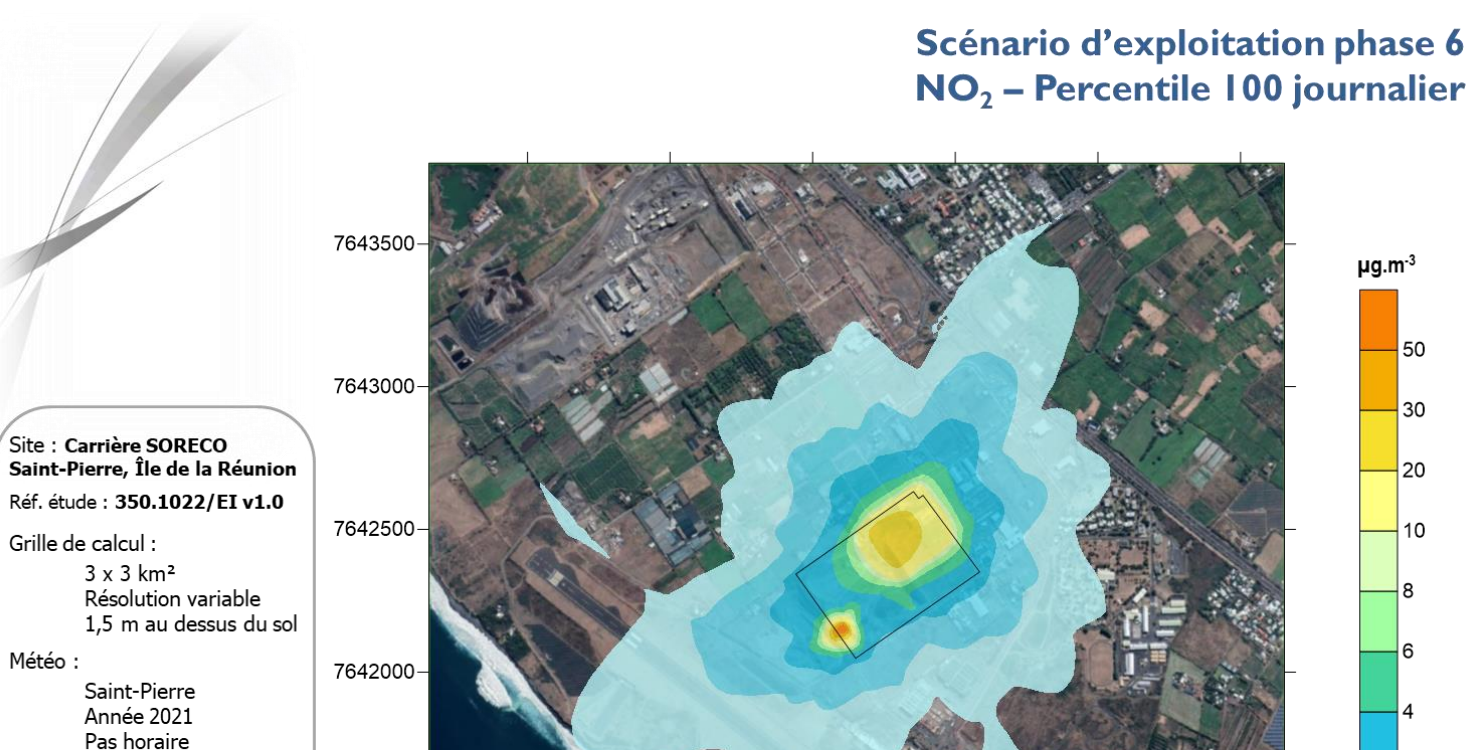

50

30

20

10

8

6

 $\overline{\mathbf{c}}$ 

 $0.5$ 

Novembre 2022<br>© ESRI Imagery

© NUMTECH

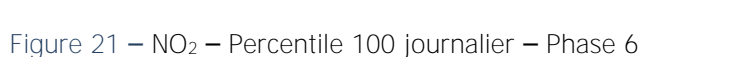

337000

336500

337500

338000

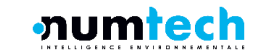

### **3.2 Comparaison et impact cumulé avec la carrière TERALTA**

Le site de TERALTA ayant lui-même fait l'objet d'une modélisation de la dispersion de ses émissions polluantes, une comparaison des émissions annuelles des deux sites, ainsi qu'un cumul de leur impact sur l'environnement ont été réalisés.

Les émissions annuelles de la carrière TERALTA ont été estimées à partir des flux d'émissions de chaque source, présentés dans le rapport d'étude de dispersion de GéoPlusEnvironnement. Les résultats sont présentés ci-dessous. Il est à noter que les méthodes de quantification des émissions utilisées sont différentes de celles utilisées par NUMTECH. La comparaison est donc donnée à titre indicatif.

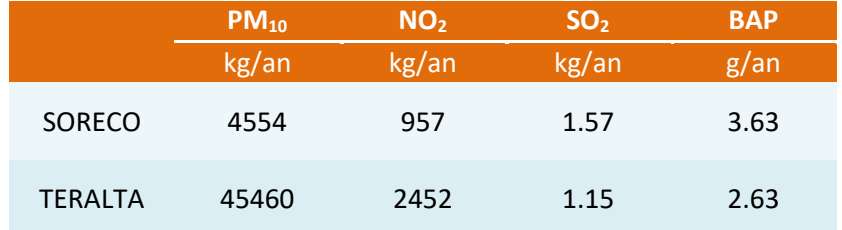

Tableau 15 – Comparaison des émissions annuelles quantifiées pour la carrière SORECO et la carrière TERALTA

Le cumul de l'impact des deux sites a été calculé en 4 points récepteurs issus de la modélisation de la carrière TERALTA. Il a été calculé en prenant en compte le scénario (Phase 5 ou 6) le plus impactant en ces points. La localisation des points est présentée en [Figure 22,](#page-46-0) les résultats du cumul d'impact sont présentés dans le [Tableau 16.](#page-47-0)

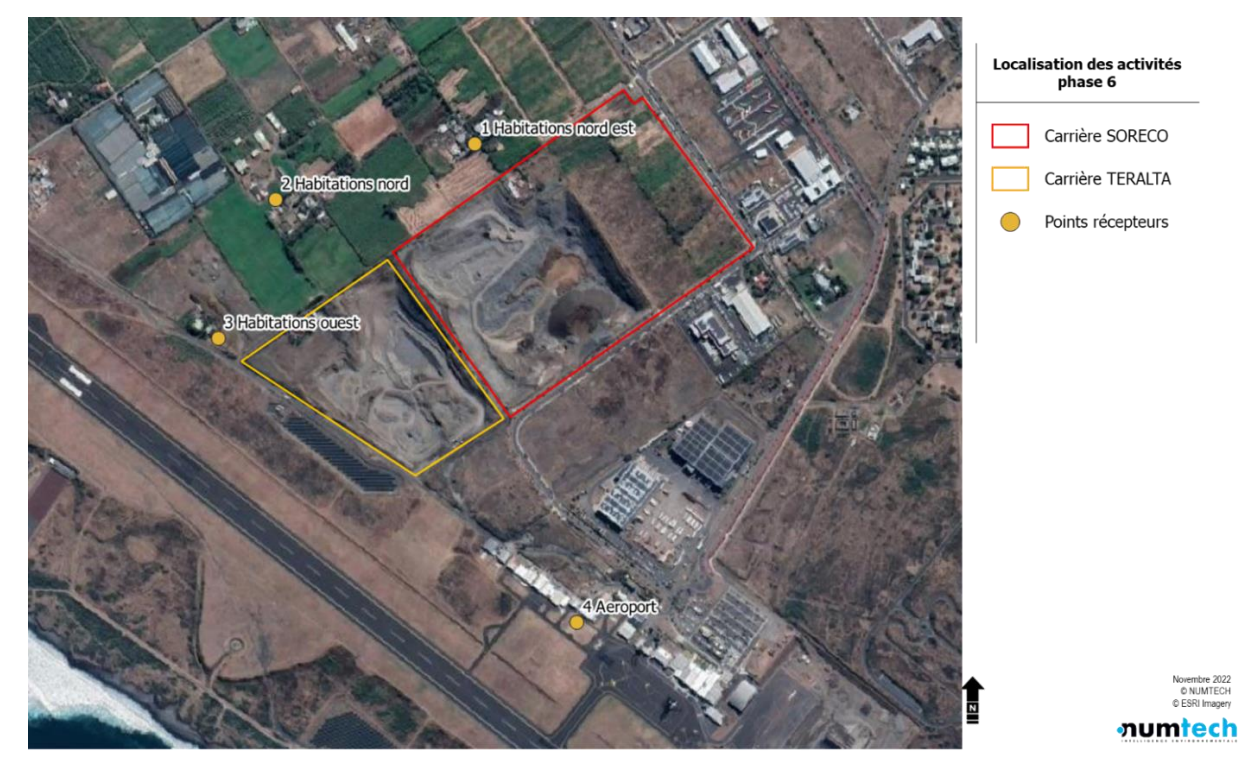

<span id="page-46-0"></span>Figure 22 – Points récepteurs de calcul d'impact cumulé

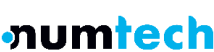

| <b>Site</b>       | <b>Point</b>            | $PM_{10}$  | NO <sub>2</sub>        | SO <sub>2</sub>        | <b>BAP</b>             |
|-------------------|-------------------------|------------|------------------------|------------------------|------------------------|
|                   | récepteur               | $mg/m^2/j$ | $\mu$ g/m <sup>3</sup> | $\mu$ g/m <sup>3</sup> | $\mu$ g/m <sup>3</sup> |
| <b>TERALTA</b>    | $\mathbf{1}$            | 4.2        | $2.40 10^{-1}$         | $1.03 10^{-4}$         | $2.25 10^{-7}$         |
|                   | $\overline{2}$          | 23.9       | $4.70 10^{-1}$         | $2.05 10^{-4}$         | $4.51 10^{-7}$         |
|                   | 3                       | 19.7       | $8.53 10^{-1}$         | $3.52 10^{-4}$         | $7.50 10^{-7}$         |
|                   | $\overline{4}$          | 1.5        | $5.12 10^{-2}$         | $2.20 10^{-5}$         | $4.81 10^{-8}$         |
| SORECO<br>Phase 5 | $\mathbf{1}$            | 1.51       | $5.00 10^{-1}$         | $4.85 10^{-2}$         | $1.76 10^{-6}$         |
|                   | $\overline{2}$          | 0.22       | $7.41 10^{-2}$         | $1.83 10^{-2}$         | $2.49 10^{-7}$         |
|                   | 3                       | 0.10       | $6.27 10^{-2}$         | $8.38 10^{-2}$         | $1.94 10^{-7}$         |
|                   | $\overline{4}$          | 0.03       | $2.50 10^{-2}$         | $2.36 10^{-3}$         | $7.80 10^{-8}$         |
| SORECO<br>Phase 6 | $\mathbf{1}$            | 1.88       | $5.79 10^{-1}$         | 4.86 $10^{-2}$         | $2.04 10^{-6}$         |
|                   | $\overline{2}$          | 0.30       | $1.03 10^{-1}$         | $1.84 10^{-2}$         | $3.49 10^{-7}$         |
|                   | 3                       | 0.10       | $6.91 10^{-2}$         | $8.38 10^{-2}$         | $2.15 10^{-7}$         |
|                   | $\overline{\mathbf{4}}$ | 0.03       | $2.94 10^{-2}$         | $2.37 10^{-3}$         | $9.19 10^{-8}$         |
| Cumul             | $\mathbf{1}$            | 6.08       | $8.19 10^{-1}$         | $4.88 10^{-2}$         | $2.27 10^{-6}$         |
|                   | $\overline{2}$          | 24.20      | $5.73 10^{-1}$         | $1.86 10^{-2}$         | $8.00 10^{-7}$         |
|                   | 3                       | 19.80      | $9.22 10^{-1}$         | $8.42 10^{-2}$         | $9.65 10^{-7}$         |
|                   | $\overline{\mathbf{4}}$ | 1.53       | $8.06 10^{-2}$         | $2.39 10^{-3}$         | $1.40 10^{-7}$         |

Tableau 16 – Comparaison et cumul de l'impact environnemental des deux sites

<span id="page-47-0"></span>Les résultats des calculs de concentration cumulés sur les points d'impact identifiés montrent des résultats globalement faibles à la fois pour les dépôts moyens en poussières fines PM<sub>10</sub> et pour les concentrations moyennes annuelles en polluants gazeux.

On peut noter que globalement les contributions sur site de TERALTA sont plus importantes pour les poussières et plus faibles pour les polluants gazeux. Ces comparaisons restent indicatives du fait que les résultats proviennent de deux études aux hypothèses différentes, aussi bien pour la quantifications des émissions que pour la réalisation des calculs de dispersion

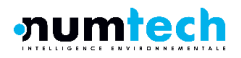

# **ANNEXE A** Caractéristiques techniques du modèle de dispersion ADMS5

### A.1 Modélisation atmosphérique

Grâce à ses performances techniques, ADMS est considéré par l'INERIS[1], l'InVS[2] et l'US EPA comme la nouvelle génération (Advanced model) des modèles gaussiens de dispersion atmosphérique. Ses principales caractéristiques techniques sont les suivantes :

#### Description verticale de la couche atmosphérique (entre la surface et 2000 mètres d'altitude)

L'un des points forts de ADMS est de ne plus décrire la stabilité de l'atmosphère grâce aux classes de Pasquill-Gifford (utilisées depuis les années 60), mais grâce à des paramètres physiques qui varient de façon continue (analyse d'échelle permettant notamment de caractériser le niveau de turbulence atmosphérique dans les 3 dimensions). Cette nouvelle approche présente deux avantages majeurs :

- Une description continue de l'atmosphère, et non plus sous forme de classes limitant le nombre de situations météorologiques.
- Une description verticale de l'atmosphère, prenant en compte la turbulence atmosphérique générée par le frottement du vent au sol et le réchauffement de la surface par le rayonnement solaire. La couche atmosphérique n'est donc plus considérée comme une couche homogène et les paramètres de dispersion varient dans les 3 dimensions.

#### Pré-processeur météorologique

ADMS intègre par ailleurs un pré-processeur météorologique, qui recalcule les profils verticaux des paramètres météorologiques (vent, température, turbulence), à partir des données de surface fournies par Météo France et des paramètres du site (occupation des sols et topographie). Une fois les profils verticaux établis, ADMS peut simuler la dispersion des panaches.

#### ADMS travaille en mode séquentiel horaire

Beaucoup de gaussiens « classiques » travaillent en mode statistique : à partir de données météorologiques horaires ou tri-horaires, ils regroupent les situations météorologiques par classes, et effectuent le calcul de dispersion en attribuant un poids statistique à chacun des résultats. ADMS effectue un calcul de dispersion pour chaque donnée météorologique horaire (de façon automatique et transparente pour l'utilisateur), et cela sur du long-terme (jusqu'à 5 années). De plus, le pré-processeur intégré à ADMS tient compte des conditions météorologiques passées, ce qui permet de prendre en compte l'évolution diurne de la couche atmosphérique (situation convective par exemple), ce qui n'est pas le cas des gaussiens classiques.

#### Prise en compte du relief

ADMS intègre un modèle fluide diagnostique, FLOWSTAR, qui calcule au besoin les champs de vent et de turbulence en 3D (résolution horizontale de l'ordre de 100 mètres, sur 10 niveaux verticaux) sur tout le domaine d'étude, pour chaque situation météorologique horaire ou tri-horaire. Il utilise les données topographiques directement disponibles auprès de l'IGN. Les modèles gaussiens « classiques » ne prennent généralement en compte le relief que de façon très grossière, en ré-évaluant de façon approximative la hauteur des panaches par rapport au sol. Le vent reste néanmoins constant sur

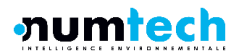

tout le domaine d'étude. La modification de la trajectoire d'un panache liée à la présence d'une colline n'est pas envisageable, contrairement à ce qui est calculé par ADMS (exemple de résultat ci-dessous).

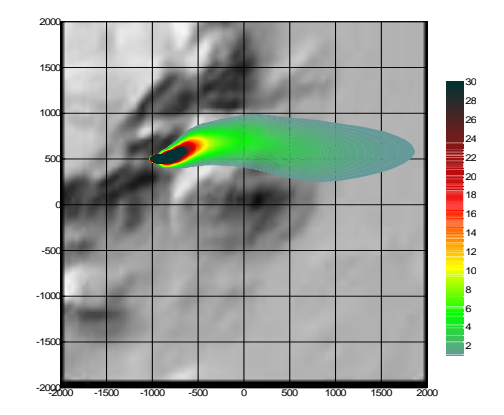

Dispersion d'un panache par ADMS sur un relief complexe.

#### Le module bâtiment

Un module de bâtiment (« Buildings Option ») permet de prendre en compte l'influence des bâtiments d'un site industriel sur la dispersion des panaches. A titre d'exemple, un exutoire situé en toiture d'un bâtiment industriel de 30 mètres, sera considéré comme une cheminée de 30 mètres de hauteur placée sur un terrain plat par les modèles gaussiens « classiques ». Au contraire, ADMS peut prendre en compte l'influence des bâtiments susceptibles de fortement perturber la dispersion (rabattement de panache, zones de re-circulation…).

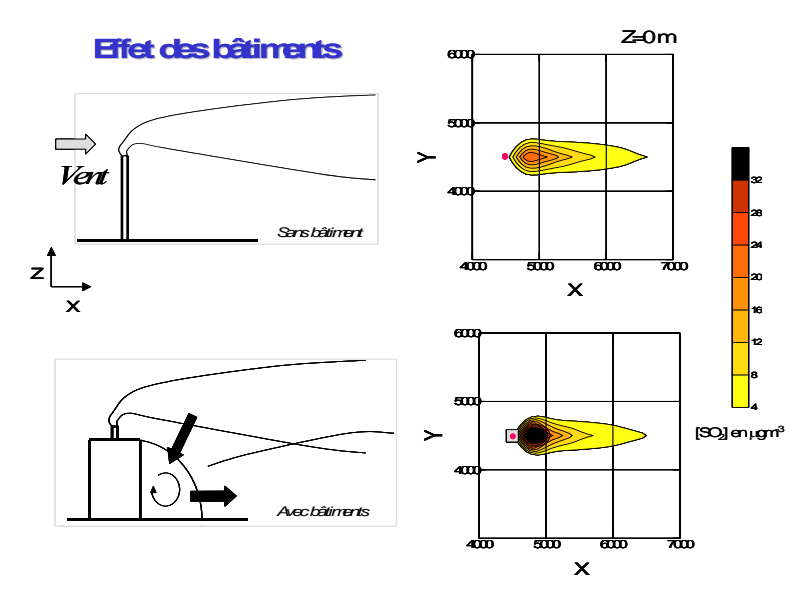

Effet d'un bâtiment industriel sur la dispersion d'un panache

#### Le modèle de déposition des particules intégré

Un module de calcul de dépôt intégré à ADMS permet de prendre en compte les phénomènes de dépôt sec (diffusion au sol des panaches et chute par gravité) et de dépôt humide (lessivage par les précipitations) pour les effluents particulaires.

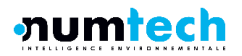

Pour le dépôt sec, le module utilise une formulation du type :

 $F_d = V_dC(x, y, 0)$ 

 $\Lambda = a \times P^b$ 

où  $\,F_d\,$  est le flux de déposition en masse par unité de surface et par unité de temps,  $\,V_d\,$  la vitesse de déposition et  $C\!\left(x,y,\!0\right)$  la concentration au sol au point de coordonnées (x,y) pour le polluant considéré.

(1)

Contrairement aux modèles classiques qui utilisent une vitesse de déposition constante dans le temps et sur le domaine, le module de dépôt de ADMS calcule (pour chaque type de particule) les vitesses de déposition toutes les heures et pour chaque point de la grille de calcul. Ce calcul tient compte des conditions météorologiques (vents et stabilité), de la nature variable des sols (rugosité) et des propriétés des particules (granulométrie et densité). Le taux de lessivage intervenant dans le calcul du dépôt humide est quant à lui homogène sur le domaine, mais est cependant recalculé toutes les heures à partir des données horaires (ou à défaut tri-horaires) de précipitation (données Météo France). Le taux de lessivage

appliqué au panache est calculé suivant la formulation suivante :

(2)

où  $\,\Lambda\,$  est le taux de lessivage (en s<sup>-1</sup>),  $\,P\,$  le taux de précipitation (en mm/h) et  $^{\#}$  et  $^{\#}$  deux constantes déterminées expérimentalement.

### Le modèle intégral de trajectoire de panache

Afin de tenir compte des effets de vitesse et de température en sortie de cheminée sur l'élévation des panaches, beaucoup de modèles utilisent une simple « sur-hauteur » estimée empiriquement (formules de Holland, Briggs…). ADMS utilise un modèle intégral qui calcule précisément la trajectoire des panaches en sortie de cheminée, en fonction des paramètres d'émission (vitesse et température) et des conditions atmosphériques (profils de vent et de température). Ce modèle améliore nettement la précision des concentrations calculées. Il prend également en compte les effets de sillage des cheminées (turbulence), lorsque celles-ci ont un diamètre important.

Remarque : ce sont principalement ces phénomènes turbulents induits par les bâtiments, la turbulence en sortie de cheminée et les effets de sillage qui font que les modèles gaussiens « classiques » ne sont pas valides dans un rayon inférieur à 100 mètres de la source, ce qui n'est pas le cas de ADMS dont le module bâtiment a par exemple été complètement validé par des tests en soufflerie.

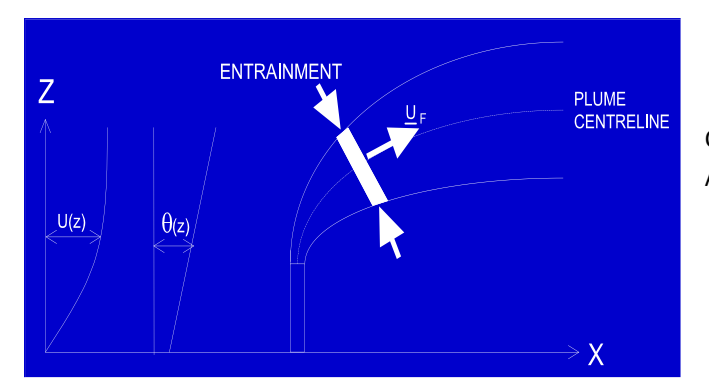

Ci-contre, modèle intégral de trajectoire utilisé dans ADMS

### A.2 Modules intégrés au logiciel ADMS

Outre ses avantages techniques, ADMS intègre dans sa version de base de nombreux modules permettant de faire des calculs spécifiques, qui ne sont souvent pas proposés par les autres modèles de sa catégorie.

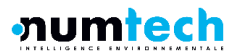

- Un module de « bouffée » (« Puff »), qui permet d'étudier la dispersion d'émissions accidentelles en fonction du temps (régime non-stationnaire). Ce module permet de calculer des doses pour des points spécifiques.
- Un module chimique qui permet de calculer la répartition NO/NO<sub>2</sub> et la concentration en ozone : en général, les taux d'émissions concernent en effets les NOx, et les valeurs réglementaires le NO2. Un calcul photochimique est donc nécessaire.
- Un module de côte qui permet de prendre en compte l'interface terre/mer lorsque les sites sont situés en bordure de mer.
- Un module qui permet d'entrer des profils temporaires d'émission (exemple : arrêt des installations la nuit ou le week-end), mais également des données horaires d'émission.
- Un module qui permet de modéliser les nuisances olfactives (résultats en unités odeurs et calcul statistique de nombre de dépassement de seuil annuel), et de prendre en compte les fluctuations turbulentes des concentrations à très court-terme (quelques secondes).
- Un module qui permet de calculer les nuisances visuelles des panaches (condensation des panaches en fonction des conditions météorologiques).
- Un module « Radioactivité » qui permet de calculer la décroissance radioactive de polluants spécifiques et la décomposition des isotopes en éléments fils.

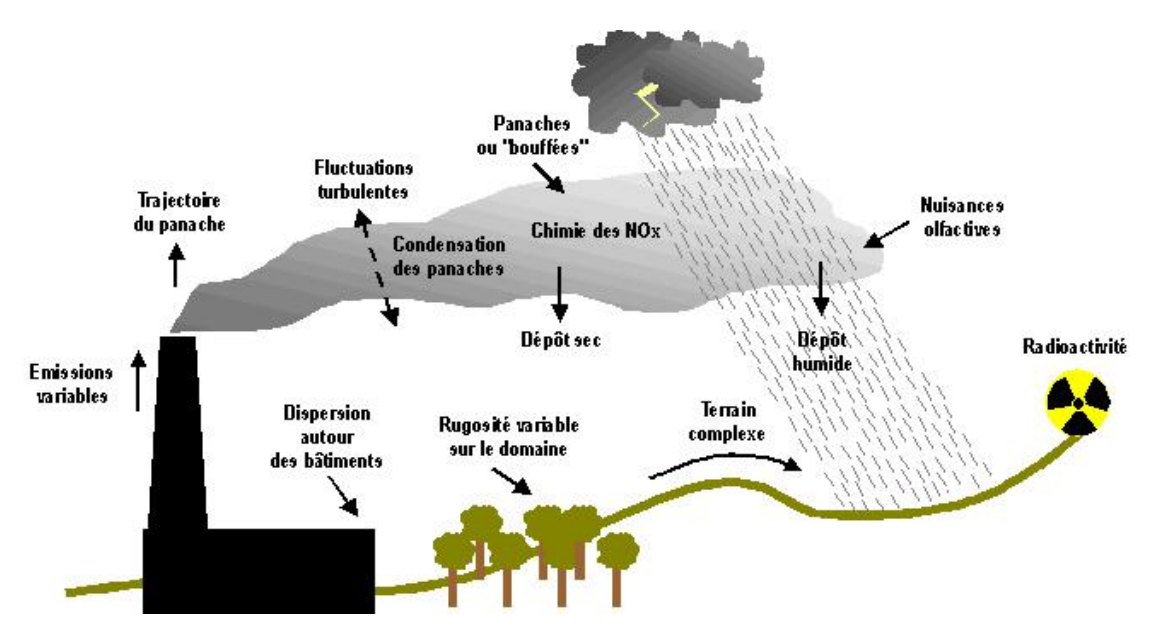

Phénomènes et processus pris en compte par ADMS

### A.3 Exploitation des résultats

Bien que pouvant prendre en compte des phénomènes complexes, le logiciel ADMS reste l'un des plus convivial du marché des logiciels de dispersion :

Interfaçage Windows complet (Windows 95, 98, NT, 2000, XP, 7).

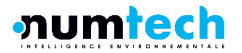

- Le logiciel intègre un convertisseur de données topographiques, qui permet d'entrer directement les données de relief (données DAD fournies par NUMTECH ou IGN par exemple) dans ADMS. De même, un convertisseur développé par NUMTECH permet d'intégrer directement les données météorologiques nécessaires au calcul de dispersion (données DAD fournies par NUMTECH1 ou Météo France par exemple).
- ADMS sort les résultats sous format texte (grille, ou tableaux pour des points particuliers). Il possède d'autre part un lien direct avec le logiciel graphique SURFER, qui permet de tracer directement les résultats sous forme de cartographies couleurs (voir ci-dessous). Il intègre également un outil « le Mapper» qui permet désormais le tracé de contours.
- Un lien direct avec les SIG ArcView et MapInfo qui permet d'entrer directement des sources d'émissions à partir de cartes (en « cliquant » sur des cartes), mais aussi de visualiser directement les résultats au format SIG.
- Les simulations ADMS peuvent d'autre part être lancées en procédure automatique « batch », c'est-à-dire les unes après les autres sans intervention de l'utilisateur.

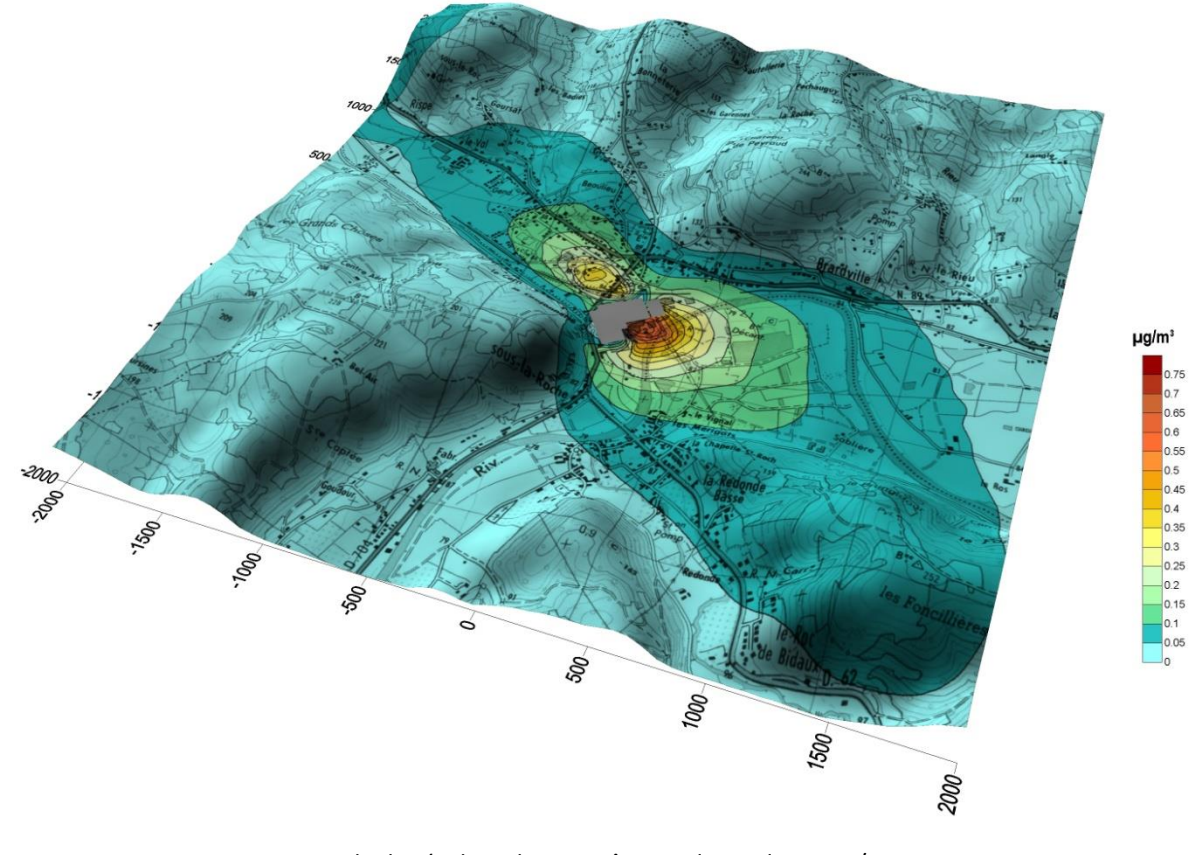

Exemple de résultat obtenu grâce aux logiciels ADMS/SURFER (concentrations en effluent au niveau du sol)

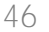

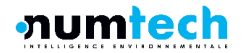

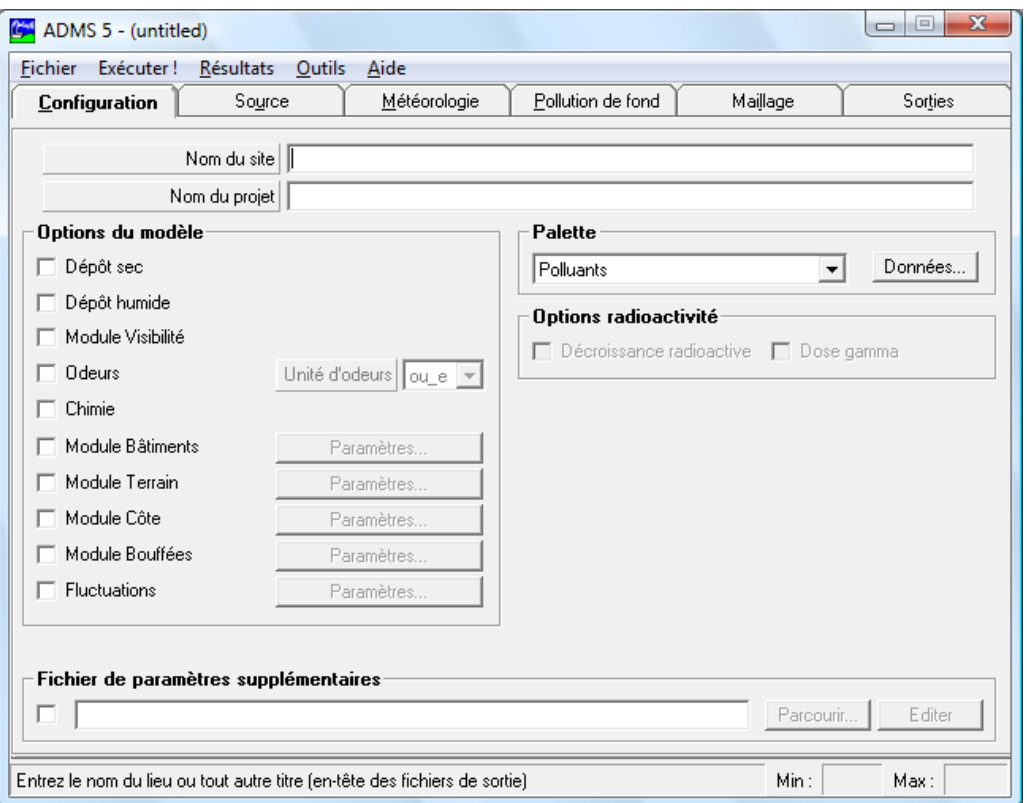

Interface du logiciel ADMS5

### A.4 Validations et références

- ADMS a été validé internationalement : comparaison modèle/mesures, publication dans des revues scientifiques internationales, présentation régulière aux Conférences internationales d'harmonisation, validation grâce à l'outil européen d'évaluation « Model Validation Kit »,…
- A ce titre, ADMS est utilisé par de nombreuses références nationales et internationales : INERIS, AFSSET, DRASS Ile de France, IRSN, CEA Cadarache, Météo France, Ecole Centrale de Lyon, ASPA, AIRFOBEP, AIR Languedoc Roussillon, TOTAL, RHODIA, SOLVAY France, BP, Shell, Exxon, Texaco, Conoco, PowerGen, Nuclear Electric, Astra Zeneca, ainsi que de nombreuses sociétés d'ingénierie et bureaux d'études (Rhoditech, SNPE, URS France, APAVE, SOGREAH, BURGEAP…).
- ADMS est préconisé par l'INERIS dans le Guide Méthodologique de l'Evaluation des risques liés aux substances chimiques dans l'étude d'impact des ICPE, 2003. Il est considéré par l'InVS (rapport Incinérateur et santé, 2003) comme étant « à la pointe des dernières mises à jour scientifiques en matière de modèle gaussien ».

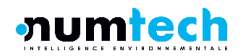

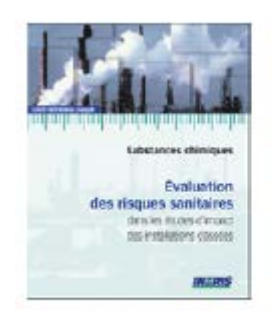

ADMS4 : « L'Etat de l'art » de la modélisation gaussienne

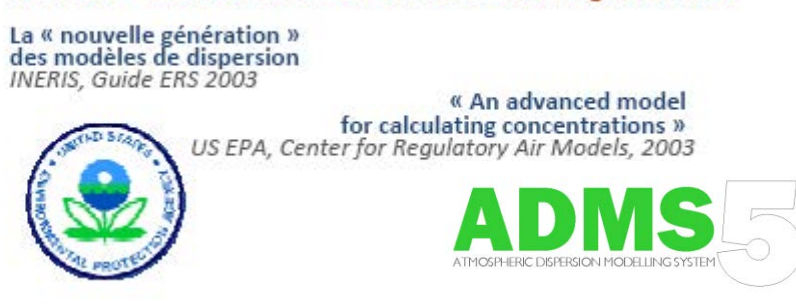

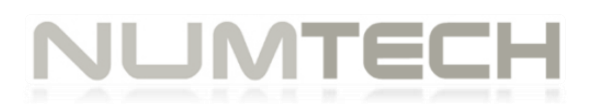

6, Allée Alan Turing CS 60242 Parc Technologique de La Pardieu 63178 AUBIERE CEDEX

**www.numtech.fr**

ANNEXE 2 - Pièce 11

ERS (Evadies, 2022)

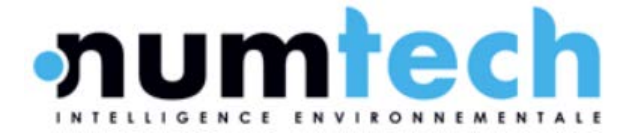

# **PROJET D'EXTENSION DE LA CARRIERE SORECO SUR LA PLAINE DE PIERREFONDS A SAINT-PIERRE, ILE DE LA REUNIONS**

**IEM ET ERS**

**ETUDE 350.1022 Rapport 08822 – version 1.1**

**Adressé le 28 novembre 2022**

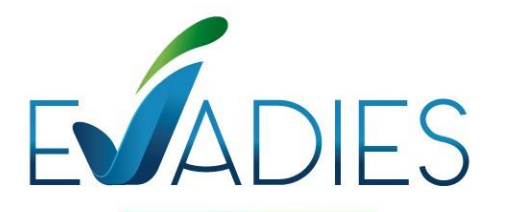

**Evaluation & Diagnostic** Impact / Environnement / Santé Bureau d'expertise en santé environnementale EVADIES ● 8, rue principale 54 470 BOUILLONVILLE ● Tél : 09 71 06 70 81 Courriel : remi.merlen@evadies.fr N° Siret : 821 717 501 00026 ● A.P.E. : 7120 B SARL au capital de 10 000 €

# **PROJET D'EXTENSION DE LA CARRIERE SORECO SUR LA PLAINE DE PIERREFONDS A SAINT-PIERRE, ILE DE LA REUNION**

# **IEM ET ERS**

### **Etude 350.1022 - RAPPORT 08822**

**Destiné à**

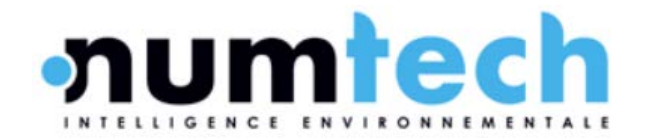

### **Référence devis : D/MC/350.1022/EI\_v2**

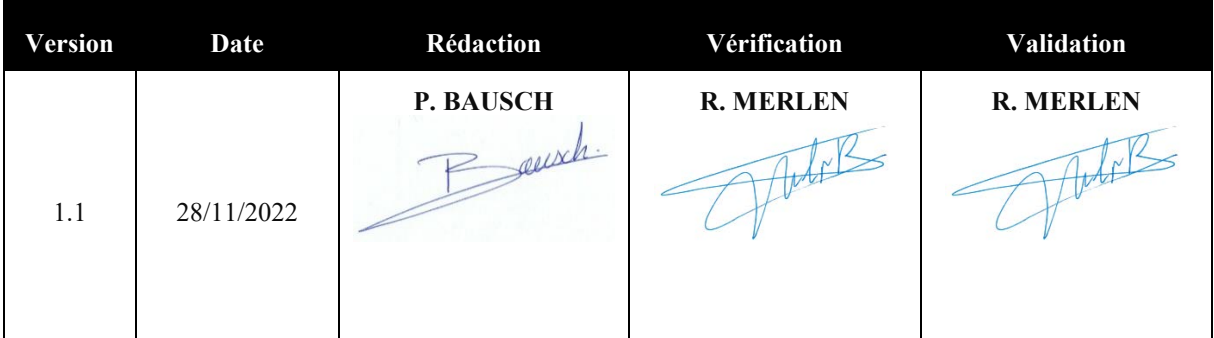

Pour nous joindre :

EVADIES ● 8, rue principale 54 470 BOUILLONVILLE

**Pierre BAUSCH** 06 59 74 33 19 [pierre.bausch@evadies.fr](mailto:pierre.bausch@evadies.fr)

**Rémi MERLEN** 06 64 87 93 17 [remi.merlen@evadies.fr](mailto:remi.merlen@evadies.fr)

#### **Avertissement**

Ce rapport d'étude est la propriété du bureau d'expertise EVADIES. Il ne peut être reproduit, tout ou partie, sans l'autorisation écrite d'EVADIES. Toute utilisation de ce rapport et/ou de ces données doit faire référence à EVADIES. EVADIES ne saurait être tenu pour responsable des évènements pouvant résulter de l'interprétation et/ou de l'utilisation des informations faites par un tiers.

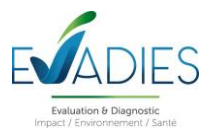

## **TABLE DES MATIERES**

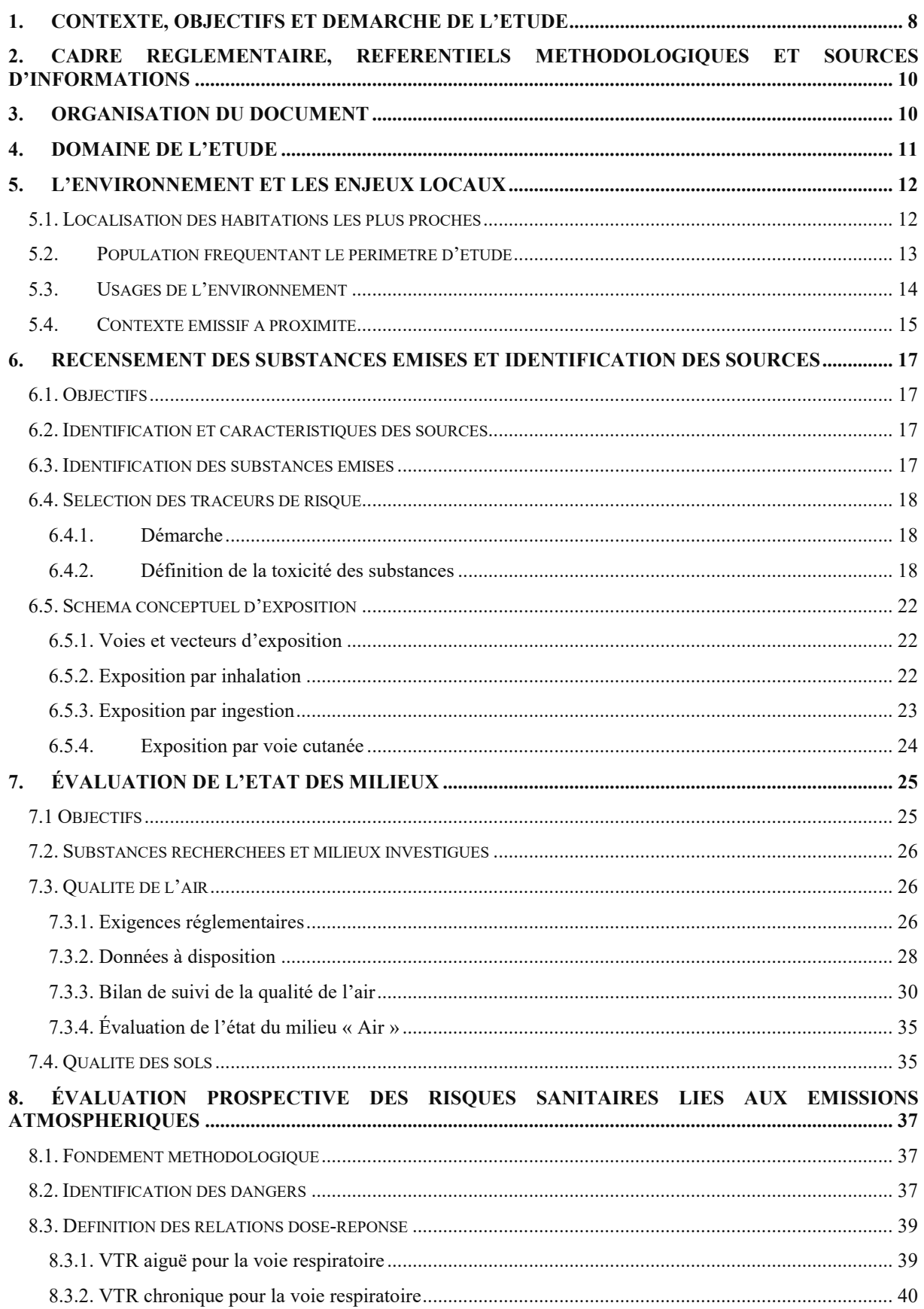

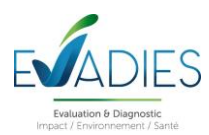

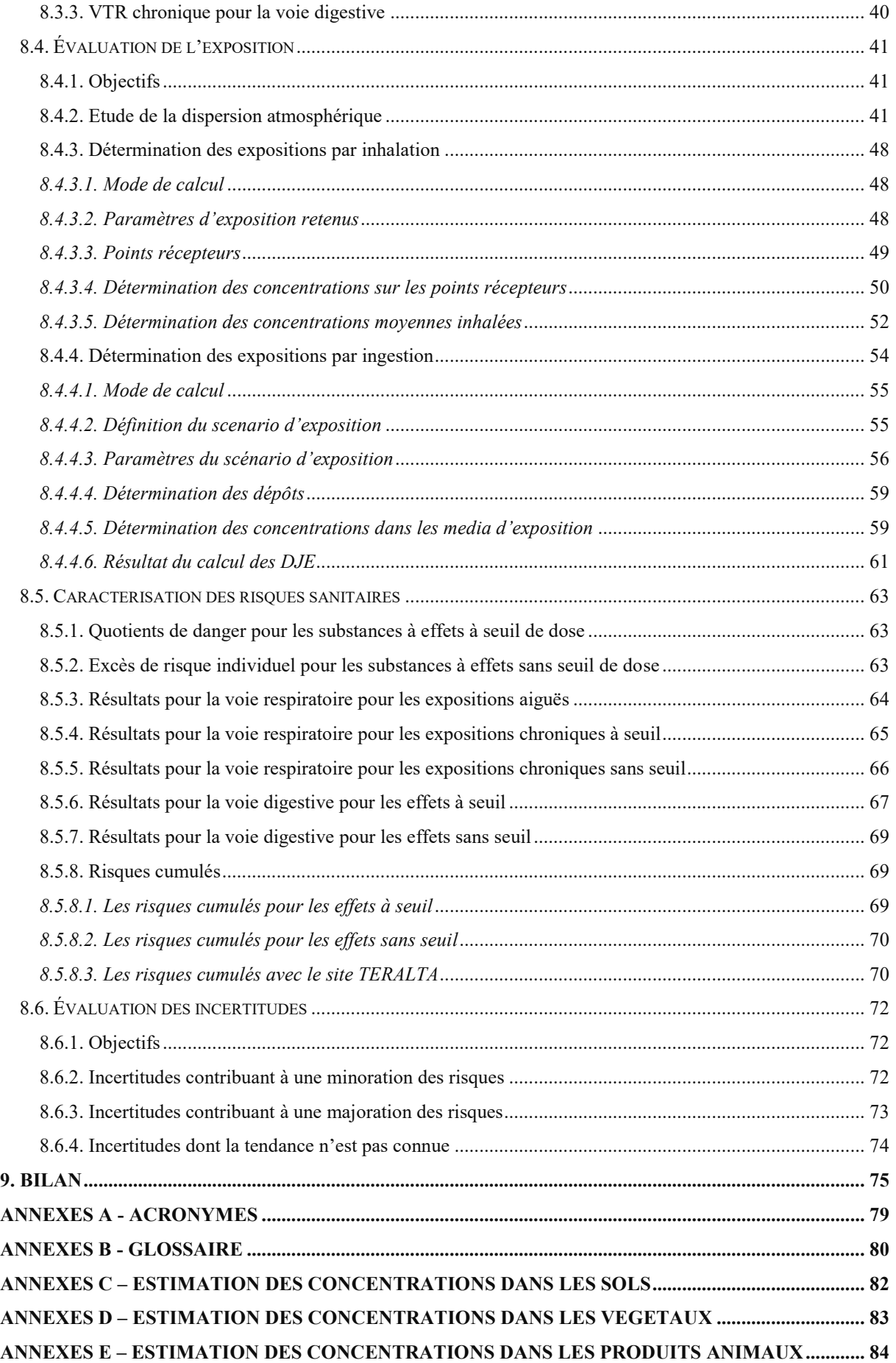

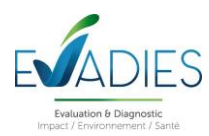

## **LISTE DES FIGURES**

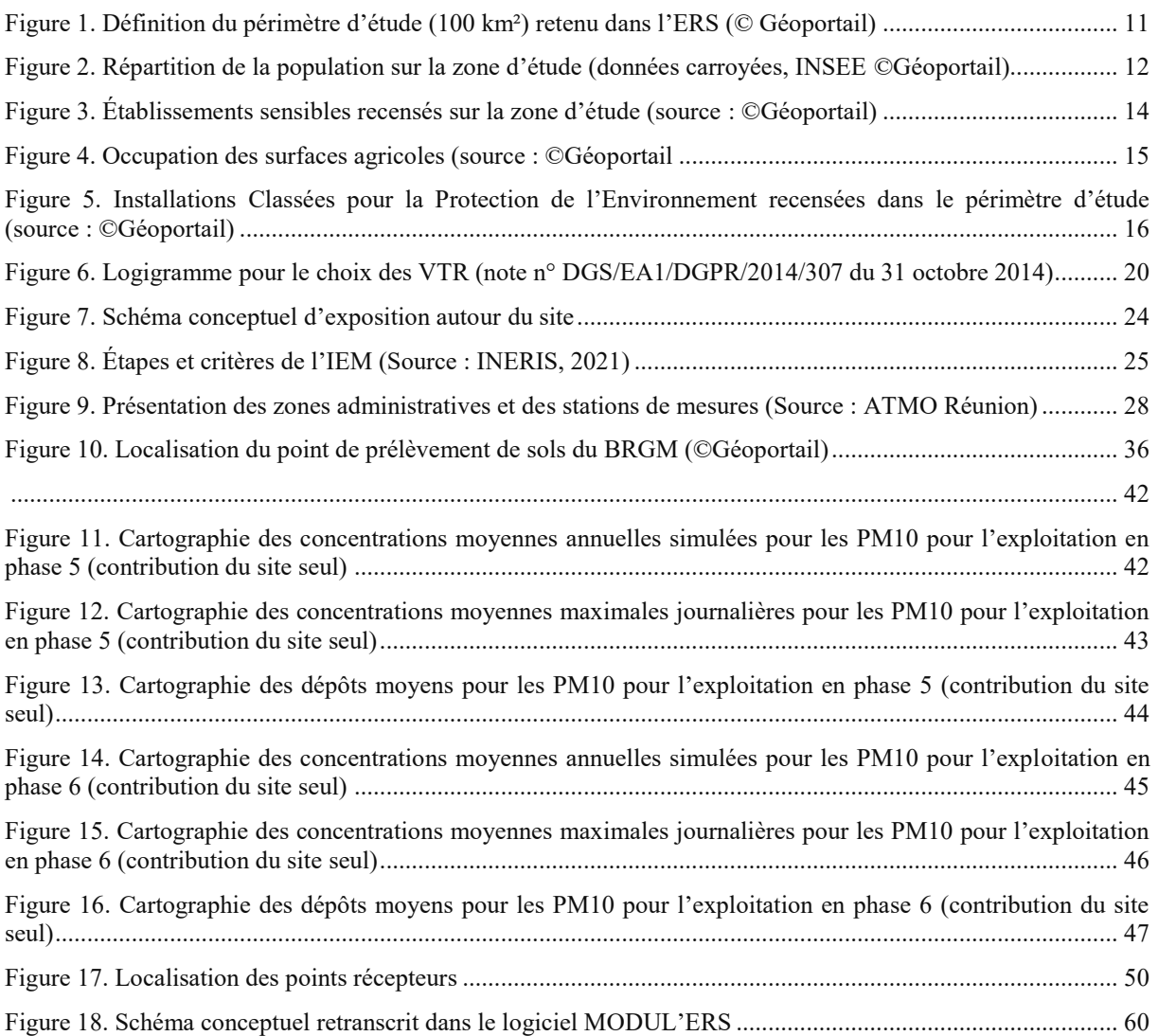

## **LISTE DES TABLEAUX**

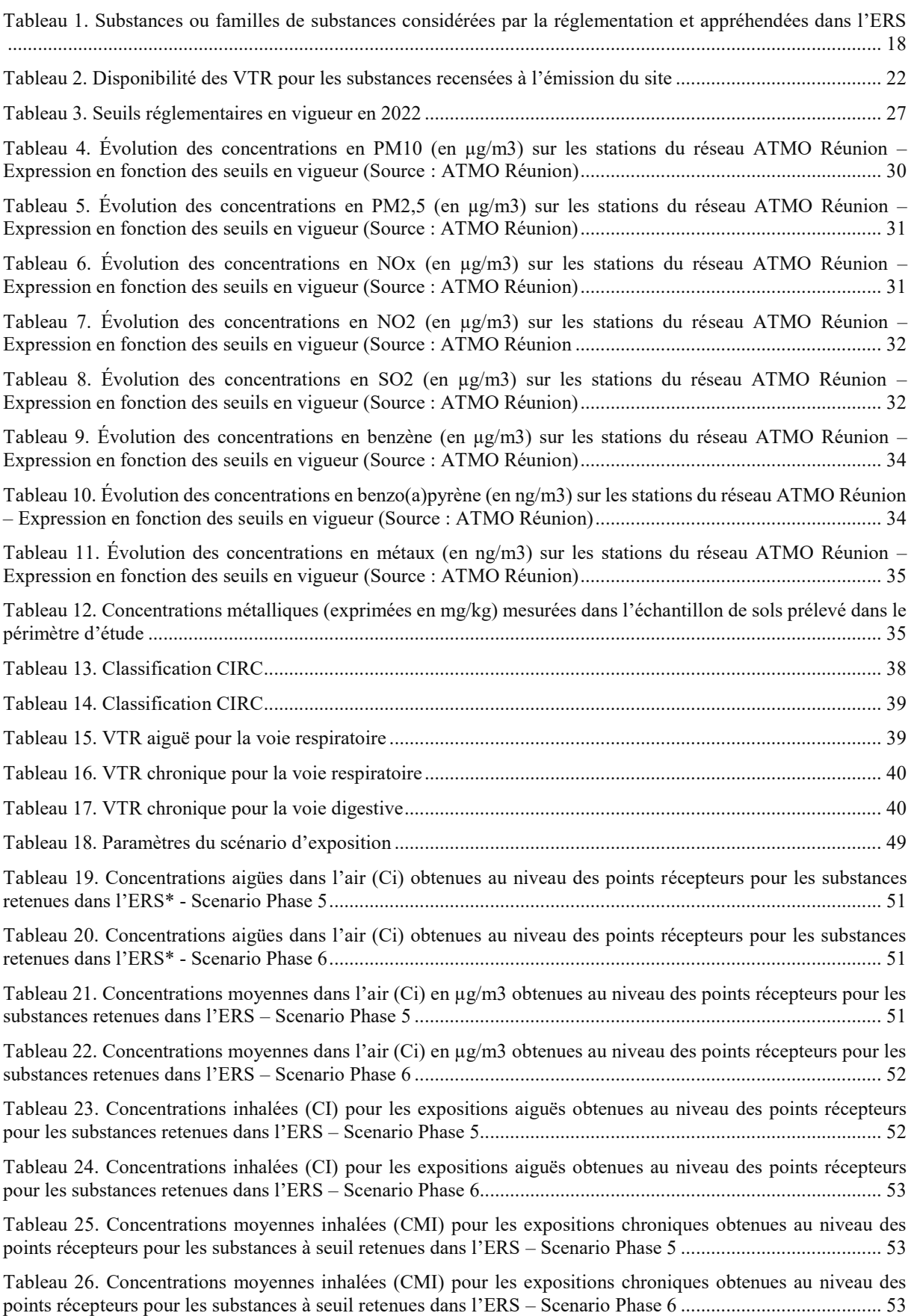

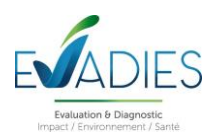

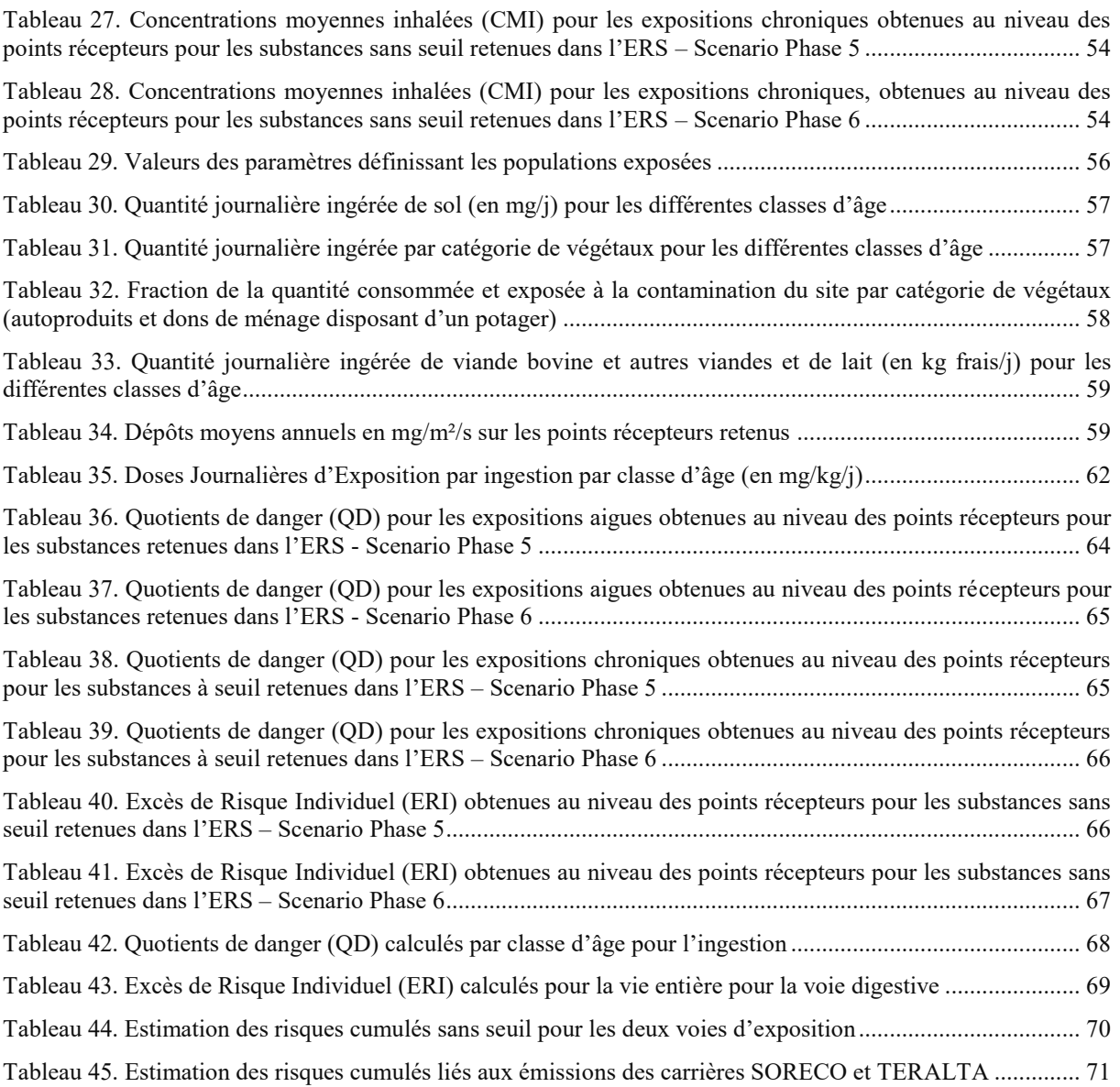

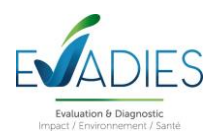

# **1. CONTEXTE, OBJECTIFS ET DEMARCHE DE L'ETUDE**

La société SORECO, exploite actuellement une carrière de matériaux alluvionnaires sur la plaine de Pierrefonds, sur la commune de Saint-Pierre à la Réunion. SORECO souhaite agrandir cette carrière sur environ 7 ha et ajouter une installation de traitement des matériaux sous le régime de la déclaration (rubrique ICPE 2515).

C'est dans ce contexte que SORECO a sollicité NUMTECH pour évaluer l'impact des émissions du site sur l'environnement et la santé, pour deux phases d'exploitation de l'extension de la carrière. A son tour, NUMTECH a sollicité la société EVADIES pour les accompagner sur la phase liée à l'évaluation des risques sanitaires.

Il est prévu dans ce contexte, à la demande de SORECO, de s'intéresser également à l'impact sur la santé des actions d'abattement de poussières envisagées et des effets cumulés liés à l'exploitation de la société TERALTA sur la base des données déjà disponibles.

L'étude des risques est ici orientée sur les émissions de poussières par la carrière et liées à la circulation interne et externe. Elle ne prend donc pas en compte les risques liés au bruit, aux rejets dans les eaux, aux odeurs, aux risques écotoxiques, aux agents microbiologiques et aux rejets diffus.

L'impact sanitaire sur les populations environnantes est évalué suivant la démarche de l'évaluation des risques sanitaires (ERS) développée par l'Académie des Sciences américaine. Cette étude s'appuie sur l'évaluation prospective des risques sanitaires d'après le guide de l'INERIS relatif à la démarche intégrée pour la gestion des émissions de substances chimiques provenant des ICPE (INERIS, 2013) et conformément à la circulaire du 9 août 2013 relative à la démarche de prévention et de gestion des risques sanitaires des installations classées soumises à autorisation.

Cette démarche intégrée comporte les quatre étapes suivantes :

- Une évaluation des émissions de l'installation : caractérisation des émissions et conformité au regard des prescriptions réglementaires et des meilleures techniques disponibles ;
- Une évaluation des enjeux et des voies d'exposition : schéma conceptuel décrivant les relations entre les sources de polluants, les milieux et les vecteurs de transfert, les usages et les populations exposées ;
- Une évaluation de l'état des milieux (IEM) ;
- Une évaluation prospective des risques sanitaires potentiels.

Elles sont détaillées dans le guide de l'INERIS « Evaluation de l'état des milieux et des risques sanitaires – Démarche intégrée pour la gestion des émissions de substances chimiques par les installations classées de septembre 2021 ».

EVADIES réalisera dans ce rapport l'étape de l'évaluation prospective des risques sanitaires se basant sur la quantification des émissions et la modélisation de la dispersion des rejets réalisées par NUMTECH.

L'évaluation prospective des risques sanitaires doit quant à elle permettre d'estimer les risques sanitaires potentiellement encourus par les populations voisines et d'apporter les éléments d'aide à la décision afin de :

Uluger de l'acceptabilité des émissions compte tenu des risques estimés ;

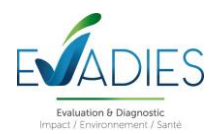

- Hiérarchiser les substances, les sources et les voies de transfert qui contribuent à ce risque ;
- Identifier les populations les plus impactées, à surveiller en priorité et à protéger le cas échéant.

L'évaluation des risques sanitaires est conduite elle-même à travers quatre étapes fondamentales rappelées dans le guide de l'INERIS :

- Identification des dangers ;
- Définition des relations dose-réponse :
- Évaluation de l'exposition humaine ;
- **Caractérisation des risques.**

La démarche d'évaluation des risques sanitaires s'applique de façon itérative, c'est-à-dire qu'un premier niveau d'approche de cette démarche est tout d'abord effectué. Celui-ci, tout en suivant les étapes classiques de l'ERS, utilise des hypothèses simplificatrices et majorantes. En fonction de l'acceptabilité des résultats obtenus, les hypothèses pourront être affinées et proposées.

L'auteur s'engage dans cette étude à respecter les 4 principes propres à la démarche d'évaluation des risques sanitaires :

- Le principe de prudence scientifique, qui consiste à adopter, en cas d'absence de données, les hypothèses raisonnablement majorantes ;
- Le principe de proportionnalité, qui permet la cohérence entre le degré d'approfondissement de l'évaluation et l'importance de l'impact sanitaire des rejets de l'installation ;
- Le principe de spécificité, qui consiste à prendre en compte les caractéristiques particulières du site et de son environnement ;
- Le principe de transparence, qui consiste à présenter l'ensemble des sources d'information utilisées dans la présente évaluation, ainsi qu'à expliciter les hypothèses, les outils et le degré d'approfondissement d'étude retenus.

La présente étude a été établie sur la base des informations transmises à EVADIES et NUMTECH, des données disponibles et des objectifs de la règlementation en vigueur au moment de la réalisation de l'étude.

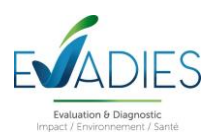

# **2. CADRE REGLEMENTAIRE, REFERENTIELS METHODOLOGIQUES ET SOURCES D'INFORMATIONS**

Habituellement, l'analyse des effets sur la santé constitue le volet sanitaire de l'étude d'impact définie par l'article 122-5 du Code de l'environnement. Elle vise à apprécier les effets (impacts) potentiellement induits par un projet (par ex. les émissions d'une installation) sur la santé des populations voisines. Par ailleurs, la circulaire du 9 août 2013 relative à la démarche de prévention et de gestion des risques sanitaires des installations classées soumises à autorisation préconise, pour les installations classées mentionnées à l'annexe I de la directive 2010/75/UE du 24 novembre 2010 relative aux émissions industrielles, de réaliser cette analyse sous la forme d'une évaluation des risques sanitaires.

Au-delà du cadre réglementaire, l'Interprétation de l'Etat des Milieux et l'évaluation prospective des risques sanitaires s'appuieront principalement sur les documents méthodologiques suivants :

- Guide de l'INERIS « Evaluation de l'état des milieux et des risques sanitaires Démarche intégrée pour la gestion des émissions de substances chimiques par les installations classées de septembre 2021 » ;
- La note d'information de la Direction Générale de la Santé DGS/EA1/DGPR/2014/307 du 31 octobre 2014 relative aux modalités de sélection des substances chimiques et de choix des valeurs toxicologiques de référence pour mener les évaluations des risques sanitaires dans le cadre des études d'impact et de la gestion des sites et sols pollués ;
- Les normes en vigueur des concentrations en polluants. Celles-ci sont fixées par l'article R 221-1 du Code de l'Environnement modifié par le Décret n°2010-1250 du 21 octobre 2010.

## **3. ORGANISATION DU DOCUMENT**

Cette évaluation s'articule autour de plusieurs chapitres et notamment :

- Le chapitre 8 est réservé à l'évaluation de l'état des milieux ;
- Le chapitre 9 rassemble l'ensemble des éléments propres à la démarche d'évaluation des risques sanitaires des émissions atmosphériques ;
- Le chapitre 10 présente le bilan.

Tout au long du document, des informations sont renvoyées en annexes.

Les annexes A et B présentent respectivement une liste d'acronymes et un glossaire.

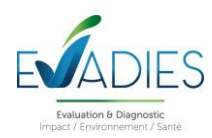

# **4. DOMAINE DE L'ETUDE**

L'appréciation des effets sanitaires nécessite la définition d'une zone d'étude correspondant au périmètre d'influence au regard des populations riveraines susceptibles d'être exposées aux émissions.

Dans ces conditions, différentes zones d'étude sont habituellement définies selon la nature des émissions, le vecteur de transfert et la localisation des cibles.

Le périmètre d'étude retenu est un carré de 3 kilomètres de côté (en rouge sur la figure 1) centré sur la carrière.

Le périmètre d'étude retenu est toutefois suffisant pour indiquer qu'il comprend les zones les plus impactées par les émissions atmosphériques du site et des voies de circulation externe. Il est en effet d'usage de considérer que :

- L'impact des émissions des poussières fines une carrière est limitée à quelques centaines de mètres (Source : étude EMCAIR, 2018) ;
- <sup>1</sup> L'impact des émissions des polluants routiers se limite à une bande de 300 mètres (Source : guide CEREMA, 2019).

Ce périmètre d'étude s'étend sur l'emprise de la commune de Saint-Pierre.

<span id="page-67-0"></span>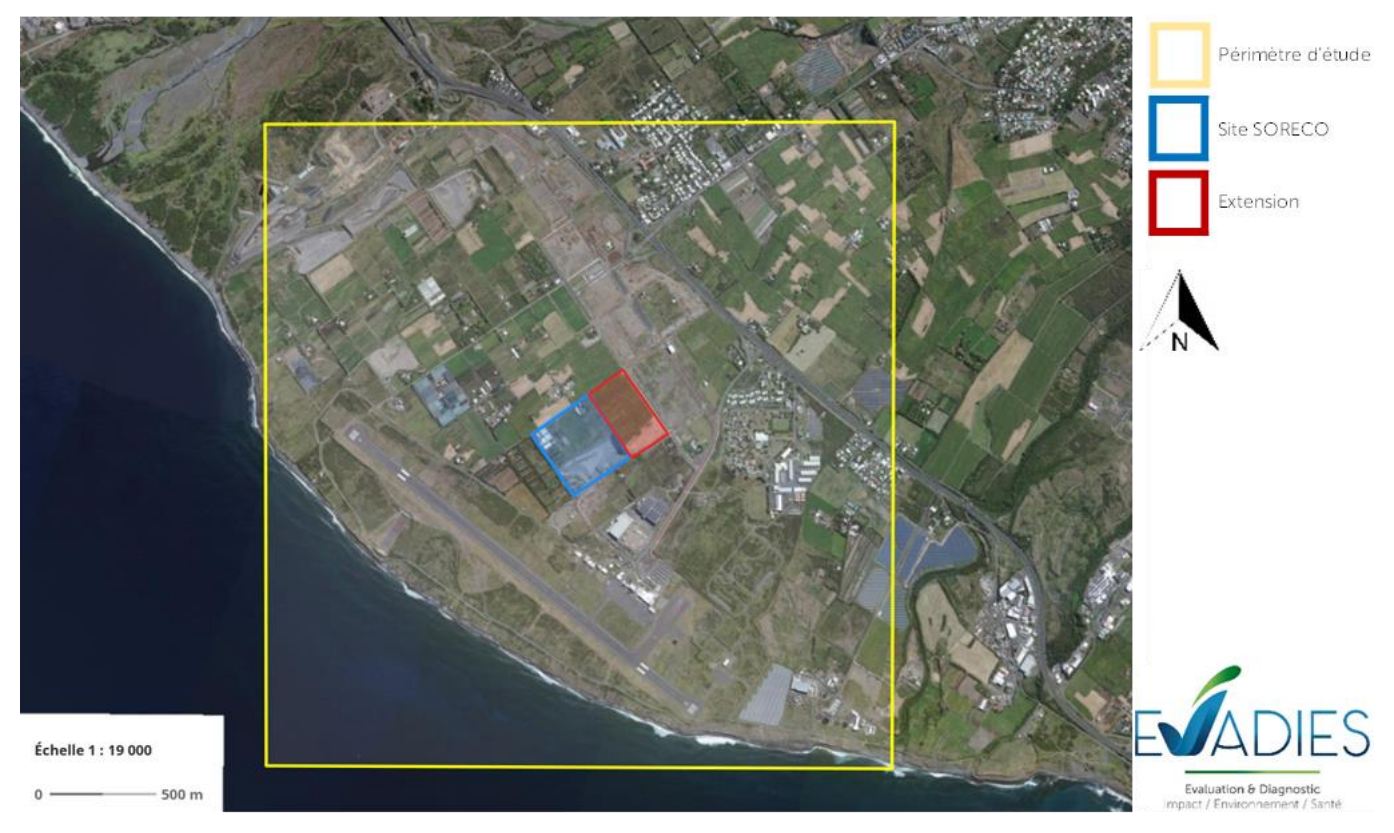

Figure 1. Définition du périmètre d'étude (100 km²) retenu dans l'ERS (© Géoportail)

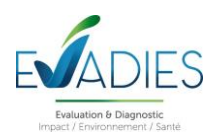

## **5. L'ENVIRONNEMENT ET LES ENJEUX LOCAUX**

L'évaluation doit être adaptée au contexte environnemental et populationnel de l'installation pour que la gestion le soit aussi. En ce sens, cette étape consiste à recenser et à analyser les données pertinentes sur la zone d'étude, en particulier les populations et les usages des milieux.

A partir de ces informations, un schéma conceptuel permettra de préciser les relations entre :

- Les sources d'émissions atmosphériques et les substances émises ;
- Les différents milieux et vecteurs de transferts ;
- Les usages et les populations exposées.

### **5.1. Localisation des habitations les plus proches**

Le site SORECO est situé en zone rurale. L'habitat est assez dispersé dans le domaine d'étude et se concentre principalement sur les lieux-dits *Le Syndicat* et *Pierrefonds* qui longent la N1. Les habitats les plus proches se situent à quelques dizaine de mètres au nord de l'emprise du site au-delà du chemin de Bovalo et après la rue Roger Honorine. Dans le périmètre d'étude, on retrouve la commune de Saint-Pierre. Les données carroyées (carreaux de 200 mètres) proposées par l'INSEE issues du Fichier Localisé Social et Fiscal (FiLoSoFi) de 2017 permettent d'apprécier la répartition des habitants présente dans le domaine d'étude (figure 2). Au total, le périmètre d'étude regroupe 840 habitants.

<span id="page-68-0"></span>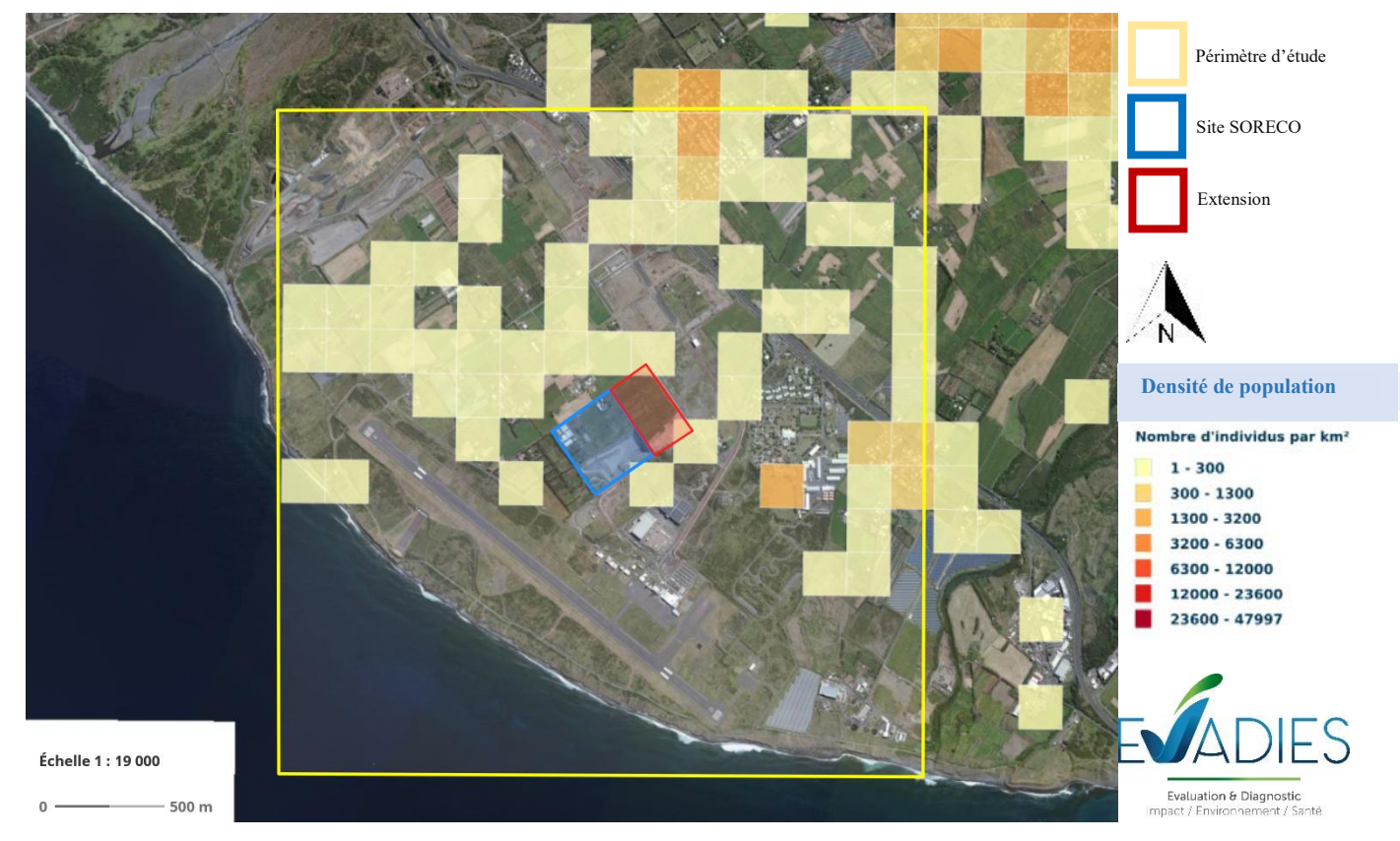

Figure 2. Répartition de la population sur la zone d'étude (données carroyées, INSEE ©Géoportail)

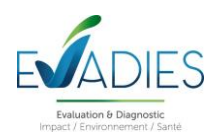

### **5.2. Population fréquentant le périmètre d'étude**

Dans la zone d'étude considérée dans le cadre de l'ERS, des sites appelés « sites sensibles » ont été localisés. Ces sites correspondent à des lieux de vie où des personnes potentiellement plus sensibles à la pollution atmosphérique que la population générale, passent un temps significatif. Ces populations sensibles sont les enfants, les personnes âgées et hospitalisées. Étant donné que les personnes exerçant une activité physique ont une ventilation pulmonaire augmentée, cette population apparaît comme étant susceptible d'être plus exposée à la pollution atmosphérique que la population générale.

Les « sites sensibles » recensés sont donc les suivants :

- Les établissements scolaires : écoles maternelles et primaires, collèges ;
- Les structures d'accueil des personnes âgées et/ou handicapées : maisons de retraite, foyers pour personnes âgées ;
- Les établissements hospitaliers : hôpitaux, cliniques ;
- Les lieux dédiés à la pratique du sport.

La liste des établissements scolaires est issue de la base de données Etalab correspondante aux Etablissements des premiers et seconds degrés sous tutelle du ministère de l'éducation nationale, de l'enseignement supérieur et de la recherche. Cette base de données est disponible en libre accès.

D'après les données collectées, le périmètre d'étude compte deux établissements scolaires localisés sur la figure 3 ci-après. Il s'agit de l'école primaire Benjamin Moloïse au 5 chemin Salomon Malangu et de l'école privée Tourbillon de joie situé au 1 allée Benjoins. Les écoles sont situées à environ 1,5 km au nord-est du site.

Au nord des écoles, on retrouve un pôle hospitalier avec la présence de plusieurs cliniques (Les Flamboyants Sud, Les Tamarins Sud, Bethesda).

D'après les informations disponibles dans le FINESS, aucun établissement sanitaire et social a été identifié sur le domaine d'étude.

Le recensement des sites utilisés pour la pratique sportive, ainsi que leur localisation, est déduit de la base de données de la Délégation Régionales Académiques à la Jeunesse, à l'Engagement et aux Sports (DRAJES) qui répertorie les équipements sportifs, espaces et sites de pratiques depuis 2005. Le recoupement de ces données avec les sites répertoriés sur Géoportail a permis d'identifier des infrastructures d'intérêt, présentées sur la carte ciaprès. Deux terrains de sports ont été localisé sur la zone d'étude : il s'agit notamment du stade de Pierrefonds situé à environ 500 m au sud-est et du stade implanté à proximité de l'école Benjamin Moloise.

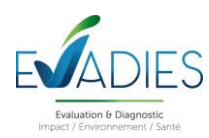

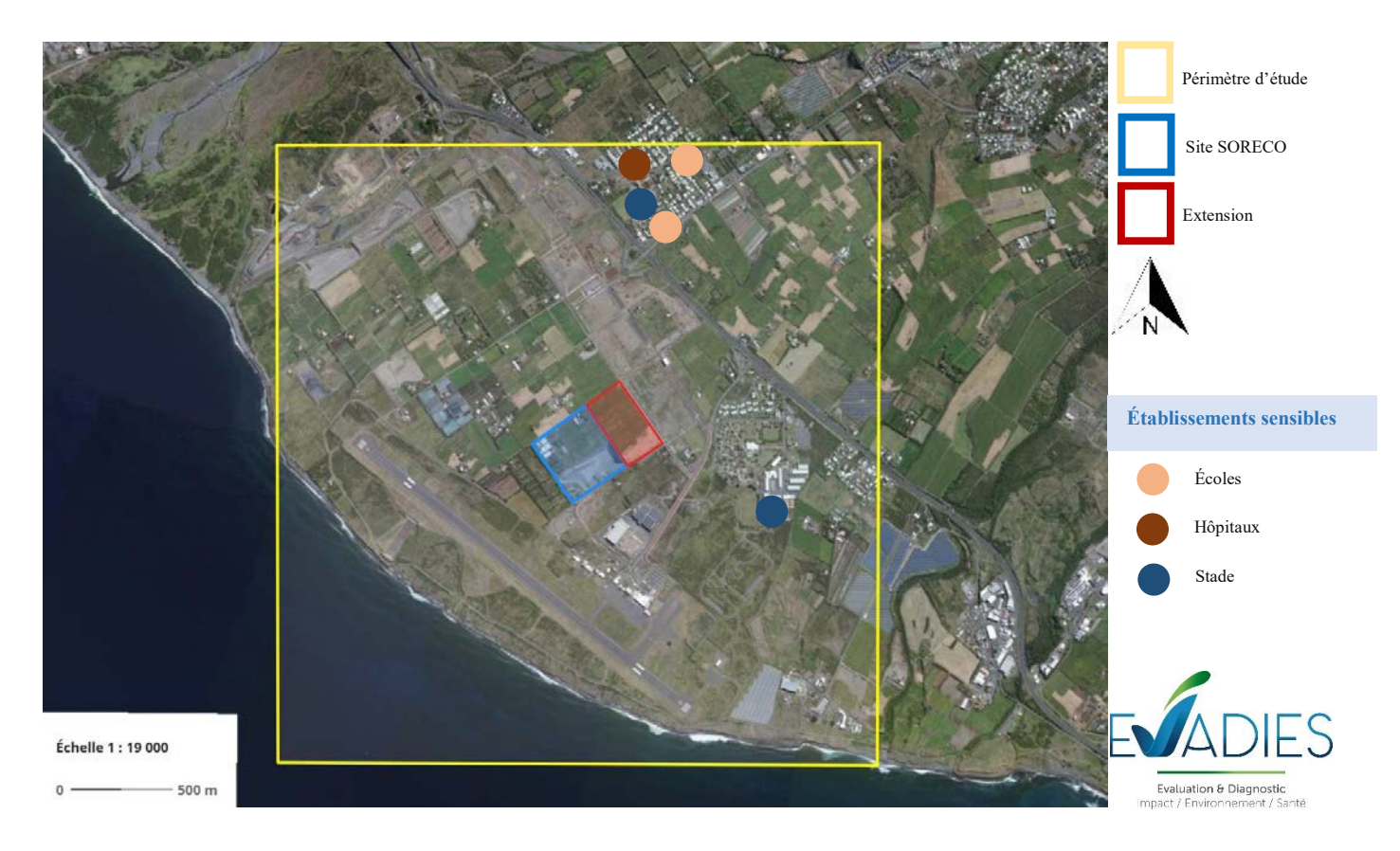

Figure 3. Établissements sensibles recensés sur la zone d'étude (source : ©Géoportail)

### <span id="page-70-0"></span>**5.3. Usages de l'environnement**

L'environnement proche du site est rural et agricole, avec des parcelles cultivées principalement situées au nordouest du site et au nord-est au-delà de la N1. D'après le Registre Parcellaire Graphique de 2020 (RPG 2020), présenté sur la figure 4 ci-après, les cultures sont principalement orientées sur la production de la canne à sucre (en bleu) et de fruits (en rouge).

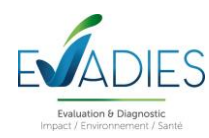

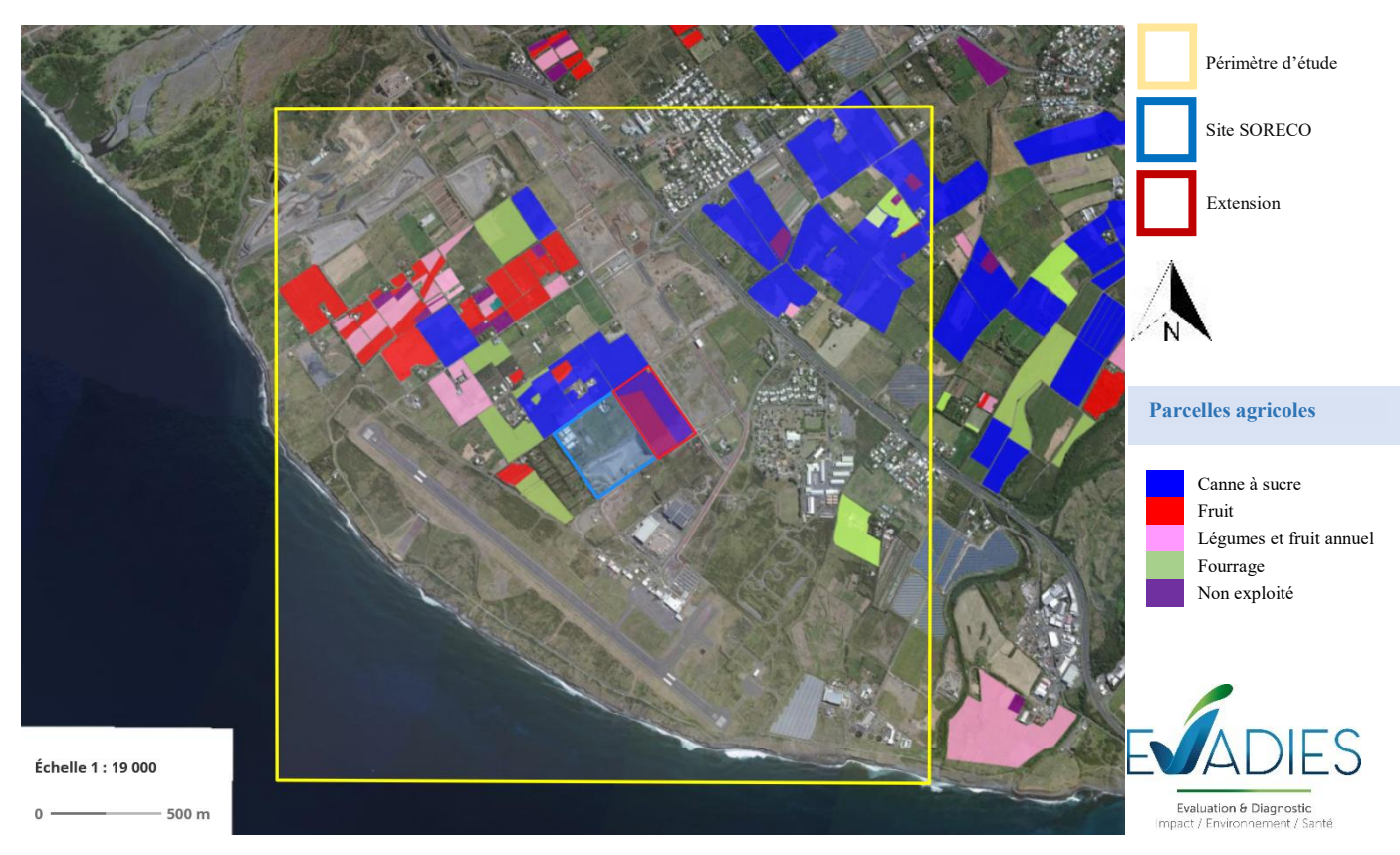

Figure 4. Occupation des surfaces agricoles (source : ©Géoportail

### <span id="page-71-0"></span>**5.4. Contexte émissif à proximité**

En plus de la carrière SORECO, il existe d'autres émetteurs de rejets atmosphériques dans le périmètre d'étude. Il s'agit par exemple du trafic automobile, des sources de combustion résidentielles et aussi d'autres installations industrielles.

De nombreuses Installations Classées pour la Protection de l'Environnement sont identifiées sur la zone d'étude. Elles sont présentées sur la figure 5 ci-après. Elle met en évidence la présence de nombreuses industries extractives sur le périmètre (TERALTA, SCPR, SPLA) et de filières de traitement de déchets ménagers (ILEVA) avec la présence notable d'un centre d'enfouissement situé au centre du périmètre d'étude.
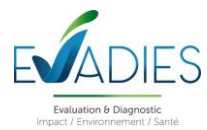

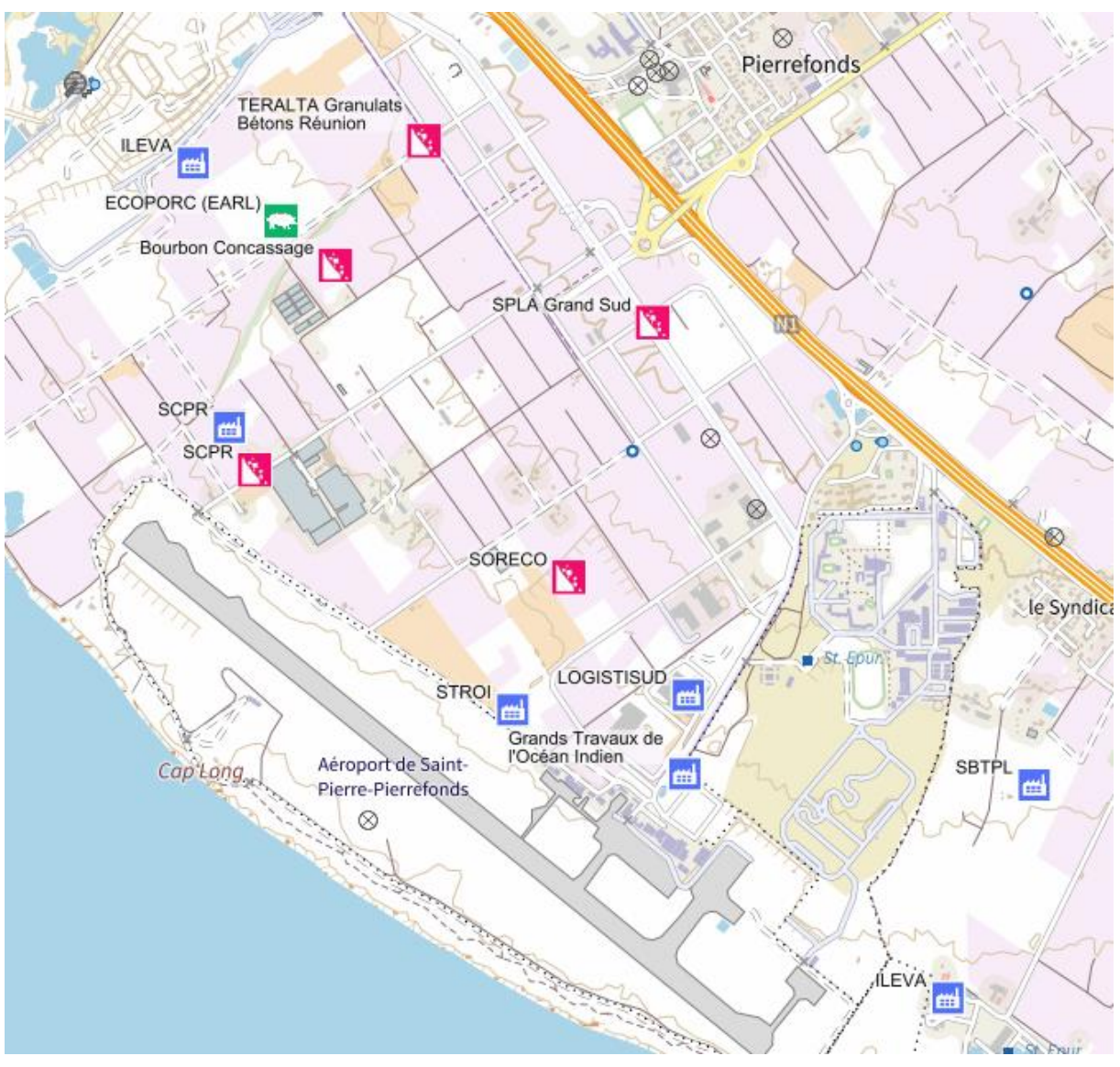

Figure 5. Installations Classées pour la Protection de l'Environnement recensées dans le périmètre d'étude (source : ©Géoportail)

Parmi les autres sources exogènes, les sources mobiles (trafic routier et aérien) peuvent potentiellement contribuer aux émissions de poussières et des polluants spécifiques qui seront également pris en compte dans le cadre des émissions liées à la circulation interne et externe générée par l'activité du site. Le guide du CEREMA de février 2019 relatif à la prise en compte des effets sur la santé de la pollution de l'air dans les études d'impact des infrastructures routières donne des bandes habituellement réservées à la mesure de l'impact d'axes. La bande d'étude correspond à la distance sur laquelle il peut exister une influence des émissions routières. Dans le périmètre d'étude, le principal axe routier est la N1 localisée à environ 550 mètres à l'est du site.

La circulation aérienne générée par la présence de l'aéroport de Saint-Pierre-Pierrefonds pourra aussi potentiellement contribuer à l'émissions de polluants (HAP, métaux, PM10).

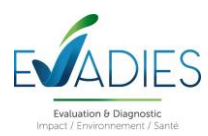

## **6. RECENSEMENT DES SUBSTANCES EMISES ET IDENTIFICATION DES SOURCES**

## **6.1. Objectifs**

Cette étape consiste à identifier l'ensemble des émissions potentielles dans l'environnement provenant des activités du site susceptibles d'être en contact avec les populations environnantes. Les émissions provenant du site peuvent être essentiellement de deux types :

- $\blacksquare$  Chimiques ;
- **Microbiologiques**;
- **Physiques.**

On ne s'intéresse ici, dans le cadre de cette étude d'évaluation des risques, qu'aux composés chimiques.

## **6.2. Identification et caractéristiques des sources**

L'ERS s'applique aux effets potentiels sur la santé humaine liés à la toxicité des composés chimiques émis pendant le fonctionnement normal (non accidentel) des installations. Elle concerne l'impact des rejets atmosphériques (canalisés et diffus) sur l'homme exposé *via* le milieu air.

Les différentes sources ont été définies et quantifiées par la société NUMTECH. Ces travaux font l'objet d'un rapport spécifique fourni avec ce rapport.

Elles correspondent :

- Aux émissions de poussières liées aux projets d'extension en considérant la configuration du site dans deux phases successives (phases 5 et 6) ;
- Aux polluants émis par les engins de manutention sur les sites et les poids lourds de livraison hors sites dans le périmètre d'étude.

A ces sources, s'ajoutent les émissions de poussières liées à l'activité du site TERALTA. Les effets liés à ces émissions seront appréciés lors d'un chapitre spécifique exposé dans le chapitre 8.5.8.3.

## **6.3. Identification des substances émises**

Les émissions de poussières émises par les activités présentes sur la carrière (manipulation des terres, érosion éolienne, remise en suspension liée à la circulation,…) ont été considérées comme des PM10 et des PM2,5. La silice a également été considérée.

Pour les émissions des moteurs des engins circulant sur le site et des poids lourds circulant hors site, les polluants quantifiés sont ceux considérés pour une étude de niveau II dans la note technique du 22 février 2019 relative à la prise en compte des effets sur la santé de la pollution de l'air dans les études d'impact des infrastructures routière.

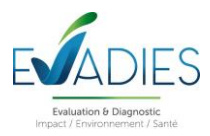

Il s'agit des poussières PM10 et PM2.5, du monoxyde de carbone (CO), des oxydes d'azote (NOx), du 1,3 butadiène, du benzène, du dioxyde de soufre (SO<sub>2</sub>), de l'arsenic (As), du nickel (Ni) et du benzo(a)pyrène.

## **6.4. Sélection des traceurs de risque**

#### **6.4.1. Démarche**

D'après les données présentées ci-avant, toutes les substances modélisées et reprécisées dans le tableau 1 sont étudiées pour évaluer la nécessité de les intégrer dans l'évaluation des risques sanitaires.

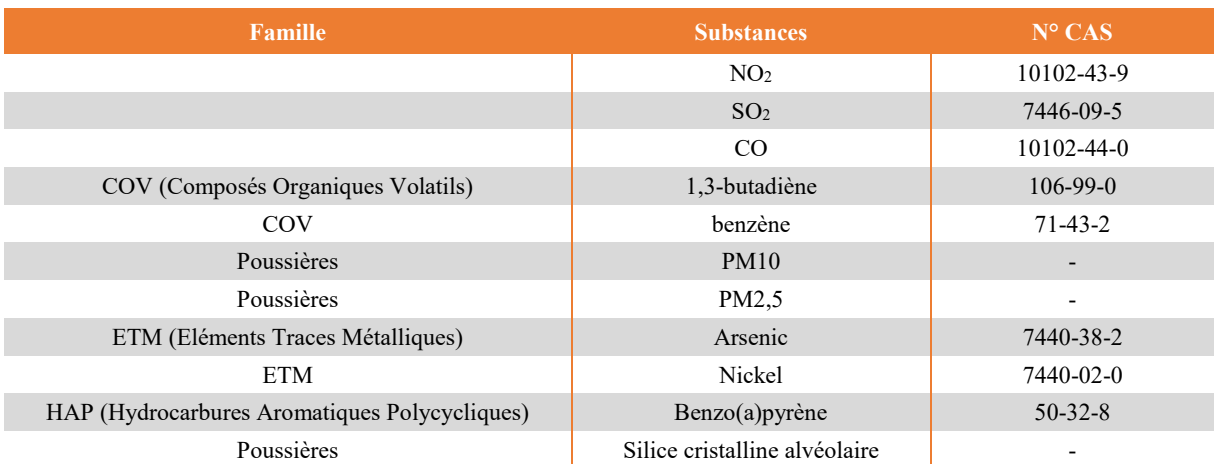

Tableau 1. Substances ou familles de substances considérées par la réglementation et appréhendées dans l'ERS

Le critère principal de sélection concernant ces traceurs de risque est la toxicité de la substance, en particulier sa valeur toxicologique de référence (VTR). Les substances ne possédant pas de VTR par inhalation ou par ingestion seront donc écartées.

### **6.4.2. Définition de la toxicité des substances**

## *6.4.2.1. Généralités*

Une évaluation de risque sanitaire ne peut se mener d'un point de vue quantitatif que s'il existe des valeurs toxicologiques de référence (VTR) éditées par des organismes internationalement reconnus. La VTR représente la quantité maximale théorique pouvant être administrée à un sujet, issu d'un groupe sensible ou non, sans provoquer d'effet nuisible à sa santé. Elle est construite sur la base d'études épidémiologiques et expérimentales sur les animaux (NOAEL - No Observable Adverse Effect Level -, LOAEL - Lowest Observable Adverse Effect Level - , etc.).

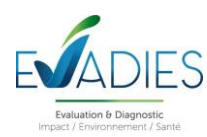

Les composés toxiques peuvent être rangés en deux catégories en fonction de leur mécanisme d'action :

- Les toxiques à seuil, qui sont le plus souvent des toxiques systémiques (atteinte d'un organe ou d'un système d'organes), pour lesquels les effets sanitaires associés n'apparaissent qu'au-delà d'une certaine dose d'exposition. L'intensité des effets croît alors avec l'augmentation de la dose. Pour une exposition par voie respiratoire, les VTR recensées sont exprimées en milligramme ou microgramme par mètre cube d'air (mg/m<sup>3</sup> ou µg/m<sup>3</sup>). Pour la voie par ingestion, les VTR sont exprimées en milligramme par kilogramme de poids corporel et par jour (mg/kg/j).
- Les toxiques sans seuil tels que certains produits cancérigènes génotoxiques, pour lesquels les effets sanitaires associés sont susceptibles d'apparaître quelle que soit la dose d'exposition. La probabilité de survenue de ces effets croît avec la dose et la durée d'exposition. La VTR des toxiques cancérigènes représente la probabilité de survenue d'un effet cancérigène pour une exposition vie entière à une unité de dose donnée applicable à tous les individus d'une population qu'ils appartiennent ou non à un groupe sensible. Elles sont exprimées sous forme d'Excès de Risque Unitaire (ERU). Les ERU sont exprimés en inverse de dose  $((\mu g/m^3)^{-1}$  ou  $(mg/kg/j)^{-1})$ .

Le résultat d'essai retenu pour la construction d'une VTR est la dose critique la plus protectrice pour l'effet critique le plus sensible. Dans le cas de l'élaboration d'une VTR pour les effets à seuil, des facteurs d'incertitude sont appliqués à la dose pour tenir compte :

- De la variabilité inter-espèce (estimation de la dose pour la population humaine générale à partir d'une étude source animale) ;
- De la variabilité intra-espèce (individus plus ou moins sensibles au sein d'une population humaine) ;
- De l'extrapolation du labo au terrain (tel que la différence de durée d'exposition entre l'étude source et la VTR élaborée) ;
- De la qualité du jeu de données de l'étude source.

Dans le cas de l'élaboration d'une VTR pour les effets sans seuil, les données de l'étude source sont modélisées pour extrapoler les résultats à des faibles doses.

## *6.4.2.2. Choix des VTR*

Il s'agit de sélectionner les VTR conformément aux dispositions de la note d'information n° DGS/EA1/DGPR/2014/307 du 31 octobre 2014 en suivant le logigramme de la figure 6. L'INERIS propose également un bilan des choix de VTR disponibles sur son portail des substances chimiques. On trouvera également sur le site de l'ANSES une liste de VTR construites ou sélectionnées par l'ANSES et disponibles dans une base de données EXCEL.

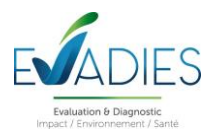

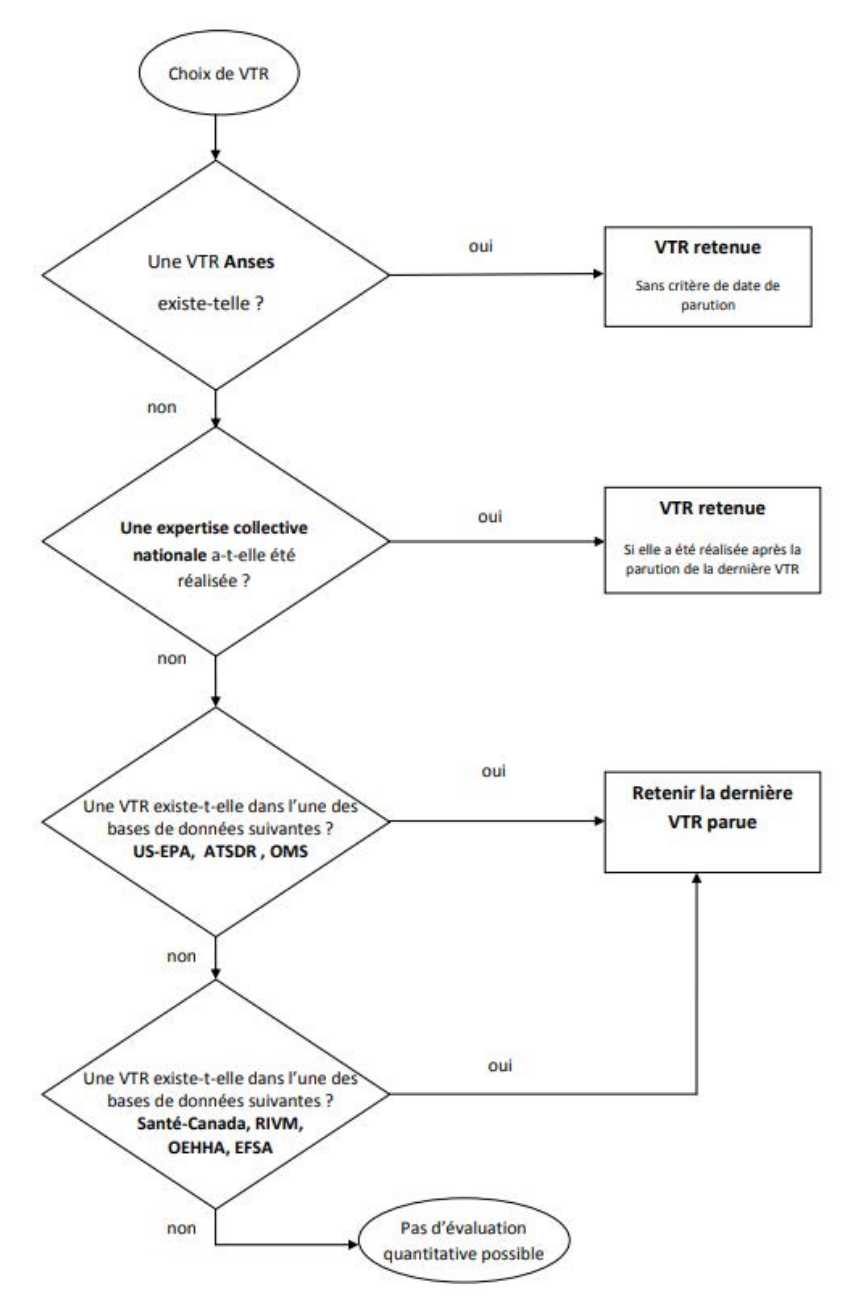

Figure 6. Logigramme pour le choix des VTR (note n° DGS/EA1/DGPR/2014/307 du 31 octobre 2014)

D'après la note d'information n° DGS/EA1/DGPR/2014/307 du 31 octobre 2014, il est recommandé de sélectionner la VTR proposée par l'un des organismes suivants : Anses, US-EPA, ATSDR, OMS/IPCS, Santé Canada, RIVM, OEHHA, EFSA.

Par mesure de simplification, dans la mesure où il n'existe pas de méthode de choix faisant consensus, il est recommandé de sélectionner en premier lieu les VTR construites par l'ANSES même si des VTR plus récentes sont proposées par les autres bases de données. A défaut, si pour une substance une expertise nationale a été menée et a abouti à une sélection approfondie parmi les VTR disponibles, alors cette VTR doit être retenue, sous réserve que cette expertise ait été réalisée postérieurement à la date de parution de la VTR la plus récente.

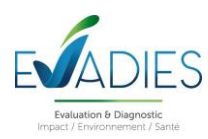

En l'absence d'expertise nationale, la VTR à retenir correspond à la plus récente parmi les trois bases de données : US-EPA, ATSDR ou OMS sauf s'il est fait mention par l'organisme de référence que la VTR n'est pas basée sur l'effet survenant à la plus faible dose et jugé pertinent pour la population visée.

Si aucune VTR n'était retrouvée dans les 4 bases de données précédemment citées (Anses, US-EPA, ATSDR et OMS), la VTR la plus récente proposée par Santé Canada, RIVM, l'OEHHA ou l'EFSA est utilisée.

En l'absence de VTR dans une de ces 8 bases de données, la note n° DGS/EA1/DGPR/2014/307 indique qu'il est préférable d'éviter d'utiliser d'autres valeurs telles qu'une valeur toxicologique publiée par un autre organisme que ceux précédemment listés, ou une valeur limite d'exposition professionnelle ou encore une valeur guide de qualité des milieux.

Les VTR utilisées en évaluation de risques sanitaires doivent avoir des fondements uniquement sanitaires. Cependant, certaines valeurs émises par l'OMS (appelées « valeurs guides ») sont établies en tenant compte de considérations supplémentaires (environnementales, techniques, économiques…). Lorsque de telles valeurs guides sont utilisées (à défaut de VTR), elles sont traitées à part des VTR dans le reste de l'étude et il ne sera pas réalisé de caractérisation des risques comme avec une VTR mais seulement une comparaison des valeurs-guides (VG) avec les doses d'exposition. En revanche, si une VG peut être assimilée à une VTR de par sa construction, alors un calcul de risque sera réalisé.

Le tableau 2 indique, pour l'ensemble des substances susceptibles d'être émises par le site, si des VTR sont disponibles dans la littérature consultée pour les voies d'exposition respiratoire et digestive, et donc si une caractérisation des risques sanitaires peut être effectuée. A noter que compte tenu des scénarios de fonctionnement de l'installation (non accidentel) et d'exposition des populations (cf. chapitre 5), l'exposition aiguë par voie digestive n'a pas été considérée comme pertinente dans la présente étude.

Pour le NO2, le CO et les poussières, il n'existe pas de VTR. Il existe cependant les lignes directrices OMS relatives à la qualité de l'air. Une évaluation des risques sanitaires ne pourra donc pas être réalisée pour ces composés. Néanmoins, compte tenu de leur intérêt tant sur le plan environnemental que sanitaire, ces composés sont étudiés dans le cadre de cette étude. Ils font d'ailleurs partis des composés traceurs de la pollution atmosphérique et surveillés par les réseaux de surveillance de la qualité de l'air.

Pour l'exposition par ingestion, étant donné que l'évaluation des risques sanitaires est réalisée à partir de la simulation des dépôts atmosphériques, seules les substances particulaires sont retenues à savoir l'arsenic et le nickel.

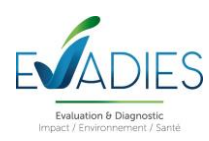

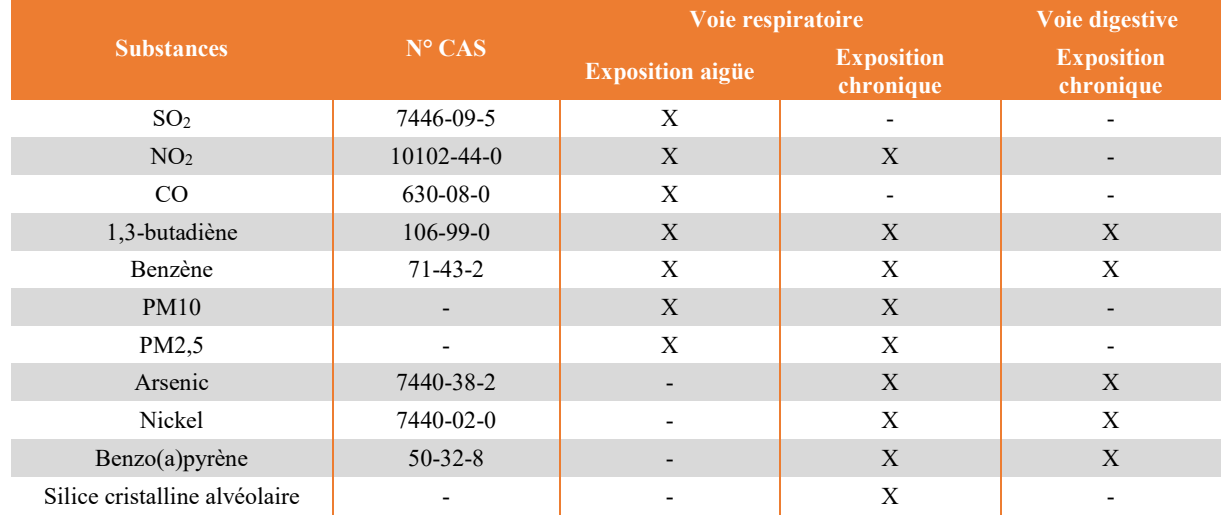

#### Tableau 2. Disponibilité des VTR pour les substances recensées à l'émission du site

Contrairement aux autres contaminants considérés dans cette étude, il est considéré dans le cadre de cette ERS que l'ingestion de 1,3-butadiène et de benzène ne représente pas une source d'exposition pertinente pour les populations. En effet, de par leur caractéristiques physico-chimiques (faible pression de vapeur), ils se trouvent sous forme gazeuse à température et pression ambiantes. Par conséquent, bien qu'une VTR soient disponibles pour l'ingestion, cette voie d'exposition n'est pas retenue.

## **Finalement sur les substances considérées individuellement pour lesquelles il a pu être établi des données d'émission, il a pu être recueilli des VTR ou des valeurs-guides pour toutes les substances.**

Les VTR seront présentées dans le chapitre lié à l'évaluation des risques sanitaires.

## **6.5. Schéma conceptuel d'exposition**

Dans le cadre de cette ERS, plusieurs voies d'exposition sont prises en compte pour l'évaluation quantitative des risques sanitaires engendrés par les émissions atmosphériques du site. L'objet de ce chapitre est d'évaluer les doses auxquelles les populations humaines sont susceptibles d'être exposées.

## **6.5.1. Voies et vecteurs d'exposition**

La population de la zone d'étude est exposée aux substances présentes dans son environnement essentiellement par voies respiratoire, orale et cutanée. Ce chapitre décrit les vecteurs d'exposition pris en compte pour chacune de ces 3 voies d'exposition en fonction du contexte local.

## **6.5.2. Exposition par inhalation**

Les rejets de substances pris en compte pour l'ERS sont exclusivement les émissions atmosphériques. Aussi, la voie d'exposition à considérer en premier lieu est l'inhalation des substances émises à l'atmosphère. Étant donné les conditions de fonctionnement prévues des installations, il paraît pertinent de considérer à la fois les expositions respiratoires de type aigu et de type chronique (à noter que l'inhalation de particules de sol remises

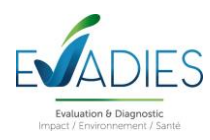

en suspension dans l'air est considérée comme une voie d'exposition minoritaire et n'est pas retenue dans notre étude).

## **6.5.3. Exposition par ingestion**

La zone entourant l'installation étudiée comprend des activités agricoles. Une partie des riverains du site ou présents sur le parcours utilisé pour le transport des matériaux sont susceptible de disposer de jardins potagers, d'arbres fruitiers et d'élevages privatifs (ex : avicoles) pouvant constituer une source d'alimentation. Aussi, il convient de considérer dans l'ERS, l'impact sanitaire des retombées sur le sol des substances émises et donc de prendre en compte les expositions orales des individus. Par ailleurs, compte tenu du fonctionnement de l'installation (fonctionnement « normal » et non accidentel), il ne semble pas pertinent de considérer les expositions orales aiguës, c'est-à-dire les expositions orales - uniques ou réitérées - se produisant sur de très courtes périodes (moins de 14 jours) à des aliments très fortement contaminés.

Aussi, seules les expositions orales chroniques sont étudiées. Les médias d'exposition pouvant être pris en compte sont les suivants :

- L'ingestion directe de sol contaminé par les dépôts de polluants atmosphériques. Ces dépôts peuvent souiller les mains, des objets ou des aliments portés à la bouche. Cette voie d'exposition est plus importante chez les enfants qui, de par leurs jeux et comportements, ingèrent de plus grandes quantités de terre que les adultes.
- L'ingestion via la chaîne alimentaire, de produits d'origines végétale et animale contaminés directement ou indirectement par les retombées de polluants sur les sols et les végétaux.

Dans une hypothèse majorante sont retenus les médias d'exposition suivants :

- Parmi les produits végétaux, l'ingestion de légumes et fruits susceptibles d'être cultivés autour du site et impactés par les retombées atmosphériques de cette installation ;
- Parmi les produits animaux, l'ingestion de produits provenant d'élevages susceptibles d'être produits localement et impactés par les retombées atmosphériques de l'installation. Pour évaluer l'exposition, on considérera la présence de porcs, de vaches/bœufs et de volailles et donc l'ingestion potentielle de viandes, de lait et d'œufs.

L'ingestion de poissons n'est pas considérée eu égard à la source d'émissions considérée (émissions atmosphériques et non les émissions liquides).

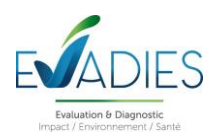

## **6.5.4. Exposition par voie cutanée**

L'absorption percutanée de substances contenues dans l'eau du robinet et l'absorption cutanée des gaz et particules en suspension dans l'air ne seront pas prises en compte par manque de valeur toxicologique de référence spécifique à cette voie. L'exclusion de cette voie d'exposition amène à une sous-estimation des risques, modérée par les éléments suivants :

- La surface cutanée totale représente environ 1,7 m<sup>2</sup> en moyenne. Cette surface corporelle est plus de cinquante fois plus petite que la superficie interne des poumons (90 m²). Il est donc probable que l'exposition par voie cutanée reste marginale par rapport à l'inhalation.
- Le lavage des mains et du visage limite la durée de contact.
- La peau agit comme une barrière de protection vis-à-vis de l'extérieur alors que les poumons ont pour rôle de favoriser les échanges gazeux intérieurs / extérieurs.

## **En résumé:**

Compte tenu de la nature des rejets du projet (rejets atmosphériques), il est pertinent de retenir dans l'ERS la voie d'exposition respiratoire (aiguë et chronique) aux gaz et particules émis par les installations. Au regard du contexte local, la voie d'exposition digestive est aussi prise en compte. Pour cette voie d'exposition, les médias d'exposition retenus sont les suivants :

- **L'ingestion de légumes et fruits** ;
- **L**'ingestion de lait ;
- L'ingestion d'œufs et de viandes (porc, bœuf et volaille) ;
- **L'ingestion de terre provenant des jardins potagers ou de zones cultivées.**

La figure suivante présente schématiquement les différents média et voies d'exposition pris en compte dans cette étude.

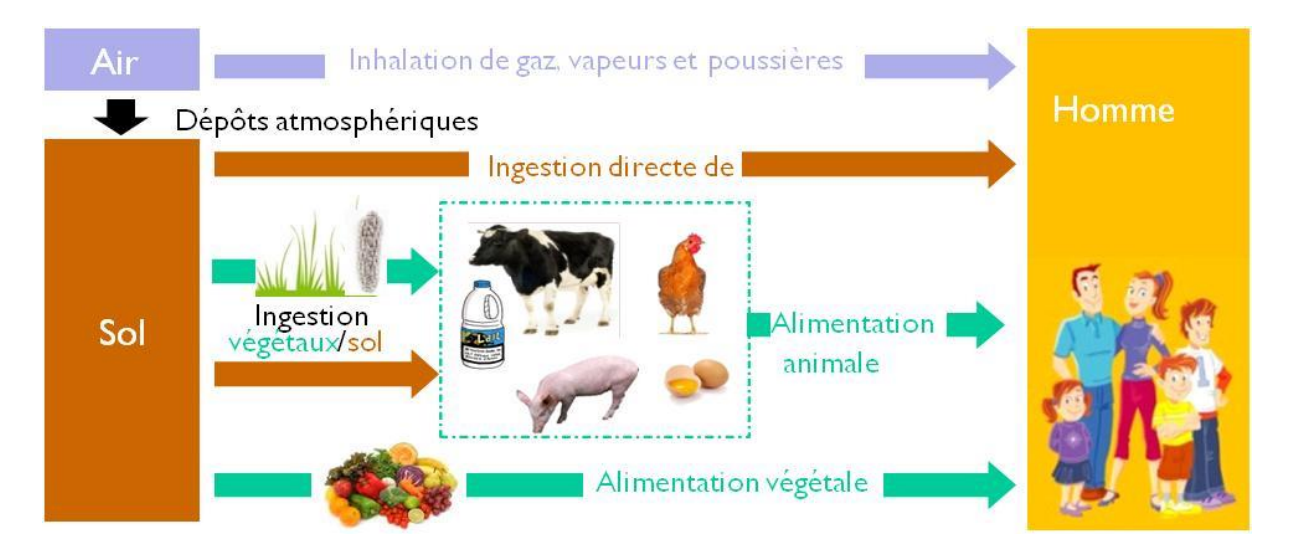

Figure 7. Schéma conceptuel d'exposition autour du site

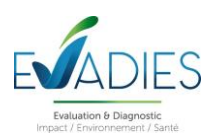

## **7. ÉVALUATION DE L'ETAT DES MILIEUX**

## **7.1 Objectifs**

L'évaluation de l'état des milieux est basée sur des mesures réalisées dans les milieux d'exposition et permet de définir l'état des milieux autour du site et d'apporter des indications sur une vulnérabilité potentielle vis-à-vis d'une ou plusieurs substances émises par l'installation.

Pour répondre à ces objectifs, et exploiter les résultats pour la suite de l'étude, l'évaluation s'appuie sur l'outil d'Interprétation de l'Etat des Milieux, décrit dans le guide MEDD 2007 et dont le schéma suivant décrit les étapes successives.

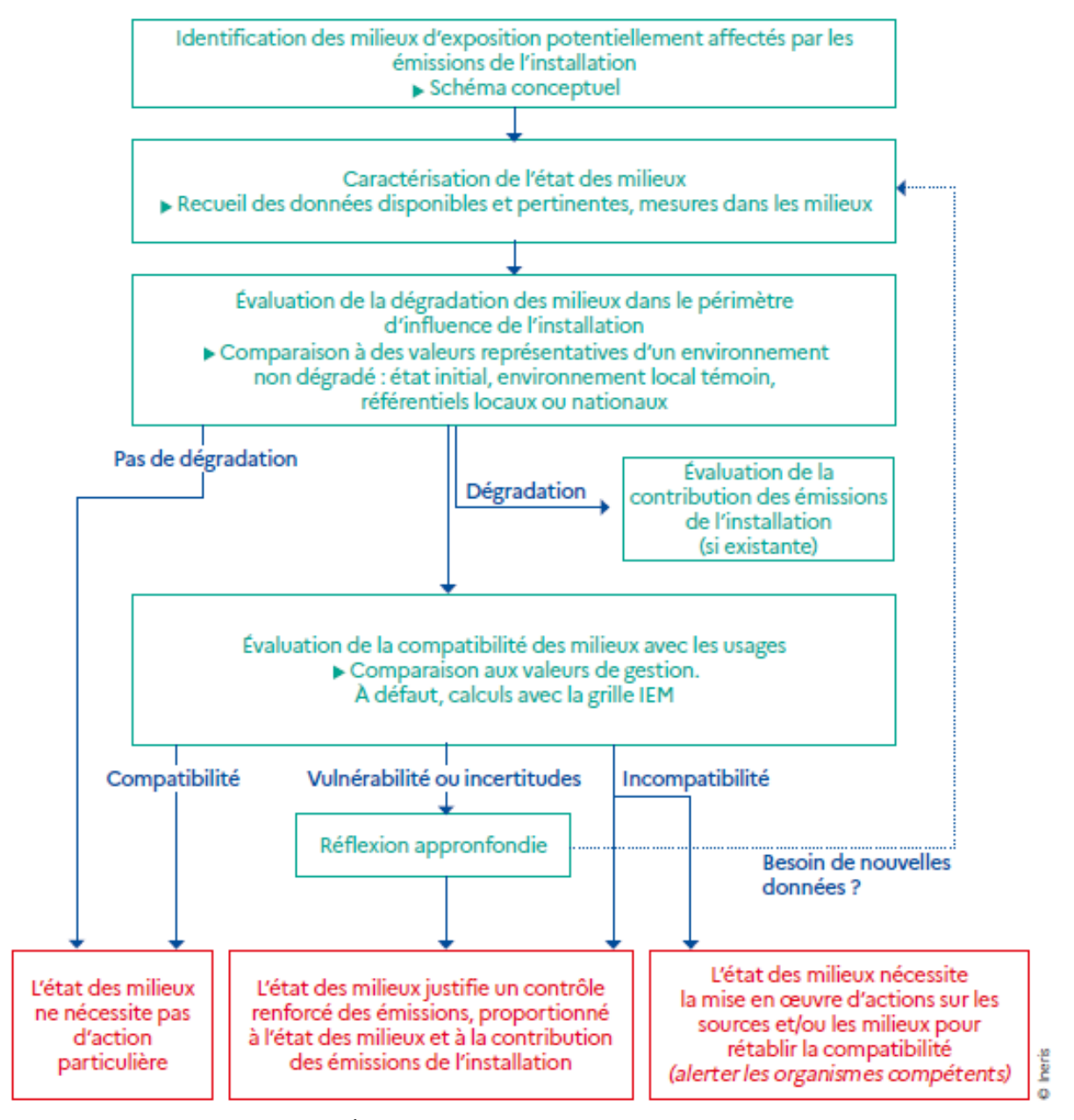

Figure 8. Étapes et critères de l'IEM (Source : INERIS, 2021)

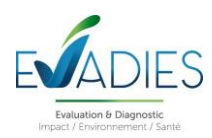

## **7.2. Substances recherchées et milieux investigués**

Les substances et milieux pertinents sont habituellement définis en fonction des caractéristiques des émissions, de l'environnement et des activités à l'aide du schéma conceptuel.

Les composés gazeux et particulaires émis se dispersent dans l'air. Les composés particulaires se déposent au sol après dispersion. Par conséquent, le milieu impacté en premier est l'air.

## **7.3. Qualité de l'air**

## **7.3.1. Exigences réglementaires**

La directive 2008/50/CE du 21 mai 2008 concernant la qualité de l'air ambiant et un air pur pour l'Europe, fournit le cadre à la législation communautaire sur la qualité de l'air :

- L'établissement des principes de base d'une stratégie commune visant à définir et fixer des objectifs concernant la qualité de l'air ambiant, afin d'éviter, de prévenir ou de réduire les effets nocifs pour la santé humaine et pour l'environnement ;
- L'évaluation de la qualité de l'air ambiant dans les États membres et l'information du public ;
- Les valeurs réglementaires pour le dioxyde d'azote, le benzène et les particules PM2,5 et PM10.

Les critères nationaux de qualité de l'air sont définis dans le Code de l'environnement (articles R221-1 à R221-3). Les valeurs applicables pour les polluants étudiés dans cette étude et pour l'année 2022 ainsi que les lignes directrices définies par l'Organisation Mondiale de la Santé (OMS) sont présentées dans le tableau 3.

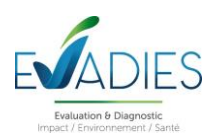

#### Tableau 3. Seuils réglementaires en vigueur en 2022

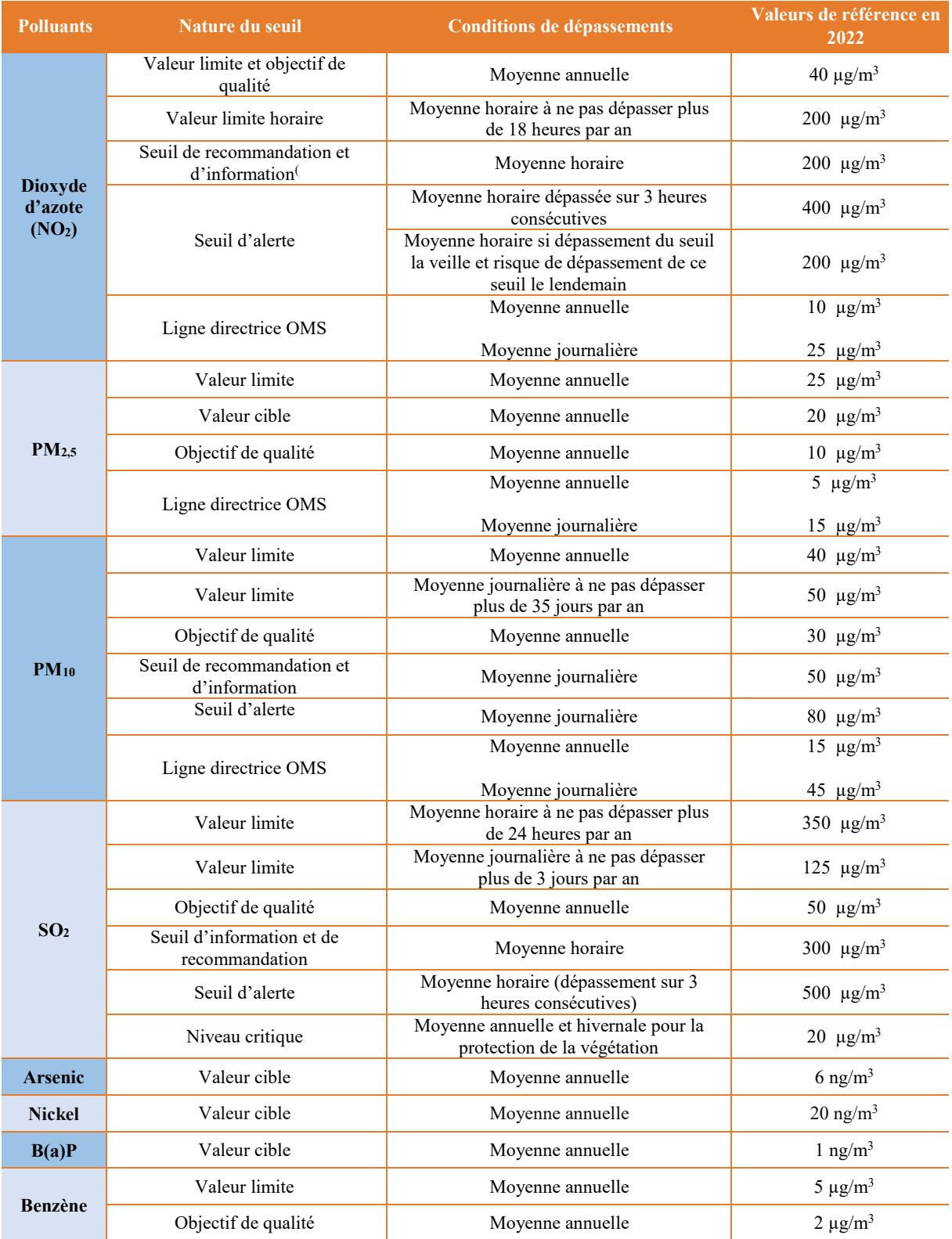

<u>Valeur limite</u> : niveau à atteindre, dans la mesure du possible, dans un dial domé, et fixé dans le buit d'éviter, de prévenir ou de réduire les effets nocifs pour la santé des personnes et de<br>l'environnement dans son ens à atteindre dans la mesure du possible sur une période donnée. <u>Objectif de qualité</u> : niveau à atteindre à long terme, sauf lorsque cela n'est pas réalisable par des mesures proportionnées,<br>afin d'assurer une protection e niveau au-delà duquel une exposition de courte durée présente un risque pour la santé humaine de groupes particulièrement sensibles au sein de la population et qui rend nécessaires<br>l'émission d'informations immédiates et a *8 heures et 20 heures.*

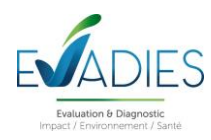

## **7.3.2. Données à disposition**

La qualité de l'air dans la région est mesurée par l'association ATMO Réunion [\(https://atmo-reunion.net/\)](https://atmo-reunion.net/). Le dispositif de mesure de la qualité de l'air comporte plusieurs stations de typologie « urbaine », « périurbaine », « industrielle », « trafic », « rurale ».

**La surveillance réglementaire est menée selon un découpage territorial en zones à risques (ZAR)** qui sont des zones présentant un risque spécifique et relativement homogène pour la qualité de l'air conformément à l'article 5 de l'arrêté du 19 avril 2017.

Pour La Réunion, 3 zones sont retenues dans l'arrêté du 26 décembre 2016 relatif au découpage des régions en zones administratives de surveillance de la qualité de l'air ambiant :

- **Zone à Risque Urbaine (ZARU)** : unités urbaines entre 50 000 et 250 000 habitants
- **Zone à Risque Volcanique (ZARV)** : zone influencée par les retombées du panache volcanique lors d'éruptions
- **Zone Régionale (ZR)** : zone couvrant le reste du territoire.

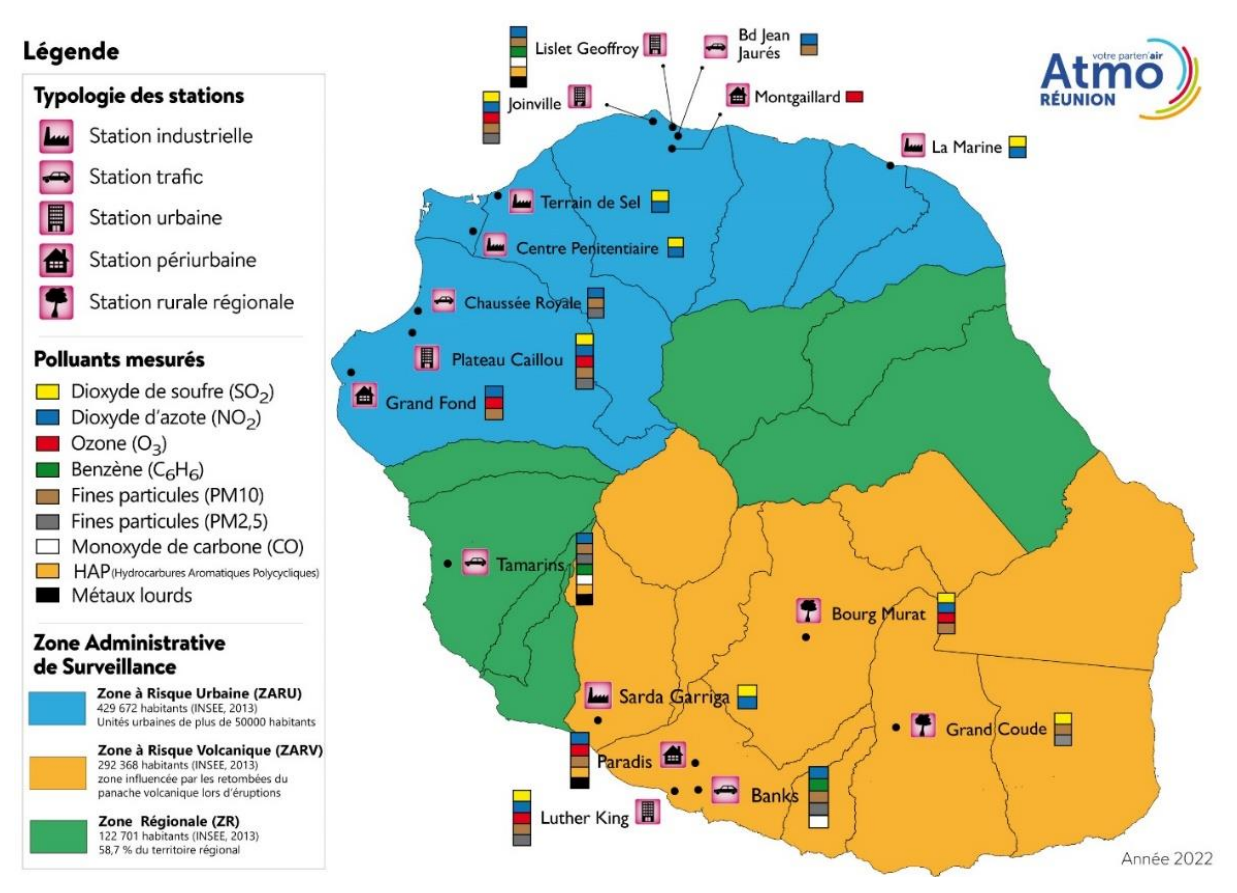

Figure 9. Présentation des zones administratives et des stations de mesures (Source : ATMO Réunion)

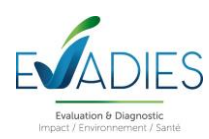

Le réseau ATMO Réunion dispose de **17 stations fixes** de surveillance de la qualité de l'air installées suivant un emplacement défini par des critères nationaux :

- Stations urbaines : Représentatives de l'air respiré par la majorité des habitants de l'agglomération. Placées en ville, hors de l'influence immédiate et directe d'une voie de circulation ou d'une installation industrielle.
- Stations périurbaines : Représentatives de l'exposition maximale à la pollution "secondaire" en zone habitée, sous l'influence directe d'une agglomération.
- Stations industrielles : Représentatives de l'exposition maximale sur les zones soumises directement à une pollution d'origine industrielle.
- Stations trafic : Représentatives de l'exposition maximale sur les zones soumises à une forte circulation urbaine ou routière.
- Stations d'observation : utiles à la compréhension d'un phénomène particulier en l'occurrence les immissions du Piton de la Fournaise.

Pour réaliser des études ponctuelles en tout point du territoire régional, Atmo Réunion est aussi équipé d'un laboratoire mobile et de 6 stations mobiles qui analysent un grand nombre de polluants et les paramètres météorologiques.

Ces sites de mesures permettent un suivi en temps réel et en continu d'un ou plusieurs polluants réglementés.

Parmi toutes ces stations, seules certaines peuvent être utilisées pour donner une appréciation de la qualité de l'air qui est attendue localement et/ou qui permet d'évaluer la contribution des émissions du site sur la qualité de l'air :

- La station Paradis située au 3, chemin Benoîte Boulard à Saint-Pierre qui mesure le NO<sub>2</sub> et les PM10. Cette dernière donne une appréciation de la qualité de l'air en situation périurbaine éloignée du trafic routier ;
- La station Luther King localisée le long du boulevard Hubert Delisle à Saint-Pierre qui mesure le SO<sub>2</sub>, le NO<sup>2</sup> et les PM2,5 et PM10, et qui permet d'apprécier la qualité de l'air en contexte urbain sous l'influence du trafic routier comme cela pourrait être le cas à proximité de la N1 ;
- Les stations de Bourg Murat et de Grand Coupe qui permettent de suivre les dégazages liés aux épisodes éruptifs. Elles mesurent le  $NO<sub>2</sub>$ , les PM10, le  $SO<sub>2</sub>$  et/ou les PM2,5. Elles permettent ainsi de définir également le bruit de fond attendu localement.

Il sera fait également appel aux valeurs mesurées sur la station trafic Tamarins pour le cas des mesures de HAP, benzène et métaux lourds afin de donner des indications sur les niveaux potentiellement rencontrés à proximité de la N1.

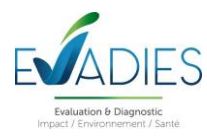

## **7.3.3. Bilan de suivi de la qualité de l'air**

L'ensemble des données ont été collectées auprès du réseau ATMO Réunion sur les stations de mesures sur les trois dernières années disponibles, entre 2018 et 2020.

## **Particules fines PM10**

Les données pour les PM10 sont présentées dans le tableau 4.

Tableau 4. Évolution des concentrations en PM10 (en µg/m<sup>3</sup>) sur les stations du réseau ATMO Réunion – Expression en fonction des seuils en vigueur (Source : ATMO Réunion)

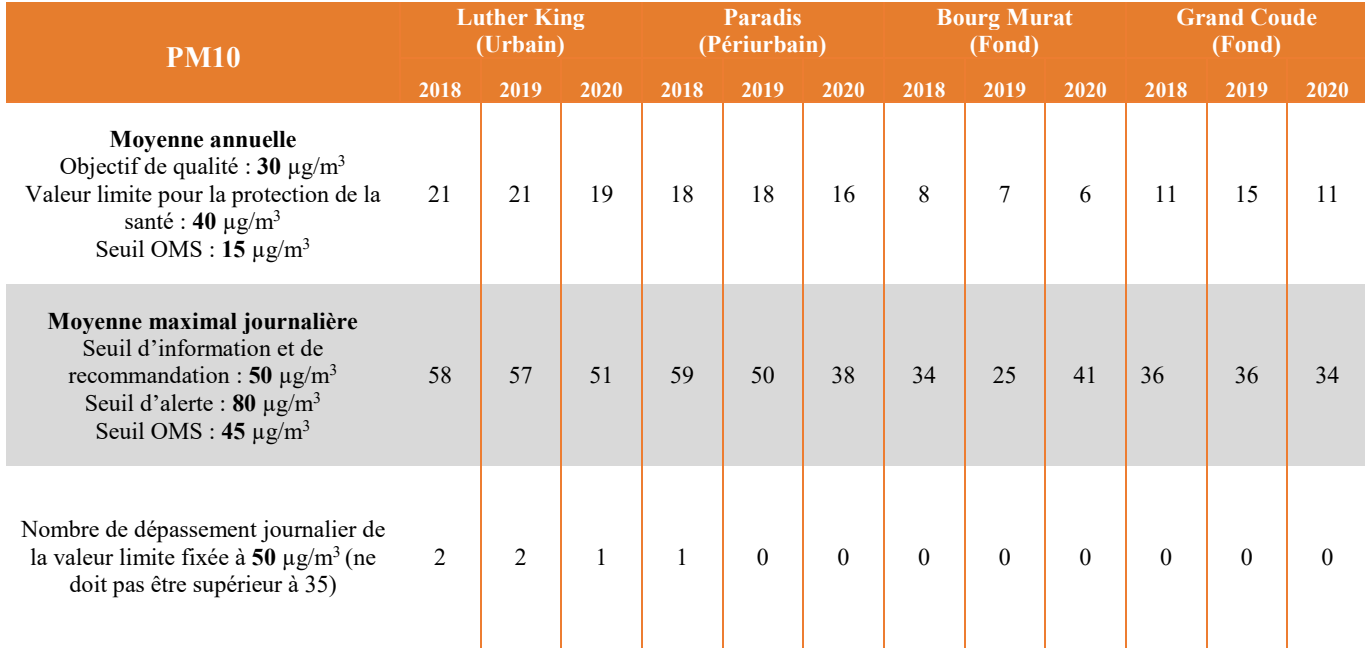

Le seuil d'information et de recommandation pour les particules fines en suspension (PM10) a été dépassé 2 fois en 2018 sur la station urbaine Luther King à Saint-Pierre, avec des concentrations journalières maximales de 58 µg/m<sup>3</sup> et de 51 µg/m<sup>3</sup> enregistrées le 07/03/2018 et le 25/09/2018. Ces dépassements sont essentiellement liés à une pollution locale. Le seuil d'information et de recommandation a également été dépassé 1 fois sur la station périurbaine Paradis (Saint-Pierre), avec une concentration journalière maximale de 59 µg/m<sup>3</sup> enregistrée le 25/09/2018.

Deux dépassements ont également eu lieu en 2019 sur la station de Luther King en lien avec une forte houle et aux fêtes de fin d'année (feux d'artifices). Aucun dépassement des seuils réglementaires journaliers n'a été constaté sur le réseau de surveillance.

En 2020, les concentrations (maximums journaliers et moyennes annuelles) les plus élevées sont encore enregistrées sur la station urbaine de fond Martin Luther King (LUT) à Saint-Pierre. Le seuil d'information et de recommandation a été dépassé une fois le 27 décembre 2020. Ce pic de pollution est attribuable en partie aux fortes houles atteignant le littoral, et dans une moindre mesure, à l'activité du trafic routier environnant

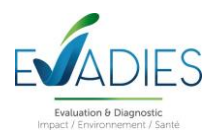

Aucun autre dépassement des seuils réglementaires n'a été constaté. La valeur limite en moyenne annuelle est respectée sur toutes les stations.

La ligne directrice de l'OMS (moyenne annuelle de 15  $\mu$ g/m<sup>3</sup>) est par ailleurs dépassée sur les stations Luther King et Paradis.

## **Particules fines PM2,5**

Les données pour les PM2,5 sont présentées dans le tableau 5.

Tableau 5. Évolution des concentrations en PM2,5 (en µg/m<sup>3</sup>) sur les stations du réseau ATMO Réunion – Expression en fonction des seuils en vigueur (Source : ATMO Réunion)

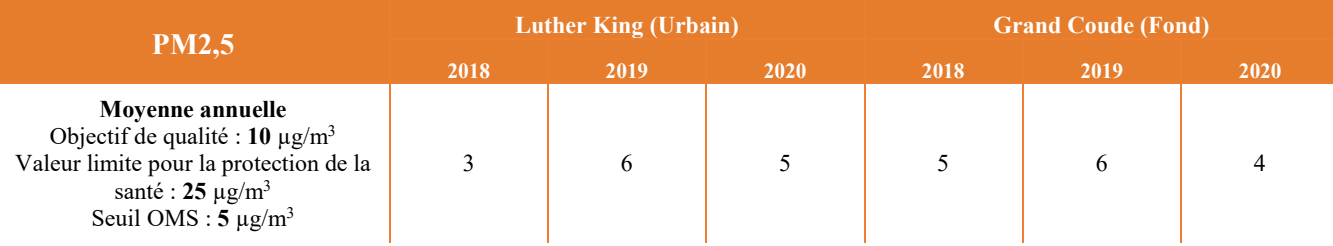

Les mesures de PM2,5 mettent en avant une situation moyenne annuelle de bonne qualité sur les trois années. La valeur limite annuelle (25 μg/m<sup>3</sup> en moyenne annuelle) et l'objectif de qualité (10 μg/m<sup>3</sup> en moyenne annuelle) sont respectés. La ligne directrice de l'OMS (en moyenne annuelle) est pas dépassée en 2019.

## **Oxydes d'azote (NOx)**

Les données pour les NOx sont présentées dans le tableau 6.

Tableau 6. Évolution des concentrations en NOx (en  $\mu g/m^3$ ) sur les stations du réseau ATMO Réunion – Expression en fonction des seuils en vigueur (Source : ATMO Réunion)

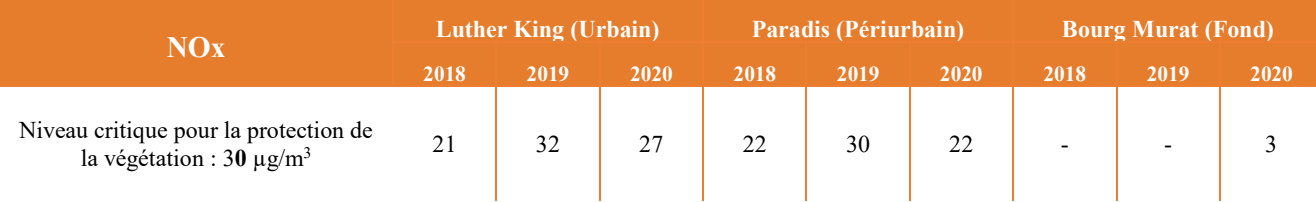

En 2019, le niveau critique pour la protection de la végétation a été dépassé sur la station urbaine de fond avec 32 µg/m<sup>3</sup> . Ce dépassement est essentiellement dû aux activités du trafic routier.

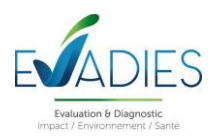

## **Dioxyde d'azote (NO2)**

Les données pour le NO<sub>2</sub> sont présentées dans le tableau 7.

Tableau 7. Évolution des concentrations en NO<sub>2</sub> (en  $\mu g/m^3$ ) sur les stations du réseau ATMO Réunion – Expression en fonction des seuils en vigueur (Source : ATMO Réunion

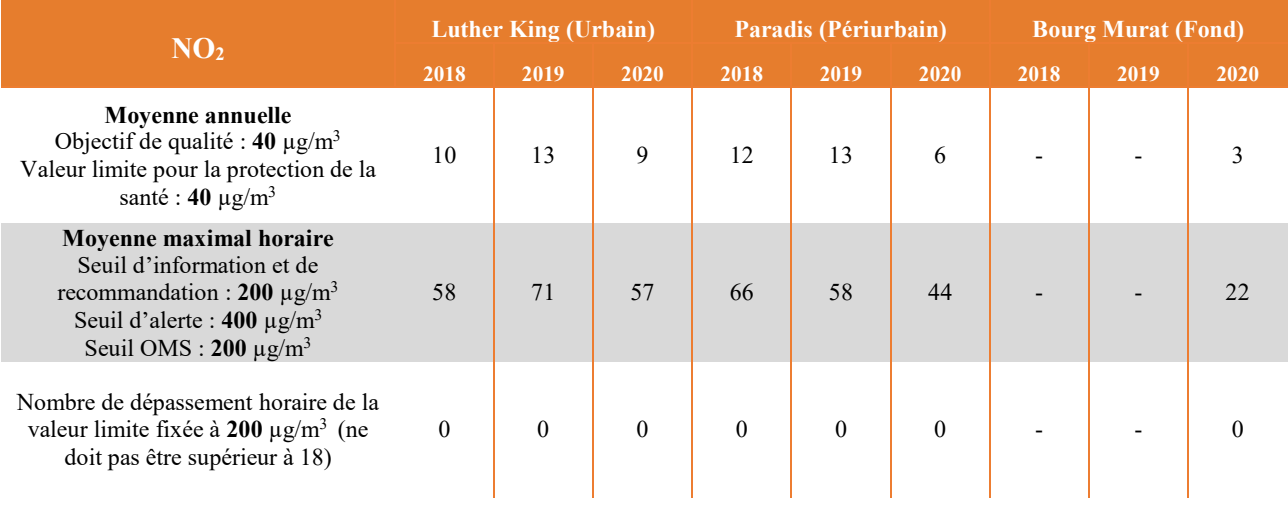

Aucun dépassement des seuils réglementaires horaires n'a été constaté. Les plus fortes concentrations sont habituellement relevées en proximité routière.

## **Dioxyde de soufre (SO2)**

Les données pour le NO<sub>2</sub> sont présentées dans le tableau 8.

Tableau 8. Évolution des concentrations en SO<sub>2</sub> (en  $\mu$ g/m<sup>3</sup>) sur les stations du réseau ATMO Réunion – Expression en fonction des seuils en vigueur (Source : ATMO Réunion)

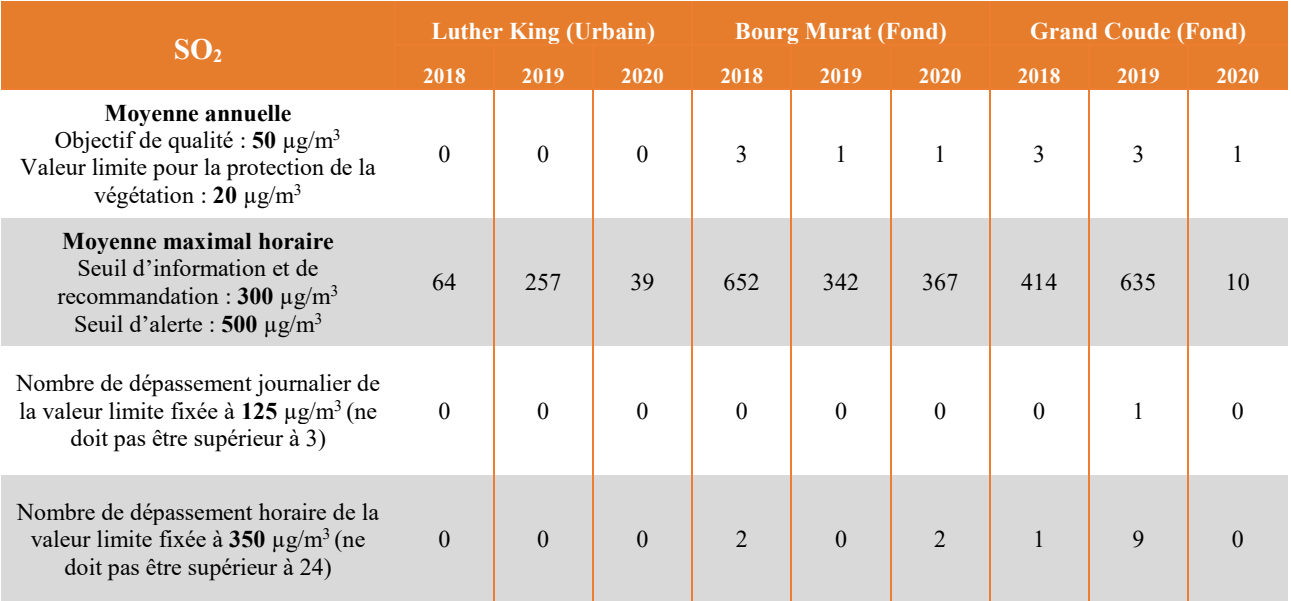

Evaluation des risques sanitaires

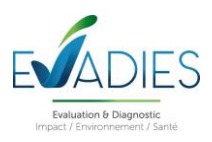

De manière récurrente, des dépassements des seuils réglementaires horaires sont observés pour le dioxyde de soufre et sont en lien avec les éruptions du Piton de la Fournaise.

En 2018, la plus forte concentration horaire, soit un maximum de 652  $\mu$ g/m<sup>3</sup> a été relevé le 09/10/2018 sur Le Tampon (station Bourg Murat). Au total, 4 dépassements horaires du seuil d'information et de recommandation ont été constatés sur Bourg Murat en 2018 : 306 µg/m<sup>3</sup> le 01/05/2018 à 02h00 ; 594 µg/m<sup>3</sup> le 03/05/2018 à 05h00 ; 652 μg/m<sup>3</sup> le 09/10/2018 à 03h00 ; et 303 μg/m<sup>3</sup> et le 09/10/2018 à 05h00. Les éruptions ont eu lieu en avril-mai 2018 puis de mi-septembre au 1er novembre 2018. Un maximum horaire de 414 µg/m<sup>3</sup> a également été relevé le 09/10/2018 à 23h00 sur Saint-Joseph (station Grand Coude), en lien avec l'éruption du Piton de la Fournaise de septembre-octobre 2018. Au total, 3 dépassements horaires du seuil d'information et de recommandation ont été constatés sur cette zone en 2018.

Aucun dépassement des seuils réglementaires journaliers en SO<sup>2</sup> n'a été constaté sur le réseau de surveillance durant l'année 2018. Une concentration journalière maximale de 102 µg/m<sup>3</sup> a été constatée le 01/05/2018 à Bourg Murat et une concentration journalière maximale de 75 µg/m<sup>3</sup> a été constatée le 09/10/2018 à Grand Coude.

Durant l'année 2019, 10 dépassements de la valeur horaire de 350 µg/m<sup>3</sup> ont été mis en évidence sur l'île de la Réunion, notamment sur la station de Grand Coude. La valeur horaire pour la protection de la santé humaine est donc respectée. Ces dépassements sont encore à mettre en lien avec les éruptions du Piton de la Fournaise le 26/02/19 et d'août 2019, Un maximum horaire de 635 µg/m<sup>3</sup> a notamment été mesuré sur la station Grand Coude le 15/08/2019. Cette journée-là, le seul dépassement de la valeur de 125 µg/m<sup>3</sup> a aussi constaté avec une valeur de 212 μg/m<sup>3</sup>.

Durant l'année 2020, 3 dépassements du seuil d'information et de recommandation (300 μg/m<sup>3</sup>/h) pour le dioxyde de soufre ont été enregistrés sur la station Bourg Murat suite à l'éruption du Piton de la Fournaise :

- Le  $05/04/2020$  à  $05h00$   $(301 \text{ µg/m}^3)$ ;
- Le  $05/04/2020$  à  $08h00 (367 \,\mu g/m^3)$ ;
- Le  $06/04/2020$  à  $06h00$  (355 µg/m<sup>3</sup>).

A l'échelle annuelle, aucun dépassement des seuils réglementaires annuels n'a été constaté sur le réseau de surveillance durant les années 2018 à 2020.

## **Benzène**

Les données pour le benzène sont présentées dans le tableau 9.

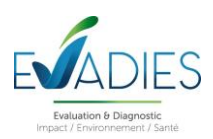

Tableau 9. Évolution des concentrations en benzène (en µg/m<sup>3</sup>) sur les stations du réseau ATMO Réunion – Expression en fonction des seuils en vigueur (Source : ATMO Réunion)

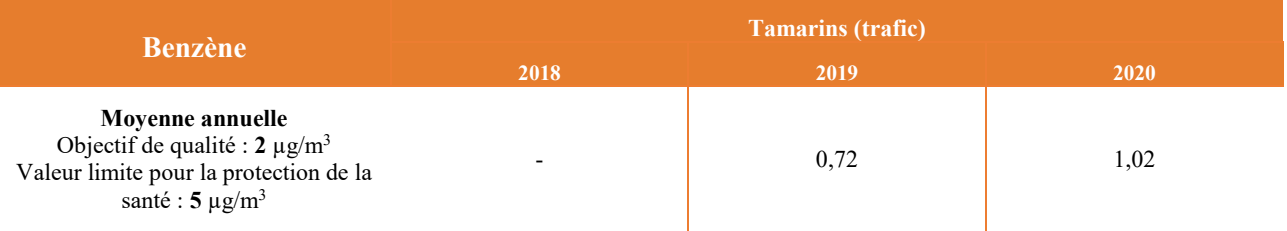

Des mesures de benzène ont été réalisées de 2003 à 2010 sur différentes stations de surveillance à l'aide de tubes à échantillonnage passif, dans le cadre de l'évaluation préliminaire. Ces mesures ont été stoppées à partir de janvier 2011.

Les concentrations annuelles en benzène sont bien en deçà des seuils réglementaires.

## **B(a)P**

Les données pour le benzo(a)pyrène sont présentées dans le tableau 10.

Tableau 10. Évolution des concentrations en benzo(a)pyrène (en ng/m<sup>3</sup>) sur les stations du réseau ATMO Réunion – Expression en fonction des seuils en vigueur (Source : ATMO Réunion)

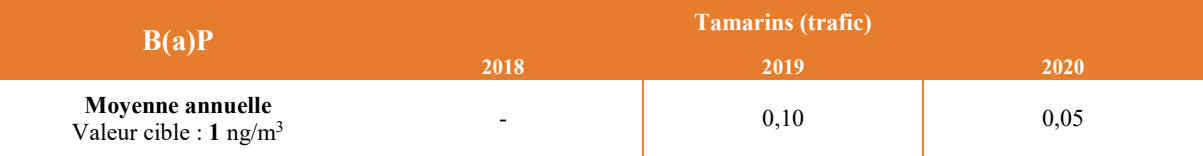

D'après les directives européennes (directives 2008/50/CE et 2004/107/CE), il est nécessaire de réaliser une évaluation préliminaire dans les ZAS (zone administrative de surveillance) d'une région donnée. L'évaluation préliminaire pour les HAP (Benzo[a]pyrène), a été réalisée à Saint-Pierre (station Luther King) en 2016. Les résultats de cette évaluation préliminaire montrent que les concentrations du Benzo[a]pyrène relevés sont inférieures au seuil d'évaluation inférieur défini dans la directive 2004/107/CE. Il n'y avait donc plus d'obligation de réaliser de mesure fixe pour ce polluant à La Réunion.

Les concentrations annuelles en benzo(a)pyrène sur la station Tamarins sont bien en deçà des seuils réglementaires.

## **Métaux (As, Ni)**

Les données pour les deux métaux sont présentées dans le tableau 11.

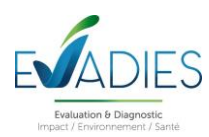

Tableau 11. Évolution des concentrations en métaux (en ng/m<sup>3</sup>) sur les stations du réseau ATMO Réunion – Expression en fonction des seuils en vigueur (Source : ATMO Réunion)

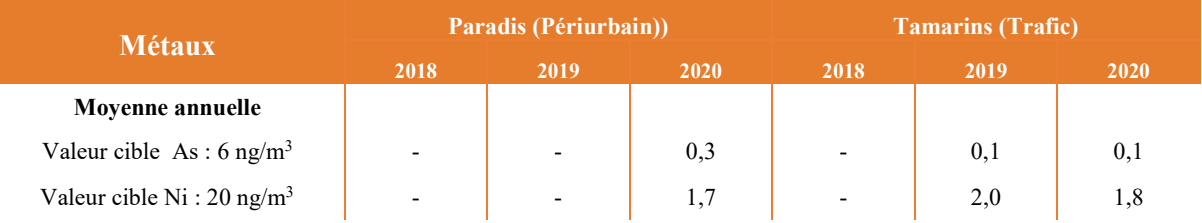

Une évaluation préliminaire pour les métaux lourds (As : Arsenic ; Cd : Cadmium ; Ni : Nickel et Pb : Plomb), a été réalisée à Saint-Pierre (station Luther King) durant la période 2010-2014. Cette évaluation préliminaire a montré que les concentrations de métaux lourds sont inférieures au seuil d'évaluation inférieur défini dans la directive 2004/107/CE.

La surveillance des métaux lourds, dans le cadre d'une mesure indicative, a été réalisée à Saint-Leu (station Route des Tamarins) et à Saint-Pierre (station Paradis) en 2020. Le maximum de la concentration moyenne annuelle en métaux lourds est relevé sur la station ''trafic'' Route des Tamarins, sauf pour l'Arsenic (As). Aucun dépassement des normes réglementaires pour les métaux lourds n'a été constaté sur les mesures effectuées durant l'année 2019 et 2020.

## **7.3.4. Évaluation de l'état du milieu « Air »**

Les données mesurées pour les particules fines PM10 et PM2,5, les oxydes d'azote, le dioxyde d'azote, le dioxyde de soufre, le benzène, le benzo(a)pyrène, l'arsenic et le nickel montrent que la qualité de l'air attendue en est globalement bonne.

## **7.4. Qualité des sols**

Une étude du BRGM<sup>1</sup>, réalisée en 2008, a permis de caractériser le fond géochimique en éléments traces métalliques de l'île de La Réunion. 70 échantillons de sols, prélevés sur toute l'île, ont ainsi été analysés pour déterminer les teneurs en arsenic et nickel.

Plus spécifiquement, un sol a été prélevé dans le périmètre d'étude. Il est localisé sur la figure 10 ci-après. Les résultats sont présentés dans le tableau 12.

Tableau 12. Concentrations métalliques (exprimées en mg/kg) mesurées dans l'échantillon de sols prélevé dans le périmètre d'étude

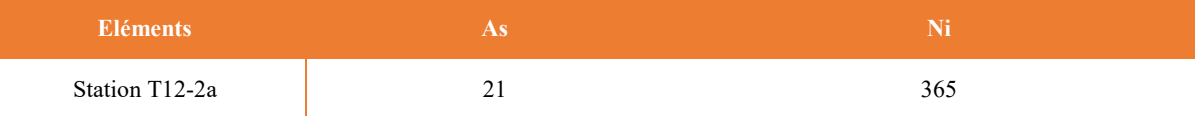

 $\overline{a}$ 

<sup>1</sup> Laperche V., Lucas E. et Nehlig P. (2008). Cartographie des teneurs des Eléments Traces Métalliques (ETM) sur l'ensemble des sols de l'île de La Réunion. Rapport final, BRGM/RP-56576-RF.

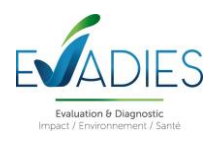

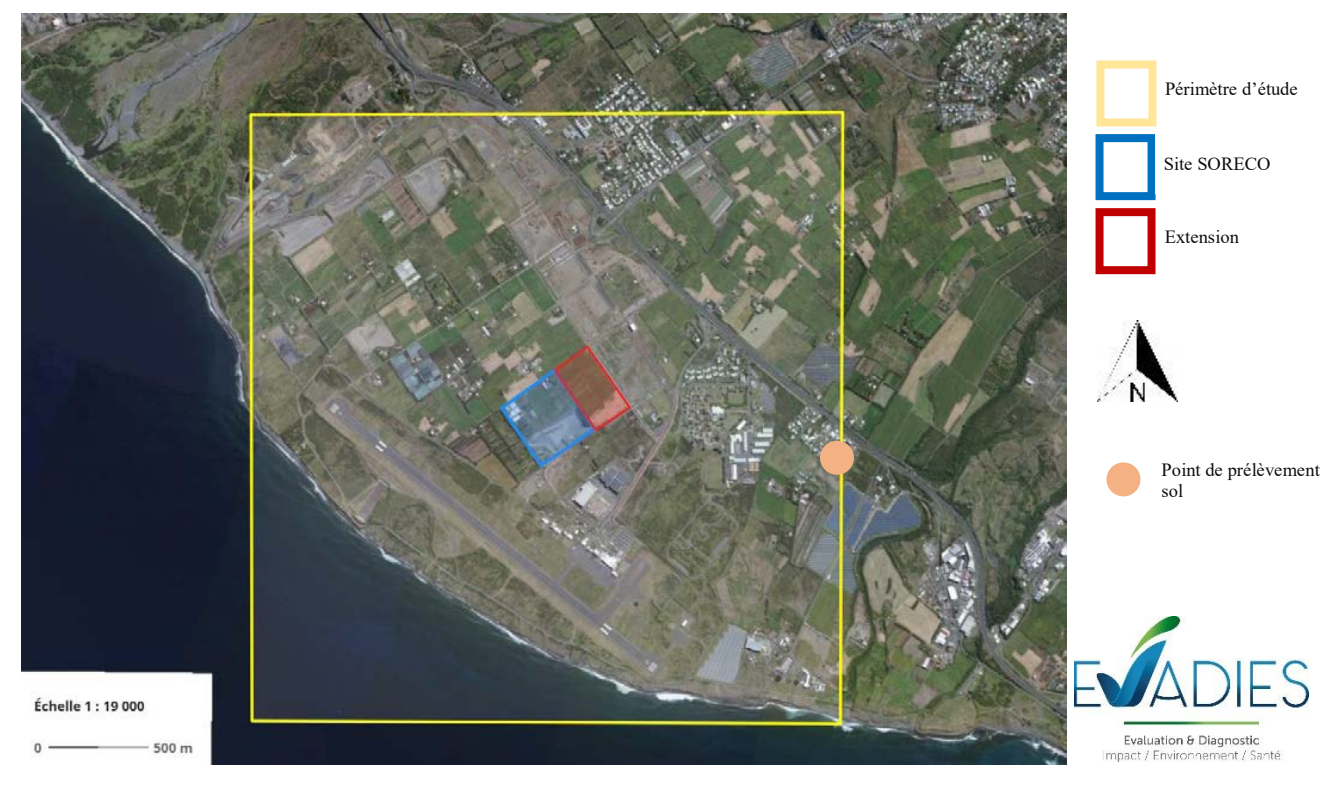

Figure 10. Localisation du point de prélèvement de sols du BRGM (©Géoportail)

Il n'existe pas, dans cette étude comme dans la bibliographie, de valeurs de fond pour les HAP. Le BRGM considère en effet que la simple présence de ces contaminants organiques traduit une anomalie.

Ces données pourront toutefois être utilisées pour caractériser le bruit de fond attendu à proximité du site pour les métaux.

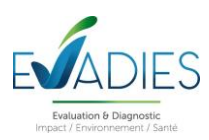

:

## **8. ÉVALUATION PROSPECTIVE DES RISQUES SANITAIRES LIES AUX EMISSIONS ATMOSPHERIQUES**

## **8.1. Fondement méthodologique**

L'évaluation des risques sanitaires (ERS) est une démarche visant à décrire et à quantifier les risques sanitaires consécutifs à l'exposition des personnes à des substances toxiques. Elle s'applique depuis 2000 à l'analyse des effets potentiels liés à la toxicité des substances chimiques émises par les ICPE dans leur environnement.

Le process qui sera suivi dans le cadre de cette étude est basé sur la démarche d'évaluation des risques sanitaires

- **IDENTIFICATION des dangers :**
- Définition des relations dose-réponse ;
- Évaluation de l'exposition humaine ;
- **Caractérisation des risques.**

L'étape 3 fait appel aux données de la caractérisation de l'état initial qui permettront d'identifier et de hiérarchiser les contraintes environnementales et sanitaires du projet en matière de qualité de l'air. Cette analyse environnementale a permis notamment de faire un recensement des points d'expositions sensibles dans la zone d'étude.

L'estimation des concentrations sera réalisée dans l'air. L'objectif est d'estimer la part imputable aux seules émissions du site.

L'étape 4 permettra d'établir les indicateurs exprimant quantitativement les risques potentiels encourus pour les populations.

Les indicateurs de risque seront calculés pour chaque substance pour la voie inhalation et ingestion.

La significativité des résultats sera appréciée lors de la discussion des incertitudes.

## **8.2. Identification des dangers**

L'identification des dangers vise à présenter, pour les polluants inclus dans l'étude, un bilan des connaissances actuelles en termes d'effets sur la santé.

La pollution de l'air, à l'intérieur des locaux comme à l'extérieur, est un problème majeur de santé environnementale touchant aussi bien les pays développés que ceux en développement.

Selon les estimations de l'OMS, en 2016, quelque 58 % des décès prématurés liés à la pollution de l'air extérieur étaient dus à des cardiopathies ischémiques et à des accidents vasculaires cérébraux, 18 % à des bronchopneumopathies chroniques obstructives, 18 % à des infections aiguës des voies respiratoires inférieures, et 6 % à des cancers du poumon.

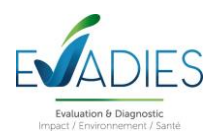

Les conclusions d'une évaluation menée en 2013 par le Centre international de recherche sur le cancer (CIRC) de l'OMS ont montré que la pollution de l'air extérieur était carcinogène, les matières particulaires étant associées le plus étroitement à une incidence accrue de cancers, en particulier du poumon. Un lien a également été établi entre la pollution atmosphérique et l'augmentation du nombre de cancers des voies urinaires/de la vessie.

Les substances chimiques sont susceptibles de provoquer des effets aigus liés à des expositions courtes à des doses généralement élevées, et des effets subchroniques et chroniques susceptibles d'apparaître suite à une exposition prolongée à des doses plus faibles. Dans le cadre de la présente évaluation de risques sanitaires, seules les expositions aiguës et chroniques seront étudiées.

Le chapitre 6.4. a permis de sélectionner les substances d'intérêt. A partir de données trouvées dans la littérature, le tableau 14 présente, pour l'ensemble des composés inventoriés, les voies d'exposition principales, les dangers possibles, ainsi que la classification du caractère cancérigène pour l'OMS/CIRC (tableau 13).

Tableau 13. Classification CIRC

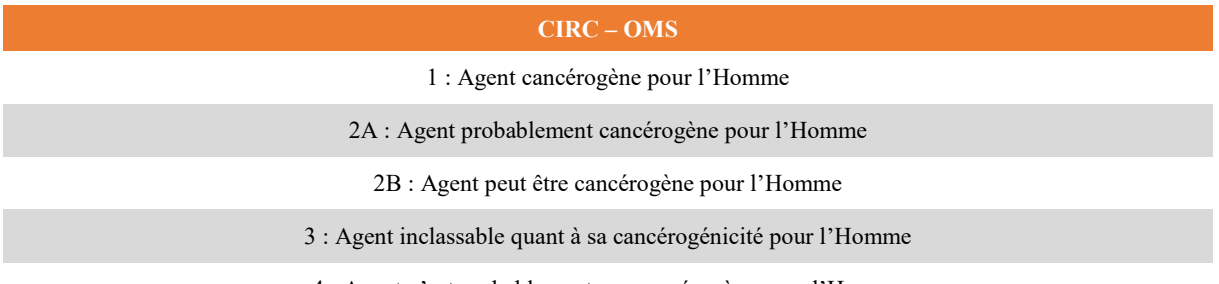

4 : Agent n'est probablement pas cancérogène pour l'Homme

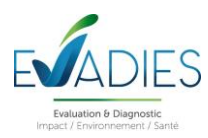

## Tableau 14. Classification CIRC

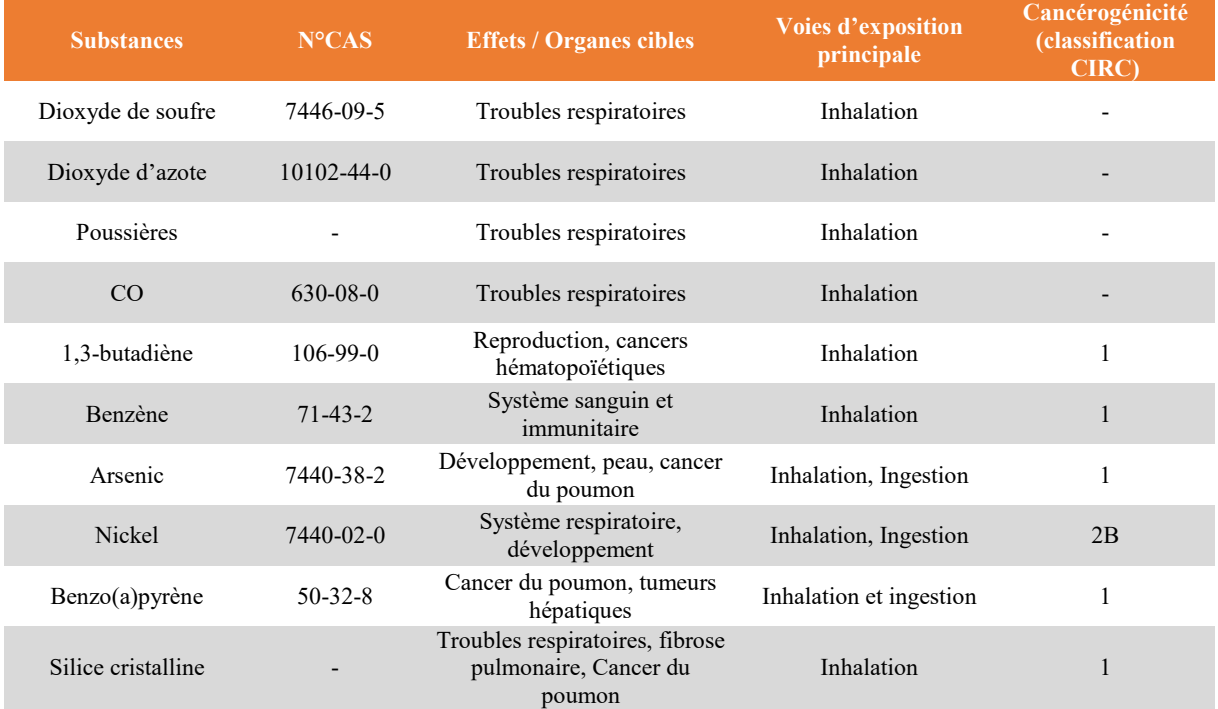

## **8.3. Définition des relations dose-réponse**

Les VTR retenues pour les composés sont présentées dans les tableaux 15 à 17. Ils recensent le nom de la substance chimique, son numéro CAS, l'effet critique considéré, le nom de l'organisme qui l'a produite, la date de révision/construction de la VTR et la justification du choix. Pour les substances gazeuses, seule la voie par inhalation est étudiée. Les VTR par ingestion ne sont donc pas recherchées pour ces substances.

## **8.3.1. VTR aiguë pour la voie respiratoire**

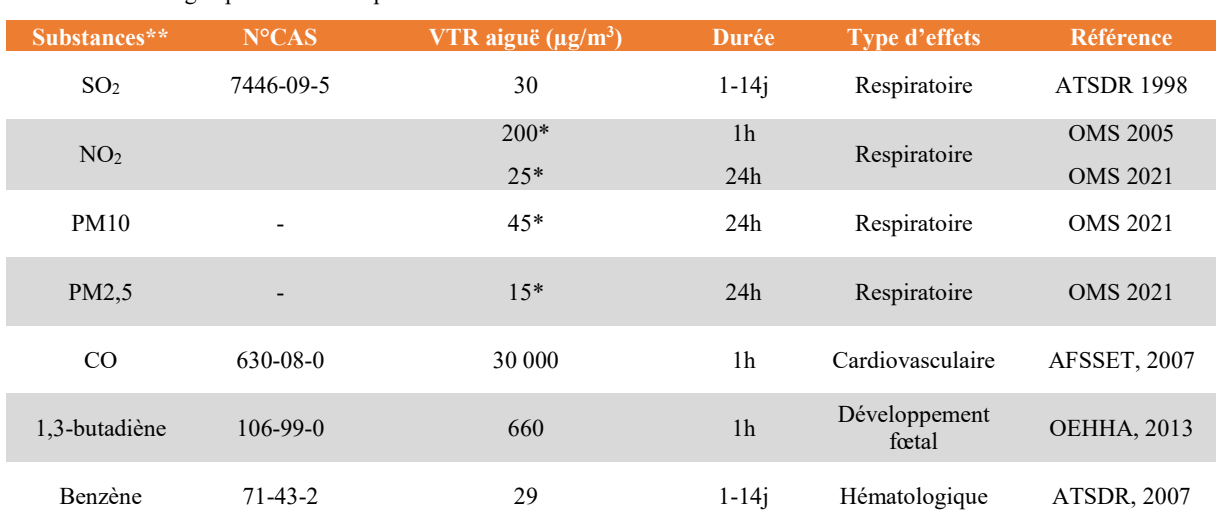

Tableau 1. VTR aiguë pour la voie respiratoire

\* Valeurs guides

\*\*L'INERIS ne retient pas de VTR aigue pour le mercure élémentaire (Source : Bilan des choix de VTR disponibles sur le portail des substances chimiques de l'Ineris).

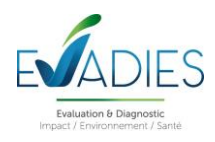

## **8.3.2. VTR chronique pour la voie respiratoire**

### Tableau 2. VTR chronique pour la voie respiratoire

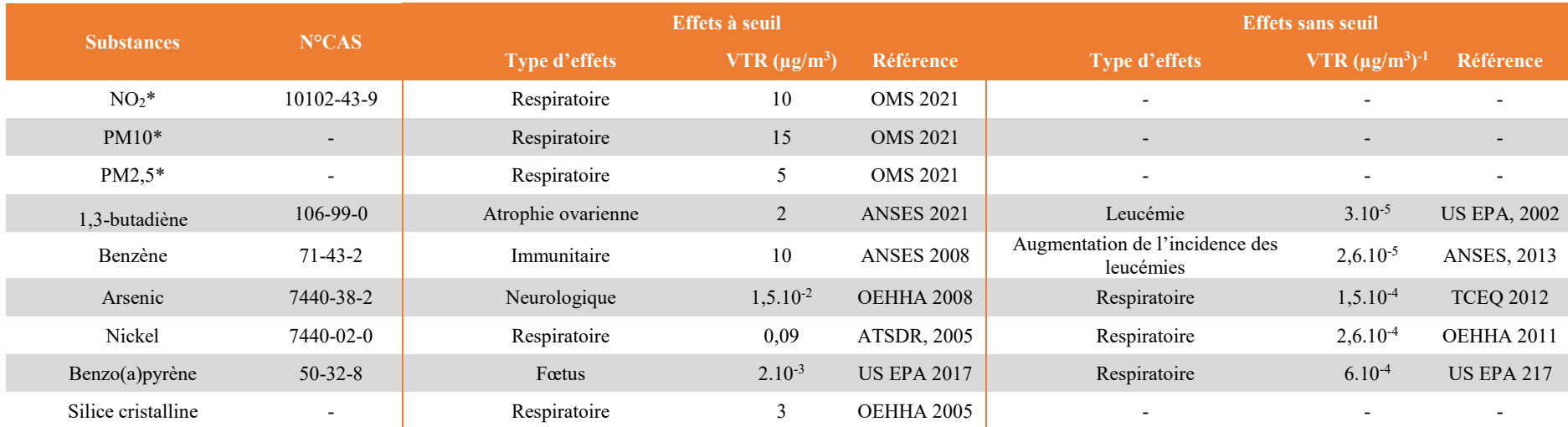

\* Valeurs guide

## **8.3.3. VTR chronique pour la voie digestive**

## Tableau 3. VTR chronique pour la voie digestive

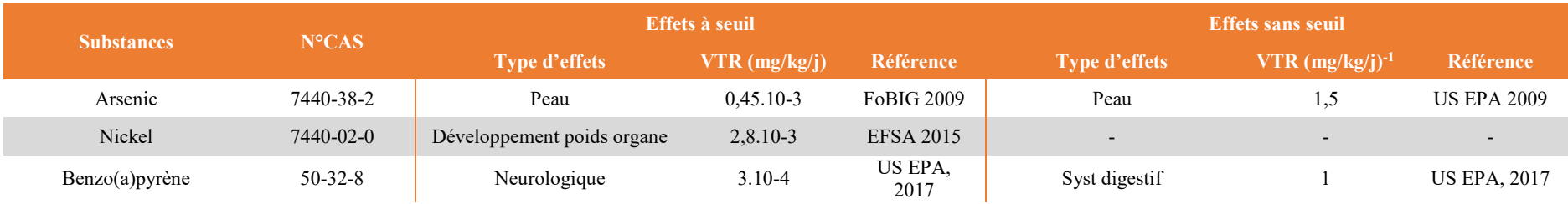

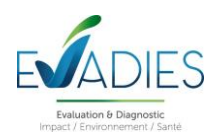

## **8.4. Évaluation de l'exposition**

## **8.4.1. Objectifs**

L'objectif de cette phase est d'estimer les concentrations environnementales liées aux émissions du projet, dans les milieux d'exposition sélectionnés à la suite de l'établissement du schéma conceptuel, à savoir :

- Dans l'air ambiant (exposition par inhalation);
- Dans les sols (exposition par ingestion);
- Dans les végétaux (exposition par ingestion);
- Dans le lait, la viande (volailles, bœufs et porcs) et les œufs (exposition par ingestion).

Pour cela, il a été mis en œuvre :

- Le modèle de dispersion ADMS 5.2., modèle gaussien spécialement développé pour évaluer l'impact des rejets atmosphériques d'une grande variété de sources industrielles sur des zones complexes. Ce logiciel va permettre de déterminer les concentrations des différentes substances dans l'air ambiant ainsi que les dépôts au sol ;
- L'estimation des transferts multi-compartiments à partir des principes de calcul donnés par l'outil de modélisation et de simulation MODUL'ERS afin de permettre de déterminer les concentrations des différentes substances retenues dans les autres milieux d'exposition.

## **8.4.2. Etude de la dispersion atmosphérique**

L'ensemble de la démarche et des hypothèses liées à la modélisation sont présentés dans un rapport dédié et fourni avec ce rapport, réalisé par la société NUMTECH. A partir des données météorologiques sur l'année 2021 et des données d'émissions, les simulations effectuées grâce au modèle ADMS ont permis de caractériser la contribution du projet aux concentrations dans l'air ambiant de chacune des substances étudiées et aux dépôts pour chacune des espèces particulaires. Toutes les concentrations mesurées sont calculées sans le bruit de fond local de la qualité de l'air. Les concentrations et les dépôts ont été calculés sur chaque point du maillage de la zone d'étude.

Dans le cadre de cette étude, ce sont les concentrations moyennes annuelles et les dépôts moyens annuels qui sont utilisés. *En sus*, du fait de l'existence d'expositions aiguës et de valeurs guides de l'OMS, il sera fait appel à des notions de percentiles horaires ou journaliers.

Ces données ont été calculés en considérant les deux scenarii :

- $\blacksquare$  Phase 5 :
- **Phase 6.**

Les panaches de concentrations moyennes annuelles ou de dépôts se dispersent principalement vers le nord-ouest. Les exemples présentés ci-après permettent d'apprécier les zones de dispersion. Toutes les cartographies ont été présentées dans le rapport dédié à la présentation de l'étude de dispersion.

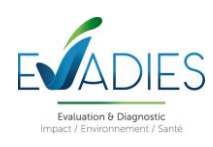

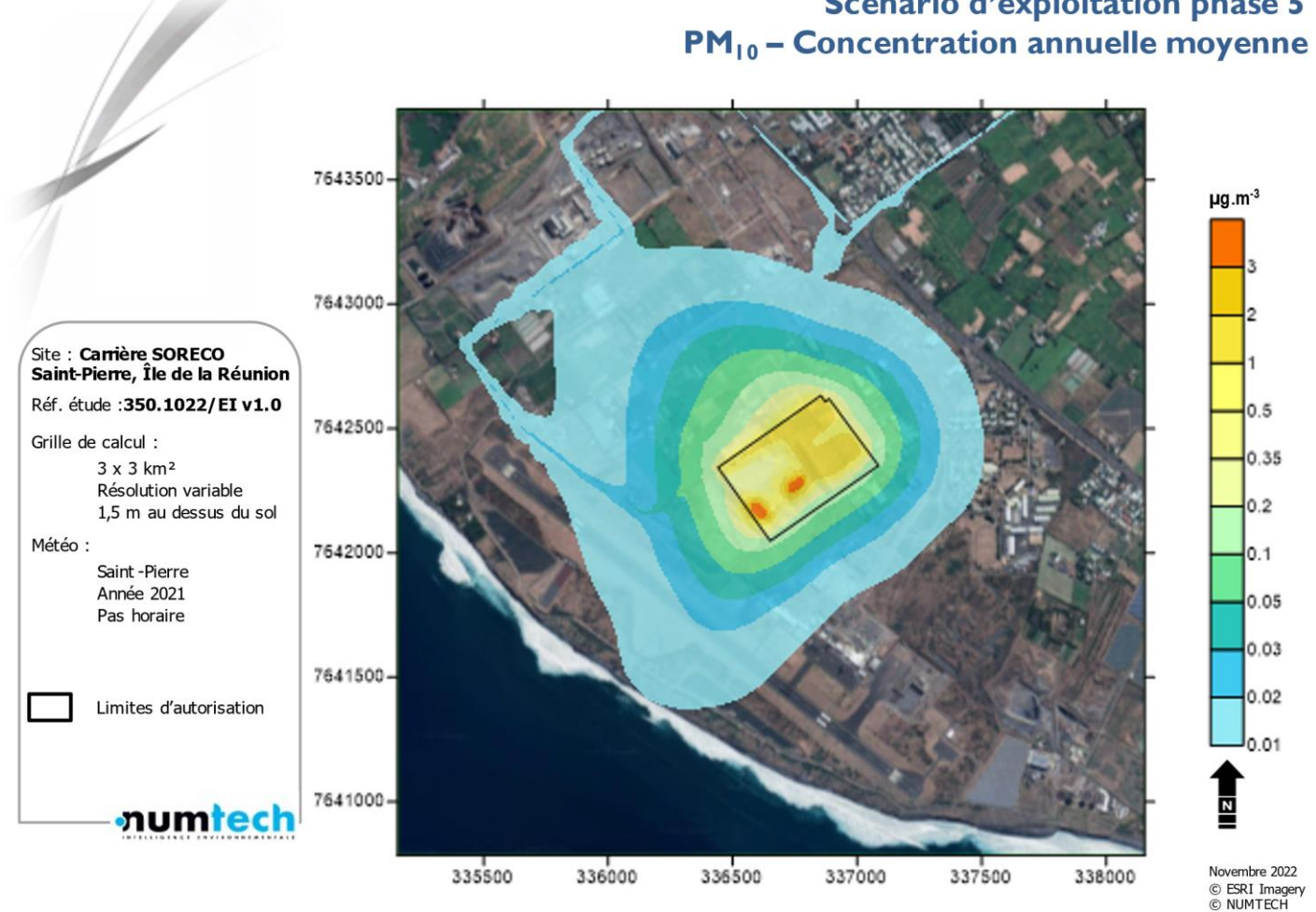

# Scénario d'exploitation phase 5

Figure 11. Cartographie des concentrations moyennes annuelles simulées pour les PM10 pour l'exploitation en phase 5 (contribution du site seul)

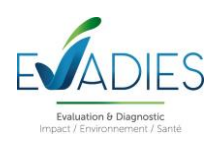

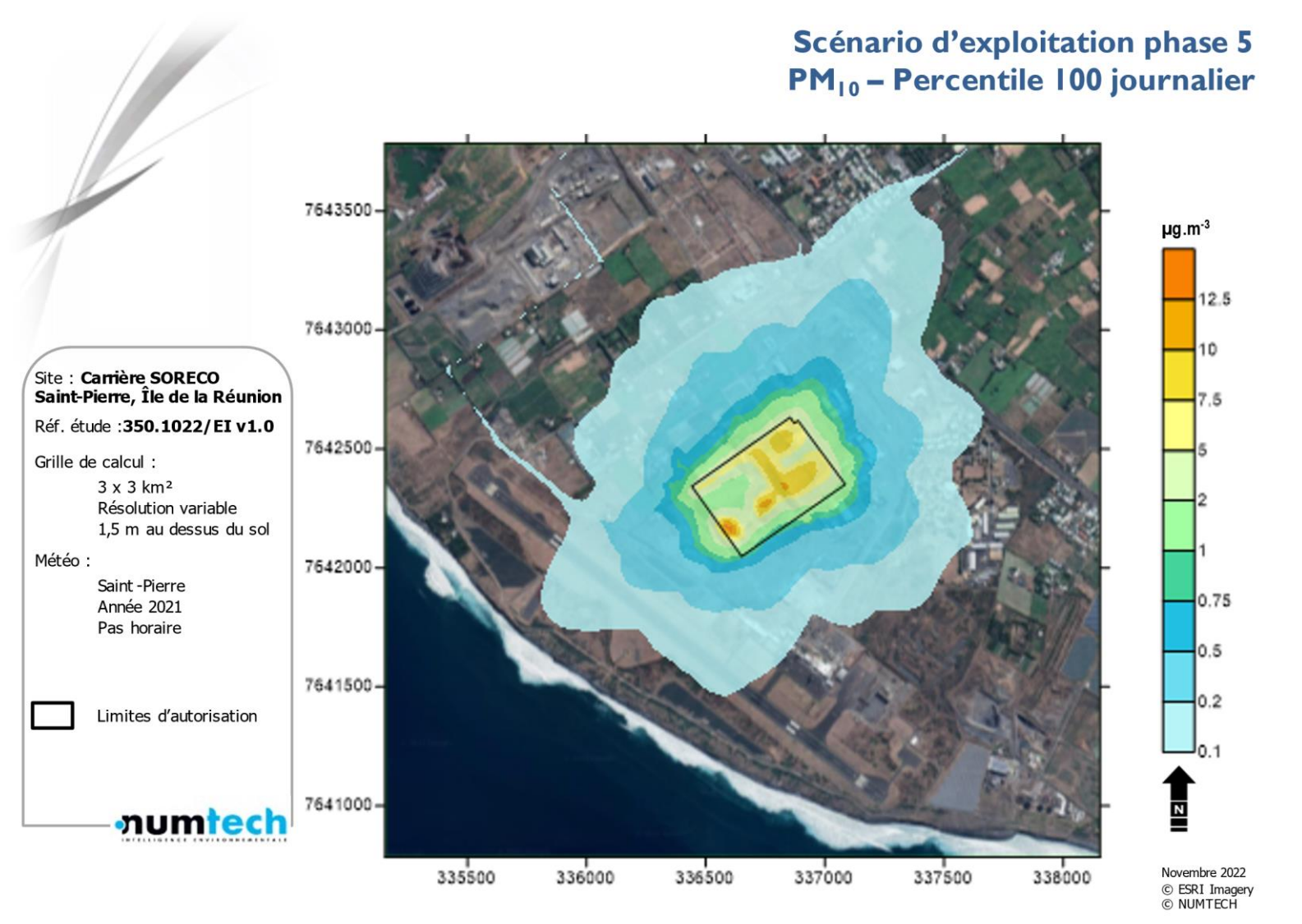

Figure 12. Cartographie des concentrations moyennes maximales journalières pour les PM10 pour l'exploitation en phase 5 (contribution du site seul)

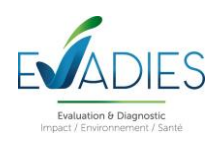

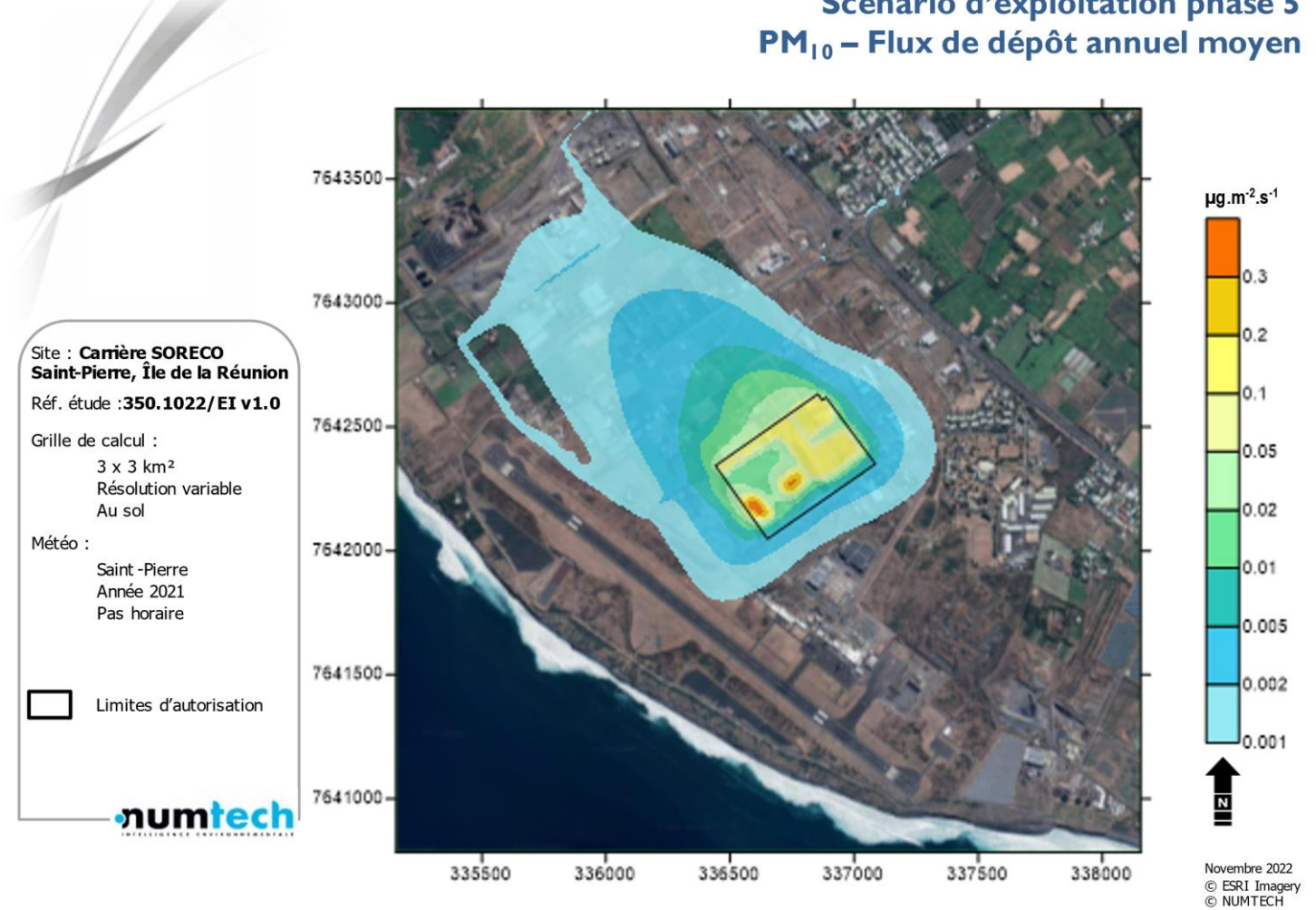

# Scénario d'exploitation phase 5

Figure 13. Cartographie des dépôts moyens pour les PM10 pour l'exploitation en phase 5 (contribution du site seul)

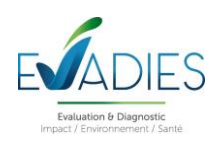

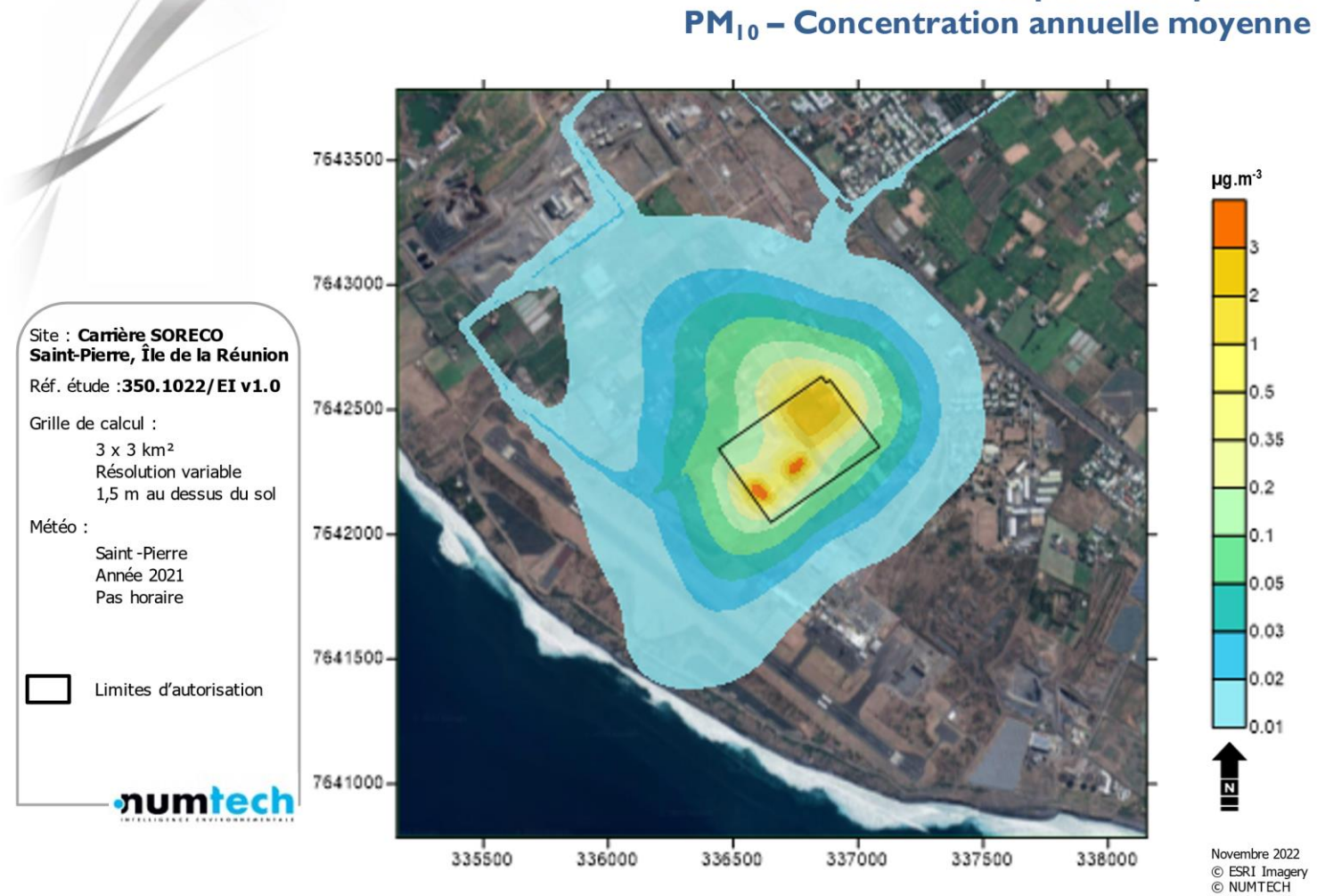

# Scénario d'exploitation phase 6

Figure 14. Cartographie des concentrations moyennes annuelles simulées pour les PM10 pour l'exploitation en phase 6 (contribution du site seul)

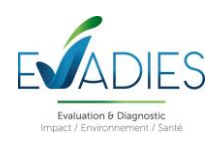

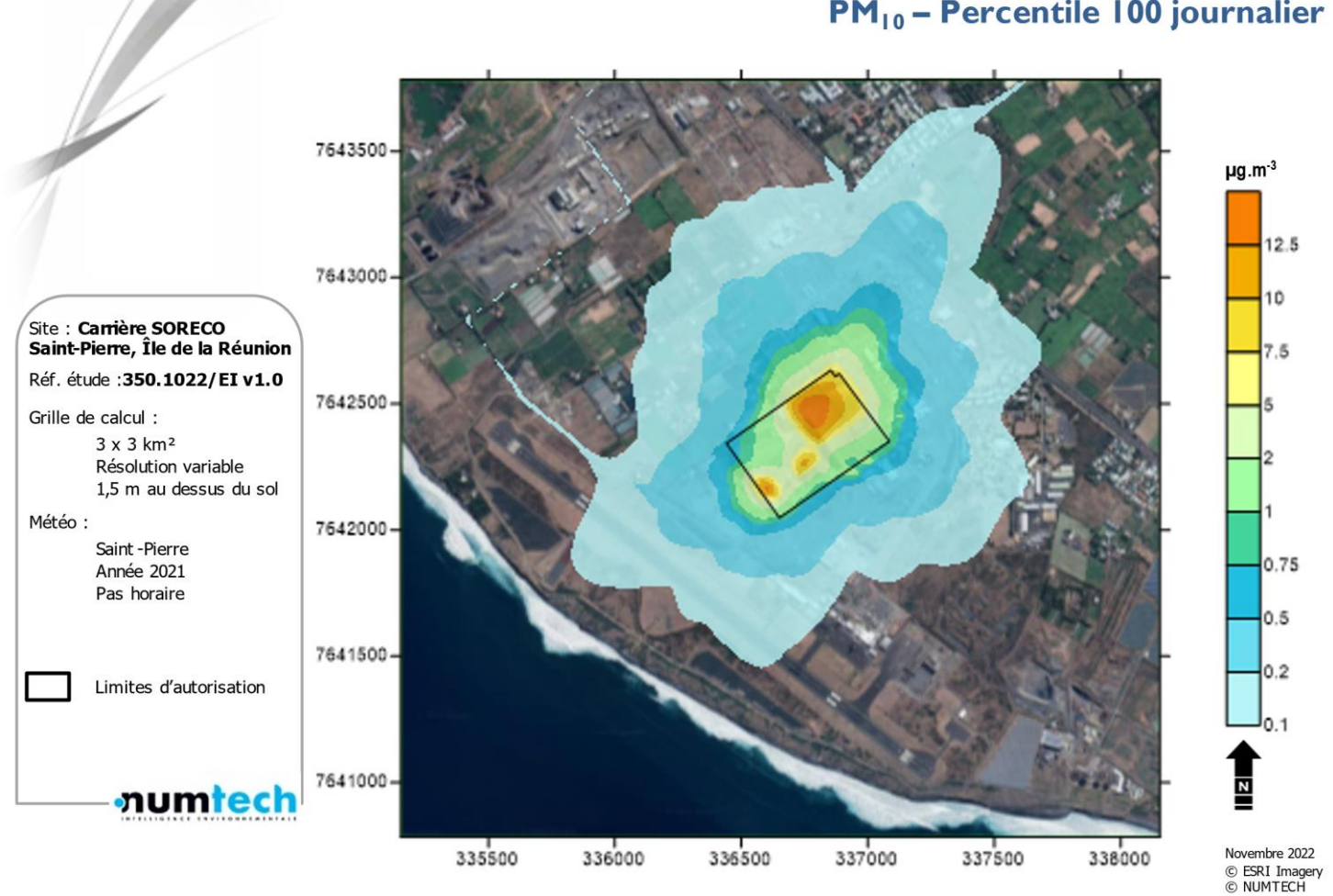

## Scénario d'exploitation phase 6  $PM_{10}$  – Percentile 100 journalier

Figure 15. Cartographie des concentrations moyennes maximales journalières pour les PM10 pour l'exploitation en phase 6 (contribution du site seul)

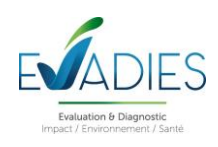

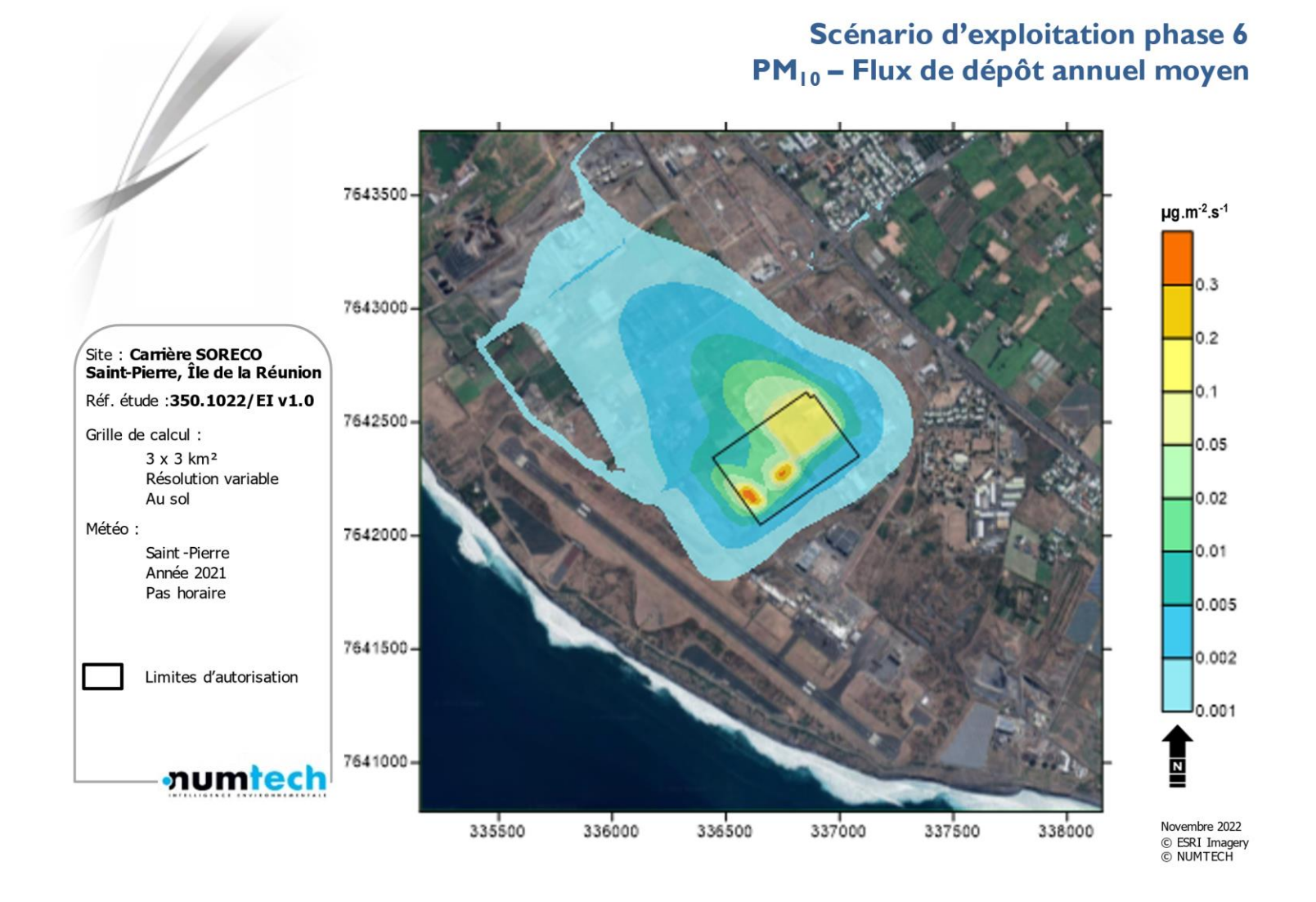

Figure 16. Cartographie des dépôts moyens pour les PM10 pour l'exploitation en phase 6 (contribution du site seul)

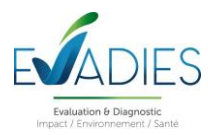

#### **8.4.3. Détermination des expositions par inhalation**

#### *8.4.3.1. Mode de calcul*

De manière générale, l'exposition d'une population est déterminée à partir du calcul de la concentration moyenne inhalée (CMI) en chaque substance, selon l'équation générale suivante :

$$
CMI = \sum_{i} (C_i \times T_i) \times F \times \left(\frac{DE}{T_m}\right) \quad (1)
$$

Avec :

*CMI : Concentration moyenne inhalée (µg.m-3 )*

*Ci : Concentration de polluant dans l'air inhalé pendant la fraction de temps Ti (µg.m-3 )*

*Ti : Taux d'exposition à la concentration Ci pendant une journée (-)*

*F : Fréquence ou taux d'exposition annuel (nombre annuel d'heures ou de jours d'exposition ramené au nombre total annuel d'heures ou de jours) (-)*

*DE : Durée d'exposition, intervient uniquement dans le calcul des risques des polluants sans effet de seuil (années) Tm : Période de temps sur laquelle l'exposition est moyennée (années), intervient uniquement pour les effets sans seuil où cette variable est assimilée à la durée de la vie entière (Tm est pris égal à 70 ans)*

#### *8.4.3.2. Paramètres d'exposition retenus*

#### **Taux d'exposition (Ti)**

Ne disposant d'aucune donnée locale sur le budget espace-(activités)-temps des populations présentes sur la zone d'étude, nous considérons par défaut que la fraction de temps Ti (Équation 1) est égale à 1 (et ce dans le cas d'expositions aiguës et chroniques) ; ce qui signifie que les individus sont exposés 100 % du temps aux seules concentrations Ci des polluants émis par les installations.

#### $Ti = 1$

## **Fréquence d'exposition (F)**

Expositions aiguës :

Les effets toxiques aigus correspondent à des expositions de courte durée (durée d'exposition comprise entre 1 heure et 1 jour). Aussi, pour ce type d'exposition, nous considérerons que la fréquence d'exposition F est égale à 1.

#### **F = 1 pour les expositions aiguës**

**Expositions chroniques :** 

En raison du manque de données sur les caractéristiques propres à la population locale, il est considéré, dans une hypothèse majorante, que l'ensemble des individus exposés aux émissions du site restent à proximité de leur domicile tout au long de l'année.

### **F = 1 pour les expositions chroniques**

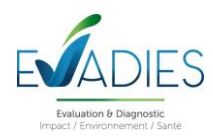

## **Durée d'exposition (DE)**

Pour les substances à effet sans seuil, la durée d'exposition (DE) est à intégrer au calcul de CMI (Équation 1). Une étude sur le temps de résidence des Français (basée sur la durée des abonnements privés à Electricité de France) (Nedellec et al., 1998) montre que pour les données de 1993, 90 % de la population investiguée reste au plus 30 ans dans la même résidence (30 ans correspond au percentile 90 des durées d'exposition obtenues). Par ailleurs, la valeur de 30 ans est celle souvent utilisée par l'US-EPA dans les scénarios dits résidentiels (95ème percentile des durées de résidence aux Etats-Unis) (EPA, 1997). Dans notre étude, seul le scénario d'exposition résidentiel étant considéré, nous attribuons la valeur 30 ans au paramètre d'exposition DE.

## **DE = 30 ans**

## **Estimation des concentrations de polluants à l'intérieur et à l'extérieur des locaux (Ci)**

En l'absence de données sur le taux de pénétration des polluants émis par les installations étudiées, nous supposons que leur concentration dans l'air (paramètre Ci de l'Équation 4) des milieux intérieurs (habitations par exemple) est la même que celle obtenue à l'extérieur.

## **Ci intérieur = Ci extérieur**

Finalement, le tableau 18 synthétise les paramètres relatifs au scénario d'exposition retenu.

Tableau 18. Paramètres du scénario d'exposition

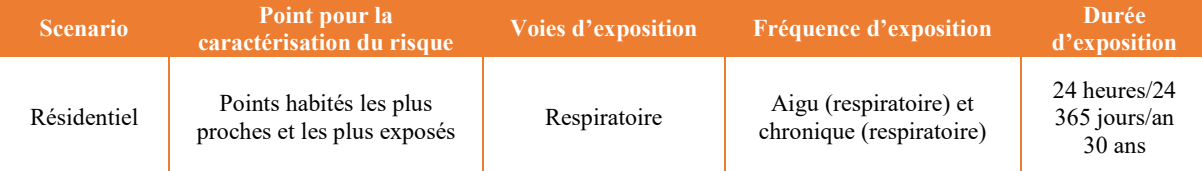

## *8.4.3.3. Points récepteurs*

Dans le cadre de cette étude, les calculs d'exposition par inhalation seront réalisés à partir des valeurs modélisées au niveau des riverains les plus proches ou de certains secteurs sensibles. Eu égard des cartes de dispersion qui montrent des valeurs maximales au nord-est du site, notamment dans une zone non représentative d'une exposition de la population, il est fait le choix de présenter :

- Les niveaux modélisés au niveau des riverains les plus proches de la carrière (points 1, 2 et 3) ;
- Les concentrations modélisées au niveau d'une habitation située le long du parcours des camions rejoignant la zone de traitement au nord (point 4) ;
- **Les concentrations modélisées au niveau de l'école Benjamin Moloise (point 5) et d'une habitation située** le long de la route de l'entre deux (point 6) ;
- Les concentrations modélisées au niveau de l'aéroport Saint-Pierre Pierrefonds (point 7).

La localisation des points d'exposition considérés est présentée sur la figure 17. Ils correspondent exactement à des points de calculs dans le modèle de dispersion.

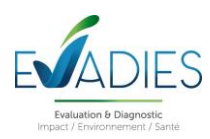

**Point 1 Point 2 Point 4 Point 7 Point 3**  $\overline{P}_{\Omega}$ **Point 6**

Certains points ont également été retenus dans l'évaluation des risques sanitaires du site TERALTA (points 1, 2 4 et 7). Ces derniers permettront d'évaluer le cumul des risques.

Figure 17. Localisation des points récepteurs

## *8.4.3.4. Détermination des concentrations sur les points récepteurs*

Les tableaux 19 et 20 présentent les concentrations maximales aiguës obtenues sur les 7 points récepteurs lors des phases 5 et 6.

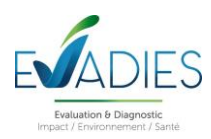

Tableau 19. Concentrations aigües dans l'air (Ci) obtenues au niveau des points récepteurs pour les substances retenues dans l'ERS\* - Scenario **Phase 5**

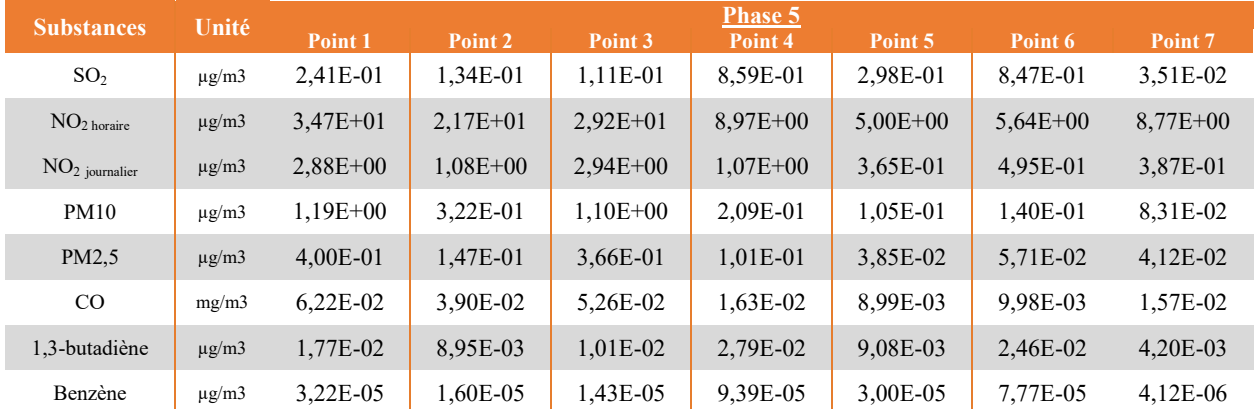

\*le temps d'intégration de la concentration aigüe est cohérent avec la VTR associée à la substance

Tableau 20. Concentrations aigües dans l'air (Ci) obtenues au niveau des points récepteurs pour les substances retenues dans l'ERS\* - Scenario **Phase 6**

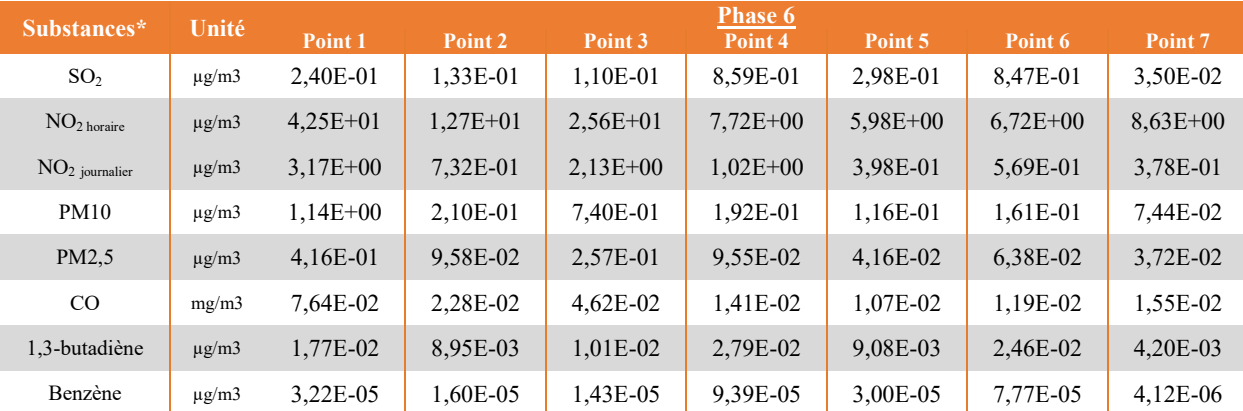

\*le temps d'intégration de la concentration aigüe est cohérent avec la VTR associée à la substance

Les tableau 21 et 22 présentent les Ci moyennes modélisées obtenues au niveau des points récepteurs pour les substances pour lesquelles des VTR pour la voie respiratoire ont été retrouvées.

Tableau 21. Concentrations moyennes dans l'air (Ci) en  $\mu g/m^3$  obtenues au niveau des points récepteurs pour les substances retenues dans l'ERS – Scenario **Phase 5**

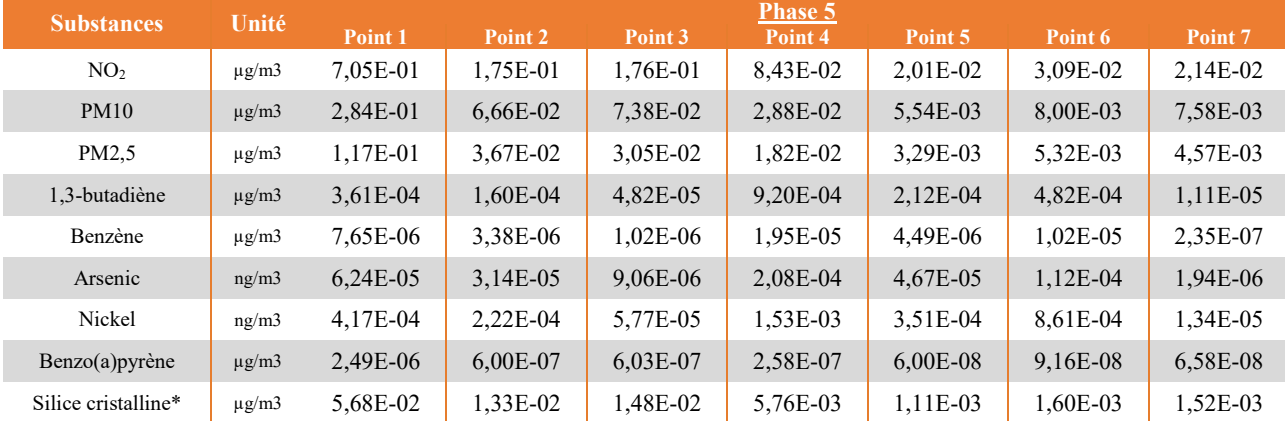

\*Une étude nationale (Évaluation de la silice cristalline alvéolaire autour des carrières, rapport 01522 du 05 février 2022) menée par la société EVADIES pour l'UNICEM et sous la tutelle de la Direction Générale de la Prévention du Risque a montré que la silice cristalline alvéolaire représentait au maximum 20 % des concentrations de PM10 en limite de site et à proximité immédiate d'installations de traitement. Il est fait le choix de partir sur cette hypothèse majorante pour le calcul des concentrations au niveau des différents points récepteurs.
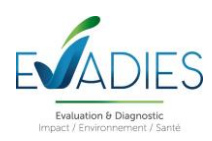

Tableau 22. Concentrations moyennes dans l'air (Ci) en  $\mu g/m^3$  obtenues au niveau des points récepteurs pour les substances retenues dans l'ERS – Scenario **Phase 6**

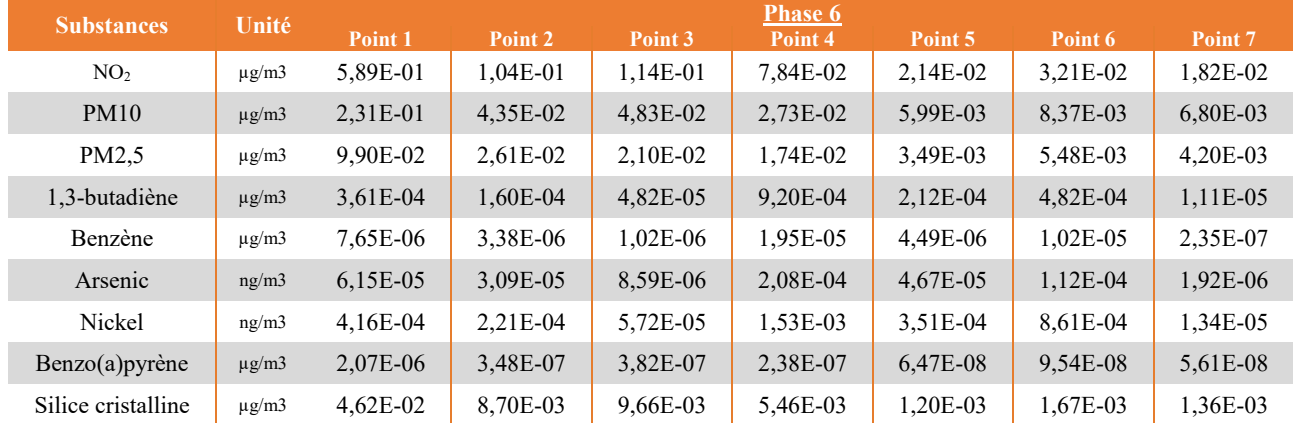

La comparaison des résultats avec la synthèse des résultats de mesures réalisées par le réseau ATMO Réunion montre que le projet n'aura pas d'incidence significative sur les concentrations mesurées dans l'air.

#### *8.4.3.5. Détermination des concentrations moyennes inhalées*

Les tableaux 23 à 28 présentent les concentrations moyennes inhalées pour les expositions aiguës (tableau 23 et 24) et chroniques (tableaux 25 à 28) qui découlent des concentrations dans l'air présentées dans les tableaux ciavant et des scenarii d'exposition considérés.

Tableau 23. Concentrations inhalées (CI) pour les **expositions aiguës** obtenues au niveau des points récepteurs pour les substances retenues dans l'ERS – Scenario **Phase 5**

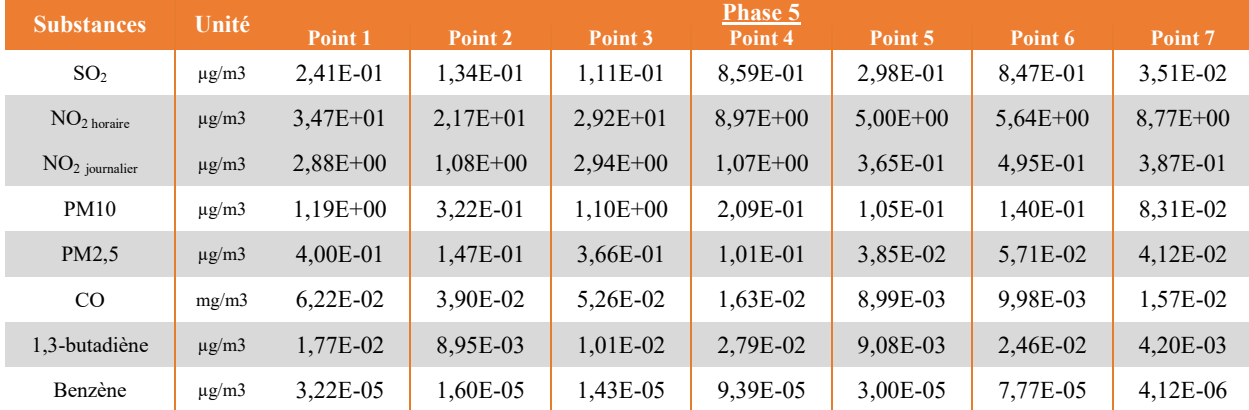

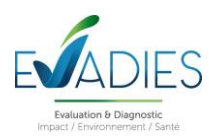

Tableau 24. Concentrations inhalées (CI) pour les **expositions aiguës** obtenues au niveau des points récepteurs pour les substances retenues dans l'ERS – Scenario **Phase 6**

| <b>Substances</b> | Unité         | <b>Phase 6</b> |            |            |            |            |            |            |  |  |  |  |
|-------------------|---------------|----------------|------------|------------|------------|------------|------------|------------|--|--|--|--|
|                   |               | Point 1        | Point 2    | Point 3    | Point 4    | Point 5    | Point 6    | Point 7    |  |  |  |  |
| SO <sub>2</sub>   | $\mu$ g/m $3$ | 2,40E-01       | 1,33E-01   | 1,10E-01   | 8,59E-01   | 2,98E-01   | 8,47E-01   | 3,50E-02   |  |  |  |  |
| $NO2$ horaire     | $\mu$ g/m $3$ | $4,25E+01$     | $1,27E+01$ | $2,56E+01$ | $7,72E+00$ | $5,98E+00$ | $6,72E+00$ | $8,63E+00$ |  |  |  |  |
| $NO2$ journalier  | $\mu$ g/m $3$ | $3,17E+00$     | $7,32E-01$ | $2,13E+00$ | $1,02E+00$ | 3,98E-01   | 5,69E-01   | 3,78E-01   |  |  |  |  |
| <b>PM10</b>       | $\mu$ g/m $3$ | $1,14E+00$     | 2,10E-01   | 7,40E-01   | 1,92E-01   | 1,16E-01   | 1,61E-01   | 7,44E-02   |  |  |  |  |
| PM2.5             | $\mu$ g/m3    | 4,16E-01       | 9,58E-02   | 2,57E-01   | 9,55E-02   | 4,16E-02   | 6,38E-02   | 3,72E-02   |  |  |  |  |
| CO                | mg/m3         | 7,64E-02       | 2.28E-02   | $4,62E-02$ | 1,41E-02   | 1,07E-02   | 1,19E-02   | 1,55E-02   |  |  |  |  |
| 1,3-butadiène     | $\mu$ g/m $3$ | 1,77E-02       | 8,95E-03   | 1,01E-02   | 2,79E-02   | 9,08E-03   | 2,46E-02   | 4,20E-03   |  |  |  |  |
| Benzène           | $\mu$ g/m $3$ | 3,22E-05       | 1,60E-05   | 1,43E-05   | 9,39E-05   | 3,00E-05   | 7.77E-05   | $4,12E-06$ |  |  |  |  |

Tableau 25. Concentrations moyennes inhalées (CMI) pour les **expositions chroniques** obtenues au niveau des points récepteurs pour les substances **à seuil** retenues dans l'ERS – Scenario **Phase 5**

| <b>Substances</b>  | Unité         | Phase 5    |            |            |          |            |          |          |  |  |  |  |
|--------------------|---------------|------------|------------|------------|----------|------------|----------|----------|--|--|--|--|
|                    |               | Point 1    | Point 2    | Point 3    | Point 4  | Point 5    | Point 6  | Point 7  |  |  |  |  |
| NO <sub>2</sub>    | $\mu$ g/m3    | 7,05E-01   | 1,75E-01   | 1.76E-01   | 8,43E-02 | 2,01E-02   | 3,09E-02 | 2,14E-02 |  |  |  |  |
| <b>PM10</b>        | $\mu$ g/m3    | 2,84E-01   | 6,66E-02   | 7,38E-02   | 2,88E-02 | 5,54E-03   | 8,00E-03 | 7,58E-03 |  |  |  |  |
| PM2.5              | $\mu$ g/m3    | 1,17E-01   | 3,67E-02   | 3,05E-02   | 1,82E-02 | 3,29E-03   | 5,32E-03 | 4,57E-03 |  |  |  |  |
| 1,3-butadiène      | $\mu$ g/m3    | 3,61E-04   | 1,60E-04   | 4,82E-05   | 9,20E-04 | 2,12E-04   | 4,82E-04 | 1,11E-05 |  |  |  |  |
| Benzène            | $\mu$ g/m3    | 7.65E-06   | 3.38E-06   | 1.02E-06   | 1.95E-05 | 4.49E-06   | 1,02E-05 | 2.35E-07 |  |  |  |  |
| Arsenic            | ng/m3         | $6,24E-05$ | 3,14E-05   | 9,06E-06   | 2,08E-04 | 4,67E-05   | 1,12E-04 | 1,94E-06 |  |  |  |  |
| Nickel             | ng/m3         | 4,17E-04   | 2,22E-04   | 5,77E-05   | 1,53E-03 | 3,51E-04   | 8,61E-04 | 1,34E-05 |  |  |  |  |
| Benzo(a) pyrène    | $\mu$ g/m $3$ | 2.49E-06   | $6.00E-07$ | $6.03E-07$ | 2,58E-07 | $6.00E-08$ | 9,16E-08 | 6.58E-08 |  |  |  |  |
| Silice cristalline | $\mu$ g/m $3$ | 5,68E-02   | 1,33E-02   | 1.48E-02   | 5,76E-03 | $1,11E-03$ | 1,60E-03 | 1.52E-03 |  |  |  |  |

Tableau 26. Concentrations moyennes inhalées (CMI) pour les **expositions chroniques** obtenues au niveau des points récepteurs pour les substances **à seuil** retenues dans l'ERS – Scenario **Phase 6**

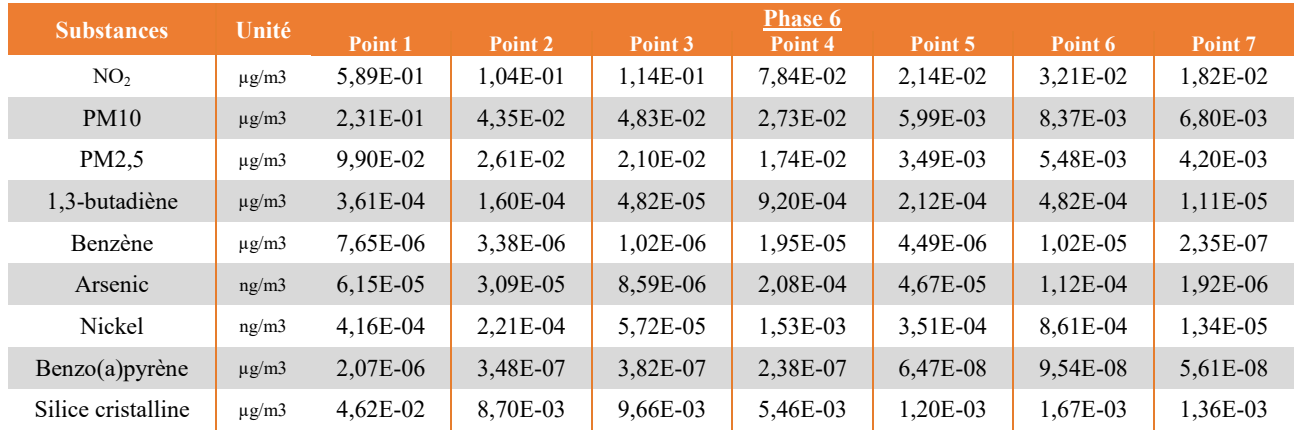

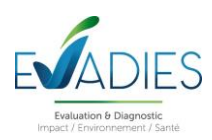

Tableau 27. Concentrations moyennes inhalées (CMI) pour les **expositions chroniques** obtenues au niveau des points récepteurs pour les substances **sans seuil** retenues dans l'ERS – Scenario **Phase 5**

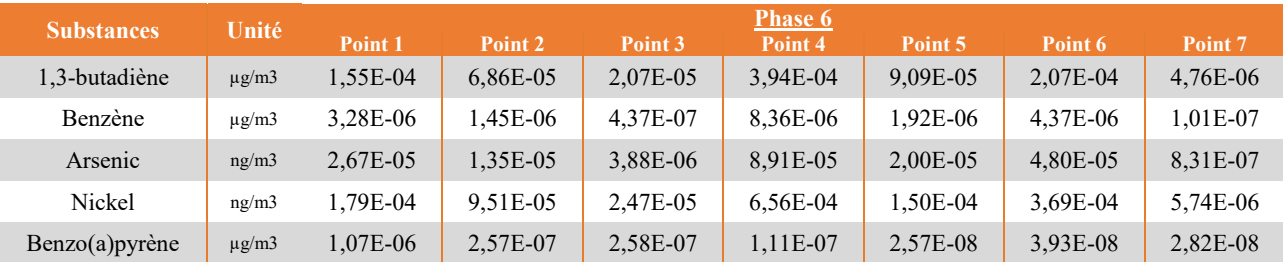

Tableau 28. Concentrations moyennes inhalées (CMI) pour les **expositions chroniques**, obtenues au niveau des points récepteurs pour les substances **sans seuil** retenues dans l'ERS – Scenario **Phase 6**

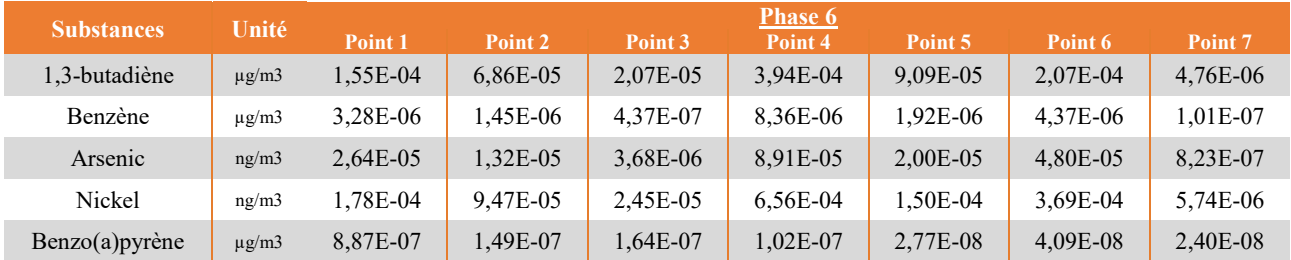

#### **8.4.4. Détermination des expositions par ingestion**

Il existe pour les éléments particulaires une possibilité d'exposition par ingestion.

Les différentes voies possibles d'exposition par ingestion de produits d'origine locale sont les suivantes :

- Ingestion de sol;
- **Ingestion de légumes-racines**;
- **Ingestion de légumes-feuilles** ;
- **Ingestion de légumes-fruits** ;
- **Ingestion de fruits**;
- Ingestion de viandes (bœufs, volailles et porcs);
- **Ingestion d'œufs**
- **Ingestion de lait.**

L'ingestion liée à l'exposition des champs de cannes à sucre n'est pas considérée eu égard au circuit de transformation de cette culture.

Il convient de distinguer deux voies d'exposition potentielles par ingestion :

- **L'une directe par le biais d'ingestion de poussières** (mains, objets ou aliments souillés par de la terre et portés à la bouche). Des études expérimentales ont en effet permis d'estimer la part de poussières et de sols ingérés par les personnes exposées pour différentes tranches de la vie. Il est montré que les enfants, de par leurs jeux et comportements, ingèrent de plus grandes quantités de terre que les adultes.
- **L'autre indirecte par le transfert de contaminants au travers de la chaîne alimentaire**. Cette voie concerne les composés susceptibles de se redéposer et qui ont de plus un caractère bio-cumulatif, c'està-dire qui ont la possibilité de s'accumuler sans être dégradés dans les végétaux et animaux.

L'exposition par ingestion et en particulier par ingestion indirecte a été estimée avec le logiciel MODUL'ERS.

#### *8.4.4.1. Mode de calcul*

Pour la voie d'exposition par ingestion, la quantité de composé chimique administrée via un milieu donné, correspond à la dose journalière d'exposition (DJE) qui s'exprime selon l'équation suivante :

$$
DJE_i = \left(\frac{C_i \times Q_i \times F}{P}\right) \times \frac{DE}{T_m} \quad (2)
$$

Avec :

*DJEi : Dose journalière d'exposition liée à une exposition au milieu i (mg.kg-1 .jour-1 )*

*Ci : Concentration d'exposition liée au milieu i (alimentation, sol) (mg.kg-1 )*

*F : Fréquence d'exposition : fraction du nombre annuel d'unités de temps d'exposition (heures ou jours) sur le nombre d'unités de temps de l'année (-)*

*Qi : Quantité de milieu i administrée par voie orale par unité de temps d'exposition (mg/jour)*

*P : Masse corporelle de la cible (kg)*

*DE : Nombre d'années d'exposition ; facteur intervenant uniquement pour les polluants à effets sans seuil de dose (années) Tm : Période de temps sur laquelle l'exposition est moyennée (assimilée à la durée de la vie entière) ; facteur intervenant uniquement pour les polluants à effets sans seuil de dose (années) (Tm est généralement pris égal à 70 ans)*

Si, pour la voie d'exposition orale plusieurs médias (i) sont concernés, une DJE totale pour la voie orale peut être calculée en sommant l'ensemble des DJE correspondantes à chaque média d'exposition :

$$
DJE_j = \sum_i DJE_i \quad (3)
$$

Avec :

*DJE<sup>j</sup> : Dose journalière d'exposition liée à une exposition au milieu i (mg.kg-1 .jour-1 ) DJE<sup>i</sup> : Dose journalière d'exposition par ingestion(mg.kg-1 .jour-1 )*

Pour estimer les doses journalières d'exposition associées à chacun des médias retenus, il faut renseigner dans l'ensemble des paramètres d'exposition (F, P, DE, etc.) pour tenir compte des conditions d'exposition des populations considérées dans l'ERS.

L'équation (3) permet la prise en compte de différentes classes d'âges afin de considérer les paramètres physiologiques et les quantités d'aliments ingérées qui varient selon l'âge.

De manière générale, pour chaque média d'exposition i retenu, la concentration en polluant Ci est estimée grâce à des équations de transfert multimédias intégrés dans le logiciel MODUL'ERS développé par l'INERIS. Les données d'entrée principales sont les concentrations atmosphériques pour les polluants étudiés obtenues par modélisation de la dispersion et les dépôts au sol estimés pour les polluants atmosphériques particulaires.

#### *8.4.4.2. Définition du scenario d'exposition*

Le scénario retenu correspond à l'exposition d'un individu qui nait sur le site et qui est exposé pendant 30 ans aux émissions de l'installation correspondante. L'ensemble des classes d'âges ont été appréhendées entre la naissance et l'âge adulte. A noter que pour la voie digestive, dans la mesure où la valeur toxicologique de référence (VTR) appliquée est la même quel que soit l'âge, seul le ratio « quantité d'aliment consommés/poids corporel » est susceptible de faire varier les niveaux d'exposition des populations d'âges différent, ce ratio étant le plus défavorable pour les enfants. Dans le cas présent, le scénario retenu correspond au scénario le plus défavorable

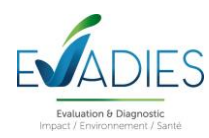

qui majore d'autres scénarios d'exposition, comme par exemple un scénario « adulte » correspondant à un adulte exposé pendant 30 ans aux émissions de l'installation, c'est pour cela qu'il est le seul scénario à être retenu dans l'étude.

Les **points** 1 et 4 sont d'abord retenus pour l'estimation des doses journalière d'exposition liées à l'ingestion de tous les média d'exposition. Le choix d'étudier un scénario ingestion à partir de l'exposition à des produits animaux et végétaux issus de ces sites est majorant et fictif puisque l'ensemble des denrées alimentaires consommé localement ne peut pas être produit en ces seuls points. Cette hypothèse permettra de vérifier dans le cadre d'une première approche les niveaux attendus.

Le point 5 est également retenu pour l'estimation des doses journalières liées à l'ingestion potentielle de sol au niveau de l'école.

#### *8.4.4.3. Paramètres du scénario d'exposition*

#### **Fréquence d'exposition (F)**

Comme dans le cas de la voie d'exposition respiratoire, on considère une fréquence d'exposition de 100% :

#### **F = 1 pour les expositions chroniques**

#### **Durée d'exposition (DE)**

Pour la voie d'exposition orale, on retient la même durée d'exposition (DE) que pour l'inhalation, soit 30 ans (pour un temps de pondération, Tm, pris égal à 70 ans) :

#### **DE = 30 ans**

#### **Populations exposées**

Les populations prises en compte pour l'étude sont des adultes et enfants, pour des foyers disposant de jardins potagers. Les classes d'âge et les masses corporelles sont des valeurs proposées par défaut par le logiciel MODUL'ERS suite à un travail de revue bibliographique (Paramètres d'exposition de l'Homme du logiciel MODUL'ERS. INERIS, 2015. DRC-14-141968-11173A).

Les valeurs retenues pour les paramètres relatifs à ces derniers sont présentées dans le tableau 29.

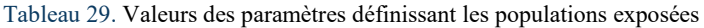

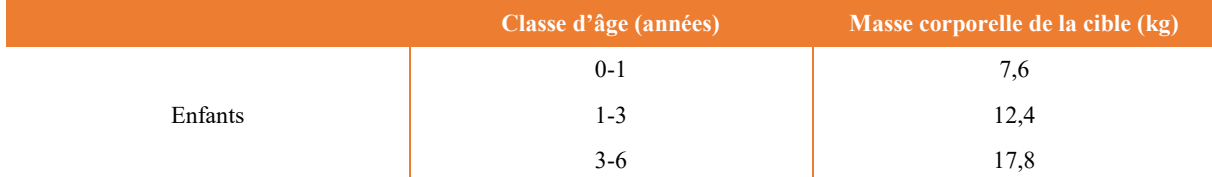

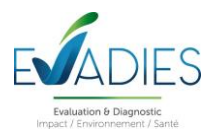

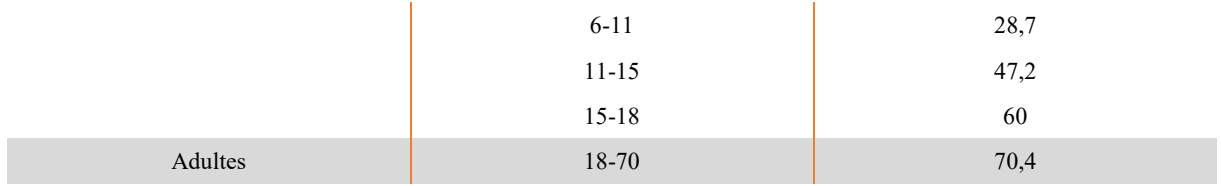

#### **Quantités de sol et d'aliments ingérées (Qi)**

Les quantités de sol ingérées sont les valeurs par défaut intégrées dans le logiciel MODUL'ERS. Elles sont présentées dans le tableau 30.

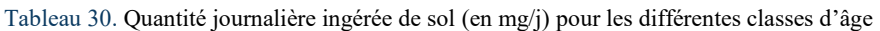

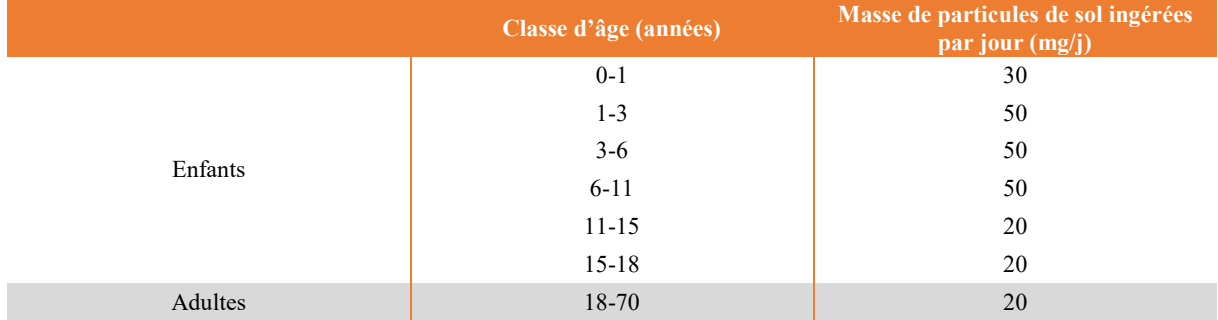

Le scénario de consommation de végétaux par un foyer possédant un potager a été défini au regard des espèces cultivées lors des travaux expérimentaux, retenues comme étant représentatives des jardins en France. Chacune des espèces peut être associée à la catégorie suivante :

- Les légumes-feuilles ;
- Les légumes-racines ;
- Les légumes-fruits.

Les **quantités de végétaux** ingérées quotidiennement sont renseignées par défaut dans le logiciel MODUL'ERS (INERIS, 2015. Paramètres d'exposition de l'Homme au logiciel MODUL'ERS. DRC-14-141968-11173A). Ces données sont issues d'un travail de compilation et de traitement de données bibliographiques (dont Ciblex, les études INCA de l'ANSES, etc). Le tableau 31 présente les quantités journalières ingérées utilisées comme données d'entrée de modélisation pour cette étude.

Tableau 31. Quantité journalière ingérée par catégorie de végétaux pour les différentes classes d'âge

| Classe d'âge | Masse de produit d'origine végétale ingérée par jour par la cible humaine<br>(en kg de végétal frais/j) |                 |                |               |  |  |  |  |  |  |
|--------------|----------------------------------------------------------------------------------------------------|-----------------|----------------|---------------|--|--|--|--|--|--|
| (années)     | Légumes-feuilles                                                                                        | Légumes-racines | Légumes-fruits | <b>Fruits</b> |  |  |  |  |  |  |
| $0-1$        | $6,6E-03$                                                                                               | 1,5E-02         | 1,1E-02        | 1,6E-02       |  |  |  |  |  |  |
| $1 - 3$      | $2,2E-02$                                                                                               | $2,6E-02$       | 4,0E-02        | 5,3E-02       |  |  |  |  |  |  |
| $3-6$        | 7,6E-03                                                                                                 | $7,1E-03$       | 6,6E-02        | 9,0E-02       |  |  |  |  |  |  |
| $6 - 11$     | $1,0E-02$                                                                                               | 7,0E-03         | 6,4E-02        | 9,0E-02       |  |  |  |  |  |  |
| $11 - 15$    | 1,2E-02                                                                                                 | 8,6E-03         | 7,0E-02        | 8,3E-02       |  |  |  |  |  |  |
| $15 - 18$    | 1,2E-02                                                                                                 | 8,9E-03         | $7,2E-02$      | 8,2E-02       |  |  |  |  |  |  |
| Adultes      | 2,4E-02                                                                                                 | 1,2E-02         | $1,1E-01$      | $1,6E-01$     |  |  |  |  |  |  |

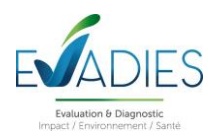

Sur cette quantité de végétaux ingérée quotidiennement, seule une fraction est issue de l'autoproduction et de dons, c'est-à-dire exposée aux contaminants du sol local. Pour cette étude, nous avons choisi de prendre en compte les dons en plus de l'autoproduction. Le tableau 32 présente les fractions des quantités de végétaux ingérées exposés à la contamination du sol (source MODUL'ERS d'après une étude INSEE<sup>2</sup>).

Tableau 32. Fraction de la quantité consommée et exposée à la contamination du site par catégorie de végétaux (autoproduits et dons de ménage disposant d'un potager)

| $_\ $ Masse de produit d'origine végétale ingérée par jour par la cible humaine (en kg de végétal frais/j) $_\ $ |                 |                |               |  |  |  |  |  |  |
|----------------------------------------------------------------------------------------------------|-----------------|----------------|---------------|--|--|--|--|--|--|
| Légumes-feuilles                                                                                                 | Légumes-racines | Légumes-fruits | <b>Fruits</b> |  |  |  |  |  |  |
|                                                                                                    | 0.45            | 0.55           |               |  |  |  |  |  |  |

La fraction alimentaire exposée à la contamination retenue dans la présente étude (environ 50%) est conservatoire au regard d'autres données d'autoconsommation telle que CIBLEX (entre 10% et 30% d'autoproduction). Il est à noter que diminuer la fraction alimentaire exposée aura un effet de proportionnalité sur la diminution de l'exposition *via* l'ingestion de végétaux.

Les **quantités** de **viandes** et de **lait** ingérées quotidiennement sont renseignées par défaut dans le logiciel MODUL'ERS (INERIS, 2015. Paramètres d'exposition de l'Homme au logiciel MODUL'ERS. DRC-14-141968- 11173A). Ces données sont issues d'un travail de compilation et de traitement de données bibliographiques (dont Ciblex, les études INCA de l'ANSES, etc). Le tableau 33 présente les quantités ingérées journalières utilisées comme données d'entrée de modélisation pour cette étude.

 $\overline{a}$ 

<sup>2</sup> INSEE, 1994. Dubeaux D., Les Français ont la main verte, Division conditions de vie des ménages, INSEE Première, n°338, 1994. Consommation, autoproduction et dons de légumes et fruits frais pour des ménages avec et sans potager.

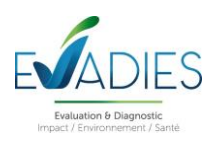

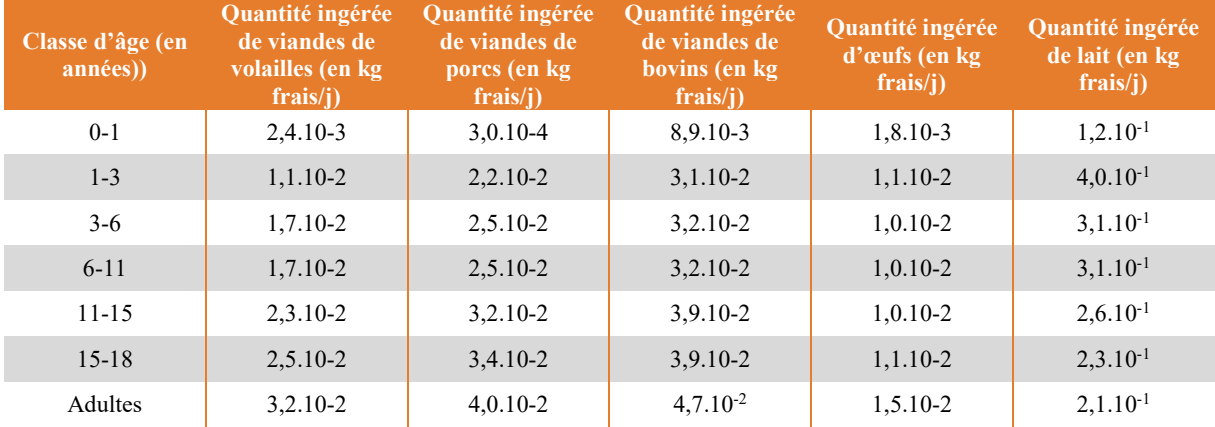

Tableau 33. Quantité journalière ingérée de viande bovine et autres viandes et de lait (en kg frais/j) pour les différentes classes d'âge

Lors de l'ingestion de viande, habituellement seule une fraction est issue de la production locale. Ici, il est fait le choix de considérer les données relatives à une population agricole, plus exposée, correspondant à une autoconsommation de 75 % pour la viande de volaille, 30 % pour la viande de porcs, 35 % pour la viande de bovins, de 30 % pour le lait et de 60 % pour les œufs.

#### *8.4.4.4. Détermination des dépôts*

Les résultats de dépôts au sol donnés par le logiciel ADMS vont permettre de fournir les éléments nécessaires pour évaluer les risques par ingestion. Les résultats, exprimés en µg/m²/s sont présentés dans le tableau 34.

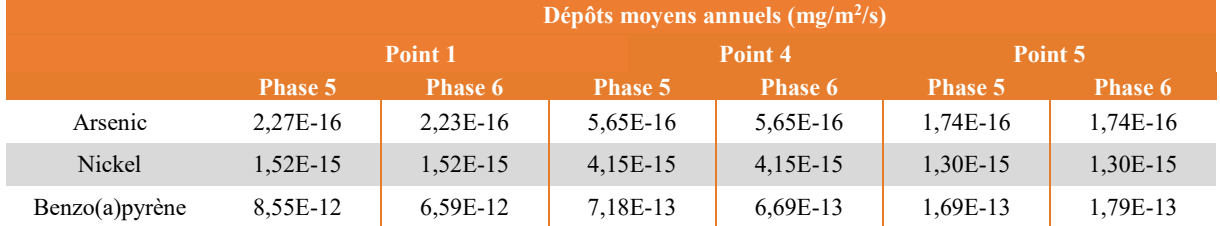

Tableau 34. Dépôts moyens annuels en mg/m²/s sur les points récepteurs retenus

#### *8.4.4.5. Détermination des concentrations dans les media d'exposition*

Les concentrations ont été calculées avec le logiciel MODUL'ERS en considérant le schéma conceptuel présenté sur la figure 7 et retranscrit sur la figure 18.

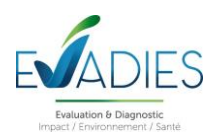

MODULERS - Projet SORECO - Point 1 Phase 5"

| $\circledast$<br>ŧ<br>Context                                              | Model                                           |                               |                                          |                                       |                                                         |                                     |                                                 |                                                     |                                       |                                                                                                |                     |                      |                      |                                                           |
|----------------------------------------------------------------------------|-------------------------------------------------|-------------------------------|------------------------------------------|---------------------------------------|---------------------------------------------------------|-------------------------------------|-------------------------------------------------|-----------------------------------------------------|---------------------------------------|------------------------------------------------------------------------------------------------|---------------------|----------------------|----------------------|-----------------------------------------------------------|
| $\mathbb{Q}$<br>$(\hat{x})$<br>Model                                       | $\epsilon$<br>Constantes<br>Reglages<br>$7 - 3$ | Constantes<br>Reglages to Sol | Constantes<br>Reglages to<br>Copy of Sol | Constantes<br>Reglages to<br>Fourrage | Constantes<br><b>Reglages to</b><br>Legumes<br>feuilles | Constantes<br>Reglages to<br>Fruits | Constantes<br>Reglages to<br>Legumes<br>racines | <b>Constantes</b><br>Reglages to<br>Legumes fruits  | Constantes<br>Reglages to<br>Cereales |                                                                                                |                     |                      |                      |                                                           |
| Manage library<br>Auto-zoom<br>Zoom Selected<br>2 Zoom In<br>2 Zoom Out    |                                                 | ol superficiel1               |                                          | Sol superficiel1<br>to Fourrage       | Sol superficiel<br>to Legumes<br>feuilles               | Sol superficiel<br>to Fruits        |                                                 | Sol superficiel<br>to Legumes<br>fruits             | to Cereales                           | Sol superficiel Sol superficiel Sol superficiel1 Sol superficiel1 Sol superficiel1<br>to Poule | to Porc             | to Boeuf             | to Vache             | Sol superficiel<br>to Niveaux<br>Exposition<br>Risque     |
| Help Contents<br>General variables (%)<br>$\mathbb{Q}$                     |                                                 |                               | Sol racinaire 1                          | Sol racinaire 1<br>to Fourrage        | Sol racinaire to<br>Legumes<br>feuilles                 | Sol racinaire to<br>Fruits          | Sol racinaire to<br>Legumes<br>racines          | Sol racinaire to Sol racinaire to<br>Legumes fruits | Cereales                              |                                                                                                |                     |                      |                      |                                                           |
| $\approx$<br>Lookup tables<br>$\circledast$<br>西<br>Parameters             |                                                 |                               |                                          | Fourrage                              |                                                         |                                     |                                                 |                                                     |                                       |                                                                                                |                     | Fourrage to<br>Boeuf | Fourrage to<br>Vache |                                                           |
| $\circledast$<br>Simulation<br>$\circledast$<br>Result charts<br>$\geq$    |                                                 |                               |                                          |                                       | سائكان<br>Legumes<br>feuilles<br><b>(AN)</b>            |                                     |                                                 |                                                     |                                       |                                                                                                |                     |                      |                      | Legumes<br>feuilles to<br>Niveaux<br>Exposition<br>Risque |
| R<br>$\circledast$<br><b>Result tables</b><br>$\circledast$<br>F<br>Report |                                                 |                               |                                          |                                       |                                                         | ے<br>Fruits                         |                                                 |                                                     |                                       |                                                                                                |                     |                      |                      | Fruits to<br>Niveaux<br>Exposition<br>Risque              |
|                                                                            |                                                 |                               |                                          |                                       |                                                         |                                     | Legumes<br>racines<br><b>ALA</b>                |                                                     |                                       |                                                                                                |                     |                      |                      | Legumes<br>racines to<br>Niveaux<br>Exposition<br>Risque  |
|                                                                            |                                                 |                               |                                          |                                       |                                                         |                                     |                                                 | egumes fruits<br>é                                  |                                       |                                                                                                |                     |                      |                      | Legumes fruits<br>to Niveaux<br>Exposition<br>Risque      |
|                                                                            |                                                 |                               |                                          |                                       |                                                         |                                     |                                                 |                                                     | <b>SALES</b><br><b>Cereales</b>       | Cereales to<br>Poule                                                                           | Cereales to<br>Porc |                      |                      |                                                           |
|                                                                            |                                                 |                               |                                          |                                       |                                                         |                                     |                                                 |                                                     |                                       | Poule<br>學                                                                                     |                     |                      |                      | Poule to<br>Niveaux<br><b>Exposition</b><br>Risque        |
|                                                                            |                                                 |                               |                                          |                                       |                                                         |                                     |                                                 |                                                     |                                       |                                                                                                |                     |                      |                      | Porc to<br>Niveaux<br>Exposition<br>Risque                |
|                                                                            |                                                 |                               |                                          |                                       |                                                         |                                     |                                                 |                                                     |                                       |                                                                                                |                     | Boeuf                |                      | Boeuf to<br>Niveaux<br>Exposition<br>Risque               |
|                                                                            |                                                 |                               |                                          |                                       |                                                         |                                     |                                                 |                                                     |                                       |                                                                                                |                     |                      | Vache                | Vache to<br>Niveaux<br>Exposition<br>Risque               |
| <b>MODUL'ERS</b>                                                           |                                                 |                               |                                          |                                       |                                                         |                                     |                                                 |                                                     |                                       |                                                                                                |                     |                      |                      | $-300$<br>Niveaux<br>Exposition<br>Risque<br>141.00       |

Figure 18. Schéma conceptuel retranscrit dans le logiciel MODUL'ERS

#### **Estimation des concentrations dans les sols**

Dans cette approche, les dépôts modélisés sont supposés s'accumuler sur le sol au cours du temps (30 ans) sans aucun phénomène d'atténuation (lixiviation, érosion, dégradation,) Il s'agit donc d'une approche majorante. Le dépôt indirect de particules de sol sur les parties aériennes des végétaux est pris en compte.

Les concentrations dans les sols sont calculées en prenant en compte les hypothèses suivantes :

- Estimation dans la couche racinaire de 5 cm d'épaisseur pour apprécier les transferts du sol vers les produits animaux « œufs » et « viandes de volailles » ;
- Estimation dans la couche racinaire de 30 cm d'épaisseur pour apprécier les transferts du sol vers les légumes ;
- Estimation dans la couche racinaire de 5 cm d'épaisseur pour apprécier les transferts indirects du sol vers les légumes et l'ingestion directe.

Les concentrations modélisées dans les sols sont présentées en annexe C.

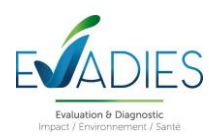

Afin de situer certains résultats simulés, ils peuvent être comparés aux concentrations dans les sols représentatifs du bruit de fond et présentées dans le tableau 12.

Si l'on considère les résultats observés pour l'As et le Ni sur la zone de culture sélectionnée et la couche superficielle, qui place toutefois la comparaison dans un cadre majorant, alors les dépôts au sol pourraient sur une période de 30 ans, augmenter de façon peu significative, voire quasi nulle, les concentrations en métaux.

#### **Estimation des concentrations dans les végétaux**

La contamination des végétaux a trois origines :

- Les dépôts de polluants sur les parties aériennes provenant des retombées atmosphériques et de ré-envol de poussières ou de particules à partir du sol ;
- L'absorption foliaire de certains polluants (HAP et mercure) par les feuilles de la plante ;
- L'assimilation des polluants par la plante depuis le sol, par les racines, puis la diffusion dans tout le végétal.

La contamination totale des plantes correspond à la somme des concentrations dans les plantes calculées par le transfert sol/plante, par le transfert air/plante et liées au dépôt de particules. Les concentrations modélisées dans les végétaux sont présentées en annexe D.

#### **Estimation des concentrations dans les produits animaux**

On suppose de manière majorante que toute la nourriture ingérée par l'animal provient de la zone la plus exposée aux dépôts particulaires. Le transfert considéré correspond à l'ingestion de sol et de végétaux. Les apports liés à l'inhalation et l'ingestion d'eau sont négligés.

Tous les facteurs relatifs aux animaux sont issus du logiciel MODUL'ERS et notamment présentés dans le rapport N° INERIS-DRC-12-125927-09778A du 04/11/2011 relatif aux paramètres d'exposition des animaux terrestres.

Les concentrations modélisées dans les produits animaux sont présentées en annexe E.

#### *8.4.4.6. Résultat du calcul des DJE*

La prise en compte de l'ensemble des données permet de calculer les DJE liées à chaque média d'exposition selon l'équation (3) et les DJE totales selon l'équation (4). Les résultats sont présentés pour les DJE totales pour chaque tranche d'âge (données servant au calcul des risques pour les effets à seuil) et pour la vie entière (données servant au calcul des risques pour les effets sans seuil) dans le tableau 35 pour les différents scénarios.

Quel que soit le paramètre, c'est la classe d'âge 1 à 3 ans qui est la plus exposée du fait notamment du poids corporel des enfants et des quantités consommées.

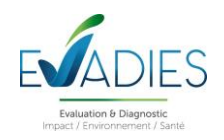

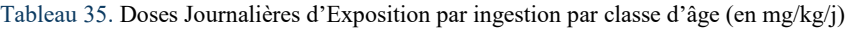

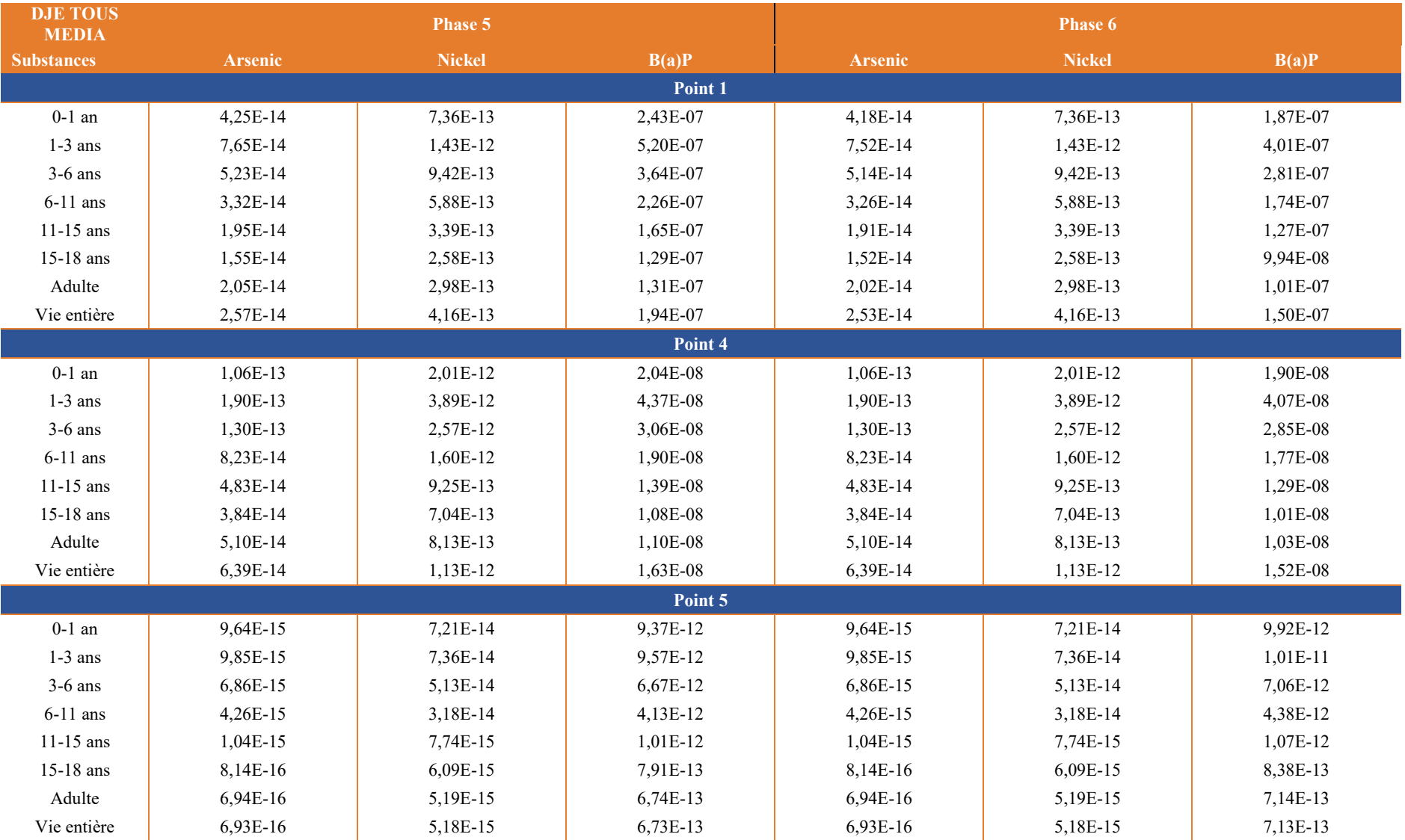

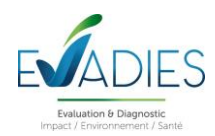

#### **8.5. Caractérisation des risques sanitaires**

La caractérisation des risques consiste à confronter les doses auxquelles les populations sont exposées avec les valeurs toxicologiques de référence retenues. Les risques sanitaires associés à une substance sont estimés de façon différente selon la voie d'exposition (inhalation ou ingestion), la durée d'exposition (aiguë ou chronique) et selon le type d'effet qu'engendre le composé considéré (effets cancérigènes ou non cancérigènes le plus souvent).

Comme recommandé dans la mise à jour du guide INERIS, la caractérisation des risques ne porte que sur les émissions de l'installation étudiée, par conséquent, les niveaux de fond ne sont pas exploités à ce stade de l'étude.

#### **8.5.1. Quotients de danger pour les substances à effets à seuil de dose**

Pour les polluants à effets à seuil de dose (principalement des effets non cancérigènes), le dépassement de la VTR sélectionnée suite à l'exposition considérée peut entraîner l'apparition de l'effet critique associé à la VTR. Ceci peut être quantifié en faisant le rapport entre la dose d'exposition (CMI ou DJE) et la VTR associée. Ce rapport est appelé quotient de danger (QD) et s'exprime selon la relation suivante :

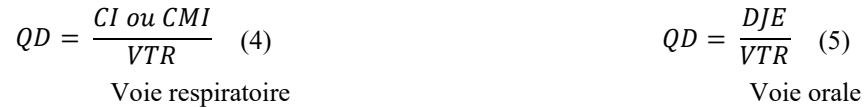

Avec :

*QD : Quotient de danger associé à la voie d'exposition considérée (-) CI/CMI : Concentration inhalée par la voie respiratoire (µg.m-3 ) DJE : Dose journalière d'exposition pour la voie ingestion (µg.m-3 ) VTR : Valeur toxicologique de référence retenue (unité : µg.m-3 pour la voie inhalation et mg.kg poids corporel-1 . jour-1 )*

Si le QD est inférieur à 1, alors l'exposition considérée ne devrait pas entraîner l'effet toxique associé à la VTR. Un QD supérieur ou égal à 1 signifie que les personnes exposées peuvent développer l'effet sanitaire indésirable associé à la VTR

#### **8.5.2. Excès de risque individuel pour les substances à effets sans seuil de dose**

Pour les effets sans seuil de dose, on calcule un « excès de risque individuel » (ERI) de développer l'effet associé à la VTR (appelée aussi souvent ERU : excès de risque unitaire). L'ERI représente, pour les individus exposés, la probabilité supplémentaire de survenue de l'effet néfaste (comme un cancer) induit par l'exposition à la substance considérée durant la vie entière.

Pour la voie d'exposition respiratoire, l'ERI est calculé en multipliant l'excès de risque unitaire par inhalation (ERUi) par la concentration moyenne inhalée vie entière (ou pondérée sur une autre unité de temps). Pour la voie d'exposition orale, l'ERI est calculé en multipliant l'excès de risque unitaire par ingestion (ERUo) par la dose journalière d'exposition (DJE) durant la vie entière (ou pondérée sur une autre unité de temps).

$$
ERI_i = CMI \cdot ERU_i
$$
 (6)

$$
ERI_o = DJE \cdot ERU_o \qquad (7)
$$

Voie orale

Avec :

*ERI : Excès de risque individuel pour la voie d'exposition inhalation (-)*

*ERUi : Excès de risque unitaire pour la voie d'exposition inhalation (mg.m-3 ) -1 ou (µg.m-3 ) -1 ERUo : Excès de risque unitaire pour la voie orale (mg.kg-1 .jour-1 ) -1*

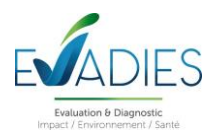

*CMI* : Concentration moyenne inhalée (mg.m<sup>-3</sup>) ou ( $\mu$ g.m<sup>-3</sup>) *DJE : Dose journalière d'exposition (mg.kg-1 .jour-1 )*

Il n'existe pas un niveau d'excès de risque individuel qui permet d'écarter les risques pour les populations exposées. Pour sa part, l'OMS utilise un seuil de 10<sup>-5</sup> (un cas de cancer supplémentaire pour 100 000 personnes exposées durant leur vie entière) pour définir les Valeurs Guides de concentration dans l'eau destinée à la consommation humaine (Guidelines for drinking water quality) (OMS, 2004) . La circulaire du 8 février 2007 relative aux sites et sols pollués et aux modalités de gestion et de réaménagement des sites pollués, du Ministère chargé de l'environnement, recommande le niveau de risque, « usuellement retenu au niveau international par les organismes en charge de la protection de la santé », de 10<sup>-5</sup>.

#### **8.5.3. Résultats pour la voie respiratoire pour les expositions aiguës**

Comme indiqué dans le tableau 15, des VTR ou des valeurs guides sont disponibles pour 7 des substances émises et appréhendées dans le cadre de cette étude. Un calcul de quotient de danger (QD) est réalisé par application de l'équation (4). Les tableau 36 et 37 suivants présentent les résultats obtenus dans le périmètre d'étude pour les substances qui possèdent une VTR.

Tableau 36. Quotients de danger (QD) pour les **expositions aigues** obtenues au niveau des points récepteurs pour les substances retenues dans l'ERS - Scenario **Phase 5**

| <b>Substances</b> | <b>VTR</b>    |          |          |          |            |          |          |          |
|-------------------|---------------|----------|----------|----------|------------|----------|----------|----------|
|                   | $(\mu g/m^3)$ | Point 1  | Point 2  | Point 3  | Point 4    | Point 5  | Point 6  | Point 7  |
| SO <sub>2</sub>   | 30            | 8,03E-03 | 4,47E-03 | 3,70E-03 | 2.86E-02   | 9.93E-03 | 2.82E-02 | 1,17E-03 |
| $NO2$ horaire     | 200           | 1,74E-01 | 1,09E-01 | 1,46E-01 | 4,49E-02   | 2,50E-02 | 2,82E-02 | 4,39E-02 |
| $NO2$ journalier  | 25            | 1,15E-01 | 4,32E-02 | 1,18E-01 | 4,28E-02   | 1,46E-02 | 1,98E-02 | 1,55E-02 |
| <b>PM10</b>       | 45            | 2,64E-02 | 7,16E-03 | 2,44E-02 | 4,64E-03   | 2,33E-03 | 3,11E-03 | 1,85E-03 |
| PM2,5             | 15            | 2,67E-02 | 9,80E-03 | 2,44E-02 | 6,73E-03   | 2,57E-03 | 3,81E-03 | 2,75E-03 |
| CO                | 30<br>000     | 2,07E-03 | 1.30E-03 | 1.75E-03 | 5.43E-04   | 3,00E-04 | 3.33E-04 | 5.23E-04 |
| 1,3-butadiène     | 660           | 2,68E-05 | 1,36E-05 | 1,53E-05 | $4.23E-05$ | 1,38E-05 | 3,73E-05 | 6,36E-06 |
| Benzène           | 29            | 1,11E-06 | 5,52E-07 | 4.93E-07 | $3.24E-06$ | 1.03E-06 | 2.68E-06 | 1.42E-07 |

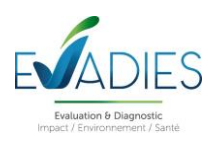

Tableau 37. Quotients de danger (QD) pour les **expositions aigues** obtenues au niveau des points récepteurs pour les substances retenues dans l'ERS - Scenario **Phase 6**

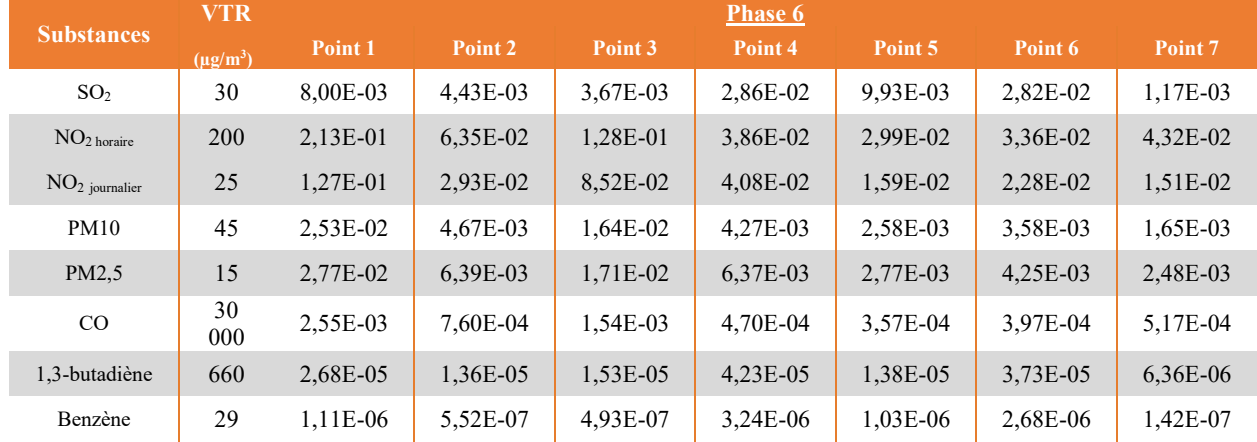

**D'après les résultats obtenus, les émissions du site ne sont pas susceptibles d'induire à eux seuls des dépassements des valeurs toxicologiques. Les variations observées entre les deux phases d'étude ne sont pas significatives. Les indices de risque les plus élevés sont observés au niveau du point 4 (SO2, 1,3-butadiène et benzène) ou du point 1 (NO2, PM10, PM2,5 et CO).**

#### **8.5.4. Résultats pour la voie respiratoire pour les expositions chroniques à seuil**

Pour chaque traceur à effet à seuil retenu dans le cas d'exposition chronique respiratoire (tableau 16), un calcul de quotient de danger (QD) est réalisé par application de l'équation (4). Les tableaux 38 et 39 suivant indiquent si un dépassement de seuil est possible pour les deux scenarii.

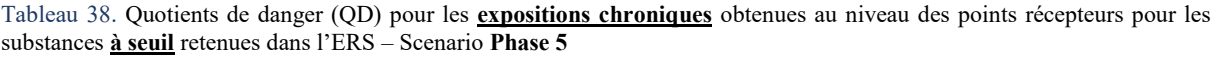

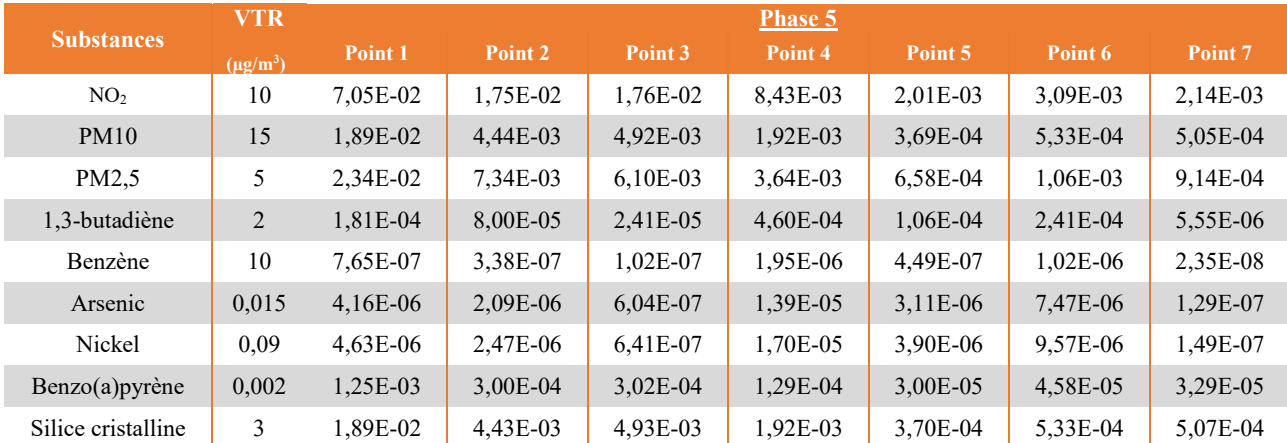

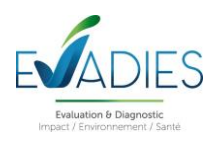

Tableau 39. Quotients de danger (QD) pour les **expositions chroniques** obtenues au niveau des points récepteurs pour les substances **à seuil** retenues dans l'ERS – Scenario **Phase 6**

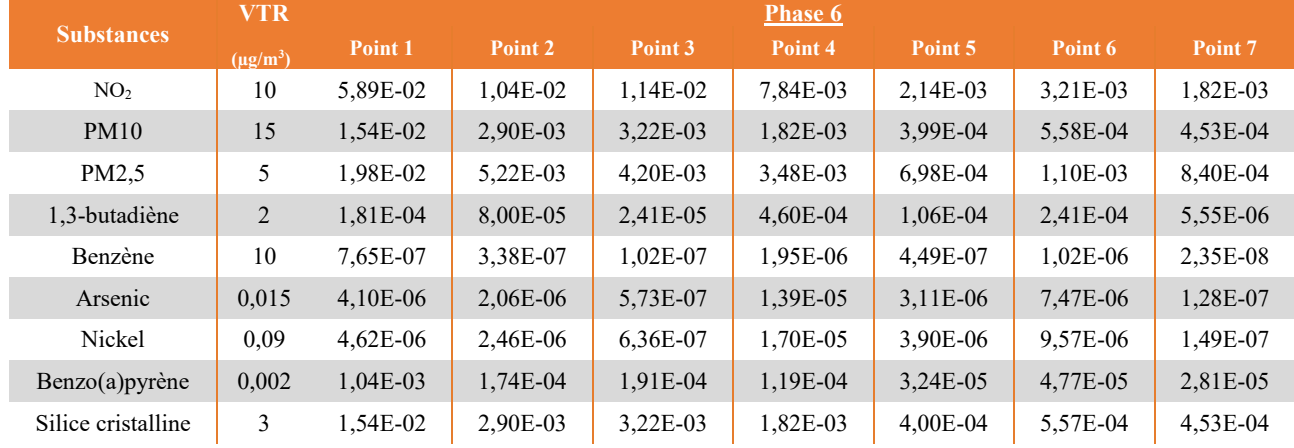

Pour toutes substances, les quotients de danger sont inférieurs à 1. **Sur la base des simulations effectuées, les niveaux induits par les activités du site ne sont pas susceptibles d'entraîner des dépassements du seuil sanitaire pour les riverains extérieurs au site lors des phases 5 et 6. Les variations constatées entre les différents scenarios ne sont pas significatives. Les indices de risque les plus élevés sont observés au niveau du point 4 (1,3-butadiène, benzène, arsenic et nickel) ou du point 1 (NO2, PM10, PM2,5, silice et benzo(a)pyrène).**

#### **8.5.5. Résultats pour la voie respiratoire pour les expositions chroniques sans seuil**

Pour chaque traceur à effet sans seuil retenu dans le cas d'exposition chronique respiratoire (tableau 16), un calcul d'Excès de Risque Individuel (ERI) est réalisé par application de l'équation (6) sur l'ensemble du périmètre d'étude. Les tableaux 40 et 41 suivant indiquent si un dépassement de seuil est possible pour les phases 5 et 6.

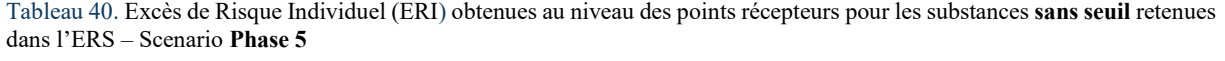

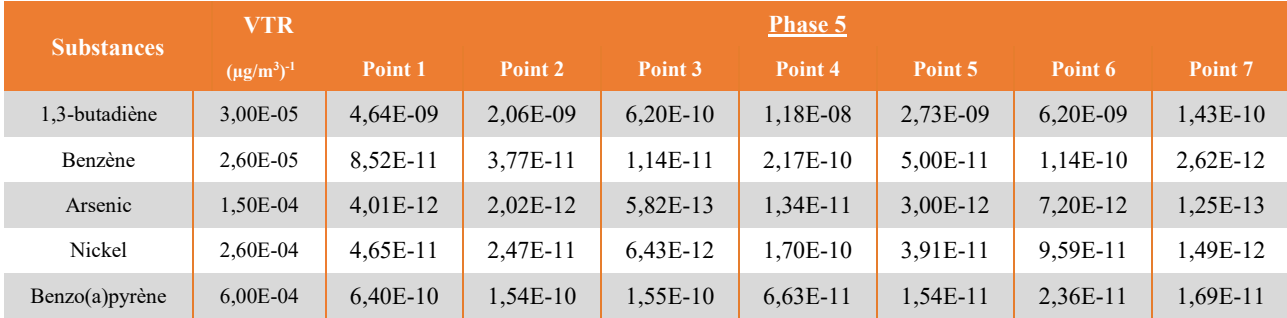

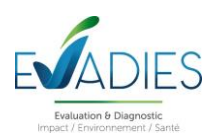

Tableau 41. Excès de Risque Individuel (ERI) obtenues au niveau des points récepteurs pour les substances **sans seuil** retenues dans l'ERS – Scenario **Phase 6**

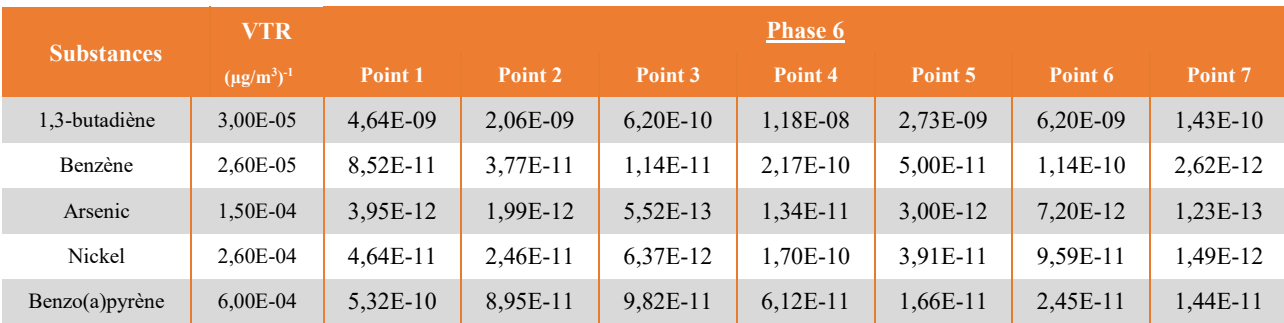

Les calculs d'ERI présentés dans les tableaux ci-dessus permettent d'indiquer que les niveaux en substances induits par **les émissions du site ne sont pas susceptibles d'induire des dépassements du seuil d'acceptabilité utilisé (ERI < 10-5 ) quel que soit le scenario de fonctionnement. Les variations constatées entre les différents scenarios ne sont pas significatives. Les indices de risque les plus élevés sont observés au niveau du point 4 (1,3-butadiène, benzène, arsenic et nickel) ou du point 1 (benzo(a)pyrène).**

#### **8.5.6. Résultats pour la voie digestive pour les effets à seuil**

Dans le tableau suivant sont présentés les quotients de danger (QD) pour la voie orale en croisant les DJE estimées par classe d'âge et présentées dans le tableau 35 avec les VTR présentées dans le tableau 17 et selon l'équation (5).

D'après les résultats obtenus et présentés dans ce tableau, **les retombées atmosphériques induites par le site ne sont pas susceptibles d'induire à elles seules des effets à seuil quel que soit le fonctionnement**. Les indices de risque les plus élevés sont observés pour le benzo(a)pyrène pour la classe d'âge 1 à 3 ans.

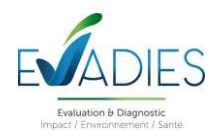

#### Tableau 42. Quotients de danger (QD) calculés par classe d'âge pour l'ingestion

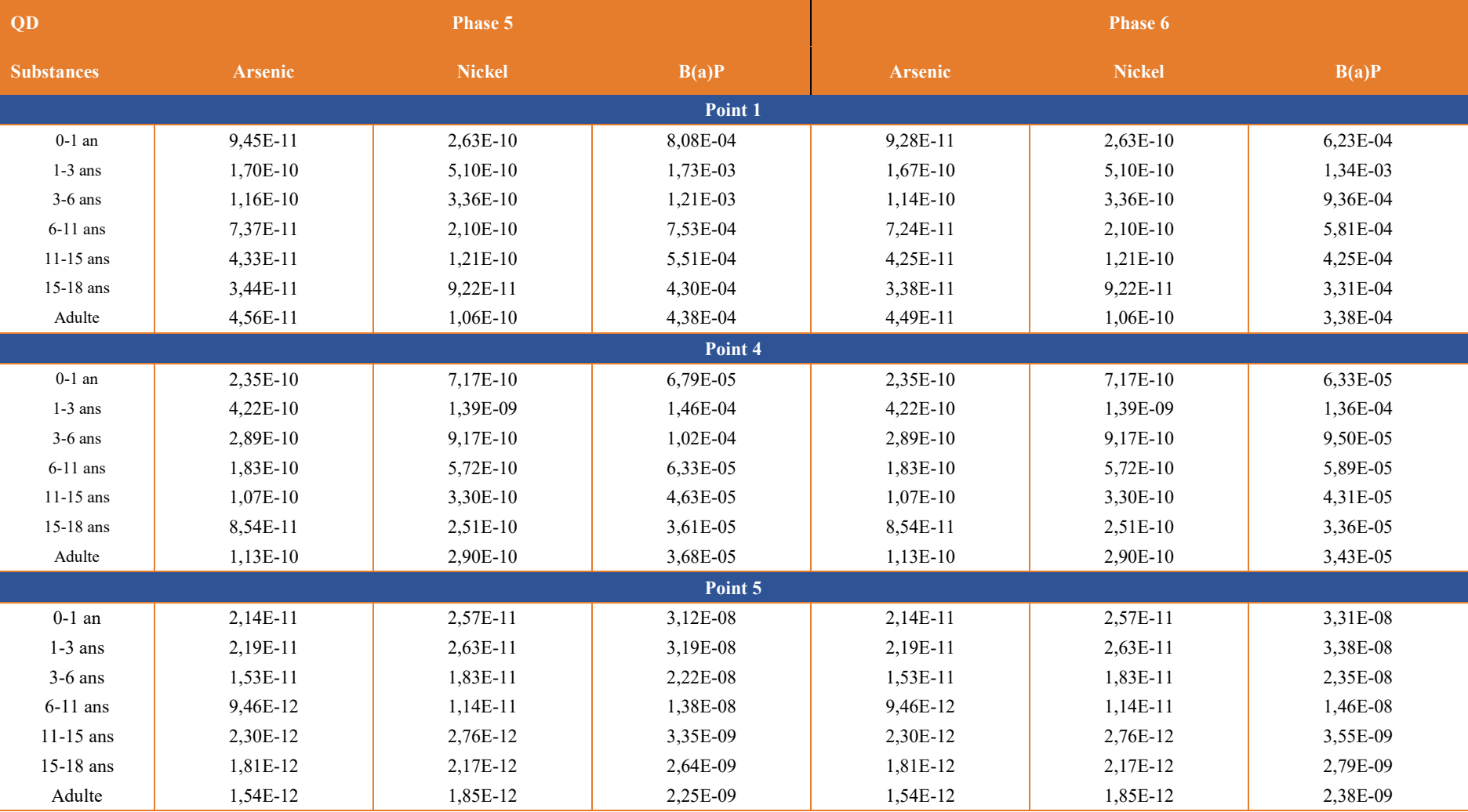

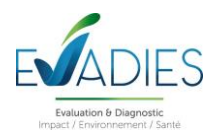

#### **8.5.7. Résultats pour la voie digestive pour les effets sans seuil**

Dans le tableau suivant sont présentés les Excès de Risque Individuel (ERI) pour la voie orale en croisant les DJE estimées pour la vie entière et présentées dans le tableau 35 avec les VTR présentées dans le tableau 17. Les ERI sont calculés selon l'équation (7).

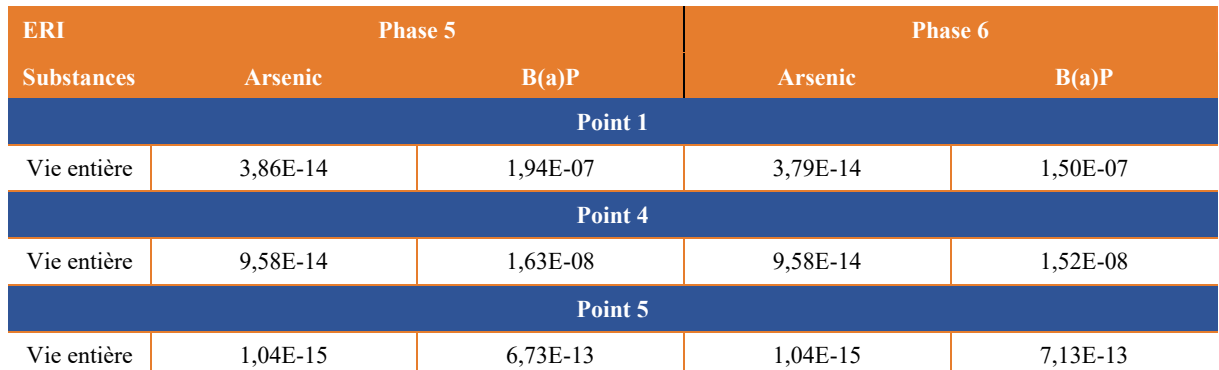

Tableau 43. Excès de Risque Individuel (ERI) calculés pour la vie entière pour la voie digestive

Les calculs d'ERI présentés dans le tableau ci-dessus permettent d'indiquer que les **niveaux en substances induits par le site ne sont pas susceptibles d'induire des dépassements du seuil d'acceptabilité utilisé (ERI < 10-5 ) quel que soit le scenario de fonctionnement. Les variations constatées entre les différents scenarios ne sont pas significatives.**

#### **8.5.8. Risques cumulés**

Les risques cumulés correspondent aux effets sanitaires susceptibles d'être induits par l'exposition des populations à plusieurs substances simultanément. Actuellement, la démarche des ERS ne permet pas de prendre en compte la synergie ou l'antagonisme des effets. Par conséquent, comme indiqué dans les différents guides (InVS, INERIS) publiés en France, les risques cumulés sont appréhendés par une simple addition des risques déterminés pour différentes substances.

#### *8.5.8.1. Les risques cumulés pour les effets à seuil*

Parmi les différentes VTR prises en compte dans le cadre de cette étude, les systèmes respiratoire, nerveux, digestif, hématologique & immunitaire, reproductif & développemental et cutané sont susceptibles d'être atteints suite à une exposition à plusieurs substances considérées dans le cadre de cette étude aussi bien par voie respiratoire (noté R) que digestive (noté D). Pour ces différents systèmes cibles, des sommes de risques sont habituellement présentées. Eu égard aux résultats observés, même en sommant l'ensemble des QD toutes cibles confondues, aucun risque chronique cumulé, pour les deux voies d'exposition confondues (respiratoire et orale), n'atteint la valeur seuil de 1.

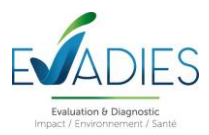

#### *8.5.8.2. Les risques cumulés pour les effets sans seuil*

Les risques cumulés pour des effets sans seuil de dose toutes voies d'exposition confondues correspondent à la somme d'ERI déterminés pour les voies respiratoire et orale. Le tableau 44 suivant présente les résultats obtenus.

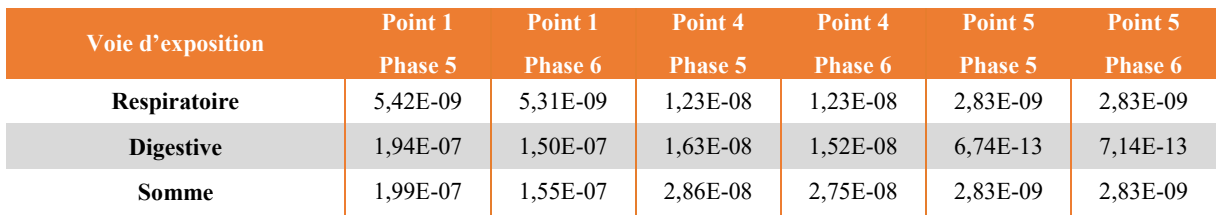

Tableau 44. Estimation des risques cumulés sans seuil pour les deux voies d'exposition

D'après les résultats obtenus pour le cumul des risques pour les effets sans seuil, aucun dépassement du seuil de 10-5 n'est observé.

#### *8.5.8.3. Les risques cumulés avec le site TERALTA*

Dans le cadre de la demande d'autorisation d'exploiter de la carrière TERALTA, le bureau d'études GéoPLusEnvironnement a modélisé les rejets atmosphériques de NOx, SO<sub>2</sub> et benzo(a)pyrène afin d'évaluer l'impact futur. Les concentrations ont été modélisées au niveau de points récepteurs. Ces derniers correspondent aux points récepteurs 1, 2, 4 et 7 de cette étude.

Dans ce chapitre est donc réalisé l'étude des risques sanitaires liés à un impact cumulé sur ces points récepteurs pour les risques chroniques à seuil et sans seuil liés à l'inhalation des NOx (considérés comme équivalents au NO2) et au benzo(a)pyrène.

En l'absence de dépôts simulés pour les métaux et le benzo(a)pyrène, l'exposition par ingestion n'est pas étudiée. De même, le risque liée à l'inhalation de  $SO_2$  n'est pas considérée, ses effets sanitaires étant liés à des expositions de courtes durées (information non disponible dans l'étude TERALTA).

Le tableau 45 présente les paramètres permettant le calcul des risques à seuil et sans seuil pour la phase 5 de l'étude ; les écarts obtenus avec la phase 6 étant peu significatif.

**Ces calculs montrent que, pour des scenarii d'exposition communs, l'absence de risques sanitaires pour le dioxyde d'azote et le benzo(a)pyrène sur les points récepteurs identifiés liés aux cumuls des émissions des carrières SORECO et TERALTA.**

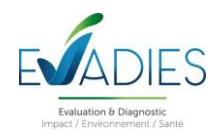

#### Tableau 45. Estimation des risques cumulés liés aux émissions des carrières SORECO et TERALTA

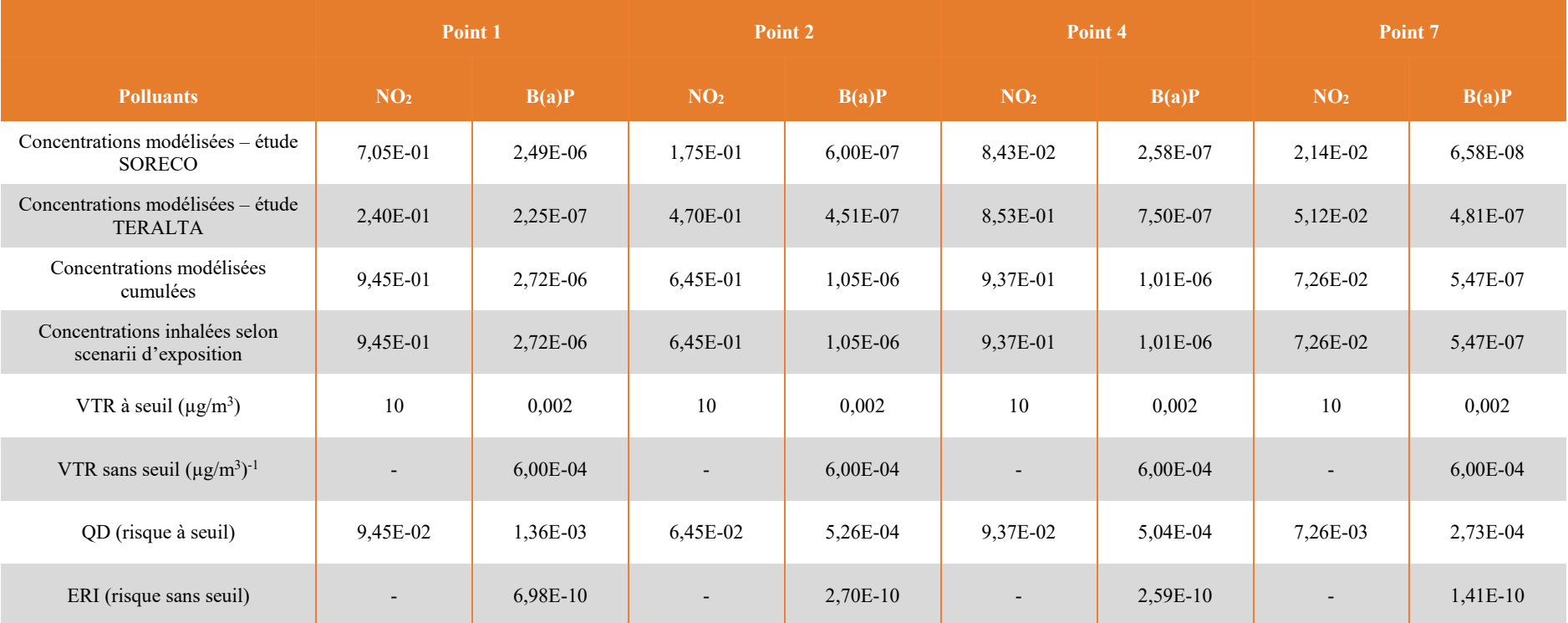

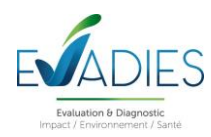

#### **8.6. Évaluation des incertitudes**

#### **8.6.1. Objectifs**

Toute démarche d'évaluation des risques sanitaires s'accompagne d'un certain nombre d'incertitudes, dont l'influence sur les résultats finaux est plus ou moins significative. Ce chapitre présente un inventaire le plus exhaustif possible de l'ensemble des incertitudes liées à la présente évaluation. Ces incertitudes sont classées si possible selon leur sens d'influence sur les résultats (majorant ou minorant).

#### **8.6.2. Incertitudes contribuant à une minoration des risques**

#### **Nature de l'exposition**

L'évaluation des risques sanitaires ne porte que sur les expositions aux émissions atmosphériques. Elle ne considère pas les risques liés aux agents physiques et biologiques.

L'évaluation a porté uniquement sur les impacts sur la santé liés aux seules émissions du site. Le bruit de fond local n'a pas été intégré dans le calcul des risques conformément à la démarche de l'évaluation quantitative des risques sanitaires.

#### **Voies d'exposition**

Certaines voies d'exposition n'ont pas été étudiées (ingestion d'eau potable, ingestion de poissons, etc). Cependant, on peut penser que les voies d'exposition écartées ne sont pas majoritaires dans le contexte local et par rapport à la problématique d'émissions atmosphériques de la carrière.

La voie cutanée n'a pas été retenue car il n'est pas établi de VTR pour cette voie d'exposition. D'autre part, la pénétration cutanée des composés traceurs n'a pas été quantifiée précisément. A noter cependant que l'absorption cutanée des gaz est négligeable par rapport à l'absorption par voies respiratoires ou digestives.

#### **Inventaire des substances émises et liste des substances étudiées**

L'évaluation des risques sanitaires ne porte que sur les substances considérées comme traceurs de risque dans cette étude.

#### **Identification des valeurs toxicologiques de référence (VTR)**

Pour certaines substances, comme le thallium ou le tellure, aucune VTR n'a été identifiée dans la littérature. Pour d'autres substances, des VTR ont été identifiées uniquement pour une des 2 voies d'exposition investiguées. L'étape de quantification des risques a pu être effectuée uniquement lorsque des VTR étaient disponibles, toutefois, cela ne signifie pas qu'aucun risque sanitaire n'est susceptible de se produire suite à une exposition à ces substances (ou pour les voies d'exposition pour lesquelles aucune VTR n'était disponible). L'état des connaissances actuel ne permet pas de caractériser ces risques s'ils existent.

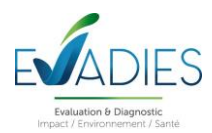

#### **Facteurs de biotransfert**

Dans le logiciel MODUL'ERS, seules certaines substances et certains milieux sont concernés par une proposition de facteurs de biotransfert.

#### **8.6.3. Incertitudes contribuant à une majoration des risques**

#### **Choix des sites ingestion**

Le choix d'étudier un scénario ingestion fictif à partir de l'exposition à des aliments produits localement d'origine animale et végétale est majorant puisque l'ensemble des denrées alimentaires locales ne peut pas être produit au niveau de ces points. Une hypothèse plus réaliste aurait nécessité d'effectuer une enquête de consommation auprès des populations riveraines.

#### **Données d'autoconsommation**

Des données d'autoconsommation appréhendées dans le cadre de cette étude correspondent à une population d'agriculteurs qui consommerait des aliments produits au niveau des sites ingestion. Il semble utile de préciser ici que cette hypothèse majorante a été prise en compte en l'absence d'information relative à l'autoconsommation attribuable à la population de cette partie de La Réunion.

#### **Taux d'exposition journalier**

Il a été fait l'hypothèse que le taux d'exposition journalier (paramètre Ti de l'Équation 1) était égal à 1. Cette hypothèse majore le temps d'exposition journalier réel aux émissions, les riverains pouvant être amenés à sortir du domaine d'étude pour des raisons professionnelles ou personnelles (congés, week-end…). Un travail a montré que les résultats de l'ERS pouvaient être minorés de 30 % par rapport à une hypothèse « 100 % du temps passé au domicile » (Boudet, 1999). Toutefois, cette proportion ne peut pas être appliquée dans le cadre de cette étude, les contextes étant différents.

#### **Fréquence d'exposition annuelle pour des expositions chroniques**

Il a été fait l'hypothèse que la fréquence d'exposition (paramètre F de l'Équation 1) était égale à 1. Cette hypothèse majore le temps d'exposition annuel. En réalité, les riverains sont souvent amenés à sortir du domaine d'étude pour des raisons professionnelles ou personnelles (congés, week-end…). Cette hypothèse peut donc amener à une majoration de l'exposition aux émissions.

#### **Durée d'exposition**

Dans le cadre des calculs de risques à effets sans seuil de dose, nous faisons l'hypothèse que les riverains sont exposés pendant 30 ans au cours de leur vie. Il peut exister des variations locales importantes pour l'estimation de cette durée d'exposition, qui peuvent amener à une sous-estimation ou surestimation du risque selon la durée d'exposition dans un même lieu et selon les niveaux d'exposition, plus ou moins élevés, dans les autres lieux fréquentés. Toutefois, d'après la littérature, cette durée d'exposition correspondrait au 95ème percentile de la distribution de probabilité associée à ce paramètre. Autrement dit, cette hypothèse est susceptible de majorer la réalité pour 95% des populations en France.

#### **Estimation des concentrations intérieures et extérieures (Ci)**

Les concentrations en composés traceurs à l'intérieur des habitations sont considérées égales aux concentrations extérieures, alors qu'elles peuvent différer, sans que le taux de pénétration des polluants dans les habitations ne soit en général quantifié. Cette hypothèse est par contre majorante pour les éléments traces métalliques.

#### **Prise en compte des concentrations et des dépôts**

Les concentrations modélisées retenues pour les calculs correspondent aux résultats les plus élevés des simulations obtenues au niveau des zones habitées.

#### **Paramétrages du logiciel MODUL'ERS**

Certains paramètres du logiciel utilisés pour la modélisation des concentrations dans les media d'exposition majorent le risque :

- Les dépôts modélisés sont supposés s'accumuler sur le sol au cours de la durée de fonctionnement des installations sans aucun phénomène d'atténuation (lixiviation, érosion, dégradation) et la concentration de polluants dans le sol est obtenue par calcul de la dilution dans le sol de la quantité de composés déposés dans la couche de sol considérée. L'ensemble des substances présentes dans les sols étudiés est considéré en première approche comme 100% biodisponible.
- Les végétaux et les produits animaux sont considérés être consommés sans décontamination préalable. Or, la pratique du lavage des végétaux va favoriser la diminution des concentrations des éléments, notamment des substances inorganiques.

#### **8.6.4. Incertitudes dont la tendance n'est pas connue**

#### **Variabilité individuelle**

La fraction inhalée dépend du diamètre aérodynamique des particules et des caractéristiques de sélection à l'entrée des voies respiratoires. Ces dernières diffèrent selon que l'on respire par le nez ou par la bouche et en fonction de paramètres physiques, anatomiques et physiologiques, qui peuvent varier considérablement d'un individu à l'autre.

#### **Facteurs de biotransfert**

Les paramètres d'exposition de l'homme ou les facteurs de biotransfert sont issus majoritairement du logiciel MODUL'ERS. Ils ne proviennent pas d'une enquête de terrain.

En ce qui concerne les facteurs de biotransfert, les intervalles de variation et les distributions définies pour chaque catégorie de végétaux restent relativement larges. Pour les métaux qui ont été les plus étudiés et où les données de transfert sont relativement nombreuses, il pourrait être pertinent dans certains cas d'affiner l'estimation de l'intervalle de variation autour du facteur de bioconcentration, en sélectionnant des données en fonction du pH, de la concentration dans le sol ou de l'espèce végétale étudiée. Il convient toutefois de rappeler qu'il existe une variabilité inhérente à ce type de données et que des mesures faites dans des conditions identiques sur plusieurs réplicas donneront des résultats différents.

#### **Mélanges de substances**

Les polluants interagissent les uns par rapport aux autres. Si la connaissance des effets sur la santé liée à l'inhalation de chacun d'entre eux a beaucoup avancé, ce n'est pas encore le cas d'un ensemble de polluants. Il est donc difficile de savoir si leurs effets sanitaires sont antagonistes, synergiques ou additifs.

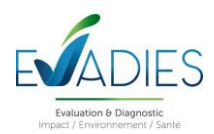

#### **Média d'exposition**

L'exposition par ingestion considère un scénario fictif basé sur l'ingestion de plusieurs matrices (légumes-feuilles, légumes-racines, légumes-fruits, fruits, lait, viandes, lait et œufs). Les données relatives à la consommation correspondent à des scénarios bibliographiques qui diffèrent potentiellement des situations locales.

#### **Tranches d'âges**

L'étude a porté sur la caractérisation d'une population d'enfants et d'adultes. Cette population a été décomposée en tranches d'âge conventionnellement utilisées dans les études de risques sanitaires. Les tranches d'âge ne correspondent pas forcément à celles représentées sur les points récepteurs sur lesquels ont été calculés les risques sanitaires.

#### **Choix des VTR**

L'établissement de valeurs toxicologiques de référence (VTR), pour la population générale et pour une durée d'exposition aiguë ou chronique, à partir d'études épidémiologiques (principalement en milieu professionnel) ou animales, et présentant des conditions particulières d'exposition (doses administrées, durée et voie d'exposition, etc.) induit la prise en compte de facteurs d'incertitude variables, le plus couramment compris entre 3 et 1000. Ces facteurs d'incertitude s'apparentent soit à une variabilité, soit à un manque de connaissance (vraie incertitude). A titre d'exemple, les facteurs d'incertitude relatifs à la variabilité concernent la gravité ou l'occurrence des effets sanitaires pouvant être observées entre 2 espèces différentes (variabilité inter-espèce) ou au sein d'une même espèce (variabilité intra-espèce). Les facteurs d'incertitude relatifs à un manque de connaissance concernent le plus souvent un manque de données disponibles (facteur permettent l'estimation d'un NOAEL à partir d'un LOAEL, facteur permettant de considérer un effet sanitaire qui a fait l'objet de peu d'études, etc.).

L'établissement de VTR pour la population entière et pour une durée d'exposition induit un grand nombre d'incertitudes qu'il est difficile de quantifier. Dans la présente étude, les critères de choix ont été effectués selon la note d'information n° DGS/EA1/DGPR/2014/307 du 31 octobre 2014.

Il est proposé ci-après, d'étudier l'influence liée au choix d'une autre VTR disponible pour les cas où des dépassements ont été mis en évidence dans cette étude.

#### **Cas de la VTR aiguë du SO<sup>2</sup>**

Le choix de la VTR du SO<sub>2</sub> s'est basé sur la note de la DGS d'octobre 2014 qui indique retenir en priorité une expertise collective française. Ainsi, il a été retenu le choix fait par l'Ineris. Cependant, il existe une VTR de l'OEHHA fixée à 660 µg/m<sup>3</sup>. Cette différence d'appréciation des VTR a un impact significatif sur les résultats obtenus en considérant les VTR proposées par l'ATSDR ou l'OEHHA.

#### **Interprétation de l'Etat des Milieux (dans l'air et dans les sols)**

L'IEM a été réalisé de manière bibliographique.

### **9. BILAN**

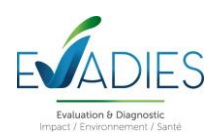

Une évaluation des risques sanitaires a été réalisée dans le cadre du projet d'extension de la carrière SORECO située sur la commune de Saint-Pierre à La Réunion.

L'impact sanitaire sur les populations environnantes a été étudié suivant la démarche de l'évaluation des risques sanitaires (ERS). Cette étude s'appuie sur le guide de l'INERIS relatif à la démarche intégrée pour la gestion des émissions de substances chimiques provenant des ICPE (INERIS, 2021) et conformément à la circulaire du 9 août 2013 relative à la démarche de prévention et de gestion des risques sanitaires des installations classées soumises à autorisation.

Cette démarche intégrée a comporté les quatre étapes suivantes :

- Une évaluation des émissions des installations ;
- Une évaluation des enjeux et des voies d'exposition ;
- Une évaluation de l'état des milieux (IEM) ;
- **Une évaluation prospective des risques sanitaires potentiels.**

#### **Interprétation de l'état des milieux (IEM)**

Il a été réalisé sur la base d'une étude bibliographique. Elle met en évidence potentiellement une bonne qualité de l'air au droit du site.

#### **Evaluation des Risques Sanitaires**

L'évaluation des risques sanitaires a été conduite à travers quatre phases fondamentales rappelées dans le guide de l'INERIS :

- Identification des dangers ;
- Définition des relations dose-réponse ;
- Évaluation de l'exposition humaine ;
- **Caractérisation des risques.**

Elle a été réalisée sur la base des résultats des calculs réalisés par la société NUMTECH dans l'étude de dispersion.

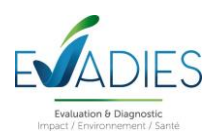

Certains traceurs de risque ont été choisis à l'issue des phases consacrées à l'évaluation des émissions atmosphériques de l'installation, des enjeux et des voies d'exposition :

- Des métaux : Arsenic (As) et Nickel (Ni) ;
- Le dioxyde d'azote,
- $\blacksquare$  Le dioxyde de soufre,
- Les poussières PM10 et PM2,5 ainsi que la silice cristalline alvéolaire ;
- Le monoxyde de carbone :
- Le benzène;
- Le 1,3-butadiène ;
- $\blacksquare$  Le benzo(a)pyrène.

Compte tenu des traceurs retenus, des usages et des populations avoisinantes, les voies d'exposition retenues dans cette étude pour évaluer les risques ont été :

- L'inhalation ;
- **L**'ingestion de sol;
- **L'ingestion de fruits et légumes :**
- L'ingestion de viande, d'œufs et de lait.

Une modélisation de la dispersion atmosphérique réalisée par NUMTECH a permis d'évaluer les concentrations et les dépôts atmosphériques prévisibles au niveau des principaux points d'intérêt pour deux scenarios, les phases 5 et 6. Elle a ensuite été couplée avec l'outil MODUL'ERS permettant d'estimer les concentrations attendues dans les différents média d'exposition choisis.

La démarche d'évaluation des risques sanitaires s'applique de façon itérative, c'est-à-dire qu'un premier niveau d'approche de cette démarche est tout d'abord effectué.

Ainsi, les risques ont été calculés à partir de valeurs modélisées au niveau des riverains les plus proches exposés aux émissions du site et permettant d'avoir une appréciation des impacts du site et du trafic sur les voies de circulation externes permettant le transport des matériaux.

Pour la voie respiratoire, 7 points d'exposition ont été étudiés. Malgré les hypothèses majorantes, aucun dépassement n'est constaté pour les effets aigus et chroniques à seuil et sans seuil. Pour toutes les substances, aucun effet sanitaire n'est donc attendu dans la population riveraine de l'installation. Concernant les substances pour lesquelles aucune VTR n'est disponible mais pour lesquelles il existe des valeurs-guides annuelles (PM10, PM2,5 et NO2), aucun dépassement des valeurs guides n'est observé. Les variations des indicateurs de risque ne sont significatives si l'on considère les phases 5 et 6.

Pour la voie digestive, 3 points d'exposition ont été étudiés. Sur deux points, il a été considéré dans une approche majorante qu'une large partie des aliments autoconsommés (fraction d'aliments produits sur place et consommés) étaient produits au niveau des sites où les dépôts de substances émises sont les plus importants avec potentiellement l'existence d'activités d'élevage. Les fractions d'autoconsommation appréhendées correspondent à des fractions d'autoconsommation d'agriculteurs qui ont l'habitude de consommer une large partie des aliments qu'ils cultivent eux-mêmes. Sur le dernier point, au niveau de l'école de Pierrefonds, seule l'exposition par ingestion de sol a été

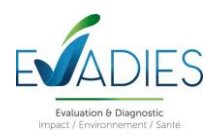

étudiée. Pour cette voie d'exposition, seule l'exposition chronique, c'est-à-dire sur une longue durée (au moins 1 an) a été appréhendée.

A l'instar des résultats pour la voie respiratoire, pour les effets à seuil et sans seuil, les substances émises par l'installation et par le trafic associé appréhendées dans le cadre de cette étude ne devraient pas entraîner d'effet sanitaire néfaste suite à la consommation de denrées alimentaires produites localement et de sol.

Les risques cumulés à seuil et sans seuil ont également été estimés pour les deux voies d'exposition confondues pour les seuls émissions du site. Une nouvelle fois, aucun dépassement des valeurs seuils sanitaires pour les riverains de l'installation pour les deux phases d'étude ne sont observés.

L'impact des seules émissions liées au fonctionnement de la carrière SORECO peut être qualifié d'acceptable pour les deux phases d'étude. Ce bilan est conforté lorsque l'on considère les émissions modélisées de NO<sub>2</sub> et de benzo(a)pyrène de la carrière TERALTA puisque l'étude des effets cumulés des activités ne montre pas non plus de dépassement des seuils sanitaires.

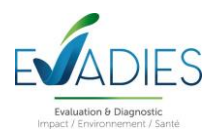

## **ANNEXES A - ACRONYMES**

#### **Termes génériques :**

**ADMS :** Atmospheric Dispersion Modelling System **As** : Arsenic **ATSDR** : Agency for Toxic Substances and Disease Registry **ANSES** : Agence Française de Sécurité sanitaire de l'alimentation, de l'environnement et du travail **B(a)p :** Benzo(a)pyrène **CIRC** : Centre International de Recherche sur le Cancer (ou IARC en anglais : International Agency for Research on Cancer) **COV** : Composés Organiques Volatils **EFSA** : European Food Safety Authority **EPA** : Environmental Protection Agency – Agence nationale de Protection de l'Environnement (Etats Unis) **ERI** : Evaluation de Risque Individuel **ERS** : Evaluation du Risque Sanitaire **ERU** : Evaluation de Risque Unitaire **I-TEQ** : International Toxic Equivalent Quantity **ICPE** : Installation Classée pour la Protection de l'Environnement **IEM** : Interprétation de l'Etat des Milieux **INERIS** : Institut National de l'Environnement Industriel et des Risques **INSEE** : Institut National de la Statistique et des Etudes Economiques **InVS** : Institut de Veille Sanitaire **NO<sup>2</sup>** : Dioxyde d'azote **Nox** : Oxydes d'azote **PM10** : Particules de diamètre inférieur ou égal à 10 µm **PM2.5** : Particules de diamètre inférieur ou égal à 2.5 µm **OEHHA** : Office of Environmental Health Hazard Assessment **OMS** : Organisation Mondial de la Santé (WHO en anglais : World Health Organization) **QD** : Quotient de Danger **RIVM** : Rijksinstituut voor Volksgezondheid en Milieu (Institut National de Santé Publique et de l'Environnement des Pays-Bas) **SO<sup>2</sup>** : Dioxyde de soufre **VTR** : Valeur Toxicologique de Référence

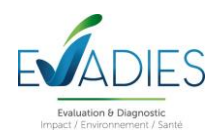

## **ANNEXES B - GLOSSAIRE**

**Agent :** tout ce qui produit un effet dans un phénomène. Un agent peut être de nature chimique, physique ou biologique et induire de façon directe ou indirecte un risque sanitaire.

**Danger :** événement de santé indésirable tel qu'une maladie, un traumatisme, un handicap, un décès. Par extension, le danger désigne tout effet toxique, c'est-à-dire un dysfonctionnement cellulaire ou organique, lié à l'interaction entre un organisme vivant et un agent chimique, physique ou biologique.

**Dose :** quantité d'agent dangereux mise en contact avec un organisme vivant. Pour l'exposition humaine ou animale aux substances chimique, elle s'exprime généralement en milligramme par kilo de poids corporel et par jour.

**Effet :** phénomène particulier en physique, en biologie,…

**Effet cancérogène :** toxicité qui se manifeste par l'apparition de cancers. Classification selon le Centre International de Recherche sur la Cancer (CIRC/IARC) :

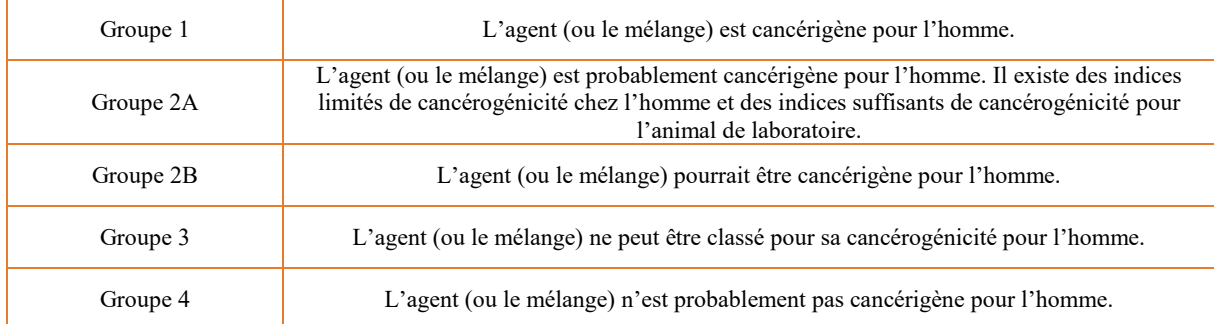

#### **ERS :** Evaluation des Risques Sanitaires :

Classiquement, quatre étapes sont décrites dans la démarche d'évaluation des risques pour la santé :

- Identification des dangers qui consiste à identifier des effets indésirables que les substances sont intrinsèquement capables de provoquer chez l'homme,
- Définition des relations dose-réponse : l'estimation de la relation entre la dose, ou le niveau d'exposition aux substances, et l'incidence et la gravité de ces effets ;
- Evaluation de l'exposition humaine consiste à déterminer les voies de passage du polluant de la source vers la cible, ainsi qu'à estimer la fréquence, la durée et l'importance de l'exposition ;
- Caractérisation des risques correspond à la synthèse des informations issues de l'évaluation de l'exposition et de l'évaluation de la toxicité sous la forme d'une expression qualitative et si possible quantitative du risque. Les incertitudes sont évaluées et les résultats interprétés.

**Excès de risque individuel (ERI) :** probabilité de survenue d'un danger, au cours de la vie entière d'un individu, liée à une exposition à un agent cancérigène (sans unité).

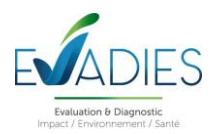

**Excès de risque unitaire (ERU) :** estimation de l'ERI pour une exposition vie entière égale à 1 unité de dose d'agent dangereux. Cet indice est la valeur toxicologique de référence (VTR) et s'exprime, pour une exposition orale ou cutanée, en (mg/kg.j)-1.

**Exposition :** désigne, dans le domaine sanitaire, le contact entre une situation ou un agent dangereux et un organisme vivant. L'exposition peut aussi être considérée comme la concentration d'un agent dangereux dans le ou les milieux pollués mis en contact avec l'homme.

**Exposition aiguë :** de quelques secondes à quelques jours.

**Exposition chronique :** de quelques années à vie entière.

**Quotient de Danger (QD) :** utilisé pour caractériser le risque lié aux agents toxiques. Il correspond à la dose (ou concentration) journalière divisée par la dose (ou concentration de référence).

**Risque :** probabilité de survenue d'un danger (sans unité).

**Seuil :** la dose ou l'exposition en dessous de laquelle aucun effet adverse n'est attendu.

**Substance dangereuse :** molécule capable de provoquer un effet toxique chez l'homme et faisant l'objet d'une classification internationale au titre de la directive européenne 67/548/CEE.

**Toxicité aiguë :** troubles liés à une exposition courte mais à forte dose. Généralement, ils sont immédiats ou surviennent à court terme (quelques heures à quelques jours) et disparaissent spontanément quand cesse l'exposition, si celle-ci n'a pas occasionné des désordres irréversibles.

**Toxicité chronique :** troubles en rapport avec une exposition faible et prolongée. Ils surviennent en général avec un temps de latence qui peut atteindre plusieurs mois, voire des décennies, et sont habituellement irréversibles en l'absence de traitement.

**Valeurs limites :** niveau maximal de concentration de substances polluantes dans l'atmosphère, fixé sur la base des connaissances scientifiques, dans le but d'éviter, de prévenir ou de réduire les effets nocifs de ces substances pour la santé humaine ou pour l'environnement.

**Valeur toxicologique de référence (VTR) :** appellation générique regroupant tous les types d'indice toxicologique qui permettent d'établir une relation entre une dose et un effet ou entre une dose et une probabilité d'effet. Les VTR sont établies par des instances internationales (l'OMS ou le CIPR, par exemple) ou des structures nationales (US-EPA et ATSDR aux Etats-Unis, Health Canada, CSHPF en France…).

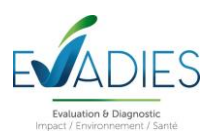

## **ANNEXES C – ESTIMATION DES CONCENTRATIONS DANS LES SOLS**

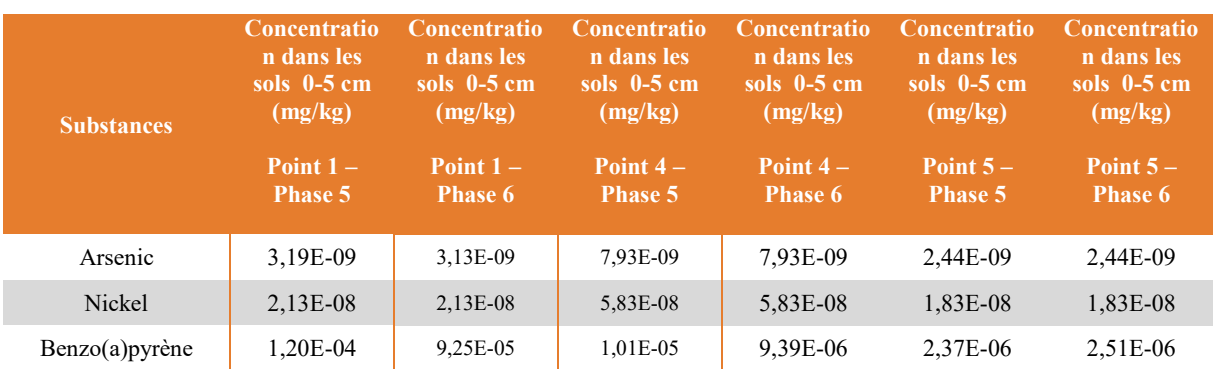

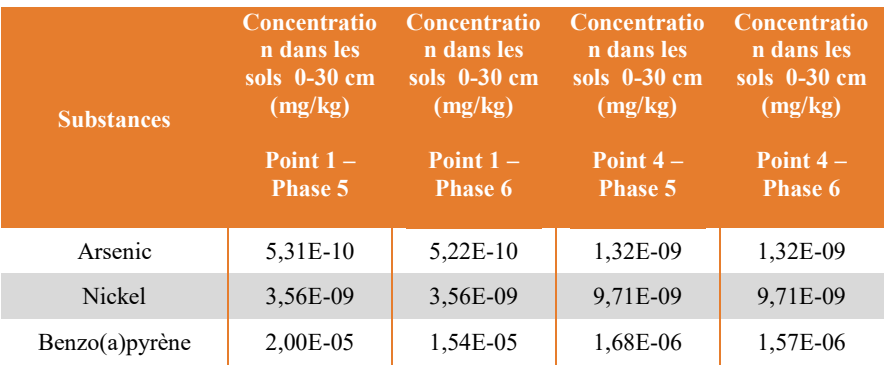

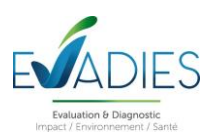

# **ANNEXES D – ESTIMATION DES CONCENTRATIONS DANS LES VEGETAUX**

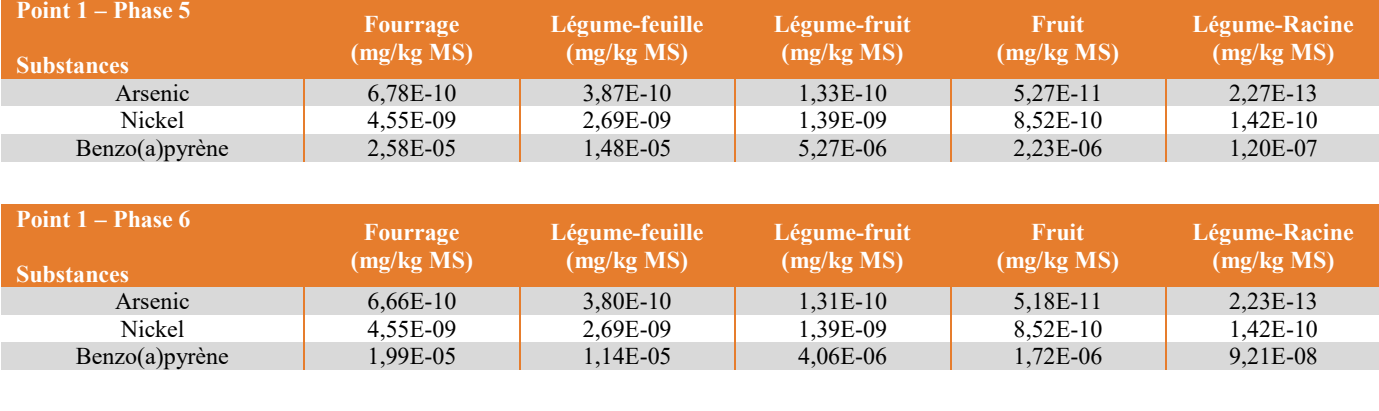

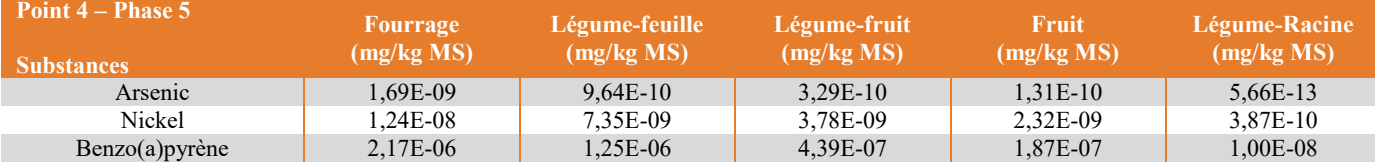

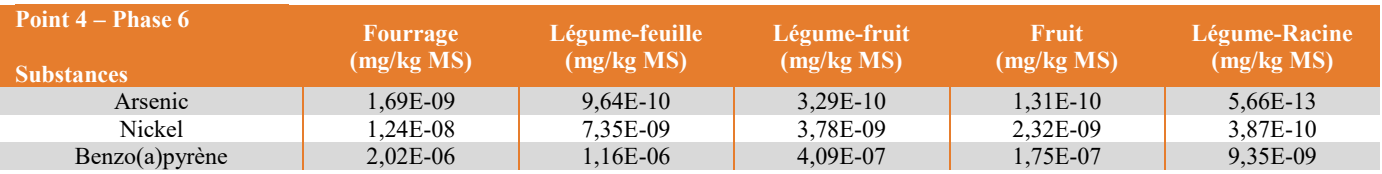

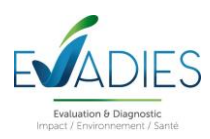

## **ANNEXES E – ESTIMATION DES CONCENTRATIONS DANS LES PRODUITS ANIMAUX**

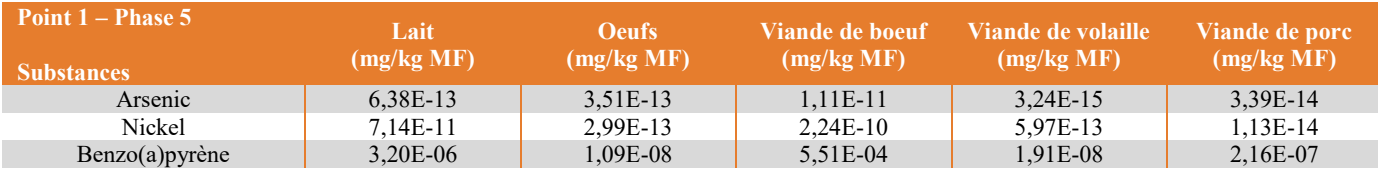

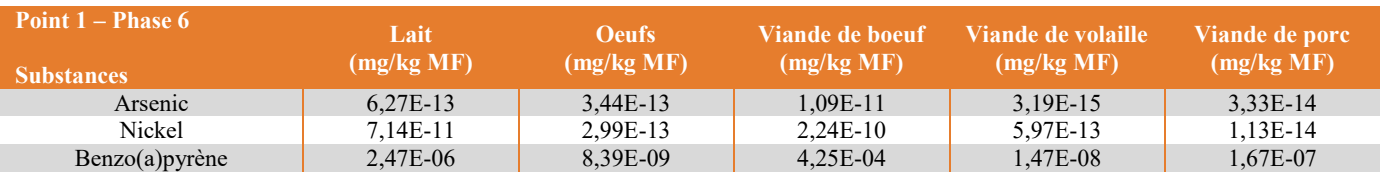

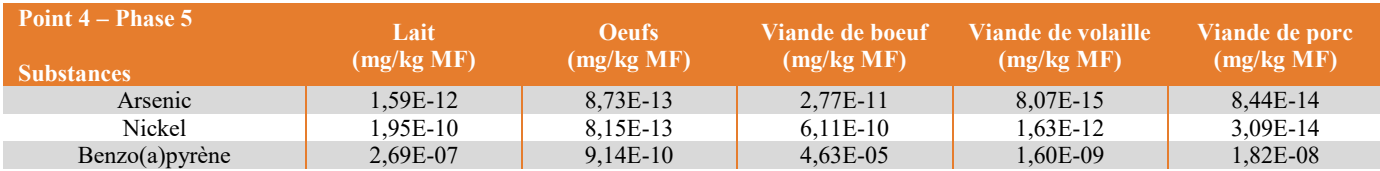

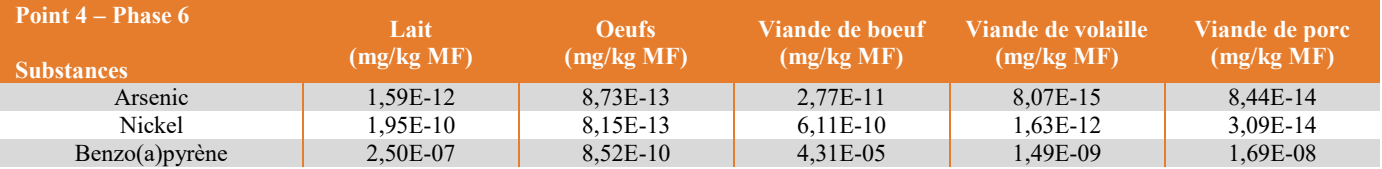

*Ensemble préservons l'environnement de demain !*

Environneme<sub>s</sub>

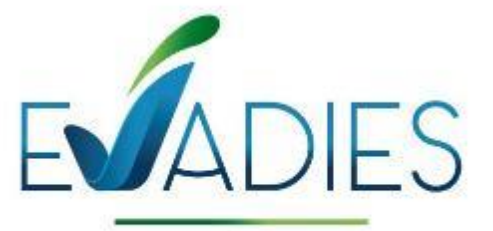

Evaluation & Diagnostic **Impact / Environnement / Santé** 

ANNEXE 2 - Pièce 12

# Modélisation acoustique (A2MS, 2022)

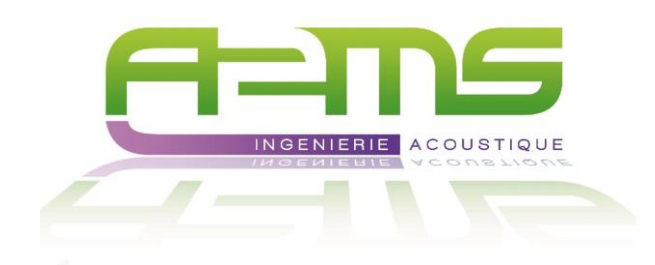

# **PROJET : SORECO**

### **EXTENSION DE LA CARRIERE**

**-**

# **ETUDE D'IMPACT ACOUSTIQUE**

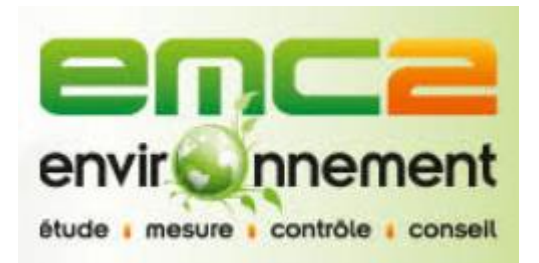

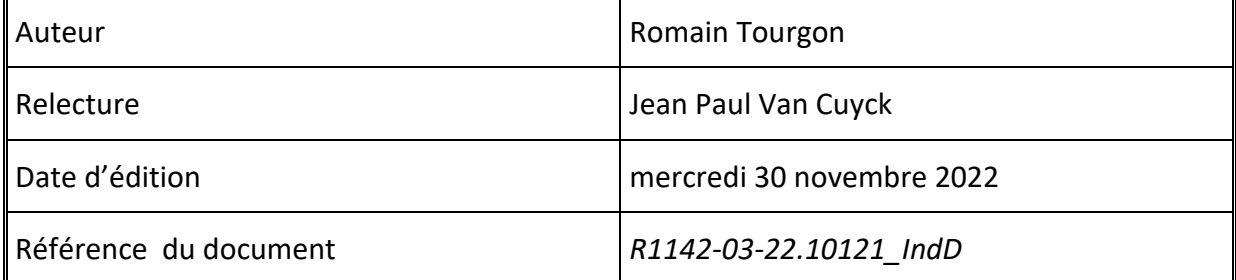

#### A2MS . INGENIERIE ACOUSTIQUE . CONSEILS . ENVIRONNEMENT

Siège : 1, rue du grand Cavaillon, 13420 Gémenos · Bureaux des Alpes : ZA de la Tranche. 04180 Villeneuve Tél. +33 (0)442 322 972 = Fax +33 (0)442 322 973 = E-mail contacts@a2ms.info = Site : www.a2ms-acoustique.com TVA intracommunautaire : FR 68 411 727 803 · SIRET : 411 727 803 00024 · APE : 7112B

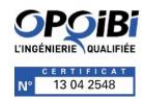
# <span id="page-144-0"></span>A - SOMMAIRE

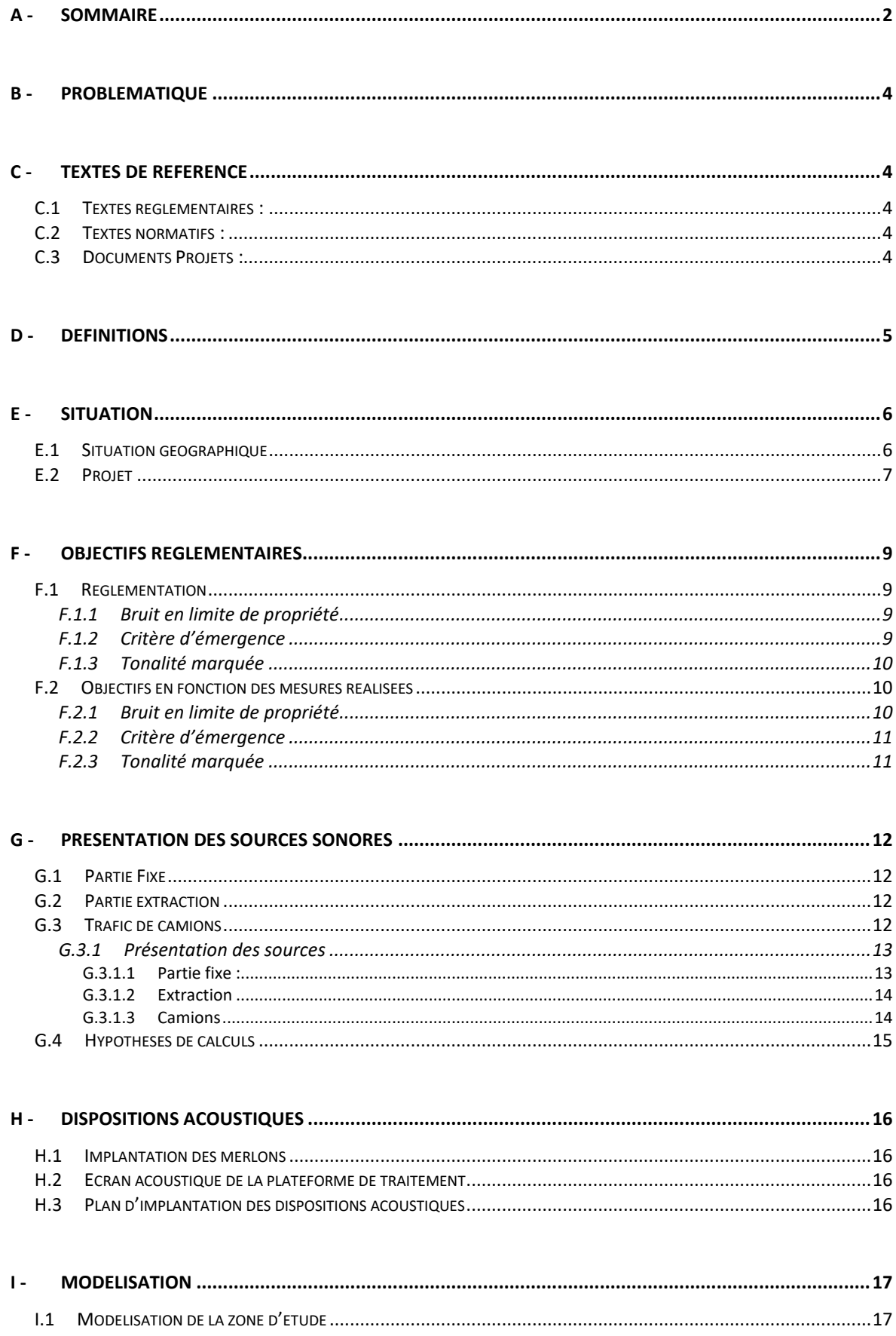

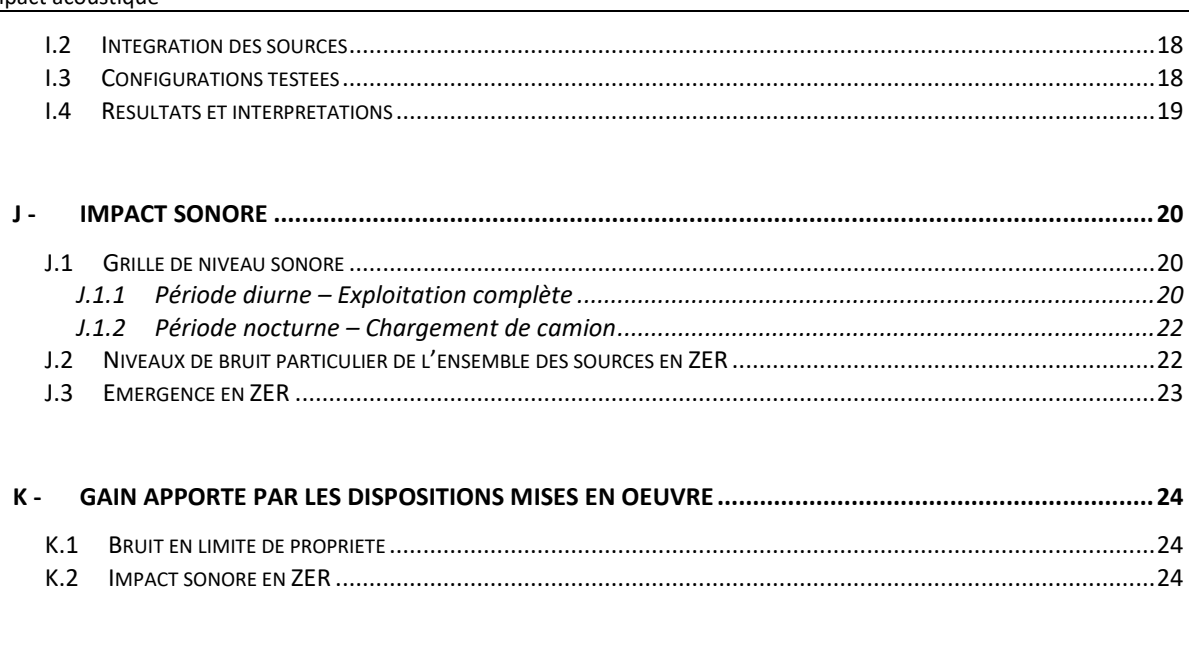

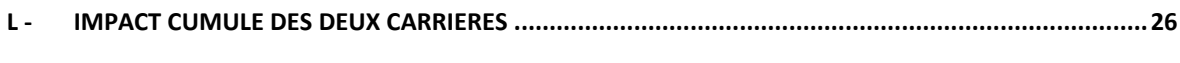

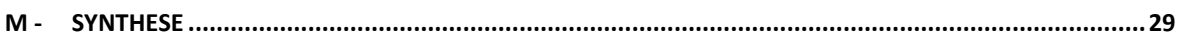

# <span id="page-146-0"></span>**B - PROBLEMATIQUE**

La carrière SORECO du site de Pierrefonds est un site de 11 hectares d'extraction de matériaux depuis 2016. Ce site a pour projet l'extension de la carrière. Il est envisagé une exploitation sur 10 ans avec la mise en place d'une plateforme de traitement des matériaux extraits et une zone d'extraction évolutive. Le volume maximal annuel de granulats à transporter sera de 800 000 tonnes par an.

Le présent document concerne donc la réalisation de l'étude d'impact sonore prévisionnelle de l'extension de la carrière SORECO.

L'indexation B correspond à l'intégration du paragraphe sur l'impact sonore dans l'environnement produit par les deux carrières. Les index C et D intègrent les observations de EMC² Environnement.

# <span id="page-146-1"></span>**C - TEXTES DE REFERENCE**

## <span id="page-146-2"></span>**C.1 TEXTES REGLEMENTAIRES :**

Les textes applicables sont les suivants :

- Code de la santé publique, articles R 1336-4 à R 1336-11.
- Arrêté d'autorisation d'exploiter n°91-1590
- Arrêté du 23 janvier 1997 relatif à la limitation des bruits émis dans l'environnement par les installations classées.
- Arrêté du 15 novembre 1999 modifiant l'arrêté du 23 janvier 1997 relatif à la limitation des bruits émis dans l'environnement par les installations classées.

## <span id="page-146-3"></span>**C.2 TEXTES NORMATIFS :**

• Norme AFNOR NFS 31-010 «caractérisation et mesurage des bruits dans l'environnement » - Méthodes particulières de mesurage.

## <span id="page-146-4"></span>**C.3 DOCUMENTS PROJETS :**

- Plans des phases n°5 et n°6
- Fichier de synthèse édité par EMC² Environnement intégrant le listing des équipements et les hypothèses de fonctionnement, le rapport de campagne de bruit résiduel
- Rapport d'étude d'impact sonore de la carrière mitoyenne TERALTA

# <span id="page-147-0"></span>**D - DEFINITIONS**

### • **Bruit ambiant :**

Bruit total existant dans une situation donnée pendant un intervalle de temps donné. Il est composé des bruits émis par toutes les sources proches ou éloignées.

### • **Bruit particulier :**

Composante du bruit ambiant qui peut être identifiée spécifiquement et que l'on désire distinguer du bruit ambiant notamment parce qu'il est l'objet d'une requête.

### • **Bruit résiduel :**

Bruit ambiant, en l'absence du (des) bruit(s) particulier(s) considéré(s).

### • **Emergence, notée E :**

Modification temporelle du niveau de bruit ambiant induite par l'apparition ou la disparition d'un bruit particulier, perceptible sans exiger d'effort d'attention particulier. Cette modification porte sur le niveau global ou sur le niveau mesuré dans une bande quelconque de fréquence.

L'indicateur d'émergence, noté E, est calculé selon la formule suivante :

$$
E = L_{Aeq, Tambiant} - L_{Aeq, Trésiduel}
$$

où : L<sub>Aeg, Tambiant</sub> : est le niveau de pression acoustique continu équivalent pondéré A du bruit ambiant, déterminé pendant les périodes d'apparition du bruit particulier considéré.

LAeq, Trésiduel : est le niveau de pression acoustique continu équivalent pondéré A du bruit résiduel, déterminé pendant les périodes de disparition du bruit particulier considéré.

• **Niveau acoustique fractile, noté LN,ζ et LAN,ζ :**

Par analyse statistique de Leq courts, on peut déterminer le niveau de pression acoustique dépassé pendant N% de l'intervalle de temps considéré, dénommé « Niveau acoustique fractile ». Par exemple, L90,1s est le niveau de pression acoustique continu équivalent dépassé pendant 90% de l'intervalle de mesurage, avec une durée d'intégration égale à 1s. Lorsqu'il est pondéré avec la pondération A, on note LA90, 1s.

• **Niveau de pression acoustique, noté L<sup>p</sup> :**

Le niveau de pression acoustique est donné, en décibels, par la formule :

$$
Lp = 10 \lg \left[\frac{P^2}{P_0^2}\right]
$$

où : P : est la pression efficace (en pascals)

P<sup>0</sup> : est la pression acoustique de référence (20µPa)

# <span id="page-148-0"></span>**E - SITUATION**

# <span id="page-148-1"></span>**E.1 SITUATION GEOGRAPHIQUE**

L'image suivante présente la localisation du site dans son environnement. Le site de la carrière SORECO est situé au lieu dit Pierrefonds à proximité de la commune de Saint Pierre à La Réunion.

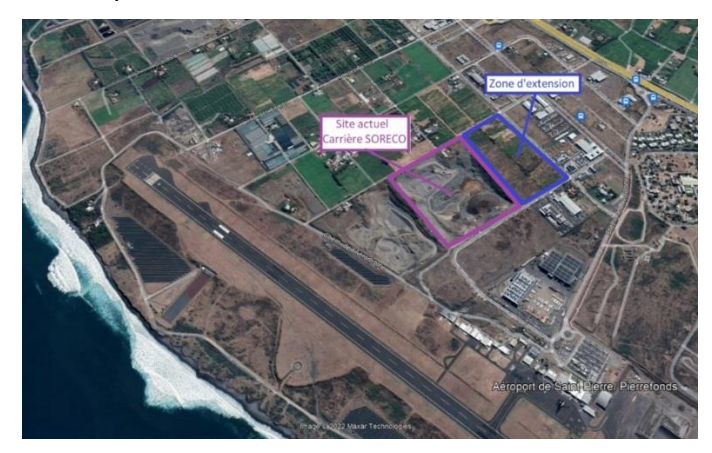

**Figure 1 : Localisation schématique de la carrière et de sa zonne d'extension**

Le projet d'extension se situe sur les parcelles cadastrales numéro 0227, 0483, 0709 et 0710.

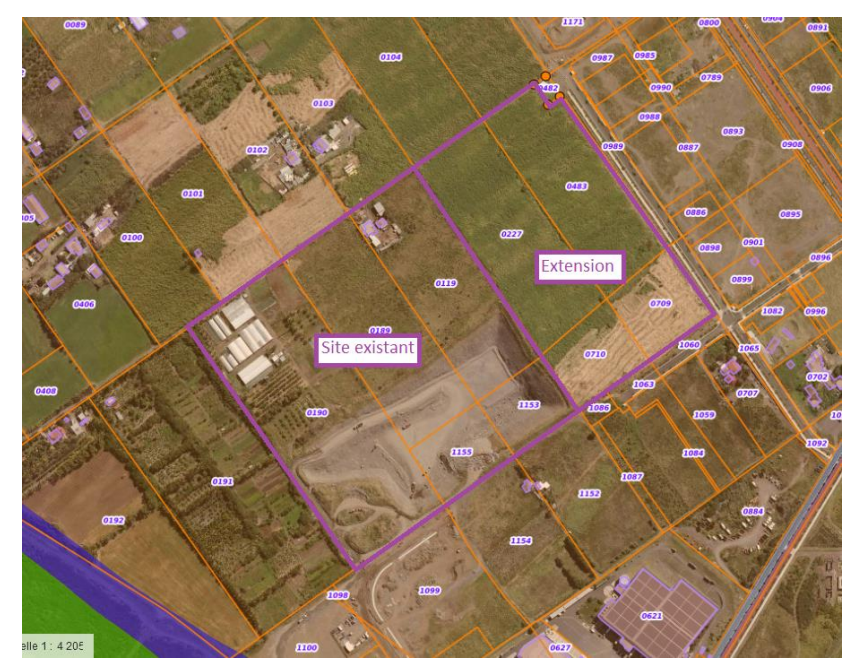

**Figure 2 - Référence cadastrale du projet d'extension**

L'environnement proche est composé de nombreuses parcelles agricoles et de l'aéroport de Saint Pierre / Pierrefonds au Sud Ouest. La zone d'étude est en plein développement avec la ZAC Roland Hoareau qui induit l'implantation progressive de nombreux bâtiments industriels (Nord et Est du site).

Noter aussi la présence d'une autre carrière mitoyenne, parcelle Sud Ouest.

L'environnement est en pleine mutation dans un mélange d'habitations individuels, de bâtiments industriels et d'exploitation agricole.

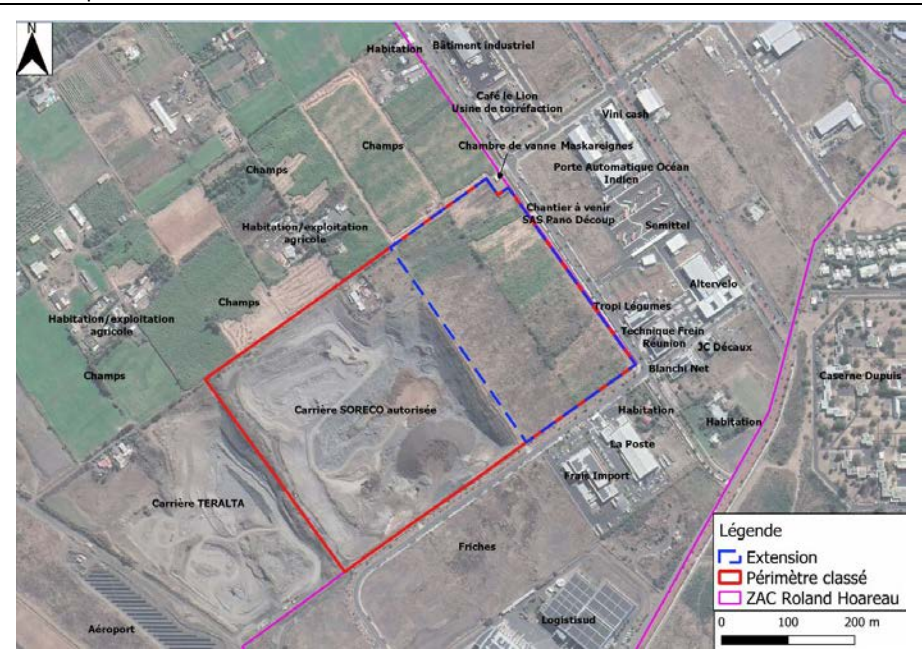

**Figure 3 - Identification des zones mitoyennes**

# <span id="page-149-0"></span>**E.2 PROJET**

L'extension de l'activité concerne la parcelle Nord Est du site actuel. Deux phases sont prévues :

- Phase 5 : Zone d'extraction dans le coin Est du niveau de sol à une profondeur de 35m environ
- Phase 6 : Zone d'extraction étendue au coin Nord Est avec pour finalité une profondeur de 35m également

Pendant la réalisation de ces deux phases, le traitement de la matière extraite et sa livraison sont effectués dans la zone Sud Ouest. Les camions de livraisons emprunteront un chemin côté Sud en premier lieu avant l'ouverture d'une ligne spéciale carrière côté Nord à partir de 2024.

L'image suivante présente le plan de phase à deux niveaux de temporalité :

➢ **Début de Phase 5 :**

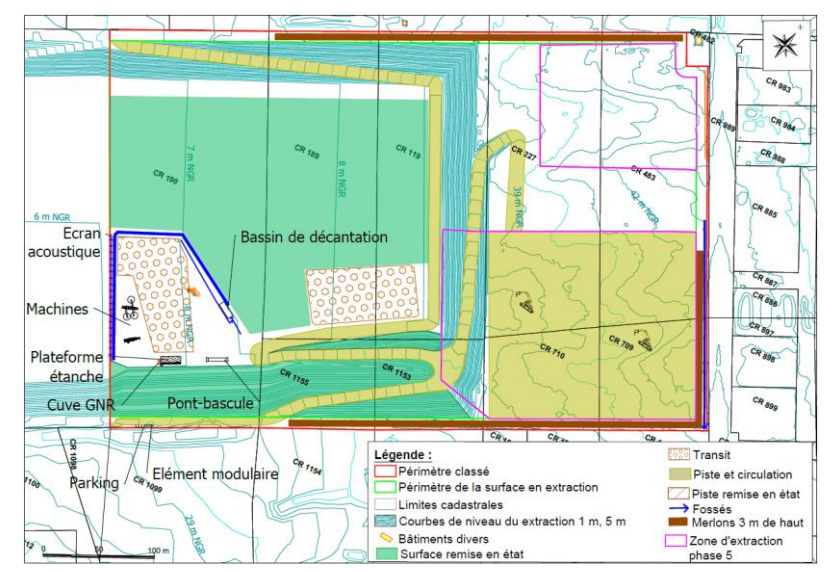

**Figure 4 - Plan du projet en début de phase 5 (Zone d'extraction coin Sud Est)**

➢ **Fin de Phase 5 :**

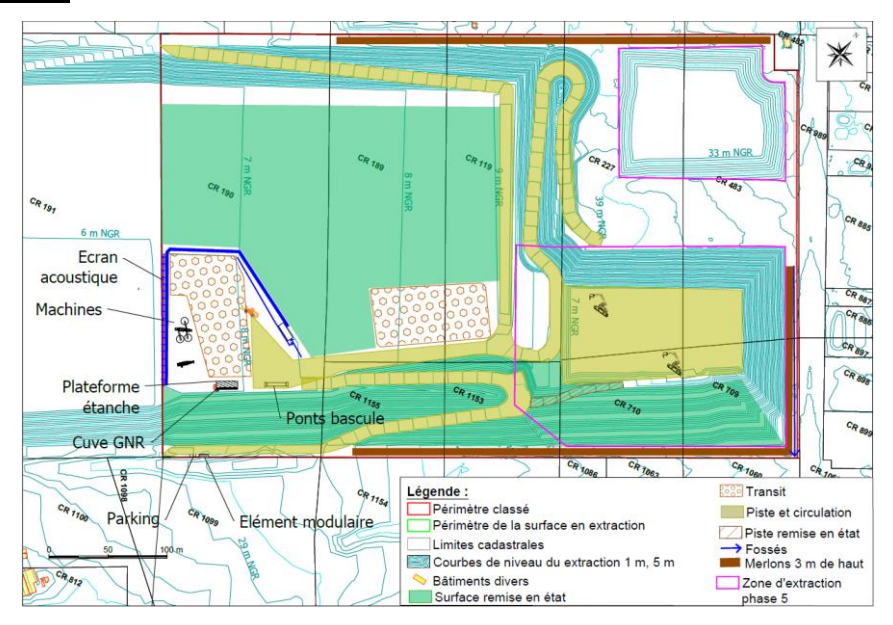

**Figure 5 : Plan du projet en fin de phase 5 (Zone d'extraction coin Sud Est)**

### ➢ **Phase 6 :**

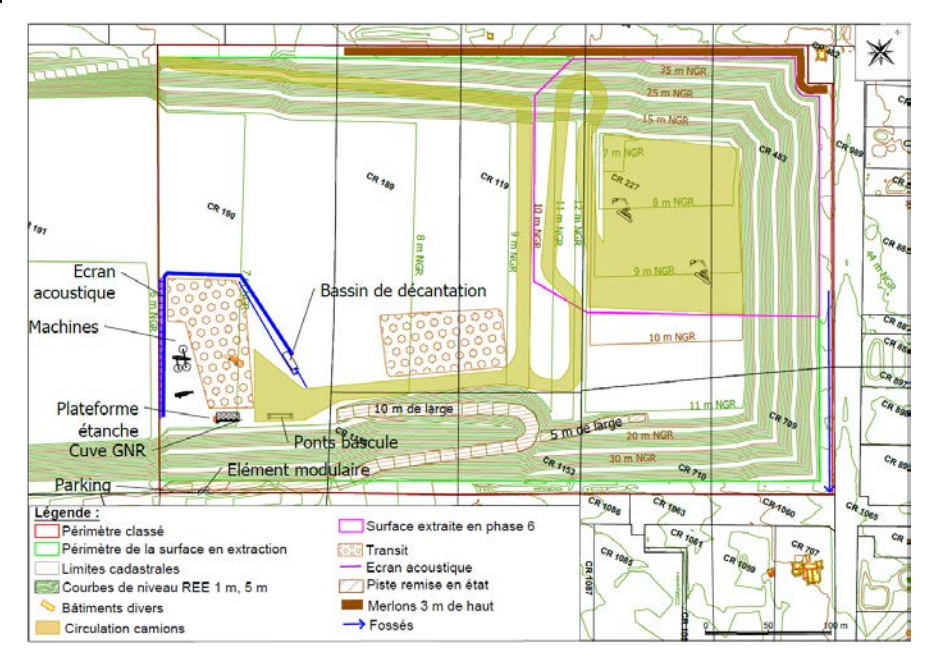

**Figure 6 – Plan du projet en Phase 6 (Zone d'extraction Nord Est)**

# <span id="page-151-0"></span>**F - OBJECTIFS REGLEMENTAIRES**

Le texte régissant les contraintes acoustiques du site de la carrière SORECO est :

L'arrêté du 23 janvier 1997 pour les valeurs d'émergence à ne pas dépasser et permettant de définir les tonalités marquées.

# <span id="page-151-1"></span>**F.1 REGLEMENTATION**

## <span id="page-151-2"></span>**F.1.1 Bruit en limite de propriété**

L'arrêté préfectoral d'autorisation fixera les niveaux de bruit à ne pas dépasser en limites de propriété de l'établissement.

Les valeurs fixées par cet arrêté d'autorisation indique que :

- En période diurne, le bruit ne peut excéder **70 dB(A)**
- En période nocturne, le bruit ne peut excéder **60 dB(A).**

## <span id="page-151-3"></span>**F.1.2 Critère d'émergence**

Les émissions sonores de l'installation ne doivent pas engendrer une émergence supérieure aux valeurs admissibles fixées dans le tableau ci-après, dans les zones où celle-ci est réglementée :

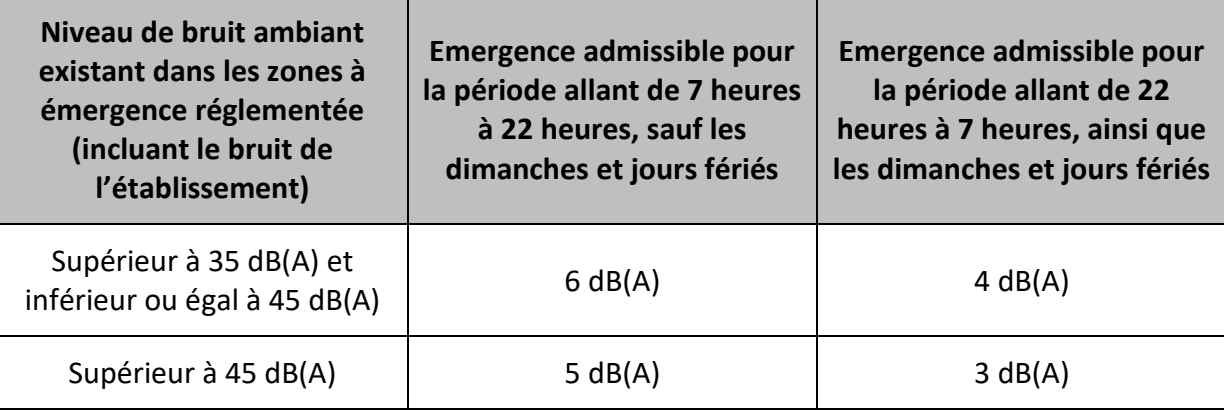

**Tableau 1 - Critère d'émergence réglementaire pour ICPE**

Les zones à émergence réglementées ont déjà été définis dans des études précédentes. Elles sont présentés ci-dessous :

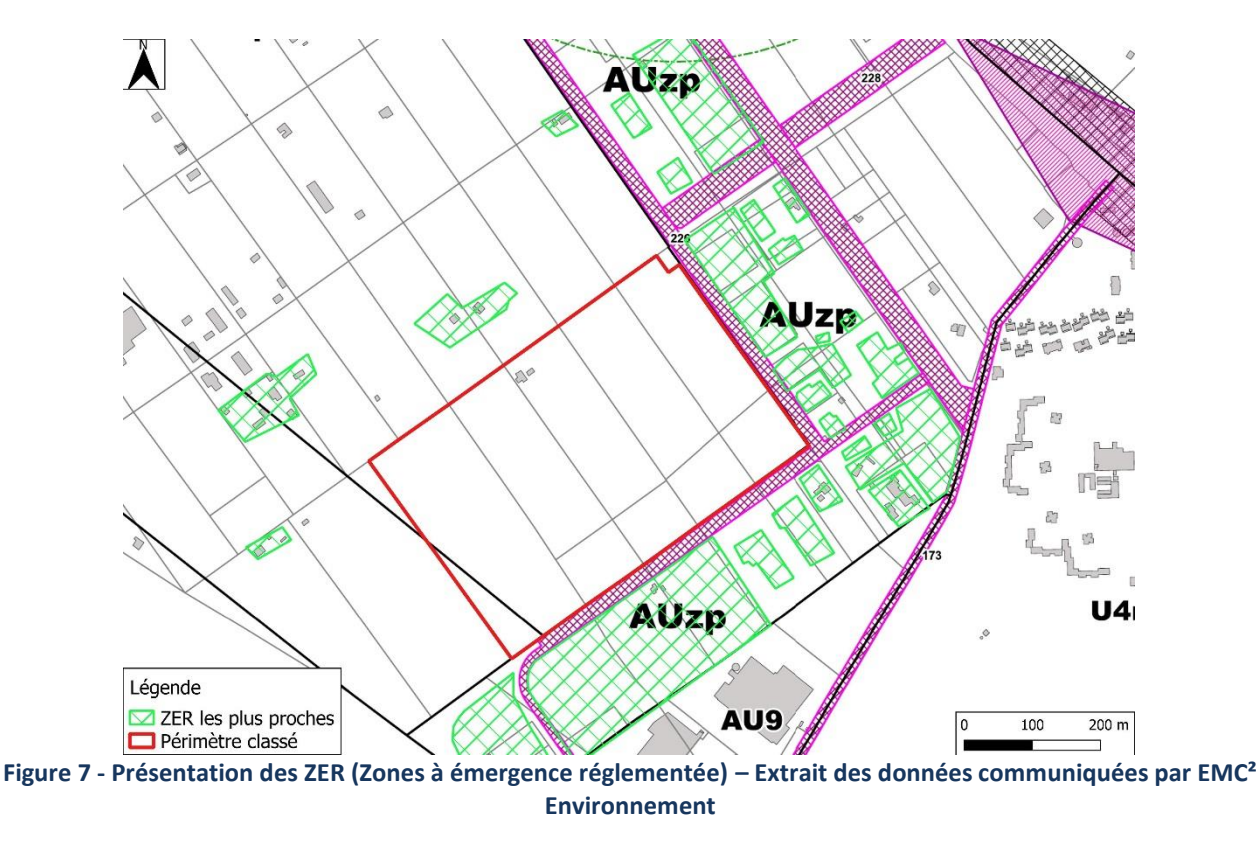

### <span id="page-152-0"></span>**F.1.3 Tonalité marquée**

Dans le cas où le bruit est à tonalité marquée, au sens du tableau ci-dessous, de manière établie ou cyclique, sa durée d'apparition ne peut excéder 30 % de la durée de fonctionnement de l'établissement dans chacune des périodes diurnes et nocturnes définies précédemment.

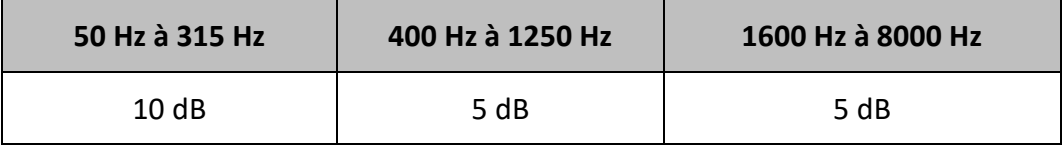

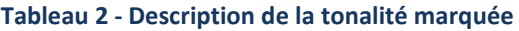

L'analyse se fera à partir d'une acquisition minimale de 10 secondes.

## <span id="page-152-1"></span>**F.2 OBJECTIFS EN FONCTION DES MESURES REALISEES**

Une campagne de mesure a été réalisée en amont de la présente étude d'impact, réalisée par EMC² Environnement. La présente étude se base sur cette évaluation de l'état initial.

### <span id="page-152-2"></span>**F.2.1 Bruit en limite de propriété**

Ce paramètre ne dépend pas des mesures d'état initial.

## <span id="page-153-0"></span>**F.2.2 Critère d'émergence**

Le rapport de mesures transmis par EMC<sup>2</sup> Environnement caractérise les niveaux de bruit résiduel diurne et nocturne (plage 06h à 07h) au droit de chaque ZER proche. Les points suivants ont été retenus.

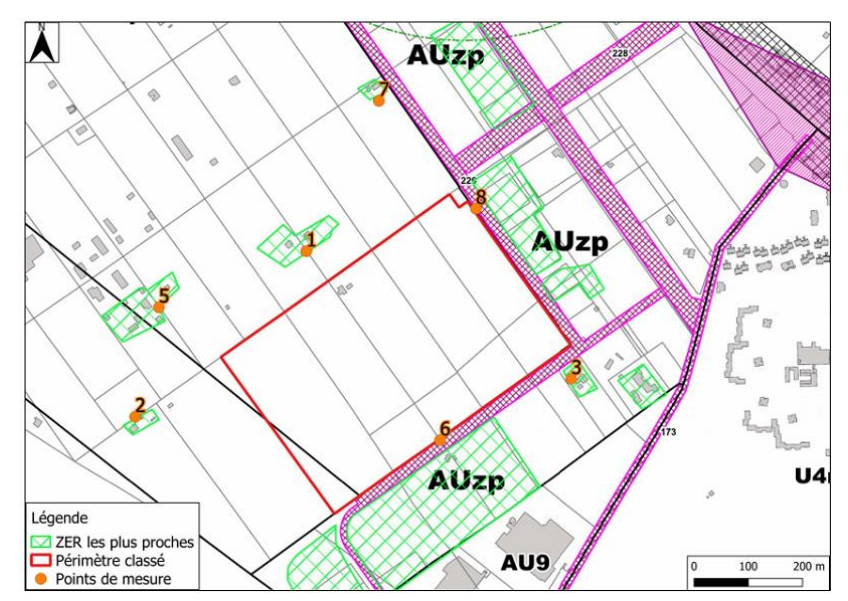

**Figure 8 - Localisation des points de mesure**

Noter qu'un point supplémentaire a été réalisé dans la caractérisation de l'état initial au niveau de la ZAC Roland Hoareau. En raison de l'évolution de cette zone, ce point n'a pas été retenu dans le contrôle des émergences.

Le tableau suivant présente les niveaux sonores remarquables retenus (Bruit résiduel et bruit particulier admissible)pour chacun des points et des périodes. Le niveau de bruit équivalent Leq sera pris en compte car il permet d'intégrer les sources influentes intermittentes caractéristiques de la zone (Activités de l'aéroport, trafic de véhicule dans la ZAC notamment avec le centre de tri postal).

|                    | <b>Indice retenu</b> | Niveau de bruit<br>résiduel | Émergence | <b>Objectif</b><br><b>Ambiant maxi</b> |
|--------------------|----------------------|-----------------------------|-----------|----------------------------------------|
|                    |                      | Période diurne              |           |                                        |
| Point 1            | LAeg                 | 54.8 dBA                    | 5         | 70 dBA                                 |
| Point 2            | LAeg                 | 58,7 dBA<br>5               |           | 57,5 dBA                               |
| Point 3            | LAeg                 | 60,2 dBA                    | 5         | 52 dBA                                 |
| Point <sub>5</sub> | LAeg                 | 52,0 dBA                    | 5         | 57 dBA                                 |
| Point 6            | LAeg                 | 55 dBA                      | 7         | 70 dBA                                 |
| Point 7            | LAeg                 | 51,9 dBA                    | 5         | 50,8 dBA                               |
| Point 8            | LAeg                 | 57,6 dBA                    |           | 70 dBA                                 |
|                    |                      | Période nocturne            |           |                                        |
| Point 1            | LAeg                 | 53,9 dBA                    | 3         | 56,9 dBA                               |
| Point 3            | LAeg                 | 56,1 dBA                    | 3         | 53,5 dBA                               |
| Point 5            | LAeg                 | 55,3 dBA                    | 3         | 50,8 dBA                               |

**Tableau 3 - Niveaux sonores particuliers admissibles en ZER**

*Pour rappel, l'émergence est la différence arithmétique entre le niveau de bruit ambiant et le niveau de bruit résiduel. Le niveau de bruit ambiant est lui, l'addition logarithmique du niveau de bruit particulier (uniquement dû à la source étudiée) avec le niveau de bruit résiduel.*

### <span id="page-153-1"></span>**F.2.3 Tonalité marquée**

Ce paramètre ne dépend pas des mesures d'état initial.

# <span id="page-154-0"></span>**G - PRESENTATION DES SOURCES SONORES**

Le présent paragraphe présente les différentes sources sonores ainsi que les hypothèses de fonctionnement prise en considération pour l'étude.

# <span id="page-154-1"></span>**G.1 PARTIE FIXE**

La partie Traitement, stockage et chargement des matériaux extrait est sur un poste fixe durant toute l'exploitation de l'extension.

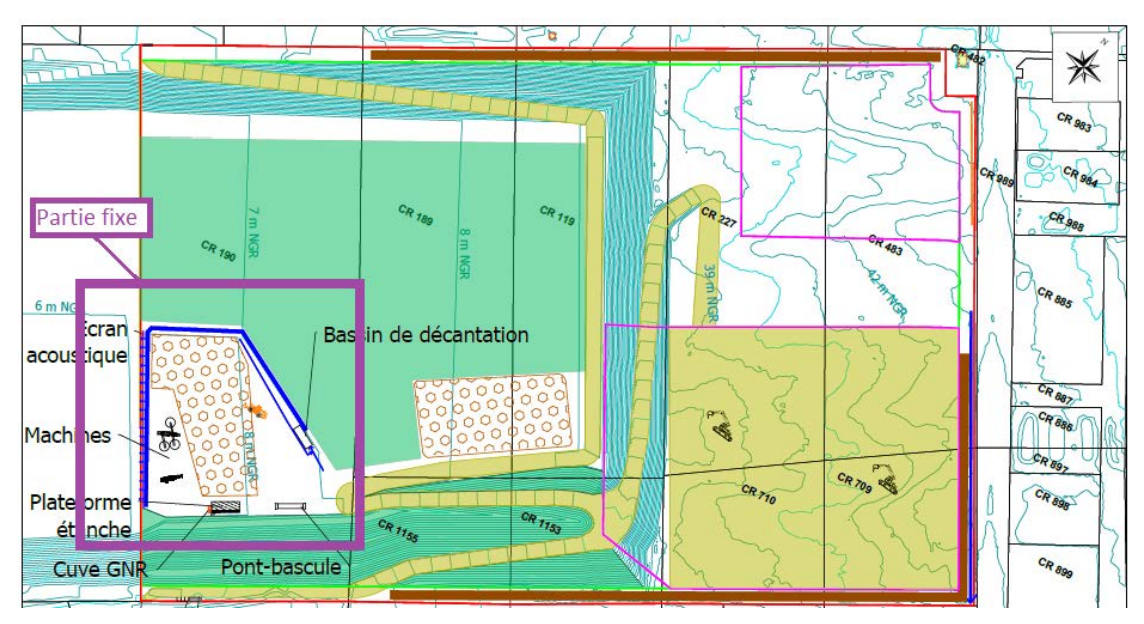

**Figure 9- Localisation de la zone fixe de traitement / stockage et chargement**

Une plate forme est créée à une altimétrie 8m NGR. Elle accueille les équipements de traitement de la Terre : Crible / Concasseur auquel s'ajoute une chargeuse et des zones de stockage de granulats. Noter que dans l'exploitation de la carrière, 20% des matériaux extraits seront traités sur place.

# <span id="page-154-2"></span>**G.2 PARTIE EXTRACTION**

L'extraction des matériaux est effectué à l'aide de deux pelles hydrauliques de 40 et 50 tonnes.

# <span id="page-154-3"></span>**G.3 TRAFIC DE CAMIONS**

Le site est parcouru de chemins permettant la circulation de camions routiers type 44 tonnes avec 27T de charge utile. Les camions ont pour mission principale le chargement et l'acheminement des matériaux extrait (3334 Tonnes par jour maximum) depuis le site vers une installation de traitement fixe ou des chantiers avoisinants. Noter aussi la présence de camions pour alimenter en remblais (374 Tonnes par jour).

## <span id="page-155-1"></span><span id="page-155-0"></span>**G.3.1 Présentation des sources**

### **G.3.1.1Partie fixe :**

### ➢ **Crible :**

### Crible : KEESTRACK Combo 2712

Puissance 91 Kw

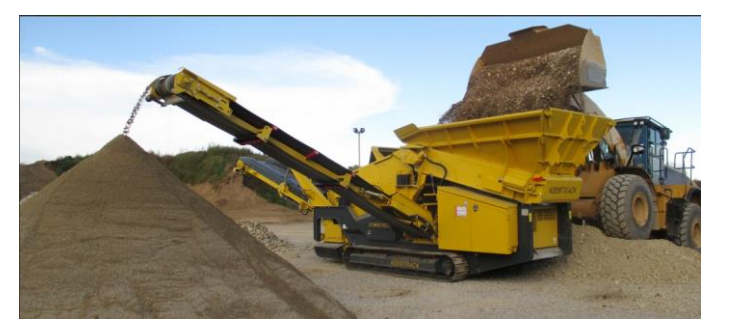

**Figure 10 - Image d'illustration de l'équipement**

Puissance acoustique : Lw = 115 dB(A)

### ➢ **Concasseur :**

Concasseur : OM crusher Mercurio

Puissance 86 Kw

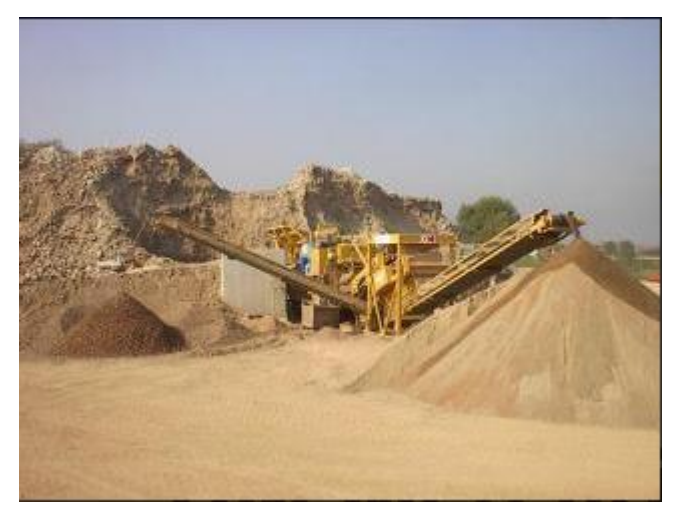

**Figure 11 - Image d'illustration de l'équipement**

Puissance acoustique : Lw = 115 dB(A)

➢ **Chargeuses :**

Chargeuse sur pneu CAT 950

### Chargeuse à chaine CAT 963K

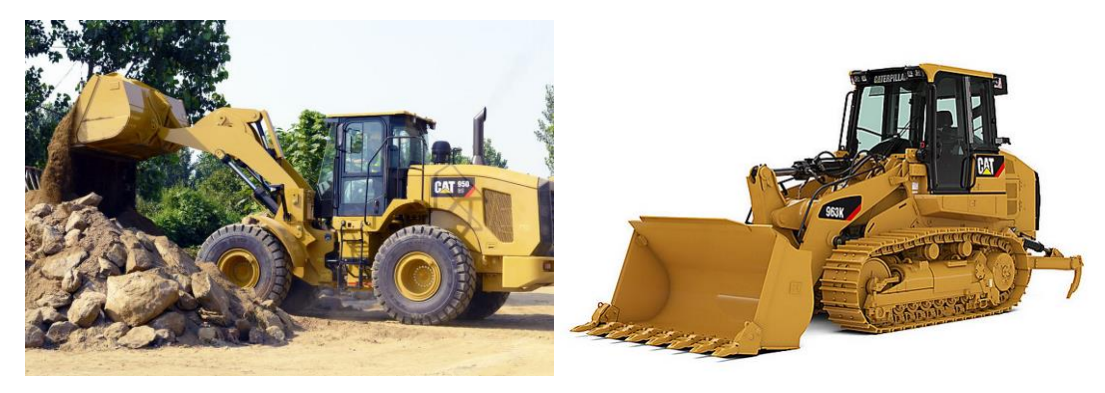

**Figure 12 - Image d'illustration de l'équipement**

Puissance acoustique : Lw = 106 dB(A)

<span id="page-156-0"></span>Les deux chargeuses ne sont pas utilisées en concomitance.

## **G.3.1.2Extraction**

Pelles hydraulique 40T et 50T

Puissance acoustique unitaire : Lw = 105 dB(A) et Lw = 108 dB(A)

### **G.3.1.3Camions**

<span id="page-156-1"></span>Les chargements et livraisons de matériaux extrait sont effectués à l'aide de camions 44T. Un total de 298 trajets sont comptabilisés par jour. La vitesse de déplacement sur le site de la carrière est de 20 km/h.

Niveau de puissance acoustique : 90 dB(A) /m (Source linéique), ce qui induit un niveau sonore de 80 dB(A) à 3 m, point fixe au passage d'un camion.

## <span id="page-157-0"></span>**G.4 HYPOTHESES DE CALCULS**

L'étude d'impact est réalisée sur l'ensemble de la durée de fonctionnement du site :

- Période diurne entre 07h et 19h avec un ralentissement d'activité entre 11h et 14h (Pause déjeuner et demandes moins fortes – Estimation à 50% du taux d'activité sur cette période)
- Période nocturne entre 06h et 07h avec uniquement le chargement et le déplacement des camions.

*Les hypothèses de fonctionnement des équipements ont été élaborées en collaboration avec EMC² environnement sur l'utilisation prévisionnelle moyenne la plus proche de la réalité. Elles ont été définies suivant des hypothèses de besoins, de récurrence et de dimensionnement des installations.*

*L'ensemble des équipements ne possède pas de données spectrales (répartition en bandes d'octave). Il a été conclu la prise en considération des niveaux globaux en lien avec les objectifs réglementaires. La vérification du principe de tonalité marquée ne pourra être étudiée dans cette étude.* 

*Noter que la suite de l'étude est réalisée sur la base de ces données d'entrée et hypothèses de fonctionnement. Toute variation pourra entrainer un changement de l'impact sonore et par conséquent pourra entrainer un dépassement des objectifs réglementaires.*

# <span id="page-158-0"></span>**H - DISPOSITIONS ACOUSTIQUES**

Le présent paragraphe présente les dispositions acoustiques mises en œuvre sur le site pour permettre le respect des exigences réglementaires. Elles se composent par :

- La mise en place d'un merlon de 3m de hauteur implanté en périphérie des zones d'extraction -Implantation présentée ci-après
- La mise en place d'un écran acoustique au niveau de la limite de propriété avec la carrière voisine le long de la plateforme de traitement des matériaux extraits.

# <span id="page-158-1"></span>**H.1 IMPLANTATION DES MERLONS**

Des merlons seront mis en place à proximité des zones d'extraction en limite de propriété Nord, Est et Sud. Ces éléments seront composés en terre compactée. Il disposeront d'une hauteur minimale de 3m au dessus du niveau du sol.

Localisation :

Voir Plan d'implantation des dispositions acoustiques

## <span id="page-158-2"></span>**H.2 ECRAN ACOUSTIQUE DE LA PLATEFORME DE TRAITEMENT**

Mise en place d'un écran acoustique en limite de propriété Ouest (Mitoyenne avec la carrière TERRALTA) sur la plateforme de traitement des matériaux extraits.

Il sera composé par un mur en aggloméré de béton creux de 20 cm. Il présentera une masse surfaçique supérieur ou égale à 275 kg/m². Il bénéficera d'un affaiblissement acoustique Rw (C ;Ctr) ≥ 55 (-1 ;-4) dB.

Sa hauteur sera supérieur à 1m du plan Source sonore des équipements Crible et concasseur. Elle est estimé à 5 m de haut.

Localisation :

Voir Plan d'implantation des dispositions acoustiques

# <span id="page-158-3"></span>**H.3 PLAN D'IMPLANTATION DES DISPOSITIONS ACOUSTIQUES**

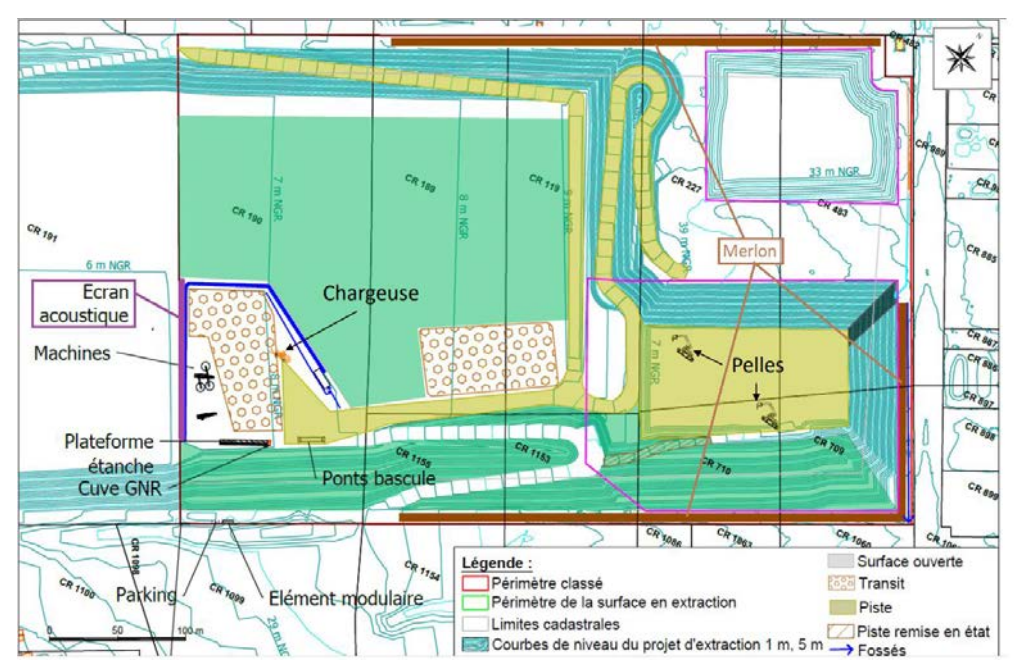

**Figure 13 - Schéma d'implantation des dispositions acoustiques**

# <span id="page-159-0"></span>**I - MODELISATION**

Dans le but d'estimer l'impact sonore des équipements de l'infrastructure, une modélisation acoustique du site est réalisée à l'aide du logiciel de propagation sonore dans l'environnement, IMMI 6.3. Elle permet d'estimer la propagation sonore d'une source dans son environnement suivant les normes en vigueurs, notamment la norme ISO 9613 « Atténuation du son lors de sa propagation à l'air libre.

# <span id="page-159-1"></span>**I.1 MODELISATION DE LA ZONE D'ETUDE**

La modélisation intègre l'ensemble des bâtiments de la zone, la topographie du terrain, les équipements et les récepteurs correspondants aux diverses zones sensibles.

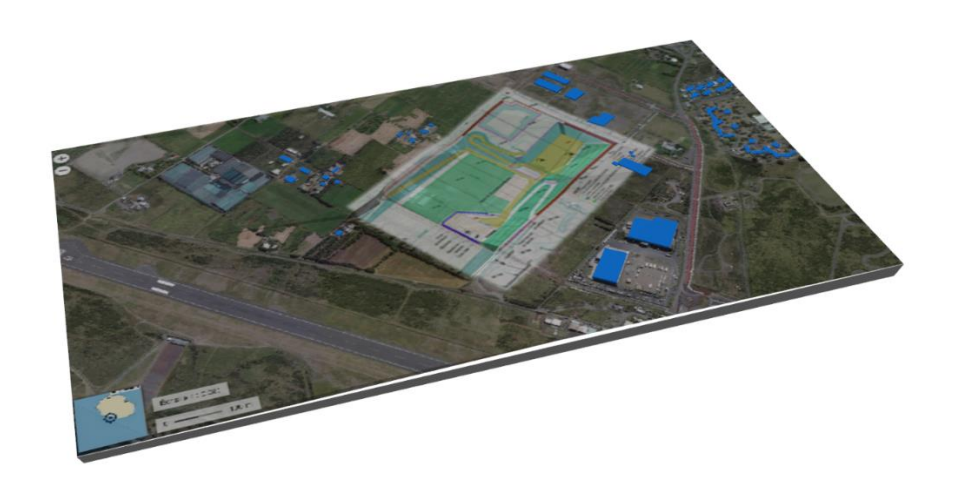

### **Figure 14 - Illustration de la modélisation**

L'impact sonore des équipements est évalué suivant deux aspects :

- Bruit en limite de propriété
- Emergences dans les ZER

Les points de calculs ont été définis en amont de l'étude par EMC<sup>2</sup> Environnement autour du site. Elles sont présentées ci-après.

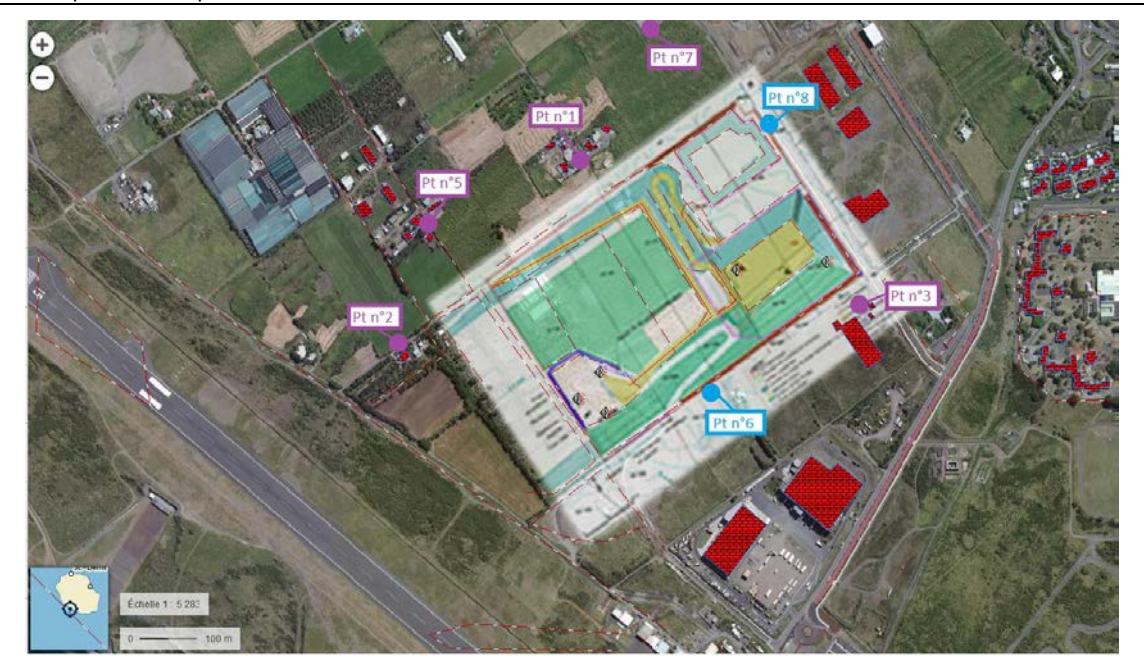

**Figure 15 - Localisation des points de calculs**

Noter que les niveaux sonores en limite de propriété seront étudiés par cartographie de niveaux sonores en plus des deux points de calculs.

Dans les parties suivantes, afin de faciliter la lecture des résultats, nous utiliserons le code couleur suivant :

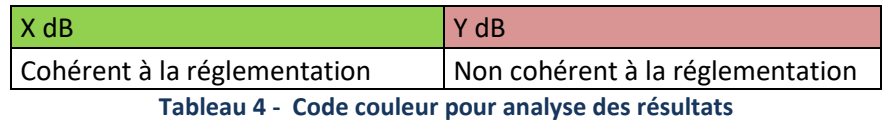

## <span id="page-160-0"></span>**I.2 INTEGRATION DES SOURCES**

Les différentes sources issues des équipements sont intégrées dans le modèle à leur emplacement prévu. Elles sont de nature ponctuelles pour les équipements de la carrière (Pelles, chargeuse, crible et concasseur) et linéaire pour les chemins empruntés par les camions. Aucune directivité n'est intégrée sur les équipements, la propagation sonore est considéré comme omnidirectionnelle.

# <span id="page-160-1"></span>**I.3 CONFIGURATIONS TESTEES**

Plusieurs configurations seront testées. Elles représentent les évolutions de l'exploitation du site au cours du temps :

- Début de Phase 5 avec les équipements d'extraction au niveau sol
- Fin de phase 5 avec les équipements d'extraction à 7m NGR
- Début de phase 6 avec le commencement de l'extraction sur la deuxième zone (Niveau sol)
- Fin de phase 6
- Période nocturne avec le chargement et le déplacement des camions

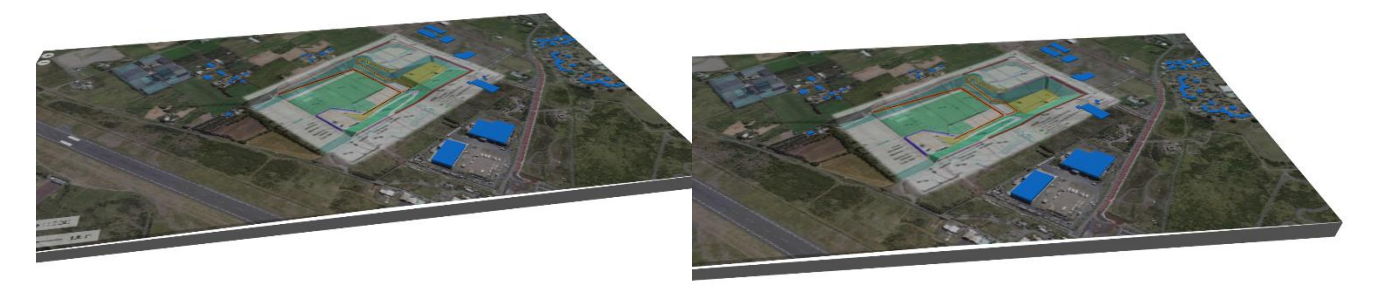

**Figure 16 - Phase 5 - Début (A gauche) et Fin (A droite)**

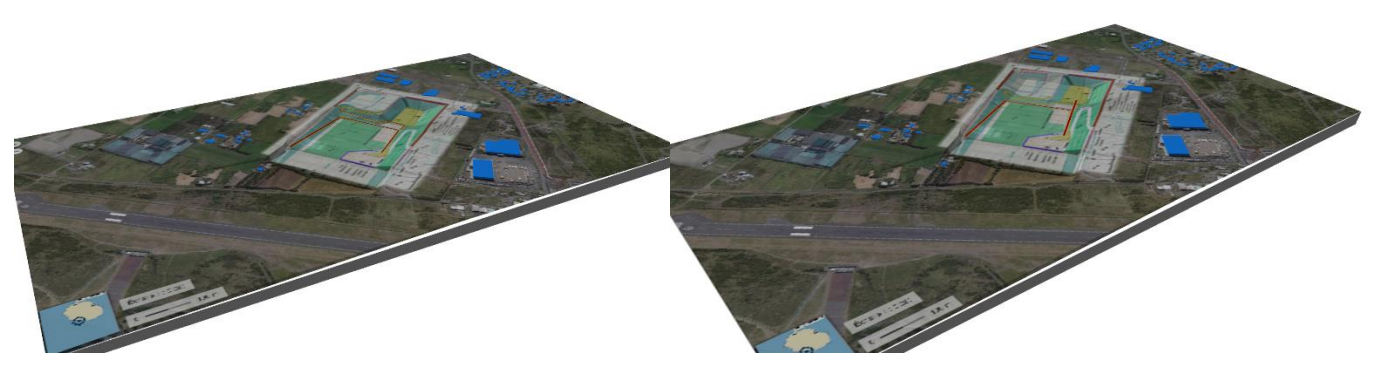

**Figure 17 - Phase 6 - Début (A gauche) et Fin (A droite)**

La même étude sera réalisée pour l'impact sonore nocturne entre 06 et 07h où seul l'activité de chargement de camions de transport est réalisée.

# <span id="page-161-0"></span>**I.4 RESULTATS ET INTERPRETATIONS**

Pour chaque item étudié, les résultats escomptés suivants seront présentés pour une période entière (diurne ou nocturne) en intégrant les correctifs temporels liés à la durée d'apparition de ceux-ci :

- Bruit particulier sur l'ensemble des points de calculs
- Emergence et cohérence avec la réglementation dans les zones ZER
- Grille de niveaux sonores à une hauteur de 1,5m du sol (Vérification du bruit en limite de propriété
- Interprétation des résultats

# <span id="page-162-0"></span>**J - IMPACT SONORE**

Le présent paragraphe présente l'impact sonore avec la mise en place de dispositions correctives présentées paragraphe H – Disposition acoustique.

*Noter que le niveau de bruit est évalué pour la durée totale de chaque période réglementaire. Les équipements fonctionnant par alternance ou sur une tache spécifique lors d'activités de maintenance voient leurs niveaux sonores pondérés sur la durée d'apparition de l'équipement sur la période considérée.*

## <span id="page-162-1"></span>**J.1 GRILLE DE NIVEAU SONORE**

Les grilles de niveaux sonores sont présentés pour les différents états de la carrière.

### <span id="page-162-2"></span>**J.1.1 Période diurne – Exploitation complète**

➢ **Phase 5 – Début :**

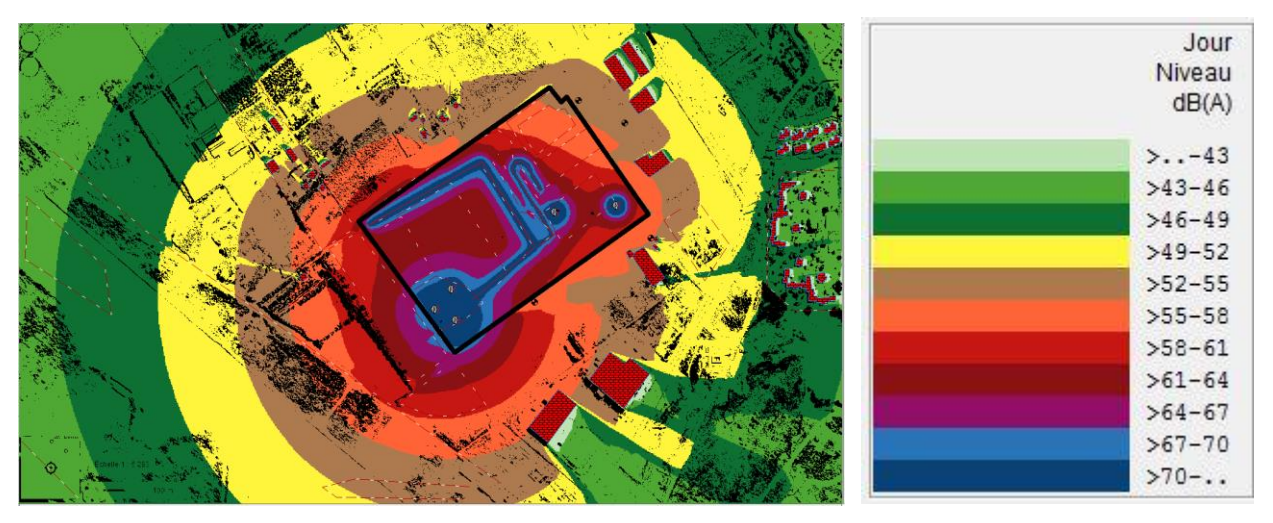

**Figure 18 - Grille de niveaux sonores - Phase 5, début d'extraction**

➢ **Phase 5 – Fin :**

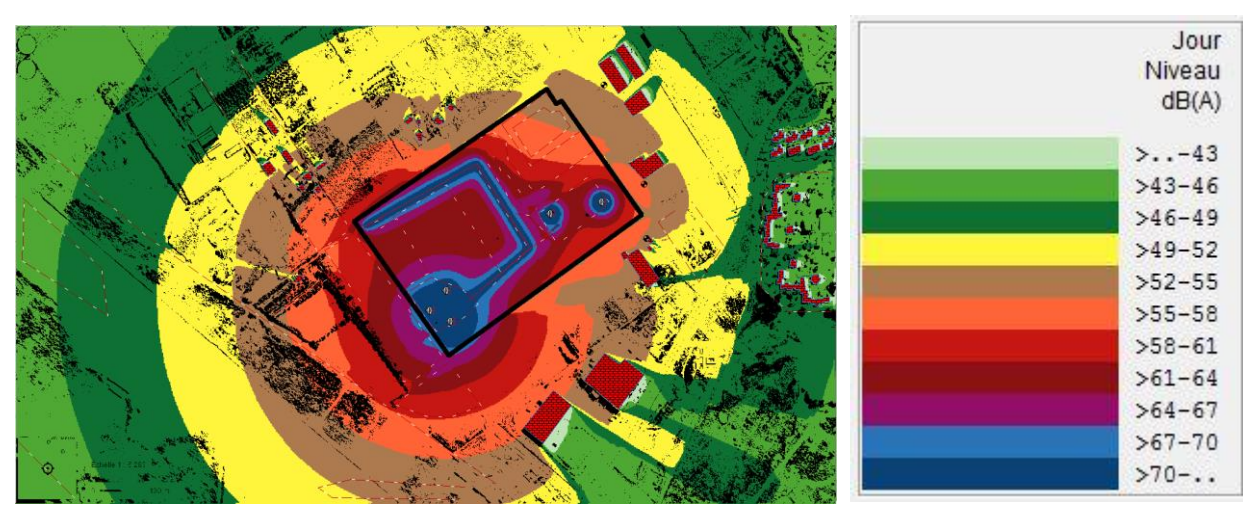

**Figure 19 - Grille de niveaux sonores - Phase 5, Fin d'extraction**

➢ **Phase 6 – Début :**

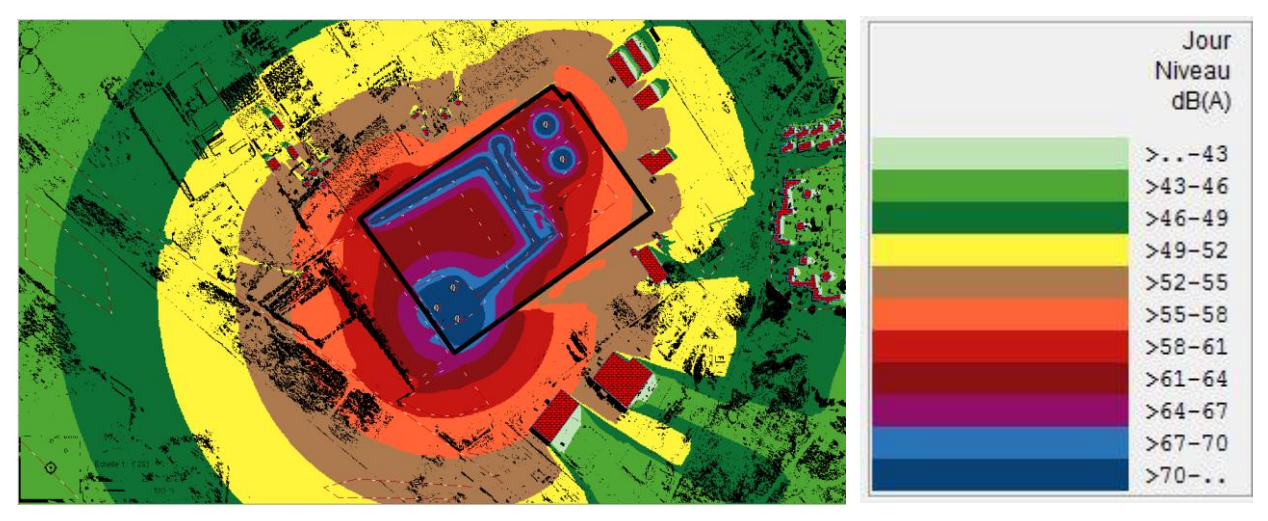

**Figure 20 - Grille de niveaux sonores - Phase 6, début d'extraction**

- Jour Niveau  $dB(A)$  $\sum -43$  $>43-46$  $>46 - 49$  $>49-52$  $>52-55$  $>55 - 58$  $>58-61$  $>61 - 64$  $>64-67$  $>67-70$  $>70-.$ I
- ➢ **Phase 6 – Fin :**

**Figure 21 - Grille de niveaux sonores - Phase 6, Fin d'extraction**

Le niveau objectif de 70 dB(A) en limite de propriété est atteint ou dépassé dans les zones du code couleur Bleu Foncé (  $\Box$  ). Les zones concernées sont situés uniquement à l'intérieur du site. Pour confirmer cela, deux points de calculs en limite de propriété ont été insérés dans le modèle de simulation (Point n°6 et n°8). Les résultats sont présentés dans le tableau ci-dessous.

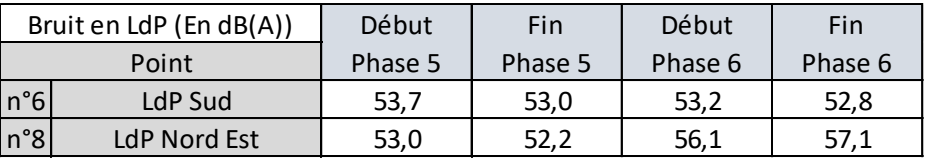

**Tableau 5 - Niveau de bruit en limite de propriété aux points de calculs**

Les niveaux objectifs de bruit en limite de propriété sont respectés en exploitation pendant la période diurne.

## <span id="page-164-0"></span>**J.1.2 Période nocturne – Chargement de camion**

Le chargement de camion est relativement similaire entre les différents états de la carrière. Le paramètre fluctant concerne le chemin des camions, évolutif suivant l'avancée de l'extraction. Le cas le plus défavorable sera présenté.

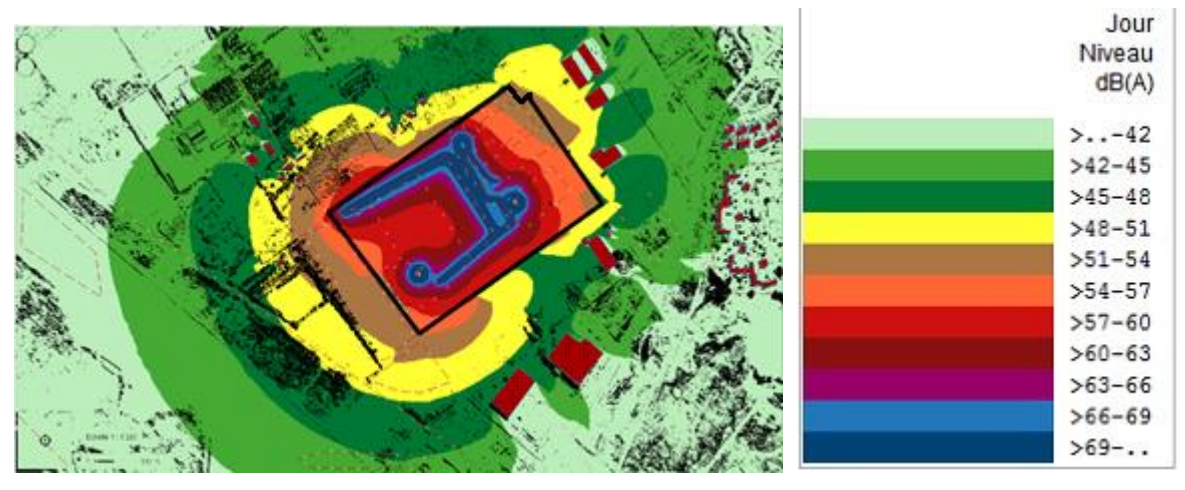

**Figure 22 - Grille de niveaux sonores - Activités en période nocturne**

Le niveau de bruit en limite de propriété ne dépasse pas 60 dB(A) en période nocturne. Il est en cohérence avec les objectifs visés.

# <span id="page-164-1"></span>**J.2 NIVEAUX DE BRUIT PARTICULIER DE L'ENSEMBLE DES SOURCES EN ZER**

| période diurne aux points de calculs pour les 4 configurations étudiées. |          |          |      |                     |      |      |                                                                |                                                                                             |
|--------------------------------------------------------------------------|----------|----------|------|---------------------|------|------|----------------------------------------------------------------|---------------------------------------------------------------------------------------------|
|                                                                          |          |          |      |                     |      |      |                                                                |                                                                                             |
|                                                                          |          |          |      | Mouvement de camion |      |      |                                                                | <b>Global A</b>                                                                             |
| Pelle 1<br>Pelle <sub>2</sub>                                            | Entrée 1 | Entrée 2 |      |                     |      |      | Traitement Extraction 1 Extraction 2 Extraction 3 Extraction 4 |                                                                                             |
| 42.3<br>36,5                                                             | 45.0     | 36,2     | 37,5 | 30.5                | 31.1 | 38,3 | 34,1                                                           | 52,7                                                                                        |
| 38,4<br>32,5                                                             | 46.8     | 39,6     | 38,7 | 31,9                | 31.1 | 32,6 | 28,6                                                           | 54,4                                                                                        |
| 49,0<br>45,4                                                             | 40,9     | 40,4     | 36,1 | 33,0                | 35,0 | 36,1 | 33,8                                                           | 53,4                                                                                        |
| 39,2<br>33,2                                                             | 48.3     | 39.7     | 38,4 | 32,4                | 32,2 | 33,9 | 29,8                                                           | 53,6                                                                                        |
| 35,9<br>40.0                                                             | 35,9     | 35,8     | 36,0 | 30.7                | 32.1 | 36,4 | 31,9                                                           | 48,7                                                                                        |
|                                                                          |          |          |      |                     |      |      |                                                                | Tableau 6 - Niveau de bruit particulier en période diurne calculé en ZER – Début de Phase 5 |

**Tableau 6 - Niveau de bruit particulier en période diurne calculé en ZER – Début de Phase 5**

|                | Phase 5 - Fin<br>Equipement |        |            |           |         | Mouvement de camion |                     |          |          |            | <b>Global A</b> |
|----------------|-----------------------------|--------|------------|-----------|---------|---------------------|---------------------|----------|----------|------------|-----------------|
|                | Point                       | Crible | Concasseur | Chargeuse | Pelle 1 | Pelle <sub>2</sub>  | <b>Extraction 1</b> | Entrée 1 | Entrée 2 | Traitement |                 |
| $n^{\circ}1$   | <b>ZER Nord</b>             | 47,3   | 46.7       | 39.0      | 35,1    | 32,2                | 31,8                | 45,0     | 36,2     | 37,5       | 52,0            |
| $n^{\circ}2$   | <b>ZER Teralta</b>          | 50,2   | 48.9       | 40.5      | 26,5    | 32,3                | 33,3                | 46.8     | 39,6     | 38,7       | 54,2            |
| n°3            | <b>ZER Sud Est</b>          | 44,3   | 45.2       | 36,2      | 38,3    | 34,9                | 31,0                | 40,8     | 40.4     | 36,1       | 50,1            |
| n°5            | <b>ZER Nord Ouest</b>       | 48,2   | 47,1       | 39,3      | 29,5    | 33,0                | 33,2                | 48,3     | 39,7     | 38,4       | 53,3            |
| $ n^{\circ}7 $ | <b>ZER Nord</b>             | 42,8   | 42.6       | 34,5      | 36,7    | 34,4                | 31,1                | 35,9     | 35,8     | 36,0       | 47,8            |

**Tableau 7 - Niveau de bruit particulier en période diurne calculé en ZER – Fin de Phase 5**

|                                                                                             |                    | n°5 ZER Nord Ouest | 48,2       | 47,1       | 39,3    |                    | 29,5 | 33,0 | 33,2 | 48,3                                                | 39,7     | 38,4     | 53,3       |                 |
|---------------------------------------------------------------------------------------------|--------------------|--------------------|------------|------------|---------|--------------------|------|------|------|-----------------------------------------------------|----------|----------|------------|-----------------|
|                                                                                             | $n^{\circ}7$       | <b>ZER Nord</b>    | 42,8       | 42,6       | 34,5    |                    | 36,7 | 34,4 | 31,1 | 35,9                                                | 35,8     | 36,0     | 47,8       |                 |
| Tableau 7 - Niveau de bruit particulier en période diurne calculé en ZER - Fin de Phase 5   |                    |                    |            |            |         |                    |      |      |      |                                                     |          |          |            |                 |
|                                                                                             | Phase 6 - Début    |                    |            | Equipement |         |                    |      |      |      | Mouvement de camion                                 |          |          |            | <b>Global A</b> |
|                                                                                             | Point              | Crible             | Concasseur | Chargeuse  | Pelle 1 | Pelle <sub>2</sub> |      |      |      | Extraction 1 Extraction 2 Extraction 3 Extraction 4 | Entrée 1 | Entrée 2 | Traitement |                 |
| $n^{\circ}1$                                                                                | <b>ZER Nord</b>    | 47.3               | 46.7       | 39.0       | 40,4    | 41,3               | 32,4 | 33.7 | 35,3 | 35,3                                                | 45,0     | 36,2     | 37.5       | 52,7            |
| $n^{\circ}2$                                                                                | <b>ZER Teralta</b> | 50,2               | 48.9       | 40,5       | 34,8    | 35,1               | 33,9 | 35,5 | 32,6 | 32,9                                                | 46,8     | 39,6     | 38,7       | 54,4            |
| $n^{\circ}3$                                                                                | <b>ZER Sud Est</b> | 44,3               | 45,2       | 36,2       | 39,9    | 42,3               | 34,7 | 37,5 | 34,4 | 36,7                                                | 40,8     | 40,4     | 36,1       | 51,3            |
|                                                                                             | n°5 ZER Nord Ouest | 48,2               | 47,1       | 39,3       | 35,9    | 36,2               | 34,6 | 36,2 | 32,3 | 33,8                                                | 48,3     | 39,7     | 38,4       | 53,6            |
| $n^{\circ}7$                                                                                | <b>ZER Nord</b>    | 42,8               | 42,6       | 34,5       | 40,5    | 40,2               | 32,8 | 32,5 | 32,9 | 35,2                                                | 35,9     | 35,8     | 36,0       | 49,2            |
| Tableau 8 - Niveau de bruit particulier en période diurne calculé en ZER – Début de Phase 6 |                    |                    |            |            |         |                    |      |      |      |                                                     |          |          |            |                 |

**Tableau 8 - Niveau de bruit particulier en période diurne calculé en ZER – Début de Phase 6**

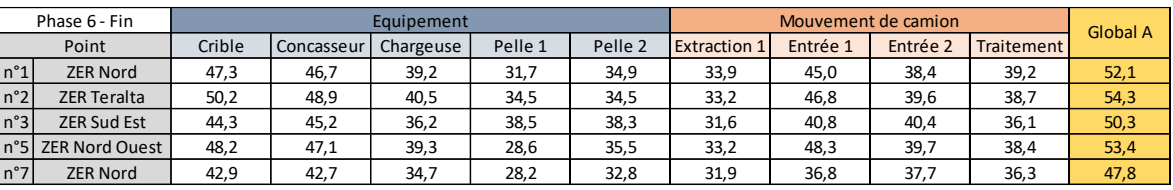

**Tableau 9 - Niveau de bruit particulier en période diurne calculé en ZER – Fin de Phase 6**

Le tableau suivant présente le niveau de bruit des sources en période nocturne.

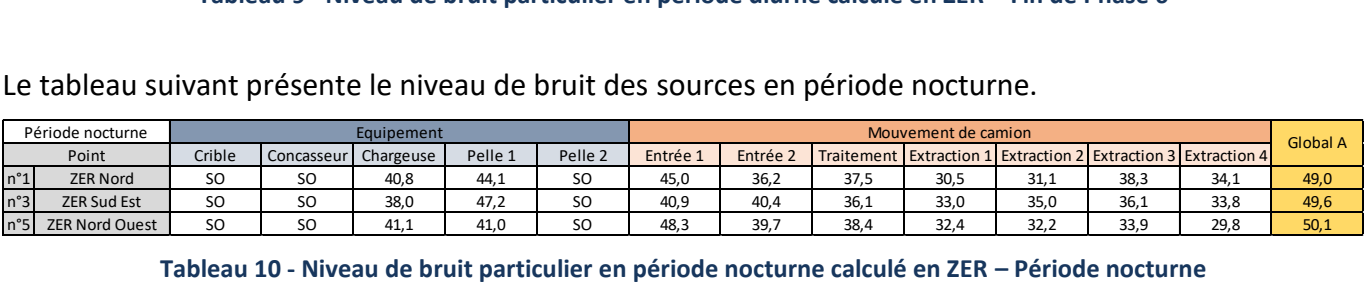

Noter que 23 rotations de camions ont été pris en compte sur la période nocturne, soit équivalent à un trafic normal sur une heure.

## <span id="page-165-0"></span>**J.3 EMERGENCE EN ZER**

Le tableau ci-dessous présente les émergences estimées au niveau des ZER pour les périodes réglementaires suivants les différentes configurations de la carrière.

### ➢ **Période diurne :**

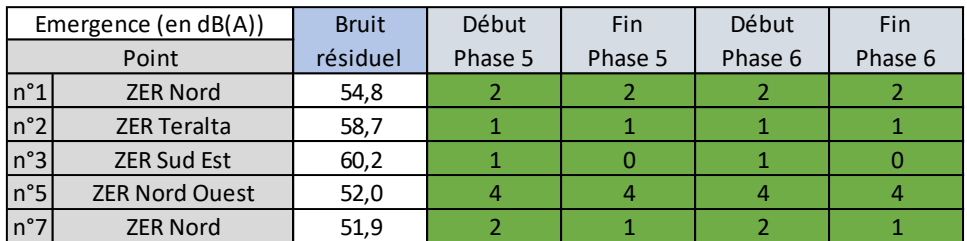

#### **Tableau 11 – Emergence en ZER**

L'émergence est en cohérence avec les objectifs réglementaires aux 7 points de calculs retenus pour un fonctionnement de la carrière en période diurne entre 07 et 19h.

### ➢ **Période nocturne :**

|              | Période nocturne      | <b>Bruit</b> | <b>Bruit</b> | <b>Bruit</b> |           |
|--------------|-----------------------|--------------|--------------|--------------|-----------|
|              | Point                 | résiduel     | particulier  | ambiant      | Emergence |
| $n^{\circ}1$ | <b>ZER Nord</b>       | 53,9         | 49,0         | 55,1         |           |
| n°3          | <b>ZER Sud Est</b>    | 56,1         | 49.6         | 57,0         |           |
| $n^{\circ}5$ | <b>ZER Nord Ouest</b> | 55,3         | 50,1         | 56,5         |           |

**Tableau 12 - Emergence en période nocturne**

L'émergence en période nocturne est en cohérence avec les objectifs réglementaires.

# <span id="page-166-0"></span>**K - GAIN APPORTE PAR LES DISPOSITIONS MISES EN OEUVRE**

Le présent paragraphe présente l'impact sonore sans mise en place de disposition corrective. Ainsi, les merlons de 3m en périphérie du site et les écrans acoustiques ne sont pas intégrés. Cela a pour objectif de montrer l'impact apporté par la création des merlons et la mise en place d'un écran acoustique au niveau de la plateforme de traitement des matériaux extraits.

# <span id="page-166-1"></span>**K.1 BRUIT EN LIMITE DE PROPRIETE**

La non mise en place des dispositions acoustiques engendre un dépassement du bruit en limite de propriété au niveau de la plateforme de traitement. L'absence de merlons en périphérie des zones d'extraction peut engendrer un dépassement lorsque les pelles sont à proximité immédiate de la limite de propriété , notamment lors du début d'exploitation (Equipement au niveau du sol). En effet, le niveau limite (70 dB(A)) est dépassé sur une zone de 25 m autour de l'équipemenent.

Ces observations sont illustrées dans la grille de niveaux sonores suivante.

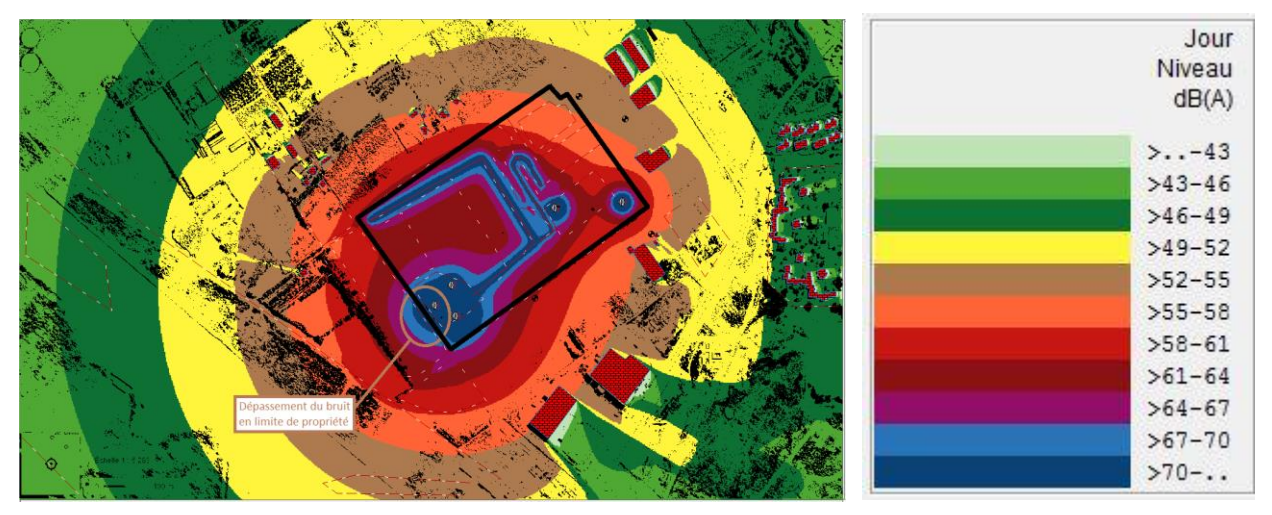

**Figure 23 - Grille de niveaux sonores sans dispositions acoustiques**

Les cartographies dans les autres configurations de la carrière amène aux mêmes conclusions. Elles ne sont pas présentés pour éviter toute redondance.

# <span id="page-166-2"></span>**K.2 IMPACT SONORE EN ZER**

|                                 | Le tableau suivant présente les niveaux de bruit particulier des différentes sources de la carrière en<br>période diurne aux points de calculs pour les 4 configurations étudiées. |        |            |           |         |                    |          |          |      |      |      |      |                                                                |                 |
|---------------------------------|----------------------------------------------------------------------------------------------------|--------|------------|-----------|---------|--------------------|----------|----------|------|------|------|------|----------------------------------------------------------------|-----------------|
|                                 | Phase 5 - Début<br>Mouvement de camion<br>Equipement                                                                                                    |        |            |           |         |                    |          |          |      |      |      |      |                                                                |                 |
|                                 | Point                                                                                                    | Crible | Concasseur | Chargeuse | Pelle 1 | Pelle <sub>2</sub> | Entrée 1 | Entrée 2 |      |      |      |      | Traitement Extraction 1 Extraction 2 Extraction 3 Extraction 4 | <b>Global A</b> |
| n°1                             | <b>ZER Nord</b>                                                                                                    | 48,0   | 47.4       | 40,1      | 43,6    | 36,5               | 52,2     | 46,9     | 41,1 | 36,8 | 38.1 | 41,2 | 35,8                                                           | 56,2            |
|                                 | <b>ZER Teralta</b>                                                                                                    | 50,3   | 48.9       | 40,5      | 38.1    | 32,3               | 46.8     | 39,6     | 38,7 | 31,9 | 31.1 | 32,6 | 28,6                                                           | 54,4            |
| $\frac{n^{\circ}2}{n^{\circ}3}$ | <b>ZER Sud Est</b>                                                                                                    | 45,3   | 45.9       | 37,2      | 46.2    | 51,3               | 41,2     | 42,9     | 41,0 | 39,1 | 35,8 | 36,2 | 34,0                                                           | 55,1            |
|                                 | <b>ZER Nord Ouest</b>                                                                                                    | 48.2   | 47.1       | 39,3      | 38.9    | 33,0               | 48.8     | 40,5     | 38,4 | 32,4 | 32,2 | 33,9 | 29,8                                                           | 53,8            |
| $n^{\circ}5$<br>$n^{\circ}7$    | <b>ZER Nord</b>                                                                                                    | 43.1   | 42,9       | 34,9      | 40.0    | 35,6               | 42,6     | 41,2     | 36,5 | 32,6 | 33,6 | 36.7 | 31,9                                                           | 50,1            |
|                                 | Tableau 13 - Niveau de bruit particulier en période diurne calculé en ZER – Début de Phase 5                                                                                       |        |            |           |         |                    |          |          |      |      |      |      |                                                                |                 |

**Tableau 13 - Niveau de bruit particulier en période diurne calculé en ZER – Début de Phase 5**

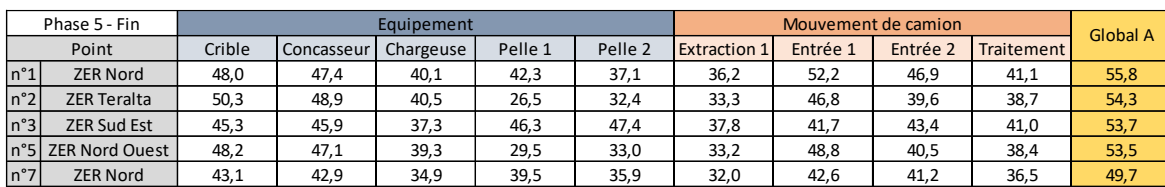

**Tableau 14 - Niveau de bruit particulier en période diurne calculé en ZER – Fin de Phase 5**

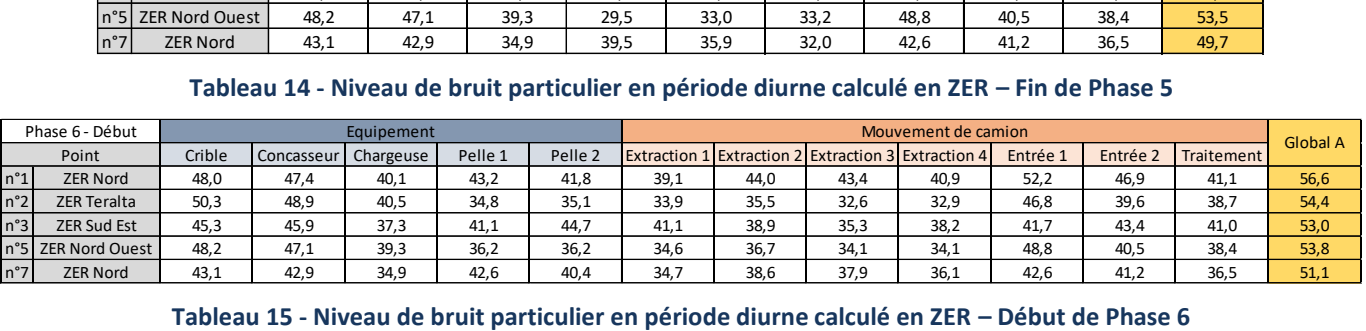

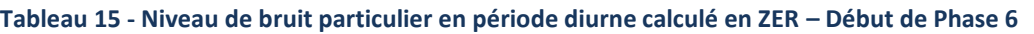

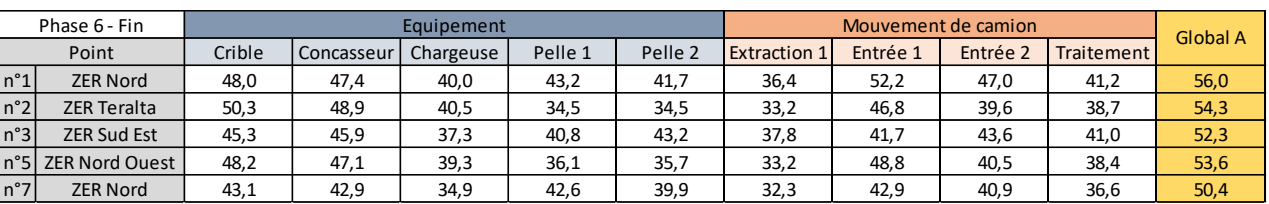

**Tableau 16 - Niveau de bruit particulier en période diurne calculé en ZER – Fin de Phase 6**

Le niveau de bruit particulier augmente sans les dispositions acoustiques :

- De l'ordre de 4 dB(A) au point n°1
- De 1 à 3 dB(A) au niveau des points n°3 et n°7

Ces niveaux de bruit particulier permettent d'estimer l'émergence aux points de calculs. Elle est présenté ci-dessous.

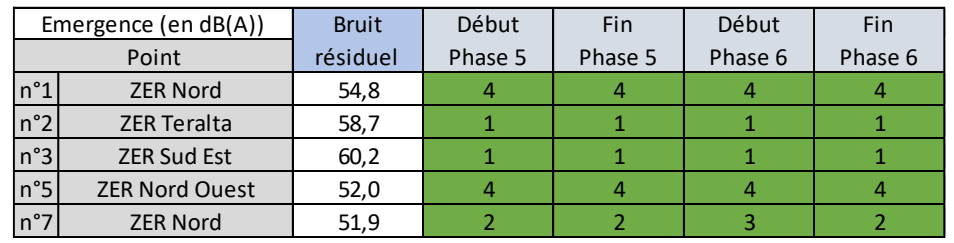

**Tableau 17 - Emergence aux points de calculs sans dispositions acoustiques – Période diurne**

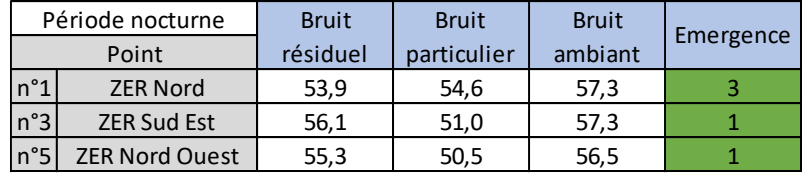

### **Tableau 18 - Emergence aux points de calculs sans dispositions acoustiques – Période nocturne**

La non mise en place des dispositions acoustiques ne semble pas engendrer de dépassements de l'émergence réglementaire.

# <span id="page-168-0"></span>**LONGITY CUMULE DES DEUX CARRIERES**

La carrière SORECO est mitoyenne d'une seconde carrière, la carrière Teralta. Elle se situe au Sud Est du site étudié. Le présent paragraphe présente l'impact cumulé des deux exploitations.

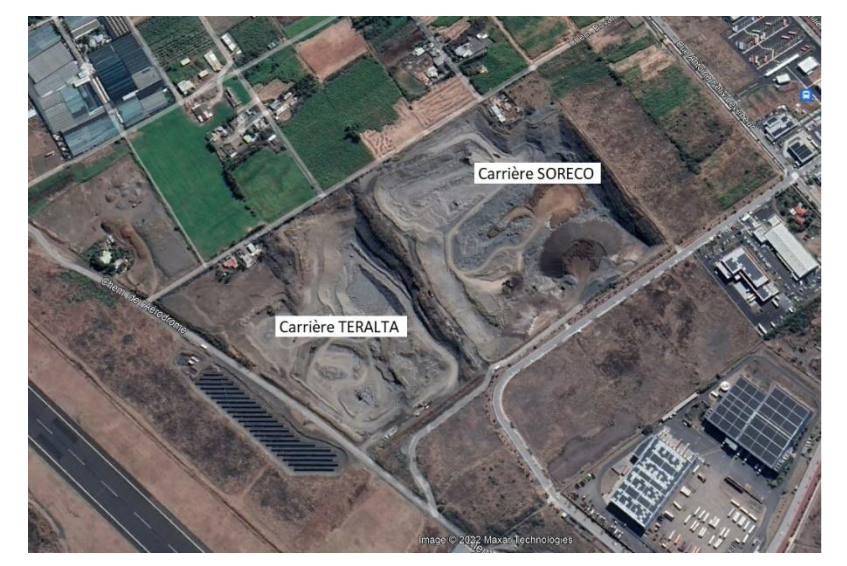

**Figure 24 - Localisation des deux carrières**

Une étude d'impact sonore prévisionnelle a été réalisée sur la carrière TERALTA. Les niveaux sonores produits par la carrière TERALTA seront issus de cette étude. Elle a été effectuée par GEOPlus Environnement pour un état de la carrière à T0 + 5 ans.

Six points de calculs ont été étudiés dont 3 en limite de propriété et 3 en ZER. Le plan suivant, extrait du rapport, présente la localisation des points de mesure ainsi que les niveaux de bruit résiduel mesuré et le niveau de bruit ambiant projeté.

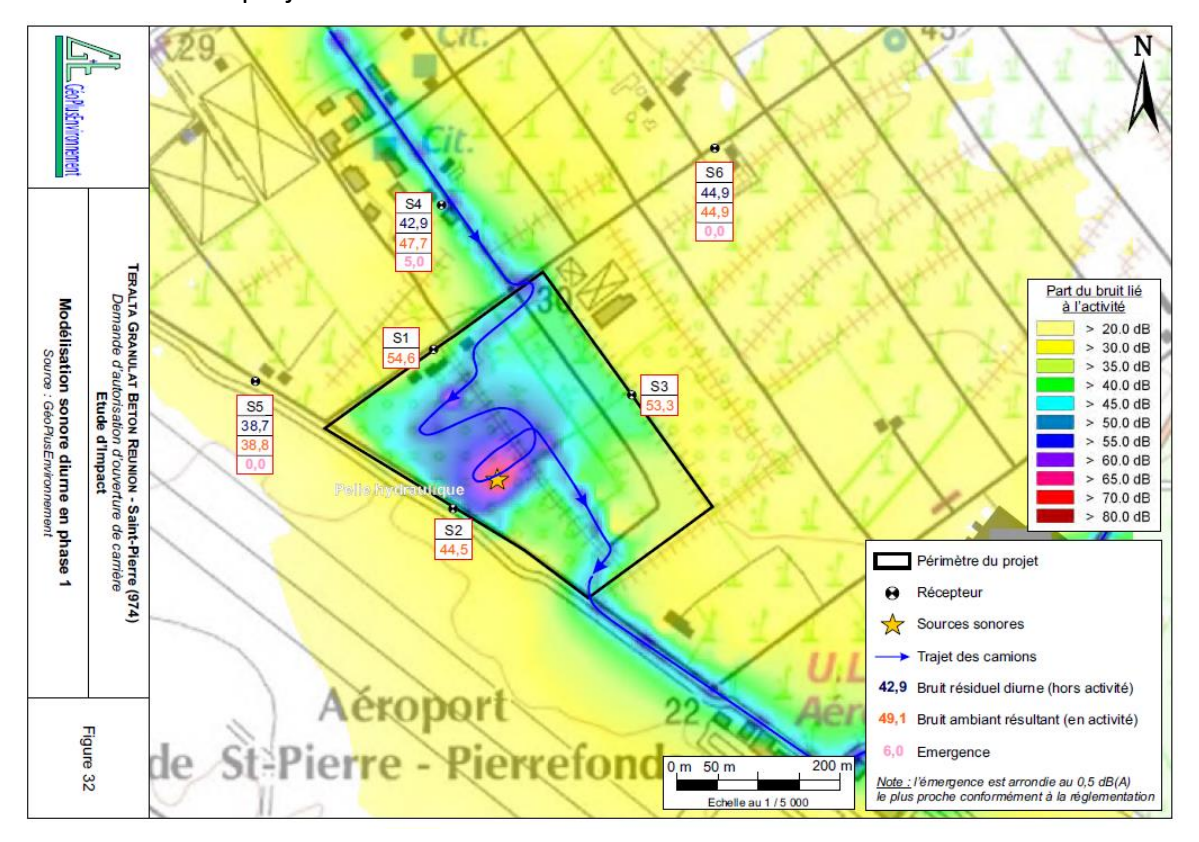

**Figure 25 - Etude d'impact prévisionnelle de la carrière Teralta - Extrait du rapport**

Un tableau de résultats est renseigné dans l'étude. Il permet d'obtenir le niveau de bruit particulier estimé pour la carrière Teralta.

| Points récepteurs     | Localisation                | А<br>Modélisation<br>du bruit lié à<br><b>Pactivité</b><br>en dB(A) |
|-----------------------|-----------------------------|---------------------------------------------------------------------|
| S1 Limite             | <b>Limite Nord-Ouest</b>    | 31,7                                                                |
| S <sub>2</sub> Limite | Limite Site - Aéroport      | 34,5                                                                |
| S3 Limite             | <b>Limite Nord-Est</b>      | 36,4                                                                |
| S4 ZER                | <b>Habitations Nord</b>     | 46,0                                                                |
| S5 ZER                | <b>Habitation Ouest</b>     | 23,7                                                                |
| S6 ZER                | <b>Habitations Nord-Est</b> | 24,1                                                                |

**Figure 26 - Tableau de résultat extrait du rapport Teralta**

L'étude conclut qu'au dela du point S6, la carrière Teralta n'engendre plus d'impact sur l'émergence (Bruit particulier 10 dB ou plus inférieur au bruit résiduel. La maison sur le site de la carrière Teralta est inoccupée pendant l'exploitation de celle-ci. Il n'y aura pas d'impact concommitent sur ce point.

Ainsi, le fonctionnement cumulé des deux carrières ne devrait avoir un impact commun uniquement sur le point S4 (Etude Teralta) / Equivalent au point n°5 dans la présente étude. L'émergence est estimé avec les deux carrières en fonctionnement. L'impact sonore est présenté dans le tableau ci-dessous.

| Emergence (en dB(A)) |      | <b>Bruit</b> | <b>Bruit</b> | <b>Bruit</b> |           |
|----------------------|------|--------------|--------------|--------------|-----------|
| Point                |      | particulier  | résiduel     | ambiant      | Emergence |
| Carrière Soreco      | 53,6 |              |              |              |           |
| Carrière Teralta     | 46,0 | 54,3         | 52,0         | 56,3         | 4         |

**Tableau 19 - Emergence au point n°5 avec les deux carrières en fonctionnement**

Le niveau de bruit particulier cumulé augmente légèrement au point n°5 avec les deux carrières en fonctionnement.L'émergence cumulé reste à 4 dB(A), en cohérence avec les objectifs réglementaires.

La cartographie suivante présente l'impact sonore cumulé avec le fonctionnement des deux carrières.

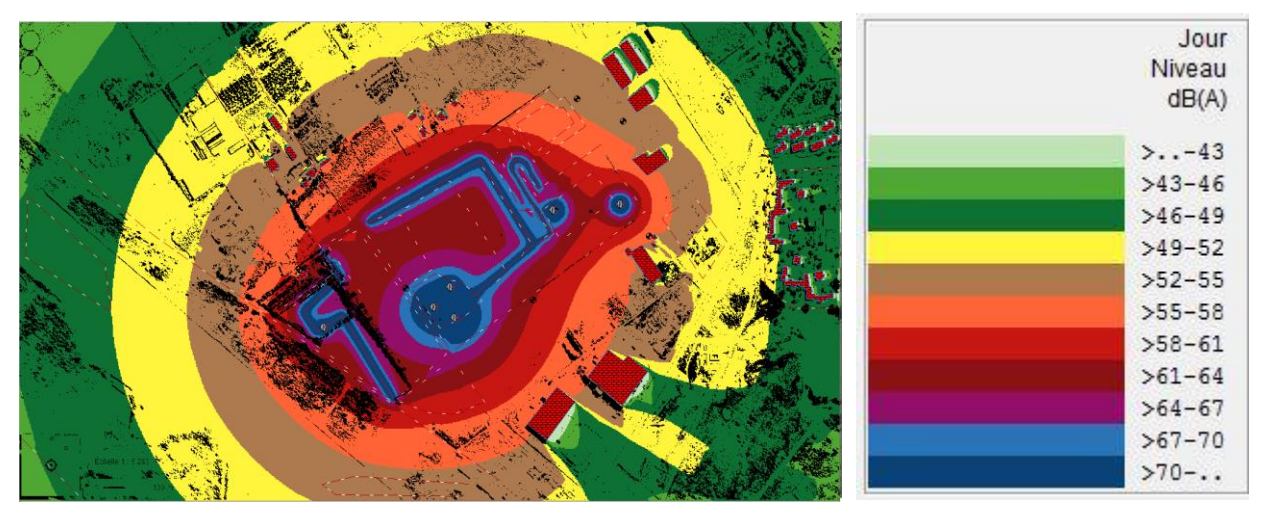

**Figure 27 - Grille de niveaux sonores de l'activité des deux carrières cumulées**

Noter que l'impact de la carrière Teralta est défini suivant les paramètres d'entrée de l'étude d'impact prévisionnelle. Cet impact est présenté à titre informatif.

La grille suivante présente le comparatif sonore entre l'impact de la carrière SORECO uniquement (Phase 5 – Début) et l'état avec les deux carrières cumulées (Grille précédente).

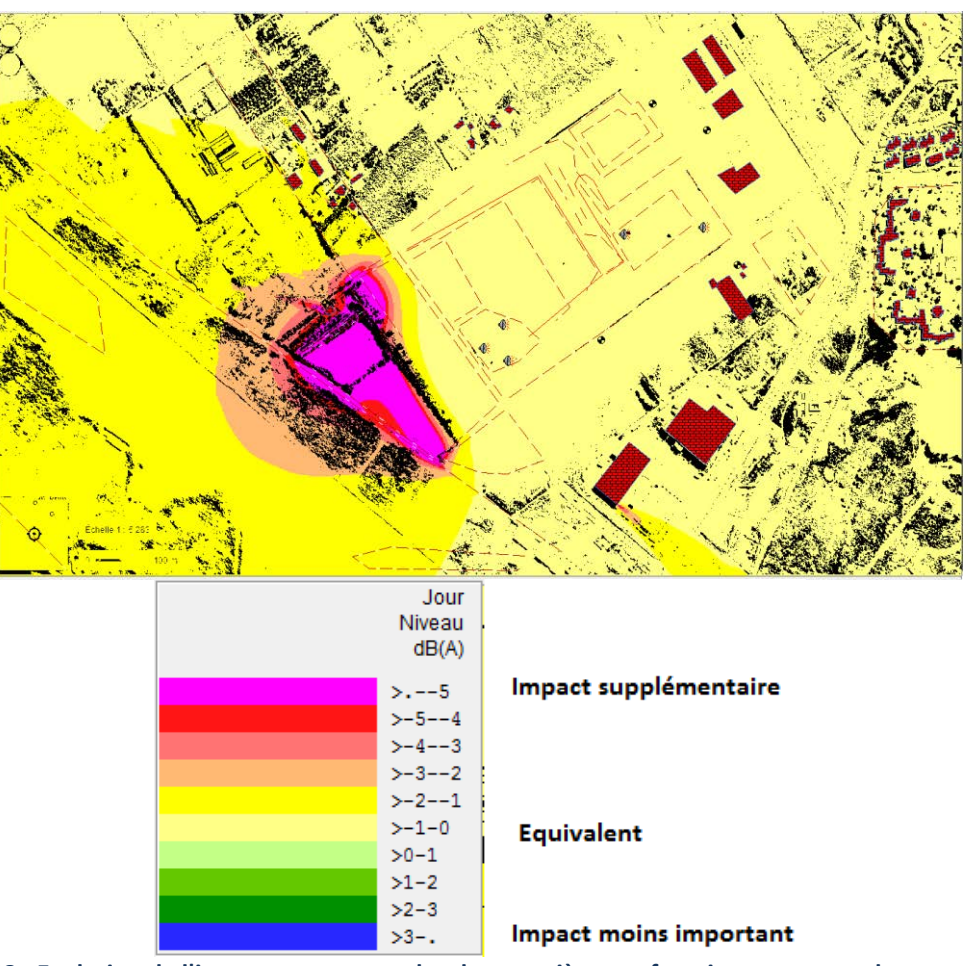

**Figure 28 - Evolution de l'impact sonore avec les deux carrières en fonctionnement sur la zone d'étude**

La grille montre bien que le bruit augmente au niveau de la propriété de la carrière Teralta (Proximité des nouvelles sources de bruit). L'impact cumulé engendre une augmentation de 1 à 2 dB maximum sur la zone au Nord Ouest de la carrière Teralta, lié principalement à la proximité de la carrière Teralta. Le point n°5 se situe dans cette zone.

L'impact sonore cumulé des deux carrières ne semble pas engendrer de dégradations importantes sur les zones communes tierces.

# <span id="page-171-0"></span>**M - SYNTHESE**

La présente étude d'impact porte sur l'extension de la carrière SORECO, au lieu-dit Pierrefonds, près de Saint Pierre sur l'ile de la Réunion.

Au préalable de cette étude, une campagne de mesures de l'état sonore initial avait été réalisée par EMC<sup>2</sup> Environnement. Celle-ci a permis de fixer les exigences de niveaux sonores en ZER du site.

Pour évaluer l'impact sonore, une modélisation acoustique est effectuée à l'aide du logiciel IMMI dans sa version 2014. Celle-ci se base sur les données fournies par EMC² Environnement (Niveaux sonores des équipements et durée d'apparition des différentes activités du site).

Afin de respecter les objectifs visés, des dispositions acoustiques seront mis en œuvre :

- Création de merlons de 3m de haut en périphérie des zones d'extraction
- Mise en place d'un écran acoustique en bloc aggloméré de béton creux d'épaisseur 20 cm et de hauteur au dessus de 1m des équipements de traitement. Cet écran sera disposé le long de la limite de propriété Ouest, au niveau de la plateforme de traitement des matériaux extraits.

La modélisation permet de montrer que suivant les hypothèses de niveaux sonores, de régimes de fonctionnement, de durée d'utilisation de l'ensemble des équipements :

- Les niveaux de bruit en limite de propriété respectent les exigences acoustiques.
- Les niveaux sonores en ZER respecteront les exigences acoustiques.

### *Les hypothèses sont présentées dans le paragraphe G « Présentation des sources sonores ».*

L'étude se base sur des données en niveau global, car certains équipements ne disposent pas de données en bandes d'octave. Par conséquent, les tonalités marquées ne peuvent être vérifiées. Afin de déterminer une éventuelle tonalité marquée, il aurait fallu que celles-ci soient en bandes de tiers d'octave. Au vue des sources présentes, il ne devrait pas y avoir de tonalité marquée car les moteurs des équipements sont plutôt large bande.

Noter pour finir que l'exploitant du site devra faire réaliser par un bureau d'étude indépendant des mesures de niveaux sonores en limite de propriété et en ZER après le démarrage des activités dans le cadre du contrôle périodique des installations ICPE. La simulation a permis de savoir à quels points les niveaux sonores sont potentiellement les plus importants ou les plus impactants. L'exploitant en tiendra compte dans le choix des points de mesures.

# ANNEXE 3

# Documents techniques

# ANNEXE 3 - Pièce 1

# Fiches techniques du floculant

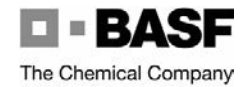

### **Fiche de données de sécurité**

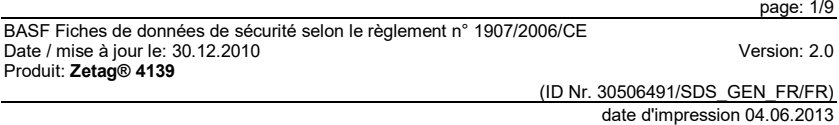

**1. Identification de la substance / préparation et de la société / entreprise. Identificateur de produit**

#### **Zetag® 4139**

**Utilisations identifiées pertinentes de la substance ou du mélange et utilisations déconseillées**

Utilisations identifiées significatives: agent floculant

#### **Renseignements concernant le fournisseur de la fiche de données de sécurité**

Société: BASF SE 67056 Ludwigshafen GERMANY

Adresse de contact:BASF France 49, avenue Georges Pompidou 92593 Levallois-Perret Cedex FRANCE

Téléphone: +33 1 4964-5732 adresse E-Mail: securite-produits.france@basf.com

#### **Numéro d'appel d'urgence**

Tél.: 01 45 42 59 59 (APPEL D'URGENCE ORFILA) Fax: 01 49 64 53 80 (heures de bureau) International emergency number (Numéro d'urgence international): Téléphone: +49 180 2273-112

#### **2. Identification des dangers**

#### **Éléments d'étiquetage**

Conformément au Règlement (CE) No 1272/2008 [CLP]

Le produit n'est pas soumis à étiquetage selon les critères du GHS.

BASF Fiches de données de sécurité selon le règlement n° 1907/2006/CE Date / mise à jour le: 30.12.2010 Version: 2.0 Produit: **Zetag® 4139** 

page: 2/9

(ID Nr. 30506491/SDS\_GEN\_FR/FR)

date d'impression 04.06.2013

#### Conformément à la Directive 67/548/CEE ou 1999/45/CE

Directive 1999/45/CE ('Directive Préparations')

Le produit n'est pas soumis à l'étiquetage selon les directives CE.

#### **Classification de la substance ou du mélange**

Conformément au Règlement (CE) No 1272/2008 [CLP]

Le produit n'a pas besoin d'être classé sur la base des critères GHS.

Conformément à la Directive 67/548/CEE ou 1999/45/CE

Dangers possibles: Peut causer une irritation de l'oeil qui disparaîtra après élimination du produit. Peut provoquer une irritation du système respiratoire en cas d'inhalation de poussières Possibilité d'irritation en cas d'action prolongée sur la peau. Ce type de produit a tendance à créer de la poussière s'il est manipulé brutalement. Il ne brûle pas facilement mais comme beaucoup de poudres organiques, des nuages de poussières inflammables peuvent être formés dans l'air Très glissant si humide.

#### **Autres dangers**

Evaluation PBT/vPvB: Conformément à l'Annexe XIII du Règlement (CE) n°1907/2006 concernant l'Enregistrement, l'Evaluation, l'Autorisation et les Restrictions des substances chimiques (REACH).: Le produit ne contient pas de substance satisfaisant au critère PBT (Persistant/bioaccumulable/toxique) ou au critère vPvB (très Persistant et très bioaccumulable).

#### **3. Composition / Information sur les composants**

**Mélanges** 

#### Caractérisation chimique

polyacrylamide, anionique

#### **4. Premiers Secours**

**Description des premiers secours** Retirer les vêtements souillés.

Après inhalation: En cas de malaises dus à l'inhalation des poussières: apport d'air frais, secours médical.

Après contact avec la peau: Laver à fond avec de l'eau et du savon.

Après contact avec les yeux:

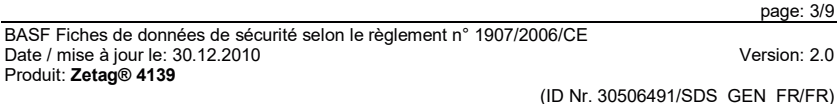

Laver à fond à l'eau courante pendant au moins 15 minutes en maintenant les paupières écartées.

#### Après ingestion:

 Se rincer la bouche et boire de l'eau abondamment. Vérifier la respiration et tâter le pouls. Placer la victime dans la position de sécurité, la couvrir et la maintenir au chaud. Enlever les vêtements susceptibles de serrer, tels que collier, cravate ou ceintures. Consulter un médecin. Ne jamais faire vomir ou faire avaler quelque chose par la bouche, si la personne blessée est inconsciente ou souffre de crampes.

#### **Principaux symptômes et effets, aigus et différés**

 Symptômes: Les principaux symptômes et effets connus sont décrits dans l'étiquette (voir section 2) et/ou en section 11., A ce jour, aucun autre symptôme ou effet important n'est connu.

#### **Indication des éventuels soins médicaux immédiats et traitements particuliers nécessaires**

 Traitement: Traitement symptomatique (décontamination, fonctions vitales), aucun antidote spécifique connu.

#### **5. Mesures de lutte contre l'incendie**

**Moyens d'extinction**  Moyens d'extinction recommandés: poudre d'extinction, mousse

Moyens d'extinction contre-indiqués pour des raisons de sécurité: jet d'eau

Indications complémentaires: Si l'eau est utilisée, limiter la circulation des piétons et des véhicules dans les zones où il peut y avoir danger de glisser ou de déraper.

#### **Dangers particuliers résultant de la substance ou du mélange**

oxydes de carbone, oxydes d'azote Les substances et les groupes de substances cités peuvent être libérés lors d'un incendie. Très glissant si humide.

#### **Conseils aux pompiers**

 Equipement particulier de protection: Porter un appareil respiratoire autonome.

Autres informations: Le danger dépend des produits et des conditions de combustion. L'eau d'extinction contaminée doit être éliminée conformément aux réglementations officielles locales.

#### **6. Mesures à prendre en cas de rejet accidentel**

**Précautions individuelles, équipement de protection et procédures d'urgence** Utiliser un vêtement de protection individuelle.

#### **Précautions pour la protection de l'environnement**

Ne pas rejeter dans les canalisations d'égout/les eaux superficielles/les eaux souterraines.

**Méthodes et matériel de confinement et de nettoyage** 

BASF Fiches de données de sécurité selon le règlement n° 1907/2006/CE Date / mise à jour le: 30.12.2010 Version: 2.0 Produit: **Zetag® 4139** 

page: 4/9

(ID Nr. 30506491/SDS\_GEN\_FR/FR)

#### date d'impression 04.06.2013

Pour de petites quantités: Ramasser à l'aide d'un moyen adapté et éliminer. Pour de grandes quantités: Ramasser à l'aide d'un matériau liant les poussières et éliminer. risque de glissade en cas de renversement accidentel d'une solution aqueuse de produit ou de produit devenu humide. Eviter le dégagement de poussières.

#### **Référence à d'autres sections**

 Les informations concernant les contrôles de l'exposition/la protection individuelle et les considérations relatives à l'élimination se trouvent en section 8 et 13.

#### **7. Manipulation et stockage**

#### **Précautions à prendre pour une manipulation sans danger**

 En cas de transvasement de quantités importantes sans dispositif d'aspiration : protection respiratoire. Respecter les mesures de prudence habituellement applicables lors de la mise en oeuvre des produits chimiques. Formation de dépôts glissants en présence d'eau.

#### **Conditions d'un stockage sûr, y compris d'éventuelles incompatibilités**

 Autres données sur les conditions de stockage: À conserver dans l'emballage d'origine non ouvert dans un endroit frais et sec. Éviter les conditions humides ou mouillées, les températures extrêmes et les sources d'allumage.

Stabilité de stockage: Eviter la chaleur extrème.

#### **Utilisation(s) finale(s) particulière(s)**

 Pour l'(les) usage(s) pertinents identifiés dans la section 1, l'avis mentionné dans cette section 7 doit être respecté.

#### **8. Contrôle de l'exposition / Protection individuelle**

#### **Paramètres de contrôle**

Paramètres d'exposition à contrôler sur le lieu de travail

Poussières réputées sans effet spécifique, fraction alvéolaire VME 5 mg/m3 (VLEP-INRS (FR)), Fraction respirable Juridiquement contraignant

Poussières réputées sans effet spécifique, fraction inhalable VME 10 mg/m3 (VLEP-INRS (FR)), fraction inhalable Juridiquement contraignant

#### **Contrôles de l'exposition**

#### Équipement de protection individuelle

Protection respiratoire:

 Protection respiratoire adaptée en cas de concentrations faibles ou de durée d'action courte: Filtre à particules d'efficacité moyenne pour particules solides et liquides (par ex. EN 143 ou 149, type P2 ou FFP2).

Protection des mains:

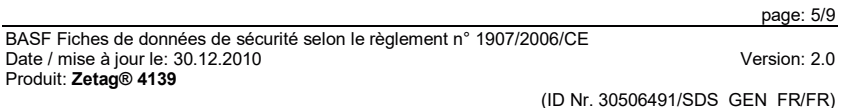

Gants de protection résistant aux produits chimiques (EN 374) Matériaux également adaptés pour une exposition directe prolongée (Recommandé: indice de protection 6, correspondant à une durée de perméation > 480 min d'après EN 374): p.ex. caoutchouc nitrile, caoutchouc chloroprène, chlorure de polyvinyle (PVC) entre autres. Remarque complémentaire: Les données sont basées sur des contrôles internes, des données bibliographiques et des informations fournies par les fabricants de gants, ou sont déduites de celles de produits analogues. Il est à noter que, dans la pratique, la durée quotidienne d'utilisation d'un gant de protection contre les agents chimiques peut être sensiblement plus courte que la durée de perméation établie compte tenu de l'influence de nombreux facteurs (p.ex.:la température). Compte tenu de la diversité des types, il y a lieu de respecter le mode d'emploi des producteurs.

Protection des yeux:

Lunettes de sécurité avec protections latérales (lunettes à monture) (p.ex. EN 166)

Vêtements de protection: Vêtement de protection léger

#### Mesures générales de protection et d'hygiène

 Respecter les mesures de prudence habituellement applicables lors de la mise en oeuvre des produits chimiques. Veiller à la bonne aération des locaux. Le port d'un vêtement de travail fermé est recommandé. Retirer immédiatement les vêtements contaminés et les laver avant de les réutiliser. Se laver les mains et/ou le visage avant les pauses et après le travail.

#### **9. Propriétés physiques et chimiques**

#### **Informations sur les propriétés physiques et chimiques essentielles**

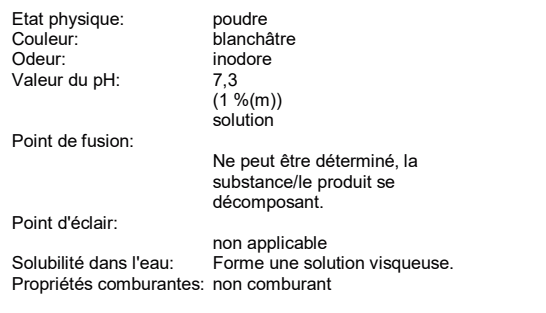

#### **Autres informations**

----------------------------------

Densité apparente: env. 750 kg/m3

#### **10. Stabilité et réactivité**

#### **Réactivité**

 Pas de réactions dangereuses, si les prescriptions/indications pour le stockage et la manipulation sont respectées.

BASF Fiches de données de sécurité selon le règlement n° 1907/2006/CE Date / mise à jour le: 30.12.2010 Version: 2.0 Produit: **Zetag® 4139** 

(ID Nr. 30506491/SDS\_GEN\_FR/FR)

date d'impression 04.06.2013

Corrosion des métaux: Non corrosif pour le métal.

#### **Stabilité chimique**

Le produit est stable, lorsque les prescriptions/recommandations pour le stockage sont respectées.

Peroxydes: 0 % Le produit ne contient pas de peroxydes.

#### **Possibilité de réactions dangereuses**

 A l'état de livraison, le produit n'est pas explosible; cependant l'accumulation de poussières fines peut entraîner un risque d'explosion.

**Conditions à éviter** Eviter les températures extrêmes. Eviter l'humidité.

#### **Matières incompatibles**

Produits à éviter: acides forts, bases fortes, oxydants puissants

#### **Produits de décomposition dangereux**

Aucun produit de décomposition dangereux, si les prescriptions/indications pour le stockage et la manipulation sont respectées.

#### **11. Informations toxicologiques**

#### **Informations sur les effets toxicologiques**

Toxicité aiguë

Données expérimentales/calculées: DL50 rat (par voie orale): > 2.000 mg/kg (Ligne directrice 401 de l'OCDE)

#### Irritation

Données expérimentales/calculées: Corrosion/irritation de la peau lapin: non irritant (Ligne directrice 404 de l'OCDE)

Lésion oculaire grave/irritation lapin: non irritant

#### Sensibilisation des voies respiratoires/de la peau

Données expérimentales/calculées: non sensibilisant

#### Autres informations sur la toxicité

#### page: 6/9

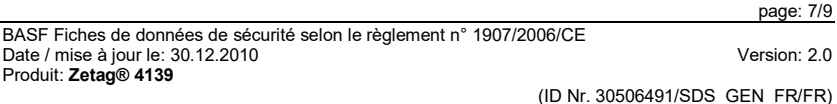

Le produit n'a pas été testé. Les informations toxicologiques proviennent de produits de structure ou de composition analogue.

#### **12. Informations écologiques**

#### **Toxicité**

Toxicité vis-à-vis des poissons: CL50 (96 h) > 100 mg/l, Oncorhynchus mykiss (statique) (sous des conditions statiques en présence de 10 mg/L d'acide humic)

Invertébrés aquatiques: CL50 (48 h) > 100 mg/l, Daphnia magna

#### **Persistance et dégradabilité**

Données sur l'élimination: Difficilement biodégradable (selon critères OCDE).

#### **Potentiel de bioaccumulation**

Evaluation du potentiel de bioaccumulation: La partie polymérique n'est pas biodisponible compte tenu de ses propriétés structurelles. L'accumulation dans les organismes n'est pas attendue.

#### **Mobilité dans le sol (et d'autres compartiments si disponibles)**

*Données relatives à : 2-Propenoic acid, sodium salt, polymer with 2-propenamide Evaluation du transport entre les compartiments environnementaux:Une adsorption sur la phase solide du sol est attendue.*

#### **Résultats des évaluations PBT et VPVB**

Conformément à l'Annexe XIII du Règlement (CE) n°1907/2006 concernant l'Enregistrement, l'Evaluation, l'Autorisation et les Restrictions des substances chimiques (REACH).: Le produit ne contient pas de substance satisfaisant au critère PBT (Persistant/bioaccumulable/toxique) ou au critère vPvB (très Persistant et très bioaccumulable).

#### **Indications complémentaires**

Autres informations sur l'écotoxicité: Le produit n'a pas été testé. Les données concernant l'écotoxicologie proviennent de produits de structure ou de composition analogue.

#### **13. Considérations relatives à l'élimination**

#### **Méthodes de traitement des déchets**

Eliminer conformément aux réglementations régionales ou nationales.

Emballage non nettoyé:

BASF Fiches de données de sécurité selon le règlement n° 1907/2006/CE Date / mise à jour le: 30.12.2010 Version: 2.0 Produit: **Zetag® 4139** 

(ID Nr. 30506491/SDS\_GEN\_FR/FR)

date d'impression 04.06.2013

Les emballages qui ne peuvent être nettoyés sont à éliminer comme le produit qu'ils ont contenu. Les emballages non contaminés peuvent être réutilisés.

#### **14. Informations relatives au transport**

#### **Transport terrestre**

ADR

Produit non dangereux au sens des réglementations de transport

RID

Produit non dangereux au sens des réglementations de transport

#### **Transport fluvial intérieur**

ADN

Produit non dangereux au sens des réglementations de transport

**Sea transport**

**Transport maritime**

IMDG Produit non dangereux au sens des réglementations de transport

**Transport aérien**IATA/ICAO Produit non dangereux au sens des réglementations de transport

IMDG Not classified as a dangerous good under transport regulations

**Air transportIATA/ICAO**  Not classified as a dangerous good under transport regulations

#### **15. Informations réglementaires**

**Réglementations/législation particulières à la substance ou au mélange en matière de sécurité, de santé et d'environnement**

Code de la Sécurité Sociale, Art. L 461-1 à L 461-8 (France): n° 65

#### **Évaluation de la sécurité chimique**

Evaluation de la sécurité chimique (CSA) pas encore réalisée du fait des délais d'enregistrement

#### **16. Autres informations**

Du fait du rachat de CIBA par le groupe BASF, toutes les Fiches de Données de Sécurité ont été réévaluées sur la base d'informations consolidées. Cela a pu conduire à des changements significatifs de nos Fiches de Données de Sécurité. Si vous aviez des questions concernant ces changements, vous pouvez nous contacter à l'adresse indiquée en section 1.

Les traits verticaux sur le bord gauche indiquent les modifications par rapport à la version précédente.

#### page: 8/9

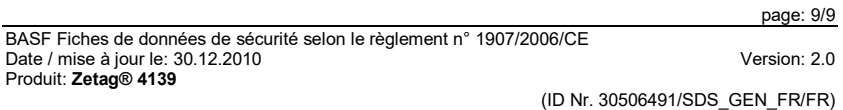

Les données contenues dans cette fiche de données de sécurité reposent sur notre expérience et nos connaissances actuelles; elles décrivent le produit quant aux exigences en matière de sécurité. Les données ne peuvent en aucun cas être considérées comme des spécifications du produit. Ni les<br>spécifications du produit, ni les domaines d'application du produit ne peuvent être déduits des données<br>figurant dans cette fiche

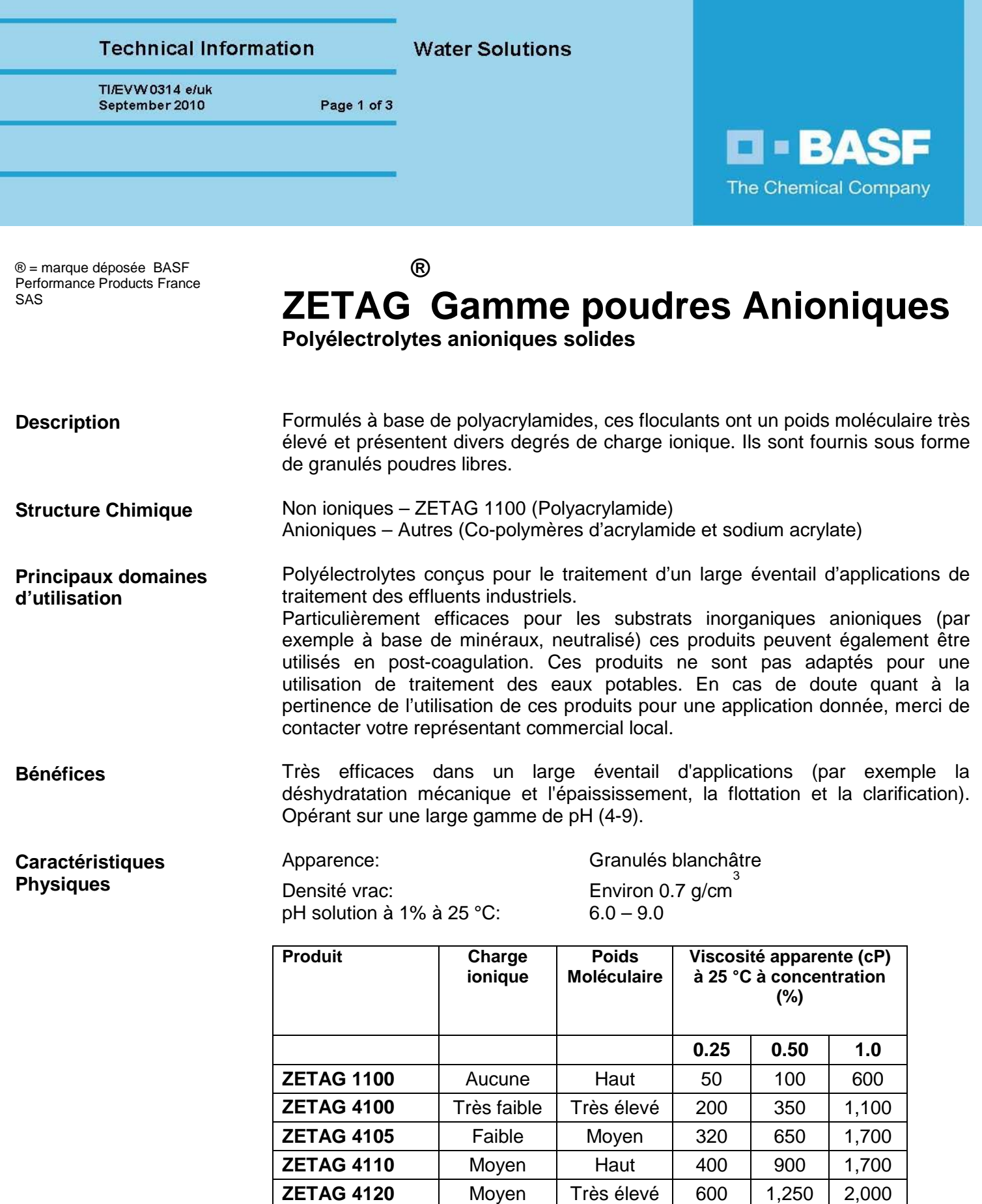

**ZETAG 4125** Moyen Haut 450 950 2,300 **ZETAG 4139** Moyen Haut 700 1,400 3,900 **ZETAG 4145** | Haut | Très élevé | 400 | 900 | 2,100 **ZETAG 4190** Très élevé Haut 500 1,100 >5,000
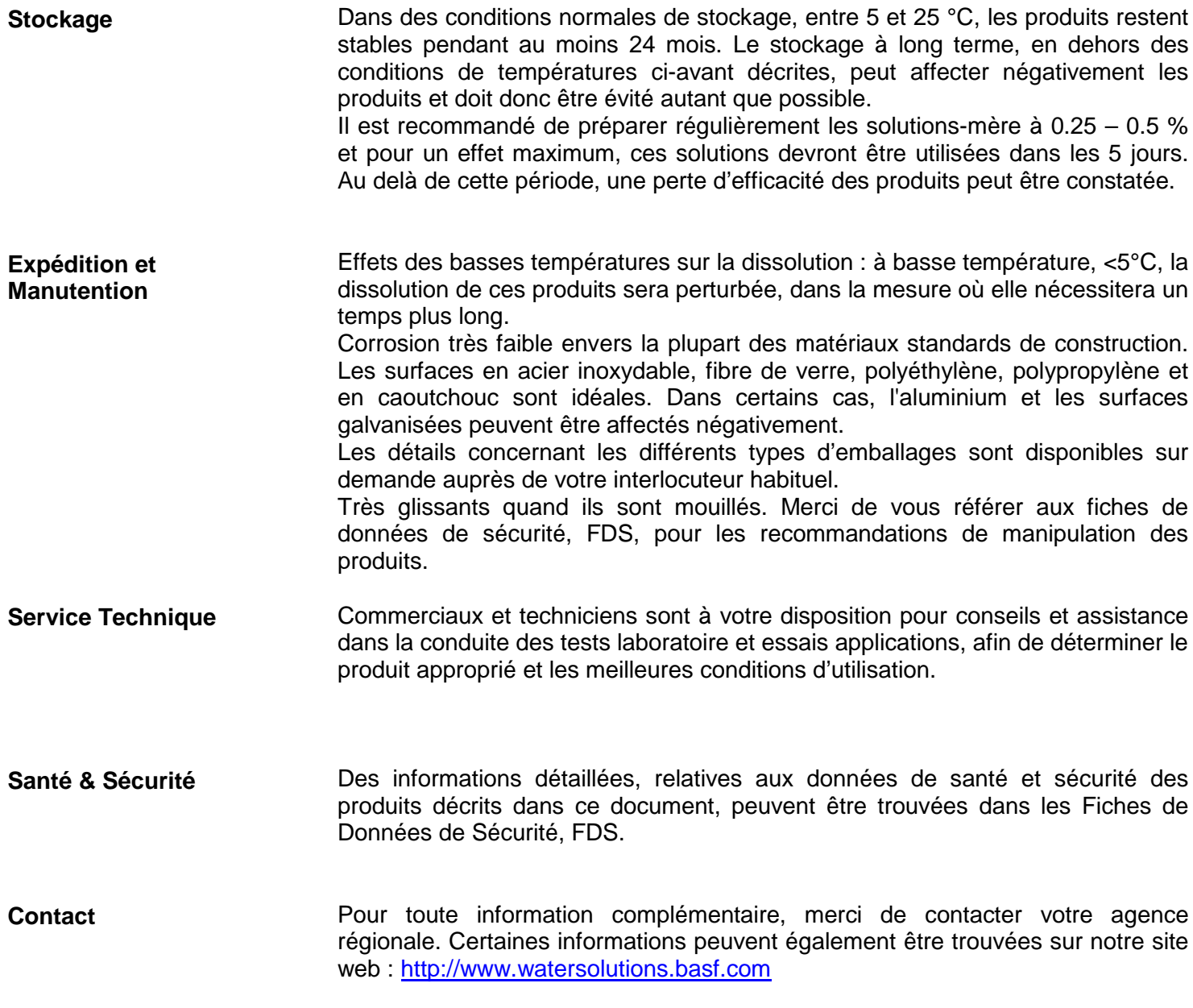

**Note**

® Marques déposées.

Copyright  $\mathbb{C}$  2011 BASF – Tous droits réservés

Les marques sont enregistrées ou déposées dans les pays concernés et BASF en est soit propriétaire, soit détenteur des licences correspondantes. **IMPORTANT:** LE VENDEUR NE DONNE AUCUNE GARANTIE, EXPRESSE OU IMPLICITE, Y COMPRIS EN CE QUI CONCERNE LA COMMERCIALISATION OU

L'UTILISATION DU (DES) PRODUIT(S) POUR UNE APPLICATION PARTICULIÈRE. Aucune des déclarations contenues ici ne doit être interprétée comme une incitation à un non-respect d'un quelconque brevet actuellement en vigueur. En aucun cas le Vendeur ne sera responsable de tout dommage, direct ou indirect, résultant d'une négligence ou d'un manquement, et relatif au(x) produit(s). L'unique recours de l'Acheteur et toute responsabilité du Vendeur en cas de réclamation sera limité au montant du prix d'achat des produits par l'Acheteur. Les informations et les résultats sont basés sur des contrôles ou des travaux de laboratoire et doivent par conséquent être confirmés par l'Acheteur par des essais en fonction des conditions d'utilisation et d'application du (des) produit(s) envisagées. Les produits n'ont pas été testés pour des utilisations et applications comportant un contact prolongé avec des muqueuses, une peau écorchée ou du sang, ni pour des utilisations ayant pour objet une implantation dans le corps humain, sauf pour

les produits spécialement conçus pour de telle utilisations et pour lesquels toutes les approbations réglementaires adéquates ont été obtenues pour ces utilisations envisagées. Les informations données dans notre documentation technique sont basées sur l'état actuel de nos connaissances. Elles décrivent, sans responsabilité induite, les utilisations et applications envisageables pour notre (nos) produit(s). Pour toutes autres applications ou utilisations, différentes de celles indiquées ou convenues par ailleurs entre l'Acheteur et le Vendeur, l'Acheteur devra vérifier la pertinence de cette application particulière ainsi que la conformité réglementaire.

Ce produit peut être utilisé comme spécifié ou comme convenu par ailleurs avec le fabricant et ce, pour les seules applications indiquées et dans le strict respect des recommandations et des réglementations applicables. Pour toutes autres applications ou utilisations, différentes de celles indiquées ou convenues par ailleurs entre l'Acheteur et le Vendeur, l'Acheteur devra vérifier la pertinence de cette application particulière ainsi que la conformité réglementaire. Veuillez noter que l'assortiment des produits commercialisés peut être différent d'un pays à l'autre. Nous vous remercions de contacter votre représentant local pour toute question. Des informations complémentaires sont disponibles sur notre site internet http:/www.basf.com

ANNEXE 3 - Pièce 2

# Fiches techniques du coagulant

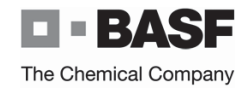

# **Fiche de données de sécurité**

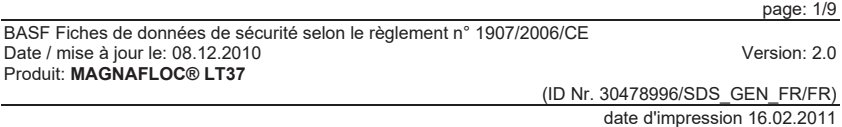

#### **1. Identification de la substance / préparation et de la société / entreprise. Identificateur de produit**

### **MAGNAFLOC® LT37**

**Utilisations identifiées pertinentes de la substance ou du mélange et utilisations déconseillées**

Utilisations identifiées significatives: Coagulant

#### **Renseignements concernant le fournisseur de la fiche de données de sécurité**

Société: BASF SE 67056 Ludwigshafen GERMANY Adresse de contact:BASF France 49, avenue Georges Pompidou 92593 Levallois-Perret Cedex FRANCE

Téléphone: +33 1 4964-5732 adresse E-Mail: securite-produits.france@basf.com

#### **Numéro d'appel d'urgence**

Tél.: 01 45 42 59 59 (APPEL D'URGENCE ORFILA) Fax: 01 49 64 53 80 (heures de bureau) International emergency number (Numéro d'urgence international): Téléphone: +49 180 2273-112

#### **2. Identification des dangers**

#### **Éléments d'étiquetage**

Conformément au Règlement (CE) No 1272/2008 [CLP]

Mention de Danger:

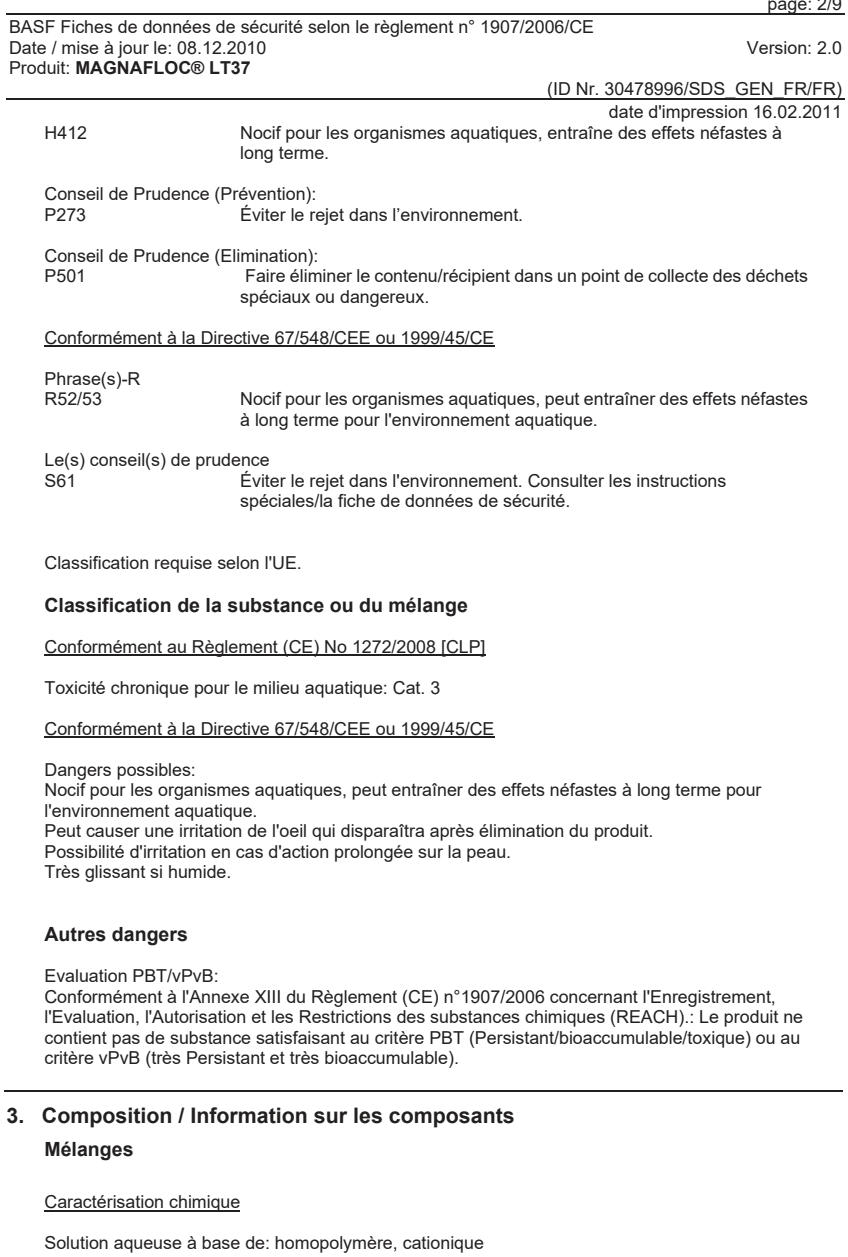

 $\overline{\phantom{a}}$ 

 $2/9$ 

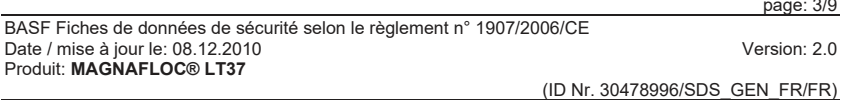

Composants dangereux (GHS)conformément au Règlement (CE) N° 1272/2008

homopolymère à base de 2-propen-1-aminium,N,N-diméthyl-N-2-propényl-, chlorure Teneur (W/W): >= 10 % - <= 50 % Tox. chronique pour le milieu aquatique: Cat. 3 Numéro CAS: 26062-79-3 H412

Composants dangereuxconformément à la directive 1999/45/CE

homopolymère à base de 2-propen-1-aminium,N,N-diméthyl-N-2-propényl-, chlorure Teneur (W/W):  $>= 10 \% - \le 50 \%$ Numéro CAS: 26062-79-3 Phrase(s)-R: 52/53

Si des composants dangereux sont cités, les textes correspondant aux symboles de danger et aux phrases de risque sont indiqués dans le chapitre 16.

#### **4. Premiers Secours**

**Description des premiers secours** Retirer les vêtements souillés.

Après inhalation: En cas de malaise après inhalation de vapeurs/aérosols : Air frais, secours médical.

Après contact avec la peau: Laver à fond avec de l'eau et du savon.

Après contact avec les yeux: Laver à fond à l'eau courante pendant au moins 15 minutes en maintenant les paupières écartées.

Après ingestion: Se rincer la bouche et boire de l'eau abondamment.

#### **Principaux symptômes et effets, aigus et différés**

 Symptômes: Les principaux symptômes et effets connus sont décrits dans l'étiquette (voir section 2) et/ou en section 11., A ce jour, aucun autre symptôme ou effet important n'est connu.

#### **Indication des éventuels soins médicaux immédiats et traitements particuliers nécessaires**

 Traitement: Traitement symptomatique (décontamination, fonctions vitales), aucun antidote spécifique connu.

#### **5. Mesures de lutte contre l'incendie**

#### **Moyens d'extinction**

 Moyens d'extinction recommandés: eau pulvérisée, poudre d'extinction, mousse

Indications complémentaires:

BASF Fiches de données de sécurité selon le règlement n° 1907/2006/CE Date / mise à jour le: 08.12.2010 Version: 2.0 Produit: **MAGNAFLOC® LT37** 

(ID Nr. 30478996/SDS\_GEN\_FR/FR) date d'impression 16.02.2011

Si l'eau est utilisée, limiter la circulation des piétons et des véhicules dans les zones où il peut y avoir danger de glisser ou de déraper.

#### **Dangers particuliers résultant de la substance ou du mélange**

gaz/vapeurs toxiques, oxydes d'azote, oxydes de carbone Dégagement de fumées/brouillard. Les substances et les groupes de substances cités peuvent être libérés lors d'un incendie. Ne pas rejeter d'eau contaminée chimiquement dans les écoulements, les sols ou l'eau de surface. Des mesures suffisantes doivent être prises pour récupérer l'eau utilisée pour l'extinction. Éliminer l'eau et le sol contaminé selon les réglementations locales.

#### **Conseils aux pompiers**

 Equipement particulier de protection: Porter un appareil respiratoire autonome et une combinaison de protection contre les agents chimiques.

Autres informations: L'eau d'extinction contaminée doit être éliminée conformément aux réglementations officielles locales.

#### **6. Mesures à prendre en cas de rejet accidentel**

Sol très glissant en cas de déversement de produit.

**Précautions individuelles, équipement de protection et procédures d'urgence** Utiliser un vêtement de protection individuelle.

#### **Précautions pour la protection de l'environnement**

 Retenir l'eau souillée/l'eau d'extinction d'incendie. Ne pas rejeter dans les canalisations d'égout/les eaux superficielles/les eaux souterraines.

#### **Méthodes et matériel de confinement et de nettoyage**

Pour de grandes quantités: Pomper le produit. Résidus: Ramasser avec des produits appropriés absorbant les liquides. Le produit récupéré doit être éliminé conformément à la réglementation en vigueur.

#### **Référence à d'autres sections**

 Les informations concernant les contrôles de l'exposition/la protection individuelle et les considérations relatives à l'élimination se trouvent en section 8 et 13.

#### **7. Manipulation et stockage**

**Précautions à prendre pour une manipulation sans danger** En cas d'utilisation appropriée aucune mesure particulière nécessaire.

Protection contre l'incendie et l'explosion: Pas de mesures particulières nécessaires.

#### **Conditions d'un stockage sûr, y compris d'éventuelles incompatibilités**

 Autres données sur les conditions de stockage: Conserver le récipient bien fermé dans un endroit frais. Eviter les extrêmes de température, en particulier le gel et les conditions de gelées

Stabilité de stockage: Température de stockage: > 0 °C page: 4/9

page: 3/9

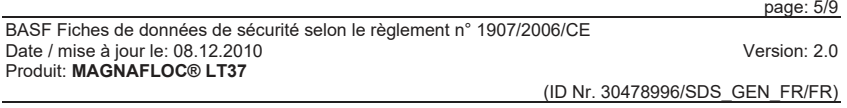

#### Éviter le gel.

#### **Utilisation(s) finale(s) particulière(s)**

 Pour l'(les) usage(s) pertinents identifiés dans la section 1, l'avis mentionné dans cette section 7 doit être respecté.

#### **8. Contrôle de l'exposition / Protection individuelle**

#### **Paramètres de contrôle**

Paramètres d'exposition à contrôler sur le lieu de travail

Pas de valeur limite d'exposition professionnelle connue.

#### **Contrôles de l'exposition**

#### Équipement de protection individuelle

Protection respiratoire: Protection respiratoire en cas d'aération insuffisante.

#### Protection des mains:

 Gants de protection résistant aux produits chimiques (EN 374) Matériaux également adaptés pour une exposition directe prolongée (Recommandé: indice de protection 6, correspondant à une durée de perméation > 480 min d'après EN 374): p.ex. caoutchouc nitrile, caoutchouc chloroprène, chlorure de polyvinyle (PVC) entre autres. Remarque complémentaire: Les données sont basées sur des contrôles internes, des données bibliographiques et des informations fournies par les fabricants de gants, ou sont déduites de celles de produits analogues. Il est à noter que, dans la pratique, la durée quotidienne d'utilisation d'un gant de protection contre les agents chimiques peut être sensiblement plus courte que la durée de perméation établie compte tenu de l'influence de nombreux facteurs (p.ex.:la température). Compte tenu de la diversité des types, il y a lieu de respecter le mode d'emploi des producteurs.

#### Protection des yeux:

Lunettes de sécurité avec protections latérales (lunettes à monture) (p.ex. EN 166)

Vêtements de protection: Vêtement de protection léger

#### Mesures générales de protection et d'hygiène

 Respecter les mesures de prudence habituellement applicables lors de la mise en oeuvre des produits chimiques. Le port d'un vêtement de travail fermé est recommandé.

#### **9. Propriétés physiques et chimiques**

#### **Informations sur les propriétés physiques et chimiques essentielles**

Etat physique: liquide<br>Couleur: liquide Couleur: jaune paille Odeur: d'amine, légère odeur Valeur du pH: env.  $5,5$ <br>Point de fusion:  $< 0 °C$ Point de fusion:

BASF Fiches de données de sécurité selon le règlement n° 1907/2006/CE Date / mise à jour le: 08.12.2010 Version: 2.0 Produit: **MAGNAFLOC® LT37** 

#### (ID Nr. 30478996/SDS\_GEN\_FR/FR)

 date d'impression 16.02.2011 Point d'ébullition: > 100 °C Point d'éclair: Du fait de la teneur importante en eau, la détermination du point éclair n'est pas nécessaire.<br>env. 32 mbar Pression de vapeur: (25 °C) Densité: env. 1,1 g/cm3  $(20 °C)$ miscible Solubilité dans l'eau: Risque d'explosion: aucune propriété explosive

#### **Autres informations**

#### **10. Stabilité et réactivité**

#### **Réactivité**

 Pas de réactions dangereuses, si les prescriptions/indications pour le stockage et la manipulation sont respectées.

#### **Stabilité chimique**

Le produit est stable, lorsque les prescriptions/recommandations pour le stockage sont respectées.

Peroxydes: 0 % Le produit ne contient pas de peroxydes.

#### **Possibilité de réactions dangereuses**

Pas de réactions dangereuses lors d'un stockage et d'une manipulation conformes aux prescriptions.

#### **Conditions à éviter**

Eviter les températures excessives. Éviter le gel.

#### **Matières incompatibles**

Produits à éviter: acides forts, bases fortes, oxydants puissants

#### **Produits de décomposition dangereux**

Aucun produit de décomposition dangereux, si les prescriptions/indications pour le stockage et la manipulation sont respectées.

#### **11. Informations toxicologiques**

#### **Informations sur les effets toxicologiques**

Toxicité aiguë

Données expérimentales/calculées: DL50 rat (par voie orale): > 5.000 mg/kg

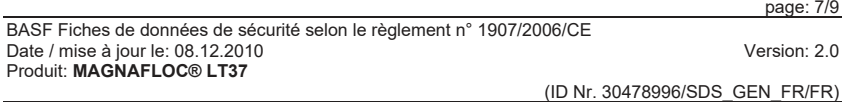

#### Irritation

Données expérimentales/calculées: Corrosion/irritation de la peau lapin: non irritant (Ligne directrice 404 de l'OCDE)

Lésion oculaire grave/irritation lapin: non irritant (Ligne directrice 405 de l'OCDE)

Autres informations sur la toxicité

Le produit n'a pas été testé. Les informations toxicologiques proviennent de produits de structure ou de composition analogue.

#### **12. Informations écologiques**

#### **Toxicité**

Evaluation de la toxicité aquatique:

 Nocif (nocivité aiguë) pour les organismes aquatiques. Peut entraîner des effets néfastes à long terme pour l'environnement aquatique.

 Le produit n'a pas été testé. Les informations proviennent de produits de structure ou de composition analogue.

Toxicité vis-à-vis des poissons: CL50 (96 h) 10 - 100 mg/l

Invertébrés aquatiques: CE50 (48 h) 10 - 100 mg/l

#### **Persistance et dégradabilité**

Données sur l'élimination: Difficilement biodégradable (selon critères OCDE).

#### **Potentiel de bioaccumulation**

----------------------------------

Potentiel de bioaccumulation: La partie polymérique n'est pas biodisponible compte tenu de ses propriétés structurelles. L'accumulation dans les organismes n'est pas attendue.

#### **Mobilité dans le sol (et d'autres compartiments si disponibles)**

*Données relatives à : homopolymère à base de 2-propen-1-aminium,N,N-diméthyl-N-2-propényl-, chlorure Evaluation du transport entre les compartiments environnementaux:Une adsorption sur la phase solide du sol est attendue.*

#### **Résultats des évaluations PBT et VPVB**

Conformément à l'Annexe XIII du Règlement (CE) n°1907/2006 concernant l'Enregistrement, l'Evaluation, l'Autorisation et les Restrictions des substances chimiques (REACH).: Le produit ne contient pas de substance satisfaisant au critère PBT (Persistant/bioaccumulable/toxique) ou au critère vPvB (très Persistant et très bioaccumulable).

BASF Fiches de données de sécurité selon le règlement n° 1907/2006/CE Date / mise à jour le: 08.12.2010 Version: 2.0 Produit: **MAGNAFLOC® LT37** 

(ID Nr. 30478996/SDS\_GEN\_FR/FR)

date d'impression 16.02.2011

#### **13. Considérations relatives à l'élimination**

#### **Méthodes de traitement des déchets**

Doit être orienté vers une décharge agréée ou incinéré dans un centre agréé tout en respectant les prescriptions réglementaires locales.

Emballage non nettoyé: Les emballages non contaminés peuvent être réutilisés. Les emballages qui ne peuvent être nettoyés sont à éliminer comme le produit qu'ils ont contenu.

#### **14. Informations relatives au transport**

#### **Transport terrestre**

Produit non dangereux au sens des réglementations de transport

RID

ADR

Produit non dangereux au sens des réglementations de transport

#### **Transport fluvial intérieur**

ADNR

Produit non dangereux au sens des réglementations de transport

**Transport maritime**IMDG Produit non dangereux au sens des réglementations de transport

**Sea transport**IMDG Not classified as a dangerous good under transport regulations

**Transport aérien**IATA/ICAO Produit non dangereux au sens des réglementations de transport

**Air transport**IATA/ICAO Not classified as a dangerous good under transport regulations

#### **15. Informations réglementaires**

#### **Réglementations/législation particulières à la substance ou au mélange en matière de sécurité, de santé et d'environnement**

Code de la Sécurité Sociale, Art. L 461-1 à L 461-8 (France): non concerné

#### **Évaluation de la sécurité chimique**

page: 8/9

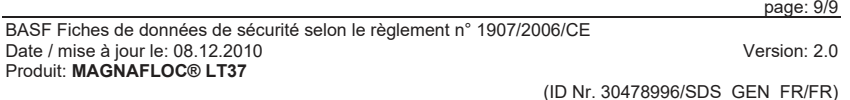

Evaluation de la sécurité chimique (CSA) pas encore réalisée du fait des délais d'enregistrement

#### **16. Autres informations**

Du fait du rachat de CIBA par le groupe BASF, toutes les Fiches de Données de Sécurité ont été réévaluées sur la base d'informations consolidées. Cela a pu conduire à des changements significatifs de nos Fiches de Données de Sécurité. Si vous aviez des questions concernant ces changements, vous pouvez nous contacter à l'adresse indiquée en section 1.

Texte intégral des symboles de danger, des mention de danger H et des phrases-R, si des substances dangereuses sont citées au chapitre 3 sous 'Composants dangereux':

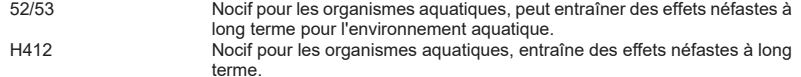

Les traits verticaux sur le bord gauche indiquent les modifications par rapport à la version précédente.

Les données contenues dans cette fiche de données de sécurité reposent sur notre expérience et nos connaissances actuelles; elles décrivent le produit quant aux exigences en matière de sécurité. Les données ne peuvent en aucun cas être considérées comme des spécifications du produit. Ni les spécifications du produit, ni les domaines d'application du produit ne peuvent être déduits des données figurant dans cette fiche de données de sécurité. Il incombe à l'acquéreur de nos produits de s'assurer que tous les droits d'exclusivité et toutes les lois existantes sont observés.

# **Technical Information**

## **Water Solutions**

**TI/EVW 0064 e/uk September 2010 Page 1 of 2** 

# $\blacksquare$  -  $\mathbf{BA}$ **The Chemical Company**

® = registered Trademark of

**Typical properties** 

Freeze thaw

# $\circledcirc$  = registered Trademark of **MAGNAFLOC**® **LT35, LT37 and LT38**

## **Potable water grade liquid cationic coagulants**

**Description** Liquid grade polyelectrolytes of high cationic charge and low-medium molecular weight. They are of low viscosity as supplied and can be readily pumped and diluted prior to use. **Chemical structure** EN 1408:1998 and EN 1409:1998 compliant **Principal use** The main application is as a primary coagulant for the clarification of potable water and a wide range of industrial effluents. When used in such situations they can reduce and in some cases eliminate the prior addition of inorganic coagulants such as aluminium sulphate and ferric sulphate. **Benefits • Reduction or elimination of inorganic primary coagulants.** 

- Reduction in sludge volumes produced in the system.
- Reduction in overall treatment costs.
- Can be used in combination with inorganic coagulants.
- Decrease in pH sensitivity of coagulation/flocculation process.
- Stable to degradation by chlorine.

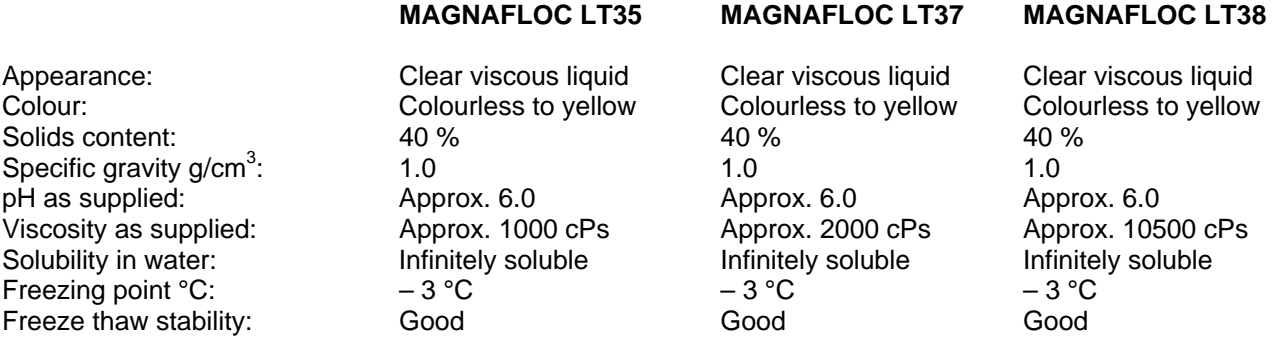

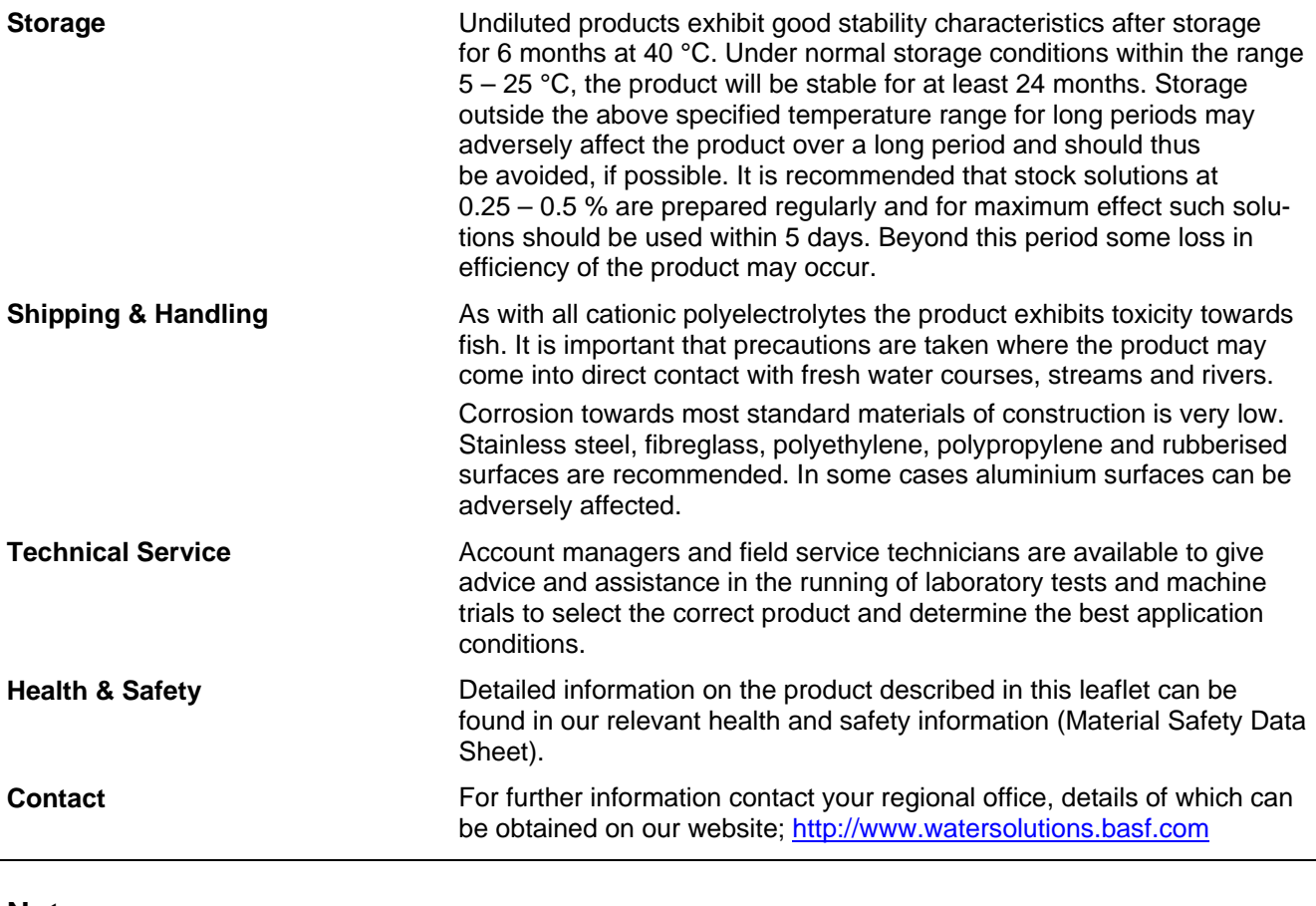

**Note** 

The data contained in this publication are based on our current knowledge and experience. In view of the many factors that may affect processing and application of our product, these data do not relieve processors from carrying out their own investigations and tests; neither do these data imply any guarantee of certain properties, nor the suitability of the product for a specific purpose. Any descriptions, drawings, photographs, data, proportions, weights etc. given herein may change without prior information and do not constitute the agreed contractual quality of the product. It is the responsibility of the recipient of our products to ensure that any proprietary rights and existing laws and legislation are observed.

September 2010